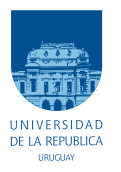

UNIVERSIDAD DE LA REPÚBLICA FACULTAD DE INGENIERÍA

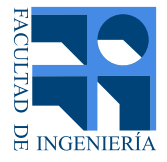

### Flujo de carga DC aplicado al sistema de trasmisión de energía eléctrica uruguayo

Memoria de proyecto presentada a la Facultad de INGENIERÍA DE LA UNIVERSIDAD DE LA REPÚBLICA POR

Guzman Dufrechou Duarte, Felipe Isi Porcires, María Rodriguez Bregante

en cumplimiento parcial de los requerimientos PARA LA OBTENCIÓN DEL TÍTULO DE Ingeniero Electricista.

#### **TUTORES**

MSc. Ing. Pablo Pena Vergara......... Universidad de la República Ing. Nicolás Morales Pignatta . . . . . . . . . Universidad de la República

#### **TRIBUNAL**

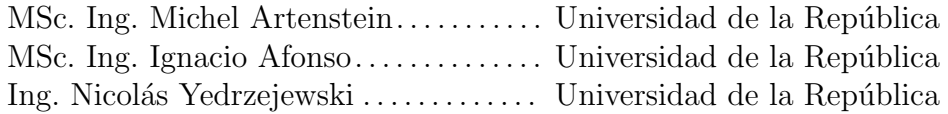

Montevideo miércoles 1 noviembre, 2023

Flujo de carga  $DC$  aplicado al sistema de trasmisión de energía eléctrica uruguayo, Guzman Dufrechou Duarte, Felipe Isi Porcires, María Rodriguez Bregante.

Esta tesis fue preparada en LATEX usando la clase iietesis (v1.1). Contiene un total de [227](#page-226-0) páginas. Compilada el miércoles 1 noviembre, 2023. <http://iie.fing.edu.uy/>

"Your hardest times often lead to the greatest moments of your life. Keep going. Tough situations build strong people in the end."

ROY T. BENNETT

Esta página ha sido intencionalmente dejada en blanco.

## <span id="page-4-0"></span>Agradecimientos

En esta etapa, es de suma importancia expresar nuestro agradecimiento a todas las personas que nos acompañaron durante la realización de este proyecto.

En primer lugar, nos gustaría agradecer a nuestros tutores, su constante motivación, valioso aporte de conocimientos basados en su experiencia y su habilidad para mantenernos enfocados han sido indispensables para alcanzar los objetivos propuestos.

También deseamos expresar nuestro agradecimiento a la Universidad de la República por permitirnos formarnos en esta carrera y a todo el cuerpo docente de la Facultad de Ingeniería. Su dedicación y compromiso en transmitirnos los conocimientos además de su apoyo y orientación han sido invaluables a lo largo de nuestra formación académica.

Además, queremos hacer una mención especial a nuestras familias, amigos, parejas y compa˜neros. Su apoyo incondicional ha sido un pilar fundamental en este viaje. Han estado a nuestro lado en los momentos difíciles, brindándonos una mano amiga cuando el camino parecía empinado y motivándonos a seguir adelante. Su constante aliento y comprensión nos han dado fuerza y nos han recordado la importancia de perseverar en la búsqueda de nuestros objetivos.

A todos aquellos que nos han acompa˜nado en este camino, nos sentimos verdaderamente agradecidos y afortunados por contar con personas tan maravillosas en nuestras vidas. Su respaldo ha sido esencial para lograr culminar este proyecto.

Por último, agradecer a UTE por los datos brindados sobre el sistema de trasmisión.

Este trabajo se desarrolló en el marco del proyecto de investigación del Fondo Sectorial de Energía [FSE-1-2018-1-153061] el cual fue parcialmente financiado por la Agencia Nacional de Investigación e Innovación (ANII).

Esta página ha sido intencionalmente dejada en blanco.

 ${\cal A}$ nuestras familias, amigos y compañeros que han sido parte de este proceso.

Esta página ha sido intencionalmente dejada en blanco.

### <span id="page-8-0"></span>Resumen

En Uruguay, el crecimiento de la matriz energética junto con el ingreso de generación distribuida en diferentes nodos de la red, provocó que el método utilizado históricamente para el análisis de la red en estado estacionario, en el marco de la planificación de la expansión de la red de trasmisión de mediano plazo, quedara obsoleto. Este método, consistía en la determinación de los peores casos, combinando distintos escenarios de generación y demanda. Debido a la variabilidad de dichos escenarios, comenz´o a presentar gran incertidumbre y dificultad para representar la realidad futura. Por este motivo, surge la necesidad de utilizar flujos de carga probabilísticos con enfoque Montecarlo que implican la resolución de un millón de flujos AC mediante m´etodos iterativos como Newton-Raphson. La totalidad de resoluciones requieren tiempos de ejecución elevados. Esto motivó el estudio e implementación de técnicas de resolución de flujos de carga aproximados como el flujo DC.

En este trabajo se realiza una recopilación de los distintos documentos acerca de dichos flujos de carga aproximados y se aborda en detalle aquellos que plantean la resolución del flujo de carga mediante factores de distribución de potencia, PTDF (por su sigla en inglés *Power Transmission Distribution Factors*). Se documenta un estudio teórico de los modelos que a priori resultan aplicables a la red uruguaya. Se evalúan los modelos sobre las redes IEEE de 5, 39, 118 y 200 barras, comparando la resolución con el flujo de potencia activa de referencia AC, de forma de determinar la selección de los modelos que a priori pueden ser implementables sobre la red uruguaya. Se estudia la sensibilidad de los errores de los modelos a las aproximaciones consideradas.

Los modelos seleccionados se evalúan ante la variación de la generación y la demanda en intervalo horario que presenta la red de trasmisión de energía eléctrica de Uruguay a lo largo de un año, totalizando 8760 escenarios. Dicha evaluación compara los resultados con la resolución de referencia mediante flujo AC y el análisis de la sensibilidad frente a algunos parámetros de interés. El estudio se divide según el tipo de rama y de las conclusiones obtenidas, se destaca que la no consideración de pérdidas incrementa los errores frente al AC en algunas líneas, y en determinados casos la influencia de la relación de  $X/R$  cobra relevancia.

Por último, se interpreta qué modelo mejor aproxima a la resolución AC de referencia y para determinar la gravedad de la diferencia a efectos de la aplicación, se agrega un an´alisis para determinar si dicho resultado subestima o sobrestima la solución de referencia para cada rama.

Esta página ha sido intencionalmente dejada en blanco.

## <span id="page-10-0"></span>Prefacio

Se conforma este equipo, para afrontar el desafío de desarrollar el presente trabajo. Significa un cierre parcial de los estudios de grado de ingeniería eléctrica, carrera que elegimos cursar hace varios años. Una etapa de vasto aprendizaje técnico, pero por sobre todo, una etapa de grandes enseñanzas a nivel personal, como el ser persistentes, no darse por vencido y esforzarse para alcanzar las metas a las que uno aspira.

Nos proponemos este estudio, para brindar nuestro aporte en una temática que viene siendo investigada en los últimos años y que tiene una aplicación práctica en el Uruguay. De cierta manera, es nuestra forma de retribuir al conocimiento colectivo, lo que se nos ha brindado a lo largo de estos años.

Esta página ha sido intencionalmente dejada en blanco.

## Tabla de contenidos

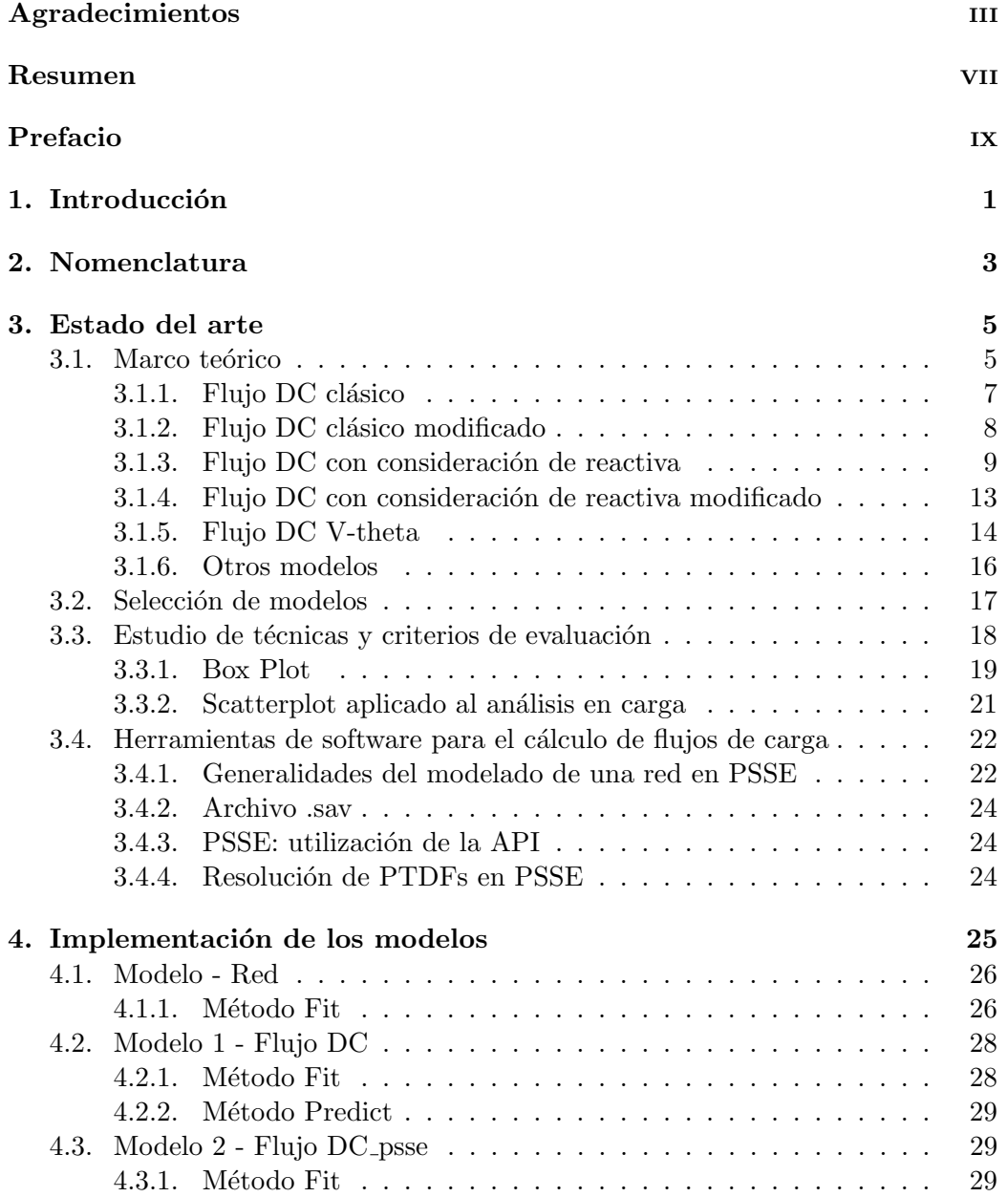

#### Tabla de contenidos

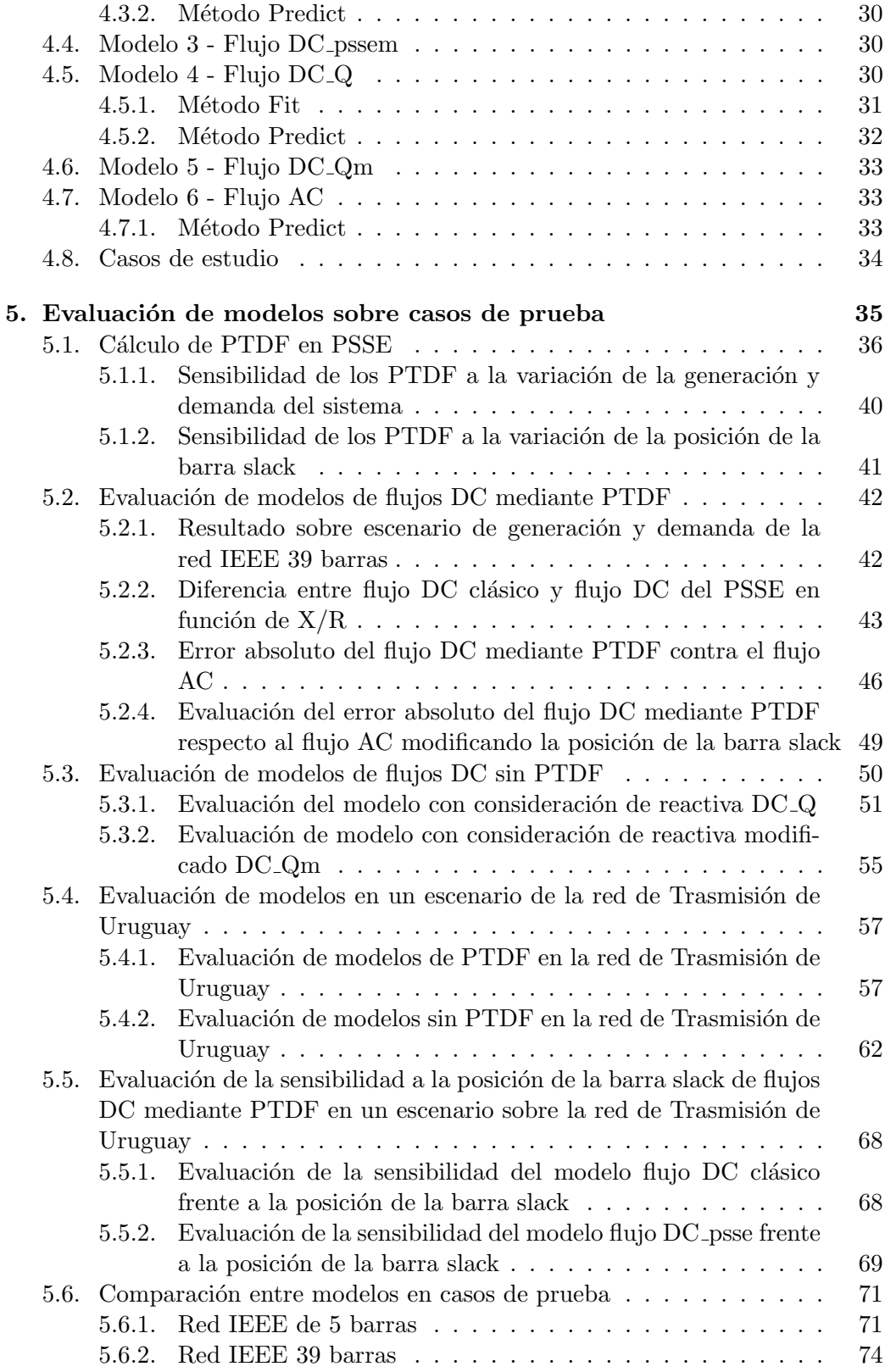

#### Tabla de contenidos

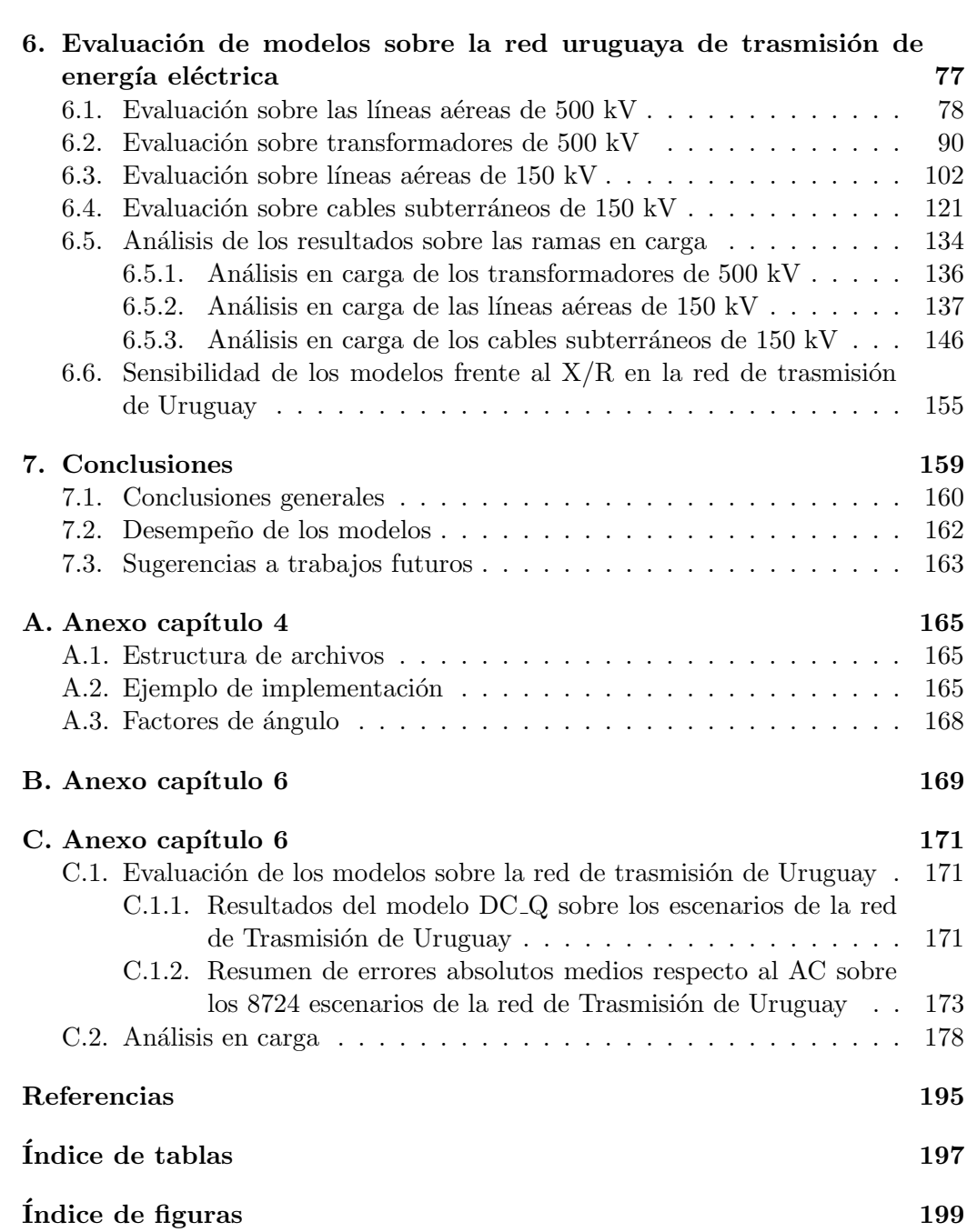

Esta página ha sido intencionalmente dejada en blanco.

# <span id="page-16-0"></span>Capítulo 1 Introducción

Con el crecimiento de la matriz energética uruguaya y el incremento de la generación distribuida (eólica y fotovoltaica), surgió la necesidad de implementar nuevas técnicas para la resolución del flujo de carga, orientados al problema de planificación de la expansión de la red de trasmisión de energía eléctrica uruguaya.

Históricamente, la técnica utilizada consistía en determinar algunos peores casos, configurados mediante la combinación de escenarios de generación y demanda. Los flujos se resolvían utilizando flujo de carga determinístico AC, que emplea para la resolución métodos iterativos como Newton-Raphson. Con el aumento de la generación distribuida en los nodos de la red, no es posible determinar pocos casos que representen la realidad. Se hace necesario utilizar un método de flujo de carga probabilístico donde los casos surgen de una simulación con enfoque de Montecarlo, que resulta en la evaluación de un millón de flujos AC pasando a ser importantes los tiempos de ejecución de la totalidad de casos.

Debido a lo mencionado anteriormente, se debió abandonar la técnica de flujo de carga probabilístico para abordar posibles alternativas, con el fin de encontrar una solución del flujo de carga más eficiente desde el punto de vista computacional.

En Uruguay, UTE migró a la utilización de modelos aproximados y lineales conocidos como flujos DC para los estudios de planificación de la expansión de trasmisión. Se desarrolló la herramienta EPPTRA (Estudios Probabilísticos para Planificación de Trasmisión) [\[8\]](#page-210-1), basándose en flujos DC, a partir de los factores de distribución que se pueden obtener del software PSS/E (Power System Simulator for Engineering).

Más recientemente, en el Instituto de Ingeniería Eléctrica de la Facultad de Ingeniería, se ha investigado sobre el redespacho de generación ante congestión en la red de trasmisión, empleando también los factores de distribución (PTDF por su sigla en inglés *Power Transmission Distribution Factors*), para representar las restricciones de red.

La aplicación más común de estos modelos de flujos DC, es para obtener un cálculo rápido del flujo de potencia activa con el fin de planificar futuras ampliaciones de la red. Algunas publicaciones recientes, proponen aproximaciones para lograr calcular de forma rápida el flujo de potencia reactiva y las tensiones en los nodos del sistema de trasmisión.

#### Capítulo 1. Introducción

El problema a abordar en este trabajo es encontrar el modelo de flujo DC que mejor aproxime el flujo de potencia activa por las ramas de la red eléctrica uruguaya.

En el presente proyecto, se realiza un análisis de los modelos de flujo DC mencionados en la literatura actual. Se propuso como objetivo implementar y evaluar la aplicación de estos modelos en el sistema de trasmisión de energía eléctrica en Uruguay. Se procura un equilibrio razonable entre reducir los errores asociados a las aproximaciones y además acotar los tiempos que asume la resolución del flujo convencional AC. Para una mejor comprensión de los modelos implementados, se eval´uan previamente en redes de menor porte como la red IEEE 39 barras, IEEE 118 barras, entre otras de uso habitual en la literatura.

El estudio se enfoca en el cálculo de los factores de distribución de potencia (PTDF), analizando su comportamiento y diferencias de los distintos m´etodos de cálculo sobre distintas redes y analizando además otros factores de distribución como los de contingencias (OTDF por su sigla en inglés *Outage Transmission*  $Distribution$   $Factors$ ). Respecto a este último punto, resulta interesante obtener un modelo de representación de contingencias a partir del cálculo de OTDF y determinar si existe o no vínculo con los PTDF, sin embargo esto no se llevó a cabo en el presente trabajo.

Se elaboró un estado del arte y se seleccionaron dos métodos de resolución del flujo de carga DC, que se consideraron aplicables a la red de trasmisión uruguaya, uno de ellos basados en el c´alculo de PTDF [\[5\]](#page-210-2) y otro basado en considerar la reactiva que circula por las ramas del sistema [\[11\]](#page-210-3).

Para los m´etodos seleccionados se evaluaron los errores asociados a las aproximaciones de cada modelo, respecto de la resolución del flujo AC que se tomará como referencia. En el caso de la red uruguaya de Trasmisión, se estudiaron sobre una diversidad de escenarios de generación y demanda representativos, a lo largo de un año, totalizando 8760 casos.

De dicha evaluación, se dedujo que los PTDF que se obtienen a partir del PSSE, no utiliza el mismo modelo que el planteado en [\[5\]](#page-210-2). Los PTDF extraídos a partir del PSSE consideran en alguna medida la resistencia de las ramas. Por este motivo, resulta interesante la comparación entre estos dos métodos de resolución mediante PTDF.

## <span id="page-18-0"></span>Capítulo 2

## Nomenclatura

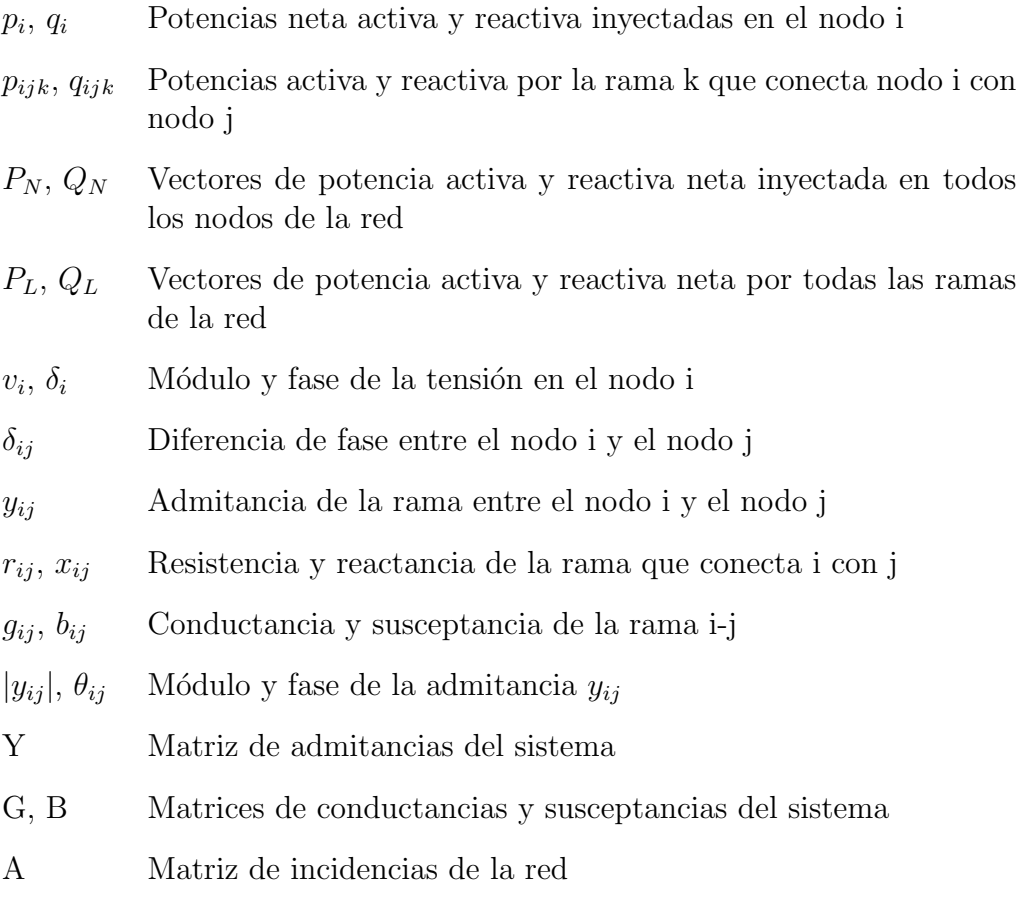

Esta página ha sido intencionalmente dejada en blanco.

<span id="page-20-0"></span>Este capítulo describe la información recabada de la bibliografía acerca de las distintas técnicas de resolución del flujo de carga. Se enseña cual de los modelos de resolución son en principio aplicables o no a la red de Trasmisión de Energía Eléctrica de Uruguay junto con la evaluación de los criterios para la presentación de resultados.

#### <span id="page-20-1"></span>3.1. Marco teórico

Para comenzar, se debe comprender qué es un flujo de carga. El problema del flujo de carga en una red de transporte de energía consiste en determinar las condiciones de operación en régimen de dicho sistema. Es decir, obtener la potencia activa y reactiva en todos los elementos, las tensiones y ángulos de todos los nodos que componen dicha red.

A partir de herramientas de análisis de circuitos eléctricos se obtienen las ecuaciones  $3.1 \text{ y } 3.2 \text{ con}$  $3.1 \text{ y } 3.2 \text{ con}$  $3.1 \text{ y } 3.2 \text{ con}$  las que es posible cuantificar la circulación de potencia eléctrica sobre los elementos de una red eléctrica.

A continuación se definen las ecuaciones del flujo de carga desde el nodo i al nodo j por la rama k:

<span id="page-20-2"></span>
$$
p_{ijk} = g_{ijk}v_i^2 - v_i v_j \left[g_{ijk} \cos(\delta_i - \delta_j) + b_{ijk} \sin(\delta_i - \delta_j)\right]
$$
(3.1)

<span id="page-20-3"></span>
$$
q_{ij_k} = b_{ij_k} v_i^2 - v_i v_j \left[ g_{ij_k} sin(\delta_i - \delta_j) + b_{ij_k} cos(\delta_i - \delta_j) \right]
$$
(3.2)

Donde  $p_{ij_k}$  es el flujo de potencia activa por la rama k del nodo i al nodo j, análogamente  $q_{ij_k}$  representa la potencia reactiva por dicha rama, mientras que  $g_{ij_k}$  y  $b_{ij_k}$  son la parte real e imaginaria (respectivamente) de la admitancia de la rama k que conecta el nodo i con el nodo j. Además,  $v_i$  es el módulo de la tensión en el nodo i.

A continuación se definen las ecuaciones del flujo de carga en el nodo i:

<span id="page-20-4"></span>
$$
p_i = \sum_{j=1}^{j=n} v_i v_j \left[ g_{ij} \cos(\delta_i - \delta_j) + b_{ij} \sin(\delta_i - \delta_j) \right]
$$
 (3.3)

<span id="page-21-0"></span>
$$
q_i = \sum_{j=1}^{j=n} v_i v_j \left[ g_{ij} \sin(\delta_i - \delta_j) - b_{ij} \cos(\delta_i - \delta_j) \right]
$$
 (3.4)

Las ecuaciones del flujo de carga [3.1](#page-20-2) y [3.2](#page-20-3) forman un sistema de ecuaciones algebraicas no lineales, por lo que es habitual resolver mediante la utilización de m´etodos iterativos como Newton-Raphson o Gauss-Seidel. Debido a la complejidad matem´atica dada por la cantidad de iteraciones necesarias para la convergencia, se suele utilizar, para su resolución, softwares comerciales como por ejemplo PSSE de SIEMENS [\[9\]](#page-210-4), PSCAD, Digsilent, entre otros.

Para la resolución es necesario definir las barras según los siguientes tipos: barra slack o flotante donde se conocen el módulo de la tensión y la fase de la tensión, barra de generación o PV en la cual se conoce la potencia activa y el módulo de la tensión y barra de carga o PQ en la que se conoce la potencia activa y la potencia reactiva. La barra flotante o slack cumple un rol fundamental, ya que en ella se consume o genera la potencia activa necesaria para el balance del sistema.

Los modelos iterativos mencionados anteriormente, requieren un alto costo computacional para obtener la resolución del flujo de una red y a su vez, la complejidad aumenta a mayor cantidad de nodos presente en el sistema. Debido a esto, se buscan otros métodos para la resolución que requieran un menor costo computacional.

Una forma de afrontar este problema es transformar el sistema antes mencionado (llamado flujo AC), mediante ciertas aproximaciones, a un equivalente que se le denomina flujo DC.

Los modelos de flujo DC, presentan la ventaja de ser lineales permitiendo utilizar herramientas matemáticas de sencilla resolución y a su vez, implementar modelos no iterativos por lo que el tiempo de ejecución respecto al AC decae considerablemente. Otro aspecto positivo para resolución de grandes cantidades de flujo, es que por la simplicidad del modelo, para un caso dado de generación y demanda, la solución es única, a diferencia que en el modelo completo en AC, donde hay varios ajustes posibles de posiciones de taps, compensación shunt y consignas de generadores, dando como resultado una gran cantidad posible de soluciones con distinta regulación de tensión.

Según [\[3\]](#page-210-5), donde se realiza una revisión acerca de la bibliografía del flujo de carga DC, se puede clasificar los modelos del flujo DC clásico en dos grandes grupos:

- $\blacksquare$  Explícitos
	- Hot-Start: es necesario conocer un estado previo del sistema para su resolución.
	- Cold-Start: no se necesita conocer el estado previo del flujo de carga en la red.
- **Incrementales**

Por este motivo, este trabajo se basa en aquellos modelos Cold-Start ya que se busca independizarse de una resolución previa del flujo de carga en la red.

Existen varias formas de resolver un flujo de carga aproximado, en [\[5\]](#page-210-2) y [\[8\]](#page-210-1) mencionan al flujo DC clásico que para la resolución utiliza factores de distribución de potencia (PTDF), mientras que otros trabajos como [\[1\]](#page-210-6) y [\[11\]](#page-210-3) calculan una aproximación que pretende considerar las pérdidas y toma otras hipótesis respecto a las que considera el modelo clásico. Esto se desarrollará más adelante en detalle.

#### <span id="page-22-0"></span>3.1.1. Flujo DC clásico

Como se mencionó previamente, un modelo de flujo DC de tipo Cold-Start es el flujo DC clásico desarrollado en [\[2\]](#page-210-7), [\[3\]](#page-210-5), [\[5\]](#page-210-2) y [\[8\]](#page-210-1). Para el cálculo del mismo, se consideran tres hipótesis que permiten linealizar las ecuaciones del flujo AC. Las mismas se describen a continuación:

Resistencia de las ramas despreciable comparada con la reactancia.

<span id="page-22-1"></span>
$$
r_{ij} \ll x_{ij} \tag{3.5}
$$

- Perfil de tensiones plano, es decir  $v_n = 1$  p.u. para todos los nodos de la red.
- Se considera que la diferencia de ´angulo de las tensiones entre dos nodos consecutivos es cercana a cero, por lo cual se obtienen las siguientes aproximaciones:

$$
\sin(\delta_i - \delta_j) \approx \delta_i - \delta_j \tag{3.6}
$$

$$
\cos(\delta_i - \delta_j) \approx 1 \tag{3.7}
$$

De despreciar la resistencia según [3.5](#page-22-1) se obtiene:

$$
|y_{ij}| = \frac{1}{|z_{ij}|} \cong -\frac{1}{x_{ij}} = b_{ij}
$$
 (3.8)

Utilizando las hipótesis antes mencionadas se pueden simplificar las ecuaciones  $3.1 \times 3.2$  $3.1 \times 3.2$ , según como se indica en [\[2\]](#page-210-7), resultando:

$$
p_{ijk} = -b_{ijk} (\delta_i - \delta_j) \tag{3.9}
$$

7

$$
q_{ijk} = 0 \tag{3.10}
$$

En particular, en  $[2]$ ,  $[5]$  y  $[8]$  para la resolución del flujo DC clásico, se plantea la utilización de factores de distribución de potencia (PTDF).

Los PTDF se definen como factores que ponderan cuanto influye la inyección de cada MW en un nodo de la red sobre cada una de las ramas que conforman la misma.

En [\[3\]](#page-210-5) los factores antes definidos, son aplicados a los modelos incrementales junto con otros factores de sensibilidad. En el caso del flujo DC clásico se aplica la definición de PTDF de forma no incremental.

En [\[5\]](#page-210-2) para el cálculo del flujo DC clásico por medio de PTDF, se define la matriz de factores de distribución como:

<span id="page-23-1"></span>
$$
PTDF^{L\times N} = (B_d A) \left(A^T B_d A\right)^{-1} \tag{3.11}
$$

Con L la cantidad de líneas y N la cantidad de nodos del sistema.

La matriz de incidencias  $A^{L\times N}$ , contiene la información de la topología de la red donde cada fila representa a cada rama, agregando un 1 en la posición del nodo de origen, un -1 en el nodo destino y ceros en el resto. De esta forma, queda definido el sentido positivo del flujo en cada rama.

La matriz  $B_d^{L\times L}$  $\frac{L \times L}{d}$  es una matriz diagonal de tamaño  $L \times L$ , que contiene en cada elemento de la diagonal la susceptancia de la rama correspondiente  $(-b_{ijk})$ .

Para obtener la matriz de PTDF expresada en [3.11](#page-23-1) es necesario definir un nodo de referencia (barra slack). Antes de aplicar la ecuación a la matriz  $A^T B_d A$  se le debe quitar la fila y columna correspondiente al nodo de referencia, y se elimina la columna correspondiente a dicho nodo de la matriz  $B_dA$ .

A partir de [3.11](#page-23-1) se puede calcular el flujo DC como:

<span id="page-23-2"></span>
$$
P_L = P T D F^{L \times N} P_N \tag{3.12}
$$

Siendo $P_N$  un vector de largo  $N,$  que contiene la potencia inyectada o demandada en cada nodo de la red y  $P_L$  un vector de largo  $L$ , con la potencia que circula por cada rama como consecuencia de la invección o consumo de  $P_N$ .

Una ventaja de la utilización de este modelo es que para una topología de la red dada, se calcula una única vez la matriz de PTDF, porque según la definición solo depende de los parámetros y de la topología de la red. Esto permite obtener el resultado del flujo para diferentes escenarios, simplemente modificando el vector de potencia invectada o demandada en los nodos, utilizando la ecuación [3.12.](#page-23-2)

En contrapartida, en  $[5]$  y en  $[4]$  se concluye que una desventaja de la utilización de este modelo es que empieza a perder validez cuando  $r_{ij}$  y  $x_{ij}$  de las líneas cumplen:  $x_{ij}/r_{ij} < 4$ .

#### <span id="page-23-0"></span>3.1.2. Flujo DC clásico modificado

En  $[8]$  se introduce una modificación al modelo planteado en la sección anterior, con el fin de obtener una reducción en los errores que producen las aproximaciones realizadas en el flujo DC clásico. Utilizando la aproximación  $b \approx -1/|r + jx|$  en lugar de la aproximación clásica de la susceptancia de la rama  $b \approx -1/x$ , se obtiene una reducción del error máximo que es favorable en redes como la de transmisión de energía eléctrica uruguaya, en particular en aquellas ramas con una relación  $x/r$  muy baja ( $x/r < 4$ ).

Esta modificación afectaría a la matriz  $B_d$ , matriz diagonal presentada en el modelo clásico mencionado anteriormente en [3.1.1,](#page-22-0) donde cada elemento corresponde a la susceptancia de la rama.

#### <span id="page-24-0"></span>3.1.3. Flujo DC con consideración de reactiva

El modelo descrito en [\[11\]](#page-210-3) que se desarrolla a continuación, pretende buscar un mejor resultado de flujo DC descartando algunas de las hip´otesis consideradas en el flujo DC clásico, y en particular considerando la influencia de la circulación de potencia reactiva por las ramas.

Plantea que si bien el modelo *cold-start* independiza de una resolución previa. por otro lado es necesario asumir ciertas consideraciones que inducen a mayores errores, en especial en aquellas ramas mayoritariamente resistivas.

A diferencia del flujo DC clásico presentado en la sección  $3.1.1$ , en este modelo se consideran las siguientes suposiciones:

- La resistencia de las ramas no es despreciable frente a la reactancia.
- Las tensiones de todos los nodos del sistema pueden ser consideradas distintas entre si, siendo las tensiones de las barras de carga una incógnita del sistema.
- Entre las barras a los extremos de una rama se supone que  $v_i \approx v_j$ , en otras palabras se desprecia la caída de tensión en las ramas de forma individual.
- Para la linealización del modelo se utilizan las siguientes aproximaciones:

<span id="page-24-1"></span>
$$
cos(\theta_{ij} + \delta_{ij}) \approx \lambda_1 (cos\theta_{ij} - \delta_{ij} sen\theta_{ij})
$$
\n(3.13)

<span id="page-24-2"></span>
$$
sen(\theta_{ij} + \delta_{ij}) \approx \lambda_2 (sen\theta_{ij} + \delta_{ij} cos\theta_{ij})
$$
\n(3.14)

Con  $\lambda_1$  y  $\lambda_2$  factores de corrección de la aproximación,  $\theta_{ij}$  ángulo de la admitancia de la rama entre los nodos i,j y  $\delta_{ij}$  diferencia de ángulos entre las tensiones de los nodos i,j.

En [\[11\]](#page-210-3) se aconseja utilizar un factor de corrección de dicha aproximación tal que  $\lambda_1 = \lambda_2 = 0.95$ . ¿Esto es válido para el Sistema Eléctrico de Potencia (SEP) uruguayo? A continuación se deduce qué factor mejor se ajusta en la red uruguaya.

Para una correcta selección de los factores de ajuste  $\lambda_1$  y  $\lambda_2$ , recreando lo realizado en el documento de referencia, se grafican los errores a las aproximaciones

[3.13](#page-24-1) y [3.14](#page-24-2) para diferentes valores de  $x/r$  (que influye sobre el valor de  $\theta_{ij}$ ) y se calcula el error máximo en cada caso, según las ecuaciones [3.15](#page-25-0) y [3.16,](#page-25-1) para el rango de ángulos que puede existir entre dos nodos consecutivos en la red de Trasmisión uruguaya.

<span id="page-25-0"></span>
$$
e1 = \cos(\theta_{ij} + \delta_{ij}) - \lambda_1(\cos\theta_{ij} - \delta_{ij}\sin\theta_{ij})
$$
\n(3.15)

<span id="page-25-1"></span>
$$
e2 = sen(\theta_{ij} + \delta_{ij}) - \lambda_2(sen\theta_{ij} + \delta_{ij}cos\theta_{ij})
$$
\n(3.16)

Variando de forma discreta el valor de los factores de ajuste, se obtuvieron los siguientes resultados:

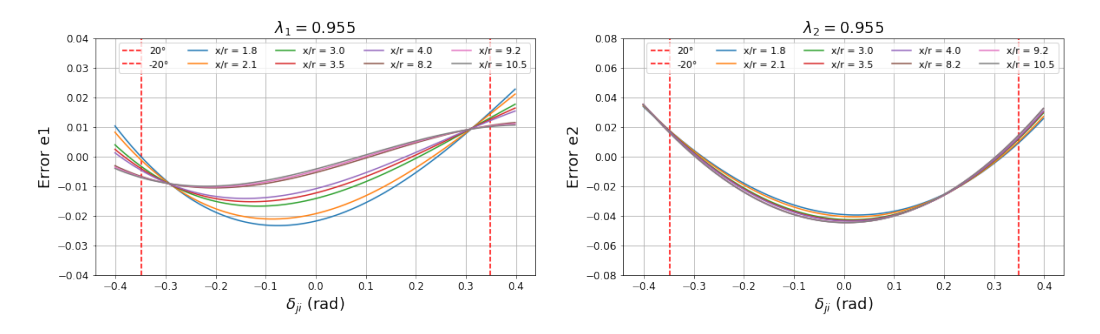

Figura 3.1: Utilizando un factor de ajuste  $\lambda_1 = \lambda_2 = 0,955$ 

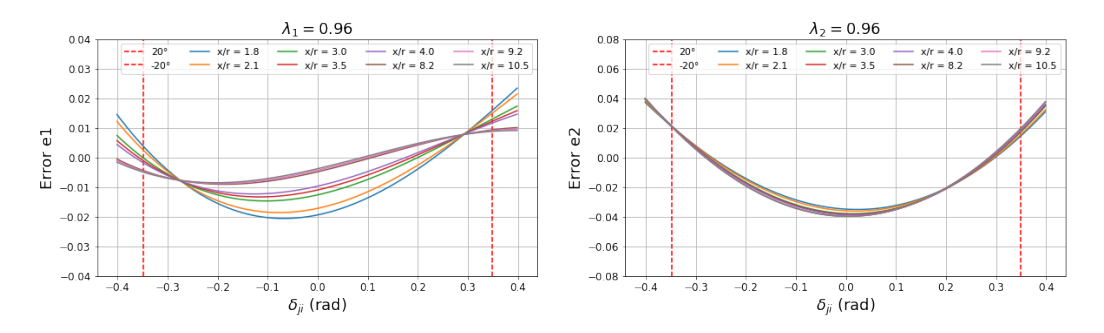

Figura 3.2: Utilizando un factor de ajuste  $\lambda_1 = \lambda_2 = 0,96$ 

Se observó que el error máximo en cada caso para  $\delta_{ij}$  entre -20° y 20° fueron los siguientes:

|       | Error el (máx) | $Error e2 (m\acute{a}x)$ |
|-------|----------------|--------------------------|
| 0.95  | 0,02615        | 0.04980                  |
| 0,955 | 0,02337        | 0,04480                  |
| 0,96  | 0,02342        | 0,03985                  |
| 0.965 | 0.02411        | 0,04461                  |

Tabla 3.1: Errores máximos con  $\delta_{ji}$  entre -20° y 20°

3.1. Marco teórico

De lo anterior, se concluye que la mejor aproximación para la red de trasmisión de Uruguay se lograría utilizando  $\lambda = \lambda_1 = \lambda_2 = 0, 96$ . Tal como se muestra en [\[11\]](#page-210-3), es conveniente considerar iguales ambos factores con el fin de simplificar los cálculos posteriores.

Utilizando que  $g_{ij} = |y_{ij}|cos(\theta_{ij})$  y  $b_{ij} = |y_{ij}|sin(\theta_{ij})$ , se pueden transcribir las ecuaciones [3.3](#page-20-4) y [3.4](#page-21-0) de la potencia activa y reactiva inyectada en el nodo i como:

$$
p_i = v_i \sum_{j=1}^{j=n} |y_{ij}| \ v_j \ \cos(\theta_{ij} - \delta_{ij}) \tag{3.17}
$$

$$
q_i = -v_i \sum_{j=1}^{j=n} |y_{ij}| \ v_j \ sin(\theta_{ij} - \delta_{ij}) \tag{3.18}
$$

Aplicando las ecuaciones de linealización de este modelo  $(3.13 \text{ y } 3.14)$  $(3.13 \text{ y } 3.14)$  $(3.13 \text{ y } 3.14)$ , asumiendo que  $v_i \approx v_j$  y agrupando de forma conveniente se obtiene:

<span id="page-26-0"></span>
$$
p_i = \sum_{j=1}^{j=n} g'_{ij} v_j^2 + \sum_{j=1}^{j=n} b'_{ij} (\delta'_i - \delta'_j)
$$
 (3.19)

<span id="page-26-1"></span>
$$
q_i = -\sum_{j=1}^{j=n} b'_{ij} v_j^2 + \sum_{j=1}^{j=n} g'_{ij} (\delta'_i - \delta'_j)
$$
 (3.20)

Donde se define el ángulo de fase modificado, en el nodo i, como  $\delta_i' = v_i^2$   $\delta_i$ y se considera  $y'_{ij}$  como:

$$
y'_{ij} = \lambda(g_{ij} + jb_{ij}) = g'_{ij} + jb'_{ij}
$$
\n(3.21)

La matriz compleja Y' de admitancias del sistema, de dimensión nodos por nodos, se construye para  $i\,\neq\,j$  considerando los valores de  $-y_{ij}^\prime$ admitancia de la línea que conecta el nodo i con j. En los valores de la diagonal donde  $i =$  $j$  se calculan como la suma de los valores de las admitancias de las líneas que interconectan los demás nodos.

<span id="page-26-2"></span>
$$
Y'_{ij} = \begin{cases} \sum_{k=1}^{k=n} y'_{ik} & i = j \\ -y'_{ij} & i \neq j \end{cases} \tag{3.22}
$$

Utilizando lo anterior se pueden reconstruir las ecuaciones [3.19](#page-26-0) y [3.20](#page-26-1) de forma matricial con  $Re\{Y'\}=G'$  e  $Im\{Y'\}=B'$ .

Es necesario ordenar los nodos según el tipo de barra que corresponda, en el siguiente orden: Slack, PV y PQ. Donde m es la cantidad de nodos de generación más la barra slack y desde  $m+1$  a n son los nodos de carga.

De esta forma se obtiene la siguiente ecuación matricial para el caso de la potencia activa inyectada en todos los nodos del sistema:

<span id="page-27-1"></span>
$$
\begin{bmatrix} G'^{(mm)} & G'^{(mn)} \\ G'^{(nm)} & G'^{(nn)} \end{bmatrix} \begin{bmatrix} v^{2(m)} \\ v^{2(n)} \end{bmatrix} - \begin{bmatrix} B'^{(mm)} & B'^{(mn)} \\ B'^{(nm)} & B'^{(nn)} \end{bmatrix} \begin{bmatrix} \tilde{\delta}'^{(m)} \\ \tilde{\delta}'^{(n)} \end{bmatrix} = \begin{bmatrix} \tilde{P}^{(m)} \\ \tilde{P}'^{(n)} \end{bmatrix}
$$
(3.23)

Para la potencia reactiva el resultado es análogo, de donde es posible despejar el vector  $\lceil v^{2(n)} \rceil$  de tensiones al cuadrado en los nodos PQ, donde m es la cantidad de barras PV y n las barras PQ.

<span id="page-27-0"></span>
$$
\begin{aligned}\n\left[v^{2(n)}\right] &= \left[B'^{(nn)}\right]^{-1} \left[\tilde{Q}'^{(n)}\right] - \left[B'^{(nn)}\right]^{-1} \left[G'^{(nm)}\right] \left[\tilde{\delta}'^{(m)}\right] \\
&- \left[B'^{(nn)}\right]^{-1} \left[G'^{(nn)}\right] \left[\tilde{\delta}'^{(n)}\right] - \left[B'^{(nn)}\right]^{-1} \left[B'^{(nm)}\right] \left[\tilde{v}^{2(m)}\right]\n\end{aligned} \tag{3.24}
$$

En [\[11\]](#page-210-3) se plantea que sustituyendo [3.24](#page-27-0) en [3.23](#page-27-1) y mediante algunas manipulaciones, se puede calcular el vector de ´angulos de fase modificados de tensiones en los nodos en función de los parámetros conocidos del sistema de la siguiente manera:

<span id="page-27-2"></span>
$$
\boxed{\left[\delta'\right] = H^{-1}(P - P_{vQ})}
$$
\n
$$
(3.25)
$$

Con [P] la potencia activa neta generada o consumida en todos los nodos del sistema (excepto la barra slack).

H se obtiene de eliminar la primer fila y columna de  $\tilde{H}$  y  $P_{vQ}$  se obtiene de eliminar el primer elemento del vector  $\tilde{P}_{vQ}$  que se definen de la siguiente forma:

<span id="page-27-3"></span>
$$
\tilde{H} = \begin{bmatrix} \tilde{H}_{11} & \tilde{H}_{12} \\ \tilde{H}_{21} & \tilde{H}_{22} \end{bmatrix} = \begin{bmatrix} \tilde{h}_{11} & \tilde{h}_{12} & \dots & \tilde{h}_{1n} \\ \tilde{h}_{21} & & H \end{bmatrix}
$$
\n(3.26)

<span id="page-27-4"></span>
$$
\tilde{P}_{vQ} = \begin{bmatrix} L_{vm} & L_{Qm} \\ L_{vn} & L_{Qn} \end{bmatrix} \begin{bmatrix} v^{2(m)} \\ \tilde{Q}^{(n)} \end{bmatrix} = [L] \begin{bmatrix} v^{2(m)} \\ \tilde{Q}^{(n)} \end{bmatrix}
$$
\n(3.27)

Donde de operar a partir de la ecuación  $3.23$  y  $3.24$  se definieron:

$$
\tilde{H}_{11} = -\left( \left[ G'^{(mn)} \right] \left[ B'^{(nn)} \right]^{-1} \left[ G'^{(nm)} \right] + \left[ B'^{(mm)} \right] \right)
$$
\n
$$
\tilde{H}_{12} = -\left( \left[ G'^{(mn)} \right] \left[ B'^{(nn)} \right]^{-1} \left[ G'^{(nn)} \right] + \left[ B'^{(mn)} \right] \right)
$$
\n
$$
\tilde{H}_{21} = -\left( \left[ G'^{(nn)} \right] \left[ B'^{(nn)} \right]^{-1} \left[ G'^{(nm)} \right] + \left[ B'^{(nm)} \right] \right)
$$
\n
$$
\tilde{H}_{22} = -\left( \left[ G'^{(nn)} \right] \left[ B'^{(nn)} \right]^{-1} \left[ G'^{(nn)} \right] + \left[ B'^{(nn)} \right] \right)
$$
\n
$$
L_{vm} = \left[ G'^{(mm)} \right] - \left[ G'^{(mn)} \right] \left[ B'^{(nn)} \right]^{-1} \left[ B'^{(nm)} \right]
$$
\n
$$
L_{vm} = \left[ G'^{(nm)} \right] - \left[ G'^{(nn)} \right] \left[ B'^{(nn)} \right]^{-1} \left[ B'^{(nm)} \right]
$$
\n
$$
L_{Qn} = - \left[ G'^{(nn)} \right] \left[ B'^{(nn)} \right]^{-1} \left[ B'^{(nm)} \right]
$$
\n(3.29)

Observar que las matrices  $H y L$  solo dependen de la topología de la red.

#### 3.1. Marco teórico

A partir de linealizar la ecuación del flujo de carga presentada en [3.1](#page-20-2) utilizando Taylor de segundo orden y tomando como hipótesis  $\delta_i' = v^2 \delta_i \approx v \delta_i$ , la potencia activa en cada rama se aproxima como:

<span id="page-28-1"></span>
$$
P_{ij} \cong \frac{g_{ij}}{2} (\delta_i' - \delta_j')^2 - b_{ij} (\delta_i' - \delta_j') \tag{3.30}
$$

Donde $\delta_i'$ es el ángulo modificado en el nodo i determinado según la ecuación [3.25.](#page-27-2)

En resumen, el procedimiento práctico para implementar este modelo es en primer lugar calcular la matriz de admitancias modificada Y' (ver ecuación [3.22\)](#page-26-2) tomando su parte real e imaginaria para obtener las matrices G' y B'. A partir de los datos anteriores se calculan la matriz H y el vector  $P_{vQ}$  (ver ecuaciones [3.26](#page-27-3) y [3.27\)](#page-27-4). Luego, se deben calcular los ángulos de fase modificados según la ecuación [3.25](#page-27-2) y a partir de [3.30](#page-28-1) se obtiene la potencia que circula por todas las ramas del sistema.

En [\[11\]](#page-210-3), se presenta una comparación gráfica del presente modelo contra el flujo DC clásico en la red normalizada IEEE 118 barras. Se evalúa el error máximo tanto en ángulo como en potencia, entre los modelos, modificando la relación  $x/r$ y observando la respuesta según el caso.

Por tratarse de un modelo que toma diferentes consideraciones respecto al flujo DC clásico, esa comparativa arroja resultados que a priori resultan prometedores para ser evaluados sobre la red de Trasmisión de Uruguay.

Al no considerar el perfil de tensiones plano como hipótesis, es necesario conocer las tensiones del sistema en los nodos de generación, en un punto de operación, dado que puede ser una limitante para la aplicación del modelo.

Por otra parte, como se comentó previamente, es necesario reordenar los nodos del sistema y dada una topología el cálculo es variable frente a un cambio en la tensión o en la generación y la demanda lo cual agrega complejidad al modelo. Es decir, a diferencia del flujo DC clásico mediante PTDF, en este modelo no es posible resolver múltiples escenarios con un solo producto matricial para una topología dada, lo que incrementa los tiempos de resolución respecto al DC clásico.

#### <span id="page-28-0"></span>3.1.4. Flujo DC con consideración de reactiva modificado

En [\[7\]](#page-210-9), se cita al modelo con consideración de reactiva planteado en la sección anterior (del documento [\[11\]](#page-210-3)), pero para el c´alculo del flujo por las ramas modifica el primer término de la ecuación [3.30,](#page-28-1) obteniendo:

$$
P_{ij} \cong \lambda(g_{ij}(V_i^2 - V_j^2) - b_{ij}(\delta_i' - \delta_j')) \tag{3.31}
$$

Con esto, se obtiene un nuevo modelo para el cual es necesario conocer las tensiones en todas las barras para el cálculo del flujo por las ramas, por lo que las tensiones de las barras de carga dejan de ser una incógnita del sistema. Esto es a priori una desventaja del modelo, debido a que se requiere una resolución previa

para conocer dichas tensiones o realizar alguna suposición para estimarlas y puede no representar de manera correcta la realidad.

A su vez, es importante destacar que debido a la necesidad de conocer las tensiones en todos los nodos del sistema, si las mismas se obtienen de una resolución previa entonces se puede considerar un modelo de tipo hot start. En [\[7\]](#page-210-9) se presentan resultados sobre distintas redes lo que hace interesante evaluar su implementación.

#### <span id="page-29-0"></span>3.1.5. Flujo DC V-theta

El modelo presentado en [\[1\]](#page-210-6) obtiene la ecuación del flujo de carga DC linea-lizando las ecuaciones [3.3](#page-20-4) y [3.4](#page-21-0) del flujo de carga AC, a través de las siguientes hipótesis:

- La resistencia de las ramas no es despreciable frente a la reactancia.
- Se consideran dos factores para la linealización que a partir de ahora denominaremos factores de tensión:  $\Psi_{v_i} = v_i^2$  y  $\Psi_{V1_{ij}} = v_i v_j$ .
- Al igual que en el flujo DC clásico, se considera que la diferencia de ángulo de las tensiones entre dos nodos consecutivos es pequeña, por lo cual se obtienen las siguientes aproximaciones:

$$
\sin(\delta_i - \delta_j) \approx \delta_i - \delta_j \tag{3.32}
$$

$$
\cos(\delta_i - \delta_j) \approx 1\tag{3.33}
$$

Con la linealización mencionada en las hipótesis, se puede calcular la variación de potencia activa y reactiva en un nodo i del sistema de la siguiente forma:

<span id="page-29-1"></span>
$$
\Delta p_i^{LIN} = p_i^{sp} - \Psi_{V_i} g_{ii} - \sum_{j=1; j \neq i}^{NB} \Psi_{V1_{ij}} (g_{ij} + b_{ij} (\delta_i - \delta_j))
$$
(3.34)

<span id="page-29-2"></span>
$$
\Delta q_i^{LIN} = q_i^{sp} - \Psi_{V_i}(-b_{ii}) - \sum_{j=1;j\neq i}^{NB} \Psi_{V1_{ij}}(g_{ij}(\delta_i - \delta_j) - b_{ij})
$$
(3.35)

En las ecuaciones  $3.34 \times 3.35$  $3.34 \times 3.35$  los índices sp indican el valor de la variable correspondiente en el punto inicial desde el cual parte el modelo en el nodo i y NB es la cantidad de barras.

De los factores de tensión y los parámetros del sistema se definen las siguientes matrices:

#### 3.1. Marco teórico

<span id="page-30-2"></span>
$$
J1_{ij}^{LIN} = \begin{cases} \sum_{k=1; k \neq i}^{NB} \Psi_{V1_{ik}}(-b_{ik}) & \text{si } i = j \\ \Psi_{V1_{ij}}(b_{ij}) & \text{si } i \neq j \end{cases}.
$$
  
\n
$$
J2_{ij}^{LIN} = \begin{cases} \sum_{k=1; k \neq i}^{NB} v_i(-g_{ik}) & \text{si } i = j \\ v_i g_{ij} & \text{si } i \neq j \end{cases}
$$
  
\n
$$
J3_{ij}^{LIN} = \begin{cases} \sum_{k=1; k \neq i}^{NB} \Psi_{V1_{ik}}(-g_{ik}) & \text{si } i = j \\ \Psi_{V1_{ij}} g_{ij} & \text{si } i \neq j \end{cases}
$$
  
\n
$$
J4_{ij}^{LIN} = \begin{cases} \sum_{k=1; k \neq i}^{NB} v_i b_{ik} & \text{si } i = j \\ v_i b_{ij} & \text{si } i \neq j \end{cases}
$$
  
\n(3.36)

A J1 se le quita la fila y columna de la barra slack y es de dimensiones (NPQ+NPV)x(NPQ+NPV). A J3 se le quita la fila y columna de la barra slack y las filas correspondientes a las barras PV y es de dimensiones ( $NPQ$ )x( $NPQ+NPV$ ). Siendo NPQ la cantidad de barras PQ y NPV la cantidad de nodos PV del sistema.

De lo anterior es posible determinar las matrices A1 y A2:

<span id="page-30-1"></span>
$$
A1^{LIN} = J1^{LIN} - J2^{LIN} (J4^{LIN})^{-1} J3^{LIN}
$$
\n
$$
A2^{LIN} = J4^{LIN} - J3^{LIN} (J1^{LIN})^{-1} J2^{LIN}
$$
\n(3.37)

Por otro lado, se puede obtener el vector con la tensión de todos los nodos del sistema a partir de la siguiente ecuación:

<span id="page-30-0"></span>
$$
\Delta\nu_i^{LIN} = \left(A2^{LIN}\right)^{-1} \left(\Delta q_i^{LIN} - J3^{LIN}\left(J1^{LIN}\right)^{-1} \Delta p_i^{LIN}\right) \tag{3.38}
$$

A partir de la ecuación [3.38](#page-30-0) es posible calcular la tensión en los nodos de carga del sistema para aproximarla a un valor más cercano a lo resuelto en el flujo AC.

El vector de las variaciones de fase de la tensión en los nodos $\Delta \delta_i^{LIN}$ se puede calcular de la siguiente forma:

<span id="page-30-3"></span>
$$
\Delta \delta_i^{LIN} = \left(A1^{LIN}\right)^{-1} \left(\Delta P_i^{LIN} - J2^{LIN}\left(J4^{LIN}\right)^{-1} \Delta q_i^{LIN}\right) \tag{3.39}
$$

Con  $\Delta p_i^{LIN}$  vector con los valores de la ecuación [3.34](#page-29-1) y  $\Delta q_i^{LIN}$  vector con los valores de [3.35.](#page-29-2)

Utilizando los factores de tensión y la fase de la tensión en los nodos, se obtiene la siguiente ecuación que resuelve el flujo de potencia activa en las ramas del sistema:

<span id="page-31-1"></span>
$$
p_{ij} \cong \Psi_{V_i} g_{ij} - \Psi_{V1_{ij}} g_{ij} - \Psi_{V1_{ij}} b_{ij} (\delta_i - \delta_j) \tag{3.40}
$$

A continuación se resume el procedimiento de aplicación que se plantea en [\[1\]](#page-210-6). Se parte de un punto de operación dado conociendo las tensiones en todos los nodos del sistema, la potencia activa y reactiva generada y consumida.

En primer lugar, se calculan los vectores de factores de tensión  $\Psi_{V_i}$  y  $\Psi_{V1_{ij}}$ para todos los nodos del sistema.

Luego, se calcula el vector  $\Delta p_i^{LIN}$  y  $\Delta q_i^{LIN}$  con los valores de la ec. [3.34](#page-29-1) y ec. [3.35.](#page-29-2) Se construye la matriz  $A2$  (ver [3.37\)](#page-30-1) a partir del cálculo de J1, J2, J3 y J4 (ec. [3.36\)](#page-30-2).

A partir de la ecuación [3.38,](#page-30-0) se puede obtener una aproximación más exacta a las tensiones reales en los nodos para ese punto de operación dado. Se debe repetir el cálculo de los factores de tensión y de  $\Delta p_i^{LIN}$  y  $\Delta q_i^{LIN}$ .

Nuevamente se debe obtener las matrices J1,J2, J3 y J4 para formar la matriz A1 [\(3.37\)](#page-30-1).

A partir de lo anterior se pueden calcular los ángulos de las tensiones en los nodos [\(3.39\)](#page-30-3).

Finalmente, se obtiene el flujo de potencia activa por todas las ramas del sistema utilizando la ecuación [3.40.](#page-31-1)

En [\[1\]](#page-210-6), muestra los resultados del modelo aplicado sobre una red de 39 nodos, calculando el error en potencia activa del modelo y del DC clásico ambos relativos al AC, resuelto mediante Newton-Raphson, tomándolo como referencia. Se observa que se obtienen buenos resultados para todas las ramas del sistema. En este ejemplo, el error relativo del DC clásico siempre supera al error relativo del modelo propuesto respecto al flujo de referencia AC resuelto mediante N-R.

A su vez, se presentan los diferentes errores m´aximos para algunos sistemas evaluados. Se plantea que para un sistema de 300 barras (en orden similar a la red de Trasmisión de Uruguay), mejora en error máximo relativo y absoluto al flujo DC clásico.

Se encuentra una desventaja ya que se debe partir de un punto de operación, ya que para calcular los vectores referidos en [3.34](#page-29-1) y [3.35](#page-29-2) se debe conocer previamente no solo las tensiones sino también ángulos en los extremos de las ramas lo que lo hace un modelo *hot-start*. Por otra parte, se debe repetir dos veces el cálculo de los vectores  $\Delta p_i^{LIN}$  y  $\Delta q_i^{LIN}$  además del cálculo de la matriz A1, lo cual hace que el modelo sea m´as complejo.

#### <span id="page-31-0"></span>3.1.6. Otros modelos

Como se comentó previamente, aquellos modelos que implementan la resolución mediante un método Hot-start que implicaría un resultado previo a partir de un flujo AC, no cumple con los requerimientos de este proyecto. Este es el caso de [\[12\]](#page-210-10).

Otros modelos vistos como [\[10\]](#page-210-11), plantean la resolución del flujo de carga DC considerando una aproximación del flujo de potencia activa, y justifica matemáticamente la existencia de una única solución para un punto de operación dado. Este modelo resuelve el flujo de carga en un radial, pero dado que la red de trasmisión uruguaya es mallada, habr´ıa que buscar una forma de adaptar el modelo lo que hace más complejo matemáticamente la aplicación del mismo.

Otros documentos de la bibliograf´ıa fueron descartados, porque a la hora de evaluarlos presentan un desempeño que no es prometedor para redes equivalentes en dimensiones a la de Uruguay. Por lo que si bien pueden ser implementables, se considera que su aplicación no cumpliría con los requerimientos de este trabajo.

Quedaron descartados a priori los modelos iterativos como los evaluados en [\[6\]](#page-210-12), ya que la intención es mejorar el costo computacional, haciendo foco en mejorar la velocidad de resolución de un flujo de carga de toda la red uruguaya de trasmisión para varios escenarios de generación y demanda.

#### <span id="page-32-0"></span>3.2. Selección de modelos

Se centra la elección en aquellos modelos *cold-start*, que por medio de aproximaciones disminuyan la complejidad matemática de la resolución del flujo de carga AC convencional; y a su vez reduzcan el tiempo en la resolución frente a varios escenarios de generación y demanda en la red de Trasmisión Eléctrica de Uruguay.

En  $[5]$  (modelo clásico DC) y  $[8]$  (modelo DC clásico modificado), se resuelve el flujo de carga mediante la utilización de factores de distribución de potencia (PTDF). El cálculo de estos factores se realiza una única vez para una topología dada, y haciendo un producto con la matriz de los distintos escenarios de generación y demanda es posible obtener de forma rápida una resolución del flujo de carga. Si bien se sabe a priori que la misma tiene errores debido a las aproximaciones que se consideran, es interesante evaluar como punto de partida y buscar ciertas modificaciones o alternativas para mejorar su desempeño.

Como se observa en [\[8\]](#page-210-1), las líneas y cables de la red de trasmisión de energía eléctrica de Uruguay son de una amplia variedad y en algunos casos presenta una alta componente resistiva en relación a la inductiva. Por esto, se entiende que aquellos modelos en los que no se desprecie la resistencia frente a la reactancia de los conductores, puede estimar de mejor forma la solución de flujo AC. En dicho documento, plantean que para aquellas líneas que presentan relación  $x/r$  alta (mayor a 4), el error m´aximo entre la potencia activa del flujo AC de referencia y el flujo DC en cada rama del sistema expresado en porcentaje de la ampacidad de cada rama (RATE A de PSSE), resulta menor a un 5 %. En cambio, aquellos valores de x/r bajos donde la presencia de la resistencia no es despreciable puede generar errores de hasta el 15 %.

En el caso de [\[11\]](#page-210-3) (modelo con consideración de reactiva) no se desprecia la resistencia de los conductores, por este motivo se considera que es un modelo a tener en cuenta para su evaluación y según indican, obtiene resultados sobre la red IEEE 118 barras, que en comparación al flujo DC clásico, que parecen prometedores tomando el flujo AC como referencia.

Análogamente, el modelo planteado en [\[1\]](#page-210-6) (modelo V-theta) también considera la resistencia de los conductores y además aproxima la caída de tensión en los nodos

del sistema para luego calcular el flujo de carga. A su vez, es evaluado en varios sistemas, entre ellos una red de tamaño similar a la red objetivo en este proyecto, comparando los resultados frente a la resolución de un flujo de carga mediante flujo DC clásico. Según expresan, los resultados del flujo a partir del modelo propuesto se aproxima más al flujo AC de referencia resuelto utilizando N-R en comparación con el DC.

En contrapartida, al analizar a fondo el procedimiento planteado en [\[1\]](#page-210-6) para implementar este modelo no se cuenta con la suficiente información para reproducirlo, por lo que debe descartarse a pesar de que a priori resulte aplicable a la red de Transmisión de energía eléctrica uruguaya.

Analizando la bibliografía mencionada, se concluye que los modelos presentados en [\[5\]](#page-210-2) (modelo clásico DC) y [\[11\]](#page-210-3) (modelo con consideración de reactiva) junto con las modificaciones de dichos modelos planteadas en [\[8\]](#page-210-1) y en [\[7\]](#page-210-9) respectivamente, son aplicables sobre la red de Trasmisión de energía eléctrica uruguaya.

#### <span id="page-33-0"></span>3.3. Estudio de técnicas y criterios de evaluación

Buscando alcanzar los objetivos en un trabajo de investigación es importante reflejar correctamente los resultados, alcanzar esto abarca desde la planificación de tiempos hasta la utilización eficiente de los recursos. Muchos aspectos del abordaje del trabajo quedan por fuera de la presentación de resultados, pero otros como la metodología que se utiliza es fundamental para la reproducibilidad de los mismos. Es por esta razón que se decidió hacer una sección que analice el procedimiento de proyectos similares, con el fin de desarrollar un procedimiento propio y a su vez, que los otros trabajos oficien de contralor a los resultados obtenidos en este informe.

Uno de los proyectos que cobra relevancia en cuanto a las metodologías es [\[8\]](#page-210-1), presentado en la bibliograf´ıa. Este analiza la misma red que es centro de estudio en este trabajo, por lo que el análisis y la presentación de los resultados del presente informe está fuertemente influenciado por dicho estudio. El trabajo en cuestión, presenta gráficos de errores máximos en las distintas ramas de la red eléctrica uruguaya, este tipo de gráficos es interesante para observar el error real que tienen los modelos respecto al flujo AC, pero no son comparables entre distintas ramas o casos, de aqu´ı surge la necesidad de relativizar los datos. En [\[8\]](#page-210-1), se presentan gr´aficos de errores relativos respecto a la ampacidad de la rama, siendo esto una medida muy buena para comparaciones, aunque no la única. Otros trabajos como [\[4\]](#page-210-8), utiliza errores relativos respecto al flujo AC. En los capítulos [5](#page-50-0) y [6](#page-92-0) se presentan gráficos relativos utilizando ambas referencias, por lo que se tomará como regla que cuando los errores relativos no especifiquen respecto a que se hacen se sobreentiende que son respecto al flujo AC, mientras que cuando se habla de errores relativos a la ampacidad, esto se especifica en la gráfica.

Otro tipo de gráficos que son interesantes de analizar, son los de errores del modelo respecto al flujo AC en función de la relación  $X/R$  de las ramas. Este tipo de gráficos se pueden observar también en [\[8\]](#page-210-1) y [\[4\]](#page-210-8), utilizando errores relativos respecto a la ampacidad o Flujo AC respectivamente.

#### 3.3. Estudio de técnicas y criterios de evaluación

En [\[13\]](#page-211-0), se presentan gráficos comparativos entre modelos haciendo el cálculo del "RMSE" (Root Mean Square Error, ecuación [3.41\)](#page-34-1) para distintos modelos en distintas redes, en el eje horizontal se representan las distintas redes mientras que en el eje vertical el valor del RMSE. Estas representaciones en particular dan una idea general del funcionamiento de los modelos, pero el hecho de resumir el funcionamiento de distintas ramas en distintos casos a un solo valor, produce que no sea una medida confiable, esto hace que por s´ı solo no sea concluyente aunque aporta información al análisis.

<span id="page-34-1"></span>
$$
RMSE = \sqrt{\frac{1}{n} \sum_{i=1}^{n} (P_i^{AC} - P_i^{Modelo})^2}
$$
 (3.41)

La ecuación [3.41](#page-34-1) muestra la definición del RMSE aplicado a una red, donde n es la cantidad de ramas,  $P_i^{Modelo}$  es la potencia en la rama i reportada por el modelo Modelo y  $P_i^{AC}$  es la potencia en la rama i obtenida mediante la resolución por flujo AC.

Otro trabajo analizado es [\[3\]](#page-210-5), este trabajo presenta gráficos de barra mostrando valores m´aximos y promedios en una misma imagen, el presente proyecto no utiliza estos gráficos como tal pero despliega imágenes parecidas que contienen la misma información, por un lado se utilizan diagramas de barra simple y por otro se usan boxplot los cuales se explicarán con mayor detalle más adelante.

Por último, otra de las formas de presentar datos que se utilizan en el presente estudio son los scatterplot, estos no se suele utilizar en la bibliografía consultada, pero surgen de la necesidad de observar el comportamiento de ramas de forma individual. Cómo se utilizan estos gráficos también se presenta en profundidad más adelante.

#### <span id="page-34-0"></span>3.3.1. Box Plot

Una de las formas de visualizar los datos que se utilizan en este proyecto es la que se conoce como diagramas de bloques o boxplot. Parece pertinente realizar una introducción para esta forma de desplegar los datos, ya que presenta un análisis estadístico implícito. Comprender qué es lo que se representa en los bloques no es simple, pero en contrapartida permite resumir gran cantidad de información en una sola imagen, es por esto que en la presente sección se desarrolla algunos aspectos de estos gráficos con el fin de dar al lector las herramientas necesarias para poder analizar los resultados representados en Boxplot en los capítulos posteriores.

Los boxplot son diagramas de cajas que muestran a partir de una simple figura la dispersión de los datos, si estos están sesgados y si existen datos por fuera de lo esperado (valores atípicos o outliers).

Para producir este tipo de gráficos se divide el conjunto de datos en cuatro conjuntos o cuantiles, esta división se produce usando la mediana que se define como el punto en el que el 50 % de los datos se encuentra por arriba y el otro 50 % por debajo. A continuación, se definen los datos importantes que se representan en los boxplot:

- M: es el punto medio del conjunto de datos (mediana de los datos).
- Q1: es el punto medio de la mitad inferior de los datos (mediana del 50 %) más chico de los datos).
- $\bullet$  Q3: es el punto medio de la mitad superior de los datos (mediana del 50 % m´as grandes de los datos).
- IQR: se define como la distancia entre Q1 y Q3 ( $IQR = Q3 Q1$ )
- Q0: es el extremo inferior del boxplot y se calcula como el dato más chico que sea mayor a  $Q1 - 1.5 * IQR$ .
- Q4: es el extremo superior del boxplot, se calcula como el dato más grande que sea menor a  $Q3 + 1.5 * IQR$ .

Los puntos que son inferiores a Q0 o superiores a Q4 se consideran outliers (o datos atípicos). En la siguiente figura, se muestra un diagrama con las distancias antes mencionadas.

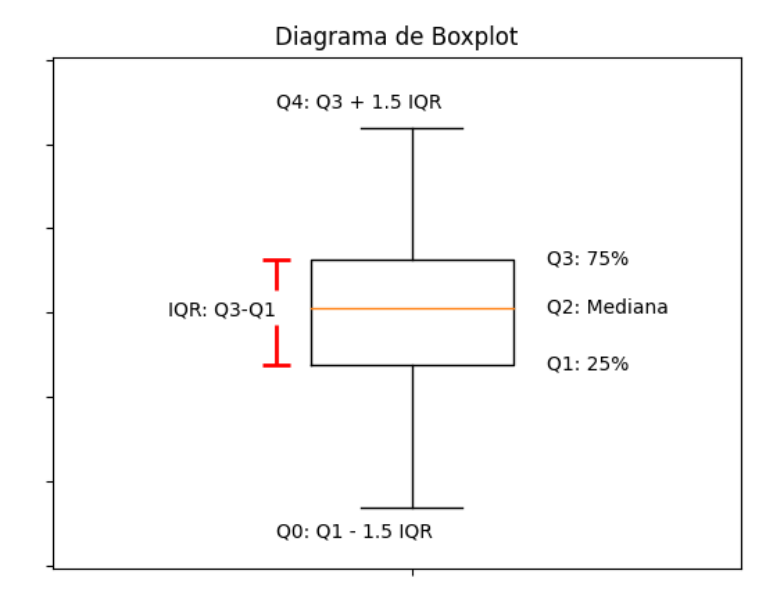

Figura 3.3: Representación de las distancias que muestra el boxplot.

Dentro de la caja del boxplot se encuentra el 50 % de los datos que representa, y la l´ınea media muestra donde se encuentra la mediana de los datos, por lo que con el diagrama se puede observar la dispersión de los datos respecto a la mediana y si existe sesgo en cuanto a la distribución de los datos.

En el capítulo [6](#page-92-0) se utiliza este tipo de gráficos para representar los errores de los modelos para los 8724 casos simulados. Teniendo en cuenta que como son valores absolutos, no tienen valores negativos, esto puede generar asimetrías respecto a la distancia de los datos a la mediana.
### 3.3.2. Scatterplot aplicado al análisis en carga

Otro tipo de gráfica que suele utilizarse en el presente documento, son los Scatterplot o diagrama de dispersión. Este tipo de diagramas no presentan gran complejidad, por lo que no requieren un análisis muy exhaustivo.

Es interesante su aplicación para el caso del análisis de los modelos en carga, por ejemplo en el cap´ıtulo [6,](#page-92-0) donde leer los scatterplot implica comprender en detalle su contenido.

Se pretende observar el valor del error que introduce determinado modelo en función de la carga, en una rama dada del sistema. Al graficar la diferencia entre el flujo AC y el flujo calculado con alguno de los modelos a analizar, en función del flujo AC por la rama, permite observando los resultados determinar si el modelo sobrestima o subestima al flujo AC de referencia.

Se dice que un modelo sobrestima al flujo AC, resuelto mediante Newton-Raphson, si a partir de dicho modelo se obtiene un flujo aproximado de valor absoluto mayor al flujo AC.

Mientras que un modelo subestima al flujo AC, si el flujo estimado por el modelo es menor al flujo AC en valor absoluto.

En el siguiente diagrama, se resume gráficamente como interpretar la gráfica en función de donde se encuentren los valores resultantes.

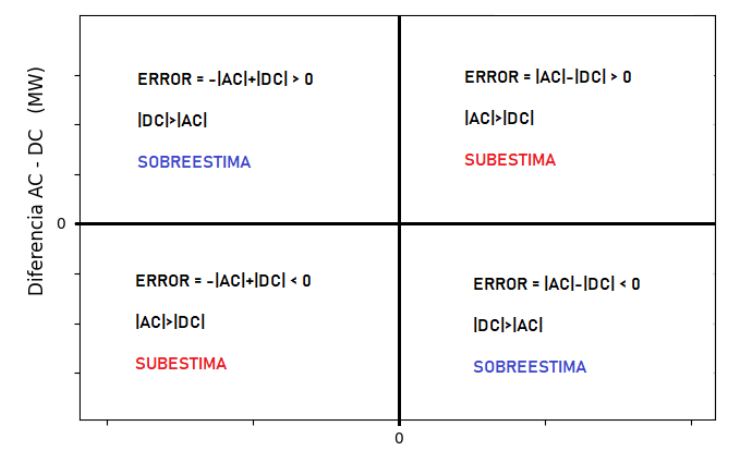

Flujo de potencia activa AC (MW)

Figura 3.4: Scatterplot para análisis en carga.

Capítulo 3. Estado del arte

## <span id="page-37-0"></span>3.4. Herramientas de software para el cálculo de flujos de carga

### 3.4.1. Generalidades del modelado de una red en PSSE

### Representación de barras y ramas

Las barras se definen por sus parámetros principales, como la base de tensión en kV, tensión en pu, ángulo en grados. El tipo de barra puede tomar los siguientes valores:

- $\blacksquare$  1 Barra de no generación (Barra de carga)
- $\blacksquare$  2 Barra de generación
- 3 Barra Slack (Swing)
- 4 Barra desconectada

Mientras que las ramas del sistema se definen con los parámetros del modelo  $\pi$ , expresados en pu (la base de la potencia se define en MVA para todo el sistema así como la frecuencia del mismo):

- R Resistencia en pu
- X Reactancia en pu
- B Suceptancia en pu

El modelo se puede ver en la siguiente figura:

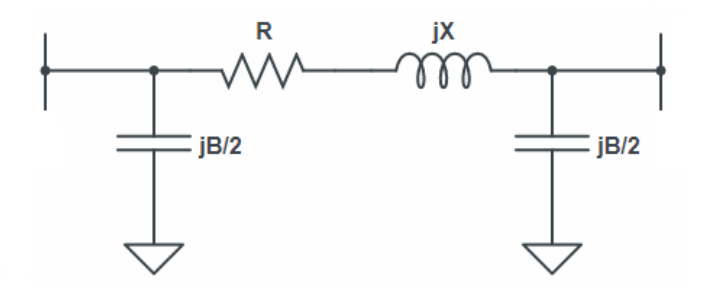

Figura 3.5: Modelo  $\pi$  de una rama.

Otro parámetro importante de las ramas es su ampacidad (RATE), que se define como la máxima potencia aparente que la rama puede transportar en régimen permanente. Este par´ametro es denominado RATE 1 o RATE A en el PSSE y se define en MVA.

### 3.4. Herramientas de software para el cálculo de flujos de carga

### Representación de transformadores

Para la resolución del flujo de carga en el PSSE, los transformadores de 2 bobinados son modelados mediante su impedancia de cortocircuito, y permite asignar un valor de RATE 1. A efectos prácticos pueden ser considerados como una rama de impedancia el valor de la impedancia de cortocircuito.

Por otro lado, los transformadores de tres bobinados se caracterizan por los siguientes parámetros en pu, donde la tensión base será la tensión nominal correspondiente en cada nivel de tensión:

- $\overline{Z}_{ps}$  =  $R_{ps}+jX_{ps}$  Impedancia de cortocircuito del bobinado primario al secundario
- $\overline{Z}_{st} = R_{st} + jX_{st}$  Impedancia de cortocircuito del bobinado secundario al terciario
- $\overline{Z}_{tp} = R_{tp} + jX_{tp}$  Impedancia de cortocircuito del bobinado terciario al primario

Otra característica que permite definir el PSSE es el RATE de cada bobinado (primario, secundario y terciario).

<span id="page-38-0"></span>Además, mediante la utilización de la API permite acceder a los parámetros del modelo T que se presenta en la siguiente figura.

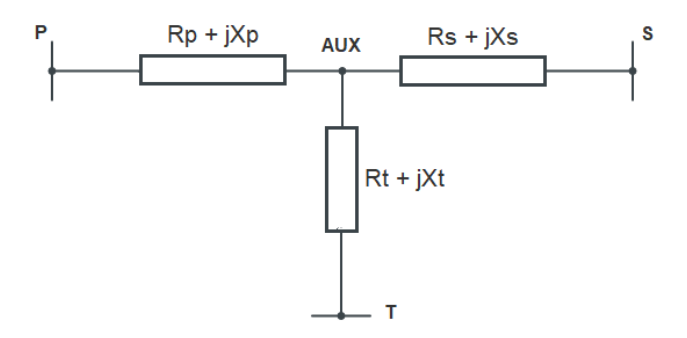

Figura 3.6: Modelo T de un transformador de tres bobinados.

Con la utilización del modelo T presentado en la figura [3.6](#page-38-0) el transformador de tres devanados puede ser modelado como 3 ramas mediante la utilización de una barra auxiliar (AUX), donde cada rama tendrá los valores de impedancia que se muestran a continuación:

 $\overline{Z}_p = \frac{Z_{ps} + Z_{tp} - Z_{st}}{2}$ 2

$$
\overline{Z}_s = \frac{\overline{Z}_{ps} + \overline{Z}_{st} - \overline{Z}_{tp}}{2}
$$

 $\overline{Z}_t = \frac{Z_{st} + Z_{tp} - Z_{ps}}{2}$ 2

23

### Capítulo 3. Estado del arte

### 3.4.2. Archivo .sav

El archivo con extensión .sav contiene la información de la red. En el mismo se define la topología de la red y los parámetros básicos de cada elemento que la componen.

La información type de cada nodo, permite conocer si el nodo es de tipo PV, PQ o swing (slack). Tal como se menciona en la sección [3.1,](#page-20-0) la barra PV fija la tensión y la potencia, es decir, es una barra de generación. Aquella barra que tan solo tiene carga, se denomina PQ, porque se supone conocido el consumo de potencia activa y reactiva en régimen. Por otro lado, se tiene la barra slack, que fijando el módulo y fase de la tensión, consume o inyecta la cantidad necesaria de potencia activa y reactiva, para mantener el balance permitiendo la existencia de solución convergente.

### 3.4.3. PSSE: utilización de la API

La API de PSSE para Python permite realizar la construcción de la red, obteniendo los parámetros y la topología permitiendo cargar la red a estudiar.

A partir de dicha biblioteca se logra ejecutar el flujo de carga de referencia, que será comparado contra los modelos obtenidos.

### 3.4.4. Resolución de PTDFs en PSSE

No se tiene disponible documentación que describa qué modelo de cálculo de PTDF utiliza el PSSE, por lo que en el capítulo [5](#page-50-0) se realiza una evaluación práctica para compararlo con el PTDF clásico y comprender su modelo.

# <span id="page-40-0"></span>Capítulo 4

# Implementación de los modelos

El presente capítulo tiene como objetivo principal brindar una guía detallada sobre la implementación de los distintos algoritmos evaluados en el proyecto, con el fin de facilitar su utilización. En los [A](#page-180-0)nexos A se comparte un código a modo ejemplo de como utilizar estas funciones, además, en la figura [A.1](#page-180-1) del anexo se puede ver la estructura de archivos que se requiere para que los códigos funcionen correctamente. Junto a este documento se proporcionar´a acceso a un repositorio de Github con los archivos utilizados.

Se describirá en detalle el funcionamiento de los modelos  $DC$ ,  $DC_{\textit{DSSen}}$ ,  $DC_{\textit{DSSem}}$ ,  $DC_{\mathcal{A}}$ ,  $DC_{\mathcal{A}}$   $\gamma$  AC. Para ello, se hará referencia a las explicaciones presentadas en el cap´ıtulo Estado del arte [\(3\)](#page-20-1), por lo cual se recomienda al lector analizar previamente dicho capítulo, para tener una comprensión clara de las fortalezas y debilidades de cada modelo.

Antes de mostrar el funcionamiento de cada modelo, se presentarán algunas generalidades que son comunes a todos los modelos, lo que hace que su utilización sea más simple. Como se menciona en capítulos anteriores, el lenguaje de programación utilizado en este proyecto es Python (versión 3.9). Esta elección no es arbitraria, ya que el programa PSSE (de Siemens) tiene una biblioteca en este lenguaje que permite utilizar sus funcionalidades directamente desde Python. Para asegurar el correcto funcionamiento de los c´odigos que se anexan a este proyecto, es necesario importar las bibliotecas psse34, pssarrays y psspy (lo que requiere tener instalado PSSE versión 34 o superior en el ordenador).

Las siguientes líneas de comando muestran cómo se deben importar estas bibliotecas:

import psse34 import psspy import pssarrays

Otras bibliotecas utilizadas en la implementación de los modelos son  $numpy$ , pandas, os, openpyxl y xlsxwriter (para guardar archivos en formato xmls) y mat $plotlib$  (para generar gráficas).

El siguiente código importa las bibliotecas utilizadas en los modelos:

Capítulo 4. Implementación de los modelos

```
import numpy as np # versión usada 1.21.2
import pandas as pd # versión usada 1.4.3
import os
import openpyxl # versión usada 3.0.10
import xlsxwriter # versión usada 3.0.3
import matplotlib.pyplot as plt # versión usada 3.7.1
```
Todos los modelos utilizados en este proyecto, se crearon a partir de clases de Python (se considera que el lector tiene conocimientos sobre clases "Class"de Python). En su mayoría, las clases diseñadas tienen dos métodos definidos: "fit" y "predict", con la excepción de Red y FlujoAC psse, las cuales solo tienen uno de estos dos métodos. El método fit es una función que calcula todas las variables internas que requiere el modelo, las cuales solo dependen de la topología de la red eléctrica que se quiere simular. En cambio, el método predict toma los datos del caso concreto (por ejemplo, potencia generada y demandada) y, a partir de las variables calculadas con el método fit y el caso, calcula el flujo por las ramas de la red. Es importante destacar que siempre se debe hacer primero el fit y luego utilizar el predict, con la excepción de  $FlujoAC_p sse$ , el cual solo tiene predict debido a que este modelo no utiliza variables que solo dependen de la topología de la red.

La primera clase que se va a introducir no es un modelo de predicción en si, si no que se utiliza para guardar los datos de la red y sirve como entrada para los otros métodos. Esta clase se denomina Red.

## 4.1. Modelo - Red

En términos generales, el modelo Red se encarga de obtener información de un archivo .sav creado en PSSE y cargado posteriormente con la biblioteca psspy en Python. A partir del caso cargado en *psspy*, se recopila información sobre la generación, demanda, barras y ramas de la red eléctrica en cuestión.

### <span id="page-41-0"></span>4.1.1. Método Fit

La clase Red solo tiene el método fit, que no requiere entradas pero necesita que se cargue previamente la red en psspy utilizando el comando ierr  $pspy.case(ruta.archive.auchivo.sav)$ . El siguiente diagrama de flujo [4.1](#page-42-0) muestra cómo funciona el método fit:

<span id="page-42-0"></span>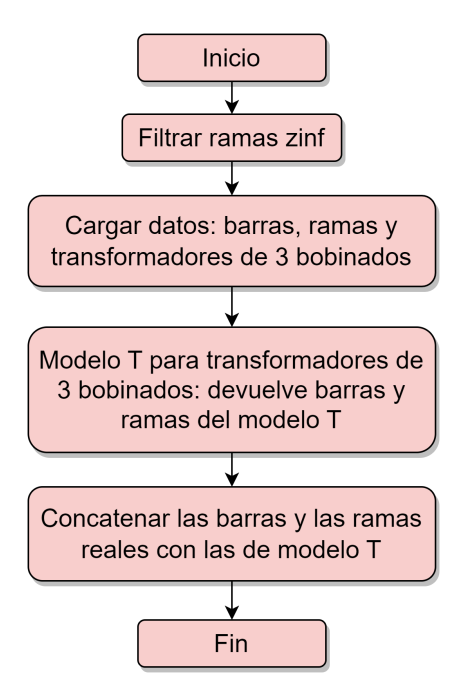

Figura 4.1: Diagrama de flujo del fit de Red.

Como se muestra en el diagrama anterior, en el primer paso se filtran las ramas de impedancia infinita. Estas ramas pueden generar conflictos en los modelos y a veces se agregan para algunas implementaciones que exceden el alcance del proyecto. A efectos pr´acticos, una rama con impedancia infinita no altera el funcionamiento de la red, por lo que despreciarlas no cambia la solución de los modelos.

En el segundo paso, se carga la información de la red.

En el tercer paso, se toma la información de los transformadores de tres bobinados y se modela un equivalente del transformador con un modelo T. Este paso devuelve una barra auxiliar y tres ramas por cada transformador, como se muestra en la figura [3.6.](#page-38-0)

Por último, las barras y ramas que simulan a los transformadores de tres bobinados, se agregan a la lista de barras y ramas de la red.

Al finalizar el m´etodo fit, la instancia de la red tiene los siguientes atributos de datos que se pueden consultar:

- $ramas: dataframe de Pandas que contiene la información de todas las ramas$ de la red.
- $\bullet$  barras: dataframe de Pandas con información de las barras de la red.
- voltajes: dataframe con el voltaje en las barras (en pu) para el caso cargado.
- potencias: dataframe con potencia activa y reactiva neta en cada barra del caso levantado.

### Capítulo 4. Implementación de los modelos

Las siguientes variables son internas: numero\_ramas, numero\_barras e Id\_init.

## <span id="page-43-0"></span>4.2. Modelo 1 - Flujo DC

En esta sección se introduce el modelo DC (nombrado como PTDF\_clasico en  $Python$ , el cual se basa en la linealización de la ecuación de flujo AC [3.1](#page-20-2) y en el cálculo de unos factores de potencia llamados PTDF que dependen únicamente de la topolog´ıa de la red, es decir, de la admitancia de las ramas. Para obtener el flujo de potencia activa en cada rama, se multiplican los PTDF por la potencia generada y demandada. Este modelo fue presentado en [3.1.1.](#page-22-0) La clase del modelo DC clásico admite los dos métodos mencionados al principio del capítulo (fit y predict).

### 4.2.1. Método Fit

El método fit del modelo DC clásico, requiere como entrada una variable Red que contenga los datos de la red cargados a través del método fit del modelo mencionado anteriormente. Este método se puede resumir en el siguiente diagrama de flujo:

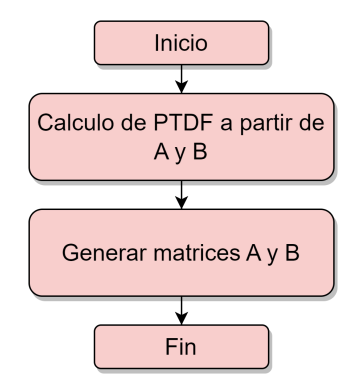

Figura 4.2: Diagrama de flujo del fit del modelo DC.

Las matrices A y B se refieren a las matrices del mismo nombre definidas en el Estado del arte [3.1.1.](#page-22-0) Al calcular los PTDF, también se obtienen otros factores denominados fdelta, los cuales permiten calcular el desfasaje de ´angulo entre la barra slack y la barra en cuestión.

Al finalizar este método, se pueden consultar los siguientes atributos:

- **PTDF:** matriz numpy con los factores de potencia.
- $\blacksquare$  FDelta: matriz numpy con los factores de ángulo. Dicho factor se define en el anexo [A.3.](#page-183-0)
- $\blacksquare$  A: matriz de incidencia.
- $\blacksquare$  *B*: matriz de admitancias.

### 4.2.2. Método Predict

El método predict para el modelo DC clásico es simple, ya que solo requiere la entrada de la potencia del caso y la realización del producto entre la matriz de PTDF o FDelta y el vector de potencias.

Para ingresar la potencia, esta debe tener la estructura de la variable potencias, que se encuentra entre los atributos de la red; en este caso, no se utiliza la potencia reactiva por más que este en el dataframe.

Cuando se llama a este método, devuelve dos vectores: el primero es la potencia en las ramas (ordenadas según la red), y el segundo son los ángulos en las barras (también ordenadas según la red).

## <span id="page-44-0"></span>4.3. Modelo 2 - Flujo DC psse

El segundo modelo que se introduce es el DC calculado a través de psse. La clase utilizada para simular con este modelo se denomina PTDF psse y utiliza la función pssarrays.otdf factors(archivoDfx) la cual simula inyectar 1 MW de potencia en una barra y obtiene el flujo por todas las ramas de la red (definiendo esta operaci´on como una contingencia). Repitiendo esto para cada barra del sistema se obtiene una matriz de factores de distribución.

No se obtuvo información certera de cual es el modelo matemático detrás del cálculo de PTDF que utiliza psse, debido a esto, se optó por hacer un análisis práctico comparativo de los PTDF de psse con los PTDF de modelo clásico intro-ducido anteriormente en [4.2.](#page-43-0) Este análisis se puede observar en la sección [5.1](#page-51-0) del siguiente capítulo.

Al igual que el modelo anterior, este tiene los dos métodos fit y predict con la particularidad de que no aplica funciones matemáticas si no que se comunica directamente con la biblioteca psspy de forma similar a como los hace el modelo de Red. Es por esto que se requiere cargar la red con psspy desde el archivo .sav.

### 4.3.1. Método Fit

El método fit en este modelo, se diferencia del fit del modelo DC clásico en que, como se mencionó anteriormente, no calcula explícitamente los PTDF si no que los consulta a psse por medio de sus bibliotecas. Adem´as como psse no tiene una función que calcule PTDF, lo que se hace es generar contingencias que se definen como el aumento de un 1 MW en una barra dada, y esta contingencia devuelve el valor de los PTDF de las ramas de todo el sistema. Para poder definir estas contingencias se debe crear un archivo con extensión ".con", a su vez, también se requiere un archivo ".dfx" que contenga la información de la red, estos archivos se pueden crear utilizando la interfaz gráfica de psse o bien se pueden crear para esta aplicación específicamente mediante la función *crear archivos auxiliares* que

### Capítulo 4. Implementación de los modelos

se encuentra en el archivo herramientas.py dentro de la carpeta Modelos entre los c´odigos que se comparten en el proyecto.

Para ajustar el modelo a la red eléctrica a simular se deben ingresar tres parámetros al método fit:

- Red: es un objeto del tipo red que se explicó anteriormente.
- $\blacksquare$  ArchivoCON: ruta donde se encuentra el archivo .con que se introdujo previamente.
- $\blacksquare$  ArchivoDfx: ruta donde se encuentra el archivo .dfx.

No se da más información sobre el funcionamiento de esta clase porque solo implica la comunicación del PSSE con python, lo cual no es central para este trabajo. El único atributo que se puede consultar para esta clase es *PTDF*.

### 4.3.2. Método Predict

El método predict es exactamente igual que el predict de DC clásico, requiere solo una entrada que es la potencia generada y demandada, y devuelve el flujo por las ramas. La única diferencia con el modelo DC clásico es que esta función no tiene la capacidad de calcular los ángulos en las barras.

## <span id="page-45-0"></span>4.4. Modelo 3 - Flujo DC\_pssem

El modelo DC pssem (o  $PTDF_{\textit{D}P}$  psse modificado) es una modificación del modelo DC psse, este se basa en el paper  $[8]$  y se desarrolla en la sección [3.1.2,](#page-23-0) el cual muestra que para la red uruguaya realizar una modificación en la admitancia de las ramas mejora los resultados de los flujos en las mismas. Esta modificación se aplica ramas mejora los resultados de los flujos en las mismas. Esta modificación se aplica<br>al sustituir el valor de la inductancia x por  $\sqrt{x^2 + r^2}$  donde r es la resistencia de la rama.

Para implementar esta clase se tomó el modelo DC psse y se modificó el fit de la misma para que, previo al c´alculo de PTDF modifique el valor de la inductancia en las ramas y posterior a dicho cálculo se retorne a los valores iniciales. El *predict* funciona de la misma manera que en los modelos anteriores.

## 4.5. Modelo 4 - Flujo DC Q

El análisis del modelo  $DC_{\mathcal{Q}}$  o Flujo $DC_{\mathcal{Q}}$ con reactiva es el más extenso, ya que es el modelo más complejo del punto de vista matemático que se evalúa en este trabajo. Este modelo parte de linealizar la ecuación de flujo AC [3.1,](#page-20-2) considerando tanto el flujo de potencia activa como reactiva y que el voltaje en las barras PV y la potencia activa en las barras PQ son conocidos, se obtiene una estimación del argumento del voltaje en todas las barras. Con ese ángulo y aplicando la ecuación [3.30](#page-28-0) se obtiene un valor de flujo de potencia activa por todas las ramas de la red.

### 4.5.1. Método Fit

En este caso el método fit tiene varios pasos, para facilitar la comprensión del modelo no se escribirán explícitamente las ecuaciones que se utilizan en cada caso, solo se referencia al estado del arte.

La función admite como entradas Red la cual (al igual que todos los modelos anteriores) es un objeto del tipo red que se introdujo antes y lambda1 es el valor de  $\lambda$  que se utiliza para aproximar las ecuaciones de seno y coseno.

El desarrollo sobre esta aproximación se puede ver en [3.1.3](#page-24-0) donde lambda1 tiene un valor por defecto de 0,96. El proceso del fit se puede ejemplificar con el siguiente diagrama de flujo.

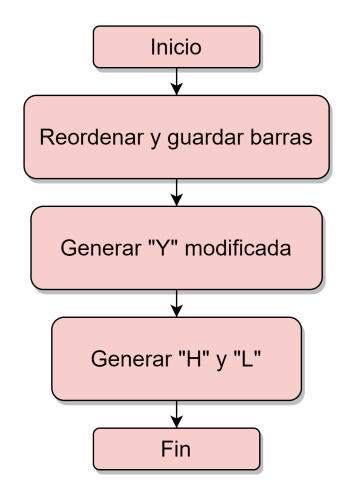

Figura 4.3: Diagrama de flujo del fit del modelo DC Q.

El primer paso es ordenar las barras según el tipo (PV, PQ, o slack) en este paso se guardan tanto la información de las barras como de las ramas en variables internas de la clase.

El siguiente paso es generar la matriz de admitancias Y, multiplicada por el factor lambda1. En este paso no se guarda la matriz Y compleja, sino que se guarda la matriz G (parte real de Y) y la matriz B (parte imaginaria de Y).

Con las matrices  $G \times B$  se pueden calcular las matrices  $H \times L$ , las cuales son definidas en la ecuación [3.26](#page-27-0) y [3.29.](#page-27-1)

Los atributos que se pueden consultar luego de ajustar el modelo a la red mediante el fit son las matrices de numpy G, B, H y L.

Capítulo 4. Implementación de los modelos

### 4.5.2. Método Predict

<span id="page-47-0"></span>El m´etodo predict recibe como entrada las potencias de la red de la misma manera que los modelos anteriores (como se encuentran en el modelo red), y los voltajes en las barras también con el formato que se obtiene en el modelo red. A continuación se presenta el diagrama de flujo del método predict.

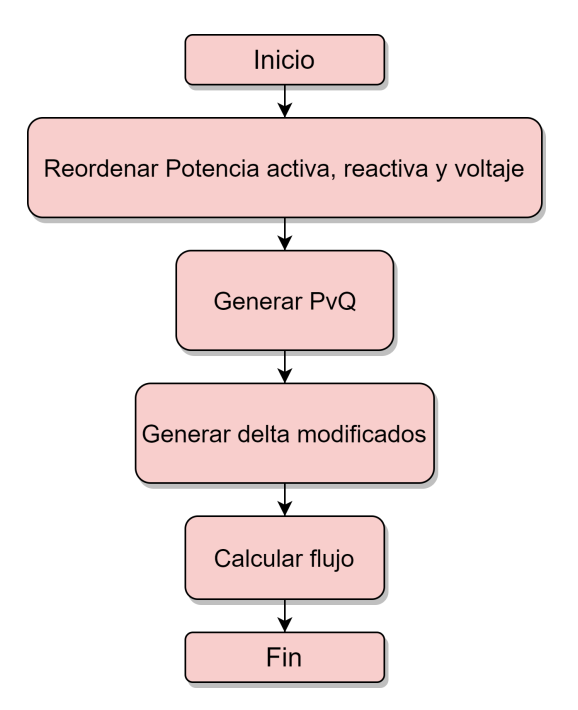

Figura 4.4: Diagrama de flujo del predict del modelo DC Q.

En el primer paso del diagrama de flujo [4.4](#page-47-0) se reordenan las entradas para que estén en la misma posición en las que se encuentran las barras.

Recordar que en la función fit se reordenaron las barras, por lo que se requiere que las entradas de potencia y voltaje se correlacionen con las nuevas posiciones.

El segundo paso es generar el vector PvQ, que se genera concatenando los voltajes de las barras PV con la potencia reactiva de las barras PQ como se comenta en [3.27.](#page-27-2)

En el tercer paso se calculan los argumentos de los voltajes de las barras a partir de las matrices construidas en el fit, empleando la ecuación [3.25,](#page-27-3) se denominan delta modificados ya que no es solo el ángulo, si no el ángulo por el voltaje al cuadrado.

El último paso es calcular los flujos de potencia activa usando la ecuación de flujo [3.30.](#page-28-0)

Las variables intermedias en este caso no se guardan como atributos, solo se guarda como atributo el flujo.

## 4.6. Modelo 5 - Flujo DC Qm

El modelo DC<sub>-</sub>Qm o  $FlujoDC\_con\_reactiva_v2$  es una modificación del modelo DC<sub>-Q</sub>, este se desarrolla en el paper [\[7\]](#page-210-1). El modelo pretende ser más exacto que el DC Q cambiando la ecuación final en el cálculo de flujo, pasando de la ecuación [3.30](#page-28-0) a la ecuación [3.31.](#page-28-1) Este requiere que se conozca el voltaje no solo en las barras PV (como en el modelo anterior) si no que en todas las barras de la red, por lo que este modelo es un modelo Hot-Start ya que parte de un estado inicial en la red.

## 4.7. Modelo 6 - Flujo AC

El modelo AC o FlujoAC psse es otro de los modelos basados en PSSE, este utiliza la funcionalidad con la que cuenta el PSSE para calcular el Flujo AC, basado en el algoritmo de Newton-Raphson. El flujo AC es el modelo con mayor exactitud entre los desarrollados en este capítulo, es por esta característica que se toma como referencia para comparar los otros modelos. La mayor desventaja que presenta este modelo es el alto costo computacional que requiere para resolver un flujo ya que se trata de un modelo iterativo.

Este modelo no tiene m´etodo fit, solo presenta un modo predict que se comunica con PSSE y consulta los flujos de potencia luego que el programa los resuelve. La función que se utiliza para resolver el flujo AC es psspy.fdns $([0,0,0,0,0,0,0,9,0])$  esta función es parte de la biblioteca  $psspv$  que se comenta al principio del capítulo, se muestran también los parámetros que se le ingresan a esa función.

Para conocer el significado de cada una se debe consultar la API de psse.

### 4.7.1. Método Predict

El m´etodo predict no requiere entradas pero al igual que en los modelos de Red, DC\_psse y DC\_pssem debe levantarse el archivo .sav con la red a simular previamente (por más información ver el método Fit de el modelo Red en la sección [4.1.1\)](#page-41-0).

Luego de llamar al método predict, se genera el atributo resultado ac el cual es un Dataframe de pandas que contiene las siguientes columnas:

- p branches end: Potencia activa al final de la rama.
- q branches end: Potencia reactiva al final de la rama.
- p branches start: Potencia activa al inicio de la rama.
- q branches start: Potencia reactiva al inicio de la rama.

Capítulo 4. Implementación de los modelos

## 4.8. Casos de estudio

La información acerca de la generación y demanda de la red uruguaya sobre la cual se pretende evaluar los modelos, se obtiene de un archivo .sav. Tal como se menciona en el capítulo [3.4,](#page-37-0) dicho archivo contiene la información general de la red como su topología, los parámetros eléctricos de todas las ramas del sistema, de las barras y a su vez el escenario de generación y demanda en régimen.

En resumen, se tiene un archivo .sav para cada uno de los escenarios a lo largo de un a˜no, en intervalos de una hora, formando un total de 8.760 casos. Estos distintos escenarios de generación y demanda surgen de predicciones futuras de la matriz energética de Uruguay.

Con la utilización de la API se extrae la información requerida, se construyen y se simulan todos los modelos de resolución del flujo de carga.

# <span id="page-50-0"></span>Capítulo 5

# Evaluación de modelos sobre casos de prueba

Este capítulo pretende evaluar los modelos implementados, que se menciona-ron en el capítulo [4,](#page-40-0) en diferentes redes de prueba con el fin de evaluar cómo se comportan y estudiar la influencia de las dimensiones de los sistemas (cantidad de barras y ramas que los componen) o si existe similitud en algunos resultados.

A continuación en la tabla [5.1,](#page-50-1) se listan y dimensionan las redes de prueba que se utilizan para comparar el desempeño de los modelos de flujo DC seleccionados frente al modelo de flujo AC resuelto mediante Newton-Raphson (AC NR). Se trata de cuatro redes definidas por la IEEE, de diferentes dimensiones y características, y un escenario de alta demanda de la red uruguaya de transmisión de energía eléctrica, con las que se pretende evaluar cómo se comportan los modelos en redes de diferente tamaño.

<span id="page-50-1"></span>

| Red de prueba     | Barras | Líneas y | Transformadores  | Transformadores   | Barra  |
|-------------------|--------|----------|------------------|-------------------|--------|
|                   |        | cables   | de dos bobinados | de tres bobinados | Slack  |
| IEEE 5 barras     | 5      | 7        |                  |                   |        |
| IEEE 39 barras    | 39     | 34       | 12               |                   | 39     |
| "New England"     |        |          |                  |                   |        |
| IEEE 118 barras   | 118    | 170      | 9                |                   | 69     |
| IEEE 200 barras   | 200    | 179      | 66               |                   | 189    |
| "Illinois"        |        |          |                  |                   |        |
| Red uruguaya de   |        |          |                  |                   | 3000   |
| transmisión de    | 424    | 231      | 109              | 113               | Ezeiza |
| energía eléctrica |        |          |                  |                   |        |

Tabla 5.1: Redes de prueba utilizadas para evaluar y comparar los modelos de flujo DC.

Es importante destacar que el modelo PSSE de la red uruguaya de Trasmisión de energía eléctrica incluye un modelo de parte de la red de Trasmisión de Argentina y la barra slack está inicialmente situada allí.

En el presente capítulo, para la evaluación de los modelos se calculan errores absolutos en módulo, y errores relativos al flujo AC, empleando la siguiente

ecuación:

$$
e_{rel}(\%) = \left| \frac{DC_{modelo} - AC\_NR}{AC\_NR} \right| \times 100 \tag{5.1}
$$

Para la aplicación práctica en la planificación de la red, las ramas poco cargadas no son relevantes.

## <span id="page-51-0"></span>5.1. Cálculo de PTDF en PSSE

Como se menciona en la sección [4.3,](#page-44-0) se extraen los PTDF desde PSSE utilizando la función *pssarrays.otdf* de la API. Se crean contingencias variando la potencia generada o consumida de cada nodo (según sea nodo PV o PQ) en 1 MW. Se observa como impacta dicha variación en todas las ramas de la red, de esta forma se obtiene una matriz de factores de distribución extraídos directamente del PSSE.

Se evaluará si las hipótesis consideradas por el PSSE para el cálculo de PTDF son similares o no a las del DC clásico (ver [3.1.1\)](#page-22-0).

Se utiliza la red IEEE 39 barras denominada New England que se presenta a continuación:

<span id="page-51-1"></span>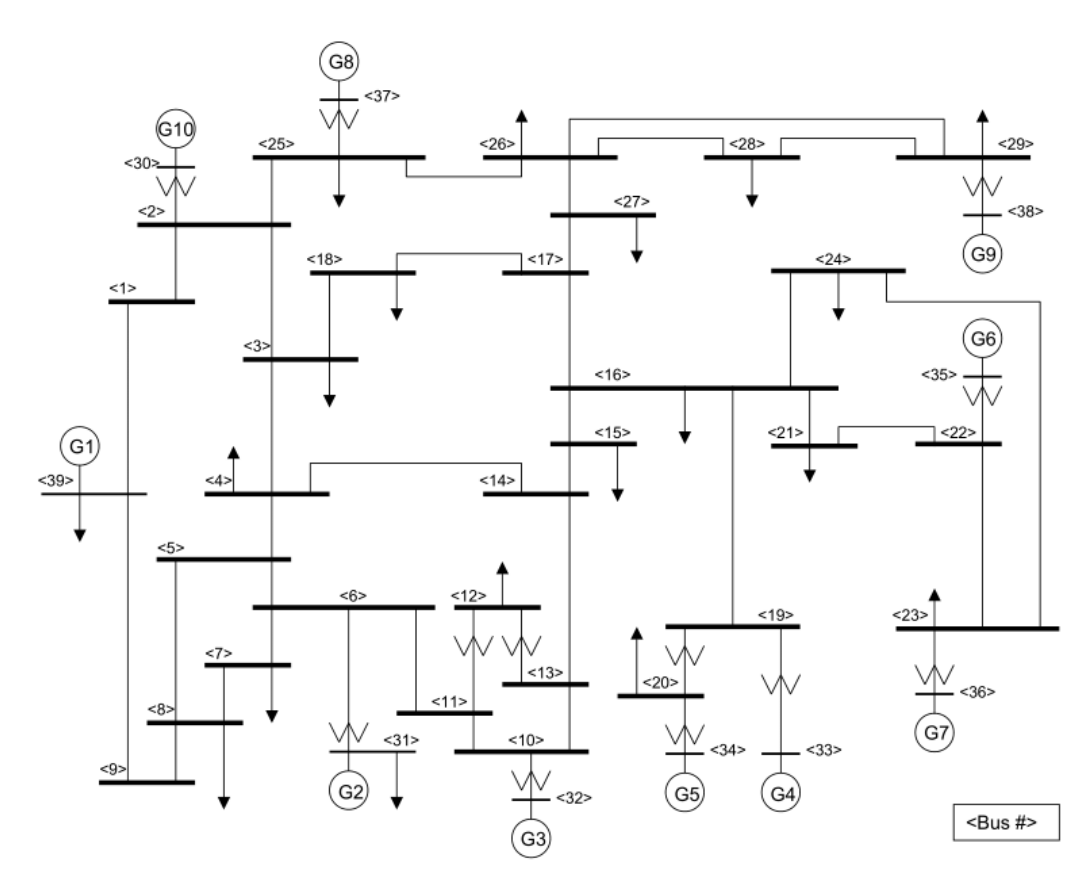

Figura 5.1: Unifilar de la red de estudio (IEEE 39 barras.)

Ya que no se conoce el modelo por el cual el PSSE calcula los PTDF, se evalúan de forma práctica los resultados de los PTDF según el método de PSSE y según el PTDF clásico en el caso de prueba que se muestra en la figura [5.1.](#page-51-1)

En línea con lo anterior, se realiza una evaluación gráfica de los PTDF en el unifilar presentado, obteniendo mayor diferencia en algunas ramas que en otras. Se evalúan las diferencias entre los PTDF del modelo clásico [\(4.2\)](#page-43-0), PTDF PSSE  $(4.3)$  y PTDF PSSE modificado  $(4.4)$ . A continuación se muestra un unifilar de la red marcando las ramas donde hay mayor diferencia entre los PTDF al inyectar 1 MW en el nodo 25.

<span id="page-52-0"></span>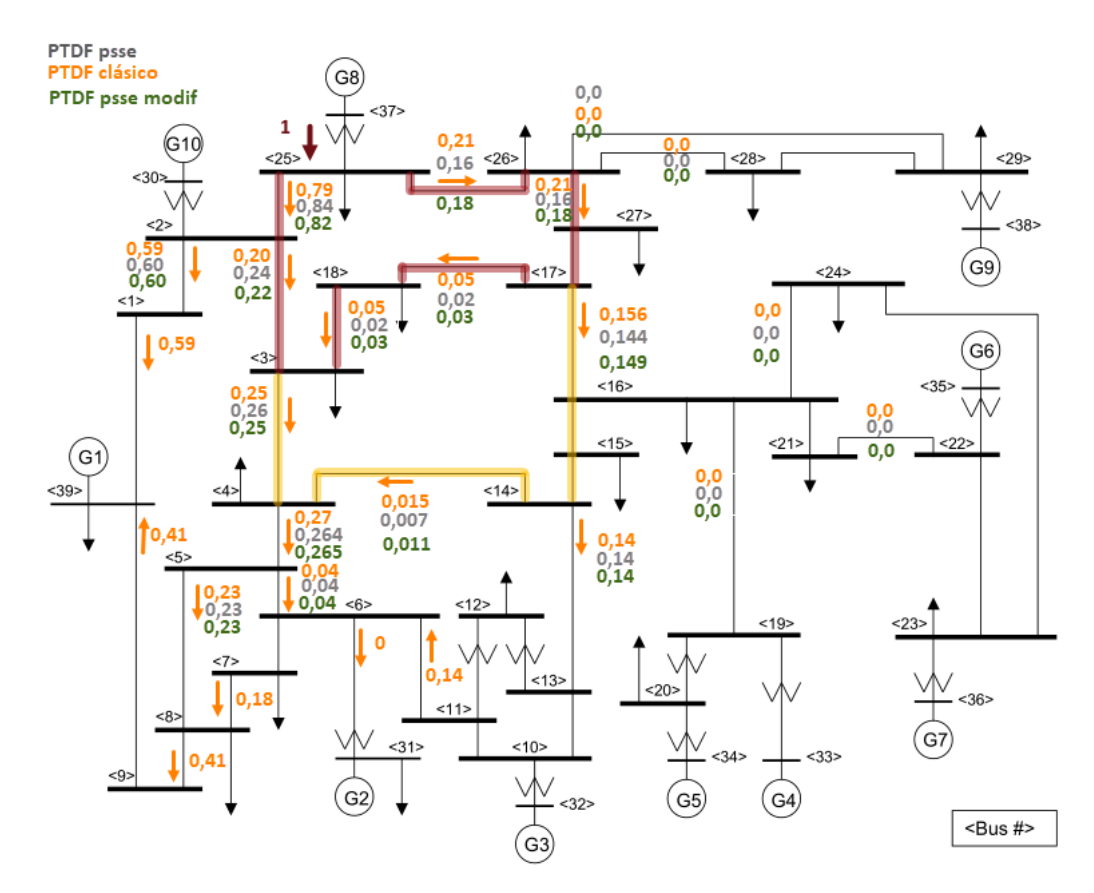

Figura 5.2: Unifilar de la red de estudio (IEEE 39 barras) evaluando el resultado de inyectar 1 MW en el nodo 25.

Se detectan las zonas marcadas en rojo y amarillo donde hay mayores diferencias entre los PTDF's de los distintos modelos respecto a otras ramas del sistema.

Para evaluar esto de forma más general, se presenta la matriz de diferencias entre los PTDF en un mapa de calor.

Los mapas de calor permiten evaluar las diferencias entre matrices de PTDF como se puede observar en la figura [5.3.](#page-53-0)

<span id="page-53-0"></span>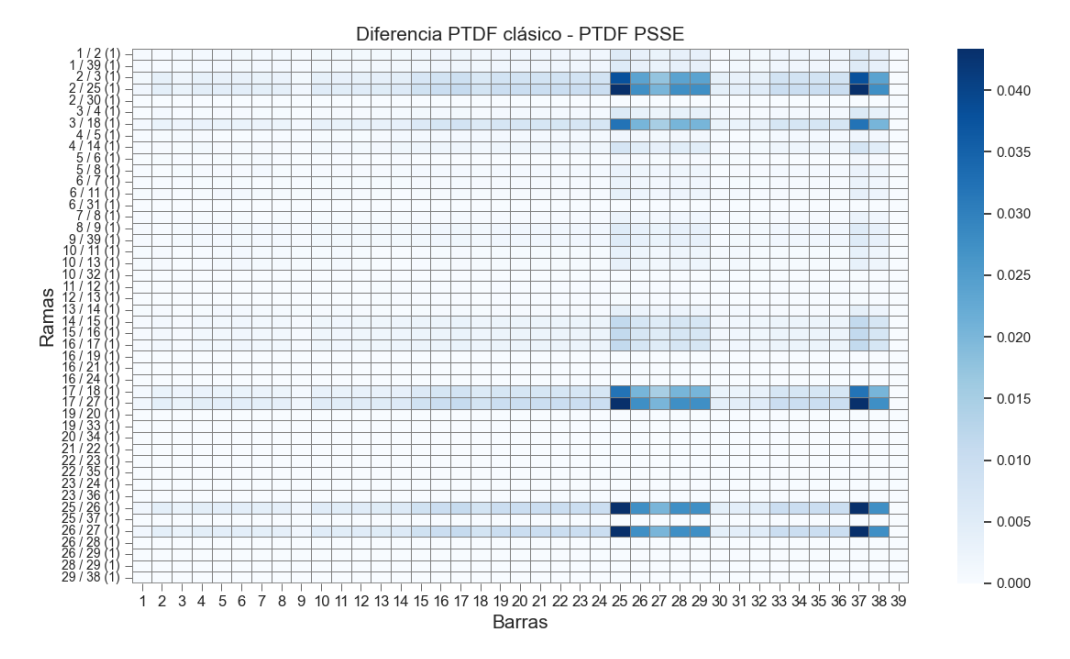

Capítulo 5. Evaluación de modelos sobre casos de prueba

Figura 5.3: Mapa de calor de la diferencia entre PTDF's (clásico vs PSSE) en IEEE 39 barras.

Se observa que frente a la inyección de 1 MW en la barra 25, la rama entre los nodos 2 y 25 presenta diferencia entre los dos modelos. Dicha rama tiene una relación  $X/R$  menor a 4, debido a una componente resistiva muy alta. Esto coincide con el análisis que presentan en [\[4\]](#page-210-2).

También se detectan diferencias del orden de la que se observa en la rama 2-25 en las ramas 17-27, 25-26 y 26-27 que coincide con lo que se muestra en la figura [5.2,](#page-52-0) donde está marcada en rojo la zona relacionada a la rama 2-25. Surge la consulta, ¿esta diferencia puede deberse al valor de X/R bajo que presenta la rama 2-25 en relación a las demás ramas?

Se modificó el valor de la resistencia de la rama en cuestión para mejorar la relación  $X/R$ . Esto produce una variación en el resultado de PTDF extraído del PSSE, con lo cual se obtiene que la diferencia entre ambos modelos de cálculo de PTDF disminuyó respecto al caso original tal como se aprecia en la siguiente figura [5.4:](#page-54-0)

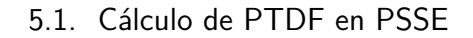

<span id="page-54-0"></span>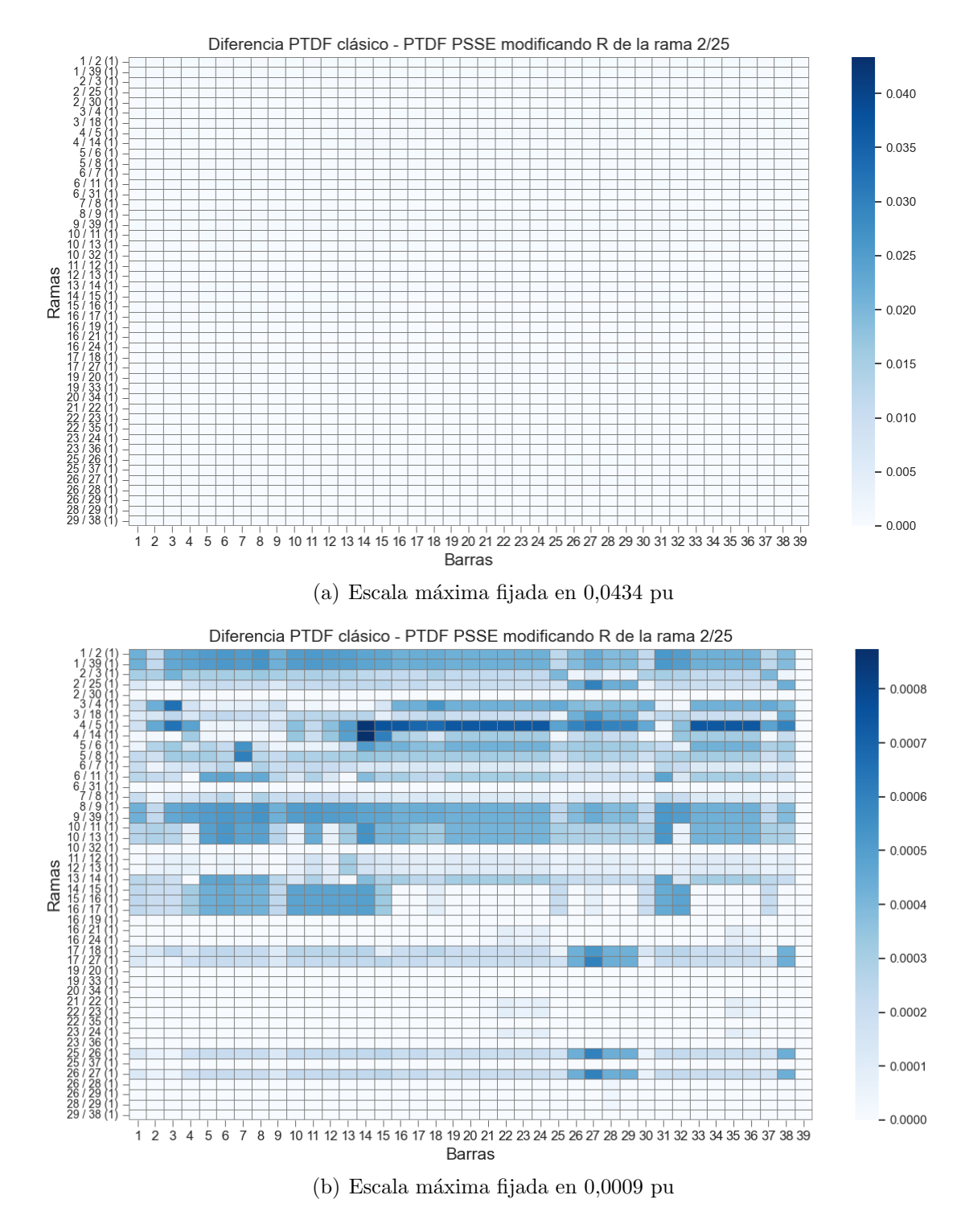

Figura 5.4: Mapa de calor de la diferencia entre PTDF's (clásico vs PSSE) en IEEE 39 barras modificando el valor de R de la rama 2/25.

Al disminuir dicho valor de resistencia, se obtiene que la diferencia máxima

entre los métodos de PTDF's ahora disminuye de 0,0434 a 0,0009 pu.

A partir de esto se concluye que a diferencia del modelo de PTDF clásico mencionado en [3.1.1,](#page-22-0) el modelo que utiliza el PSSE para el cálculo de PTDF es sensible a la componente resistiva de las ramas.

## 5.1.1. Sensibilidad de los PTDF a la variación de la generación y demanda del sistema

Modificamos el caso de prueba utilizado en el análisis previo para evaluar si el modelo que utiliza el PSSE para calcular los PTDF se ve afectado ante este cambio, disminuyendo la generación y demanda un 50%.

Realizando la diferencia entre los PTDF del PSSE, en ambos casos se obtuvo que la misma es máximo  $6,85 \times 10^{-7}$  pu, este valor es un error numérico que resulta despreciable, con lo cual se concluye que el modelo no se ve afectado por una variación de la generación o demanda. El flujo DC que se obtiene del PSSE es por tanto un modelo cold-start.

## <span id="page-56-1"></span>5.1.2. Sensibilidad de los PTDF a la variación de la posición de la barra slack

Originalmente en la red New England la barra slack se encuentra situada en la barra 39. Con el fin de evaluar los cambios en los PTDF se modificó dicha red situando la barra slack en la barra 23, manteniendo el escenario de generación y demanda. Se realizó nuevamente la diferencia entre PTDF clásico y del PSSE, el mapa de calor resultante se presenta a continuación en la figura [5.5.](#page-56-0)

<span id="page-56-0"></span>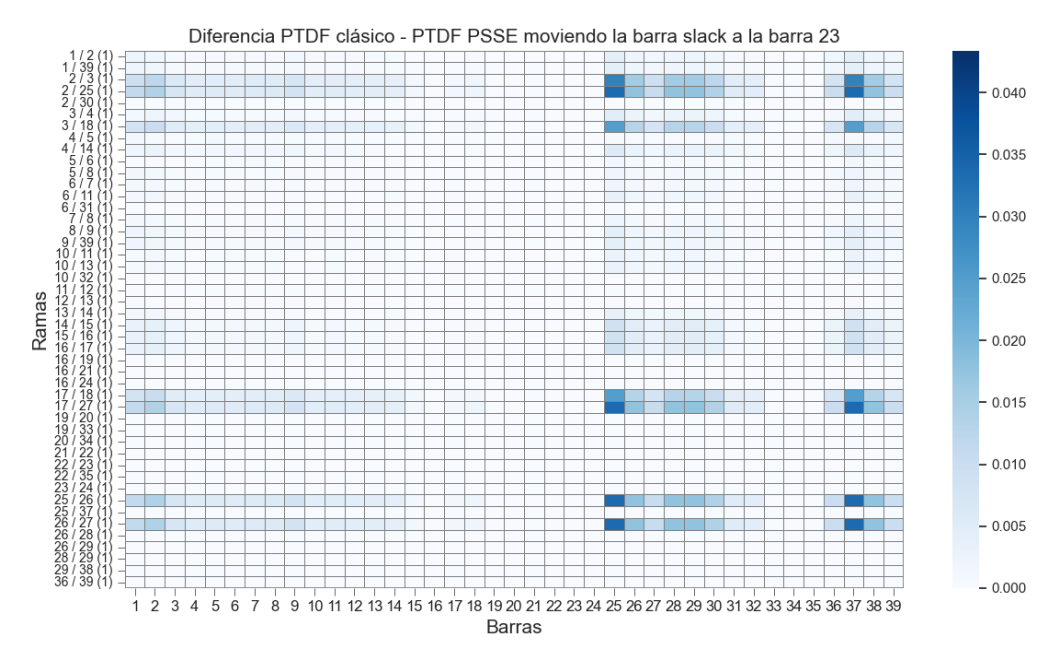

Figura 5.5: Mapa de calor de la diferencia entre PTDF's (clásico vs PSSE) en IEEE 39 barras con slack en barra 23 (escala máxima fijada en 0,0434 pu).

Se detecta que este heatmap tiene un forma similar al presentado en la figura [5.3,](#page-53-0) aunque en este caso las diferencias entre ambos modelos disminuyen levemente respecto a lo que se obtuvo con la red original. Los PTDF que presentan más diferencia siguen siendo los de las ramas situadas en la zona marcada en color rojo en la figura [5.2.](#page-52-0)

Por definición, al inyectar en una barra 1 MW, el valor de PTDF en las ramas directamente conectadas a la barra slack suman 1, como se observa en la figura  $5.2.$  En el caso original, la rama  $2/25$  se encuentra muy próxima a la slack situada en la barra 39, por ende al inyectar 1 MW en alguna de las barras cercanas, se observa en dicha rama valores de PTDF cercanos a 1. Como la rama 2/25 tiene  $X/R = 1,2$  se generan diferencias en los PTDF de los distintos modelos, ya que como se mencion´o anteriormente, el modelo de PSSE es sensible a la resistencia de las ramas. Dichas diferencias cobran importancia por la magnitud del PTDF. En cambio, en el caso con la slack situada en la barra 23, por ejemplo al inyectar 1 MW en la barra 29 los PTDF toman valores menos significativos en la rama 2/25, debido a que esa invección toma otro "camino hacia la slack". Por este motivo, las diferencias de los PTDF entre ambos modelos disminuyen. Este razonamiento se

puede observar en la figura [5.5](#page-56-0) y es válido para el resto de las barras.

## 5.2. Evaluación de modelos de flujos DC mediante PTDF

## 5.2.1. Resultado sobre escenario de generación y demanda de la red IEEE 39 barras

En la tabla [5.2,](#page-57-0) se presentan los resultados de flujo de potencia activa de todos los modelos de flujos DC que resultan en mayor error absoluto y relativo respecto al AC NR en un escenario de generación y demanda sobre la red IEEE 39 barras, ordenados de mayor a menor según el error absoluto entre el flujo DC clásico y el flujo AC.

<span id="page-57-0"></span>

| $\bf{Desde}\ \textcolor{red}{/}$          | $AC_NR$   | DC clásico | $DC$ <sub>-psse</sub> | $DC$ <sub>-pssem</sub> |      |  |
|-------------------------------------------|-----------|------------|-----------------------|------------------------|------|--|
| Hasta $(ID)$                              | (MW)      | (MW)       | (MW)                  | (MW)                   | X/R  |  |
| 39<br>(1)<br>1                            | $-92,87$  | $-62,99$   | $-61,84$              | $-62,34$               | 25,0 |  |
| $\mathbf{1}$<br>2<br>(1)                  | 92,87     | 62,99      | 61,84                 | 62,34                  | 11,7 |  |
| $\boldsymbol{3}$<br>$\overline{2}$<br>(1) | 551,25    | 529,18     | 539,71                | 534,95                 | 11,6 |  |
| 9<br>39<br>(1)                            | $-221,45$ | $-200,88$  | $-202,03$             | $-201,53$              | 25,0 |  |
| 8<br>(1)<br>9                             | $-219,68$ | $-200,88$  | $-202,03$             | $-201,53$              | 15,8 |  |
| 3<br>18<br>(1)                            | $-64,84$  | $-81,18$   | $-72,54$              | $-76,43$               | 12,1 |  |
| 18<br>17<br>(1)                           | 223,27    | 239,18     | 230,54                | 234,43                 | 11,7 |  |
| 7 <sub>1</sub><br>8<br>(1)                | 87,05     | 101,59     | 100,94                | 101,24                 | 11,5 |  |
| 15<br>14<br>(1)                           | 40,31     | 28,37      | 31,41                 | 30,04                  | 12,1 |  |
| 15<br>16<br>(1)                           | $-279,72$ | $-291,63$  | $-288,59$             | $-289,96$              | 10,4 |  |
| 6/<br>(1)<br>7                            | 323,62    | 335,39     | 334,74                | 335,04                 | 15,3 |  |
| 16<br>19<br>(1)                           | $-450,34$ | $-460,00$  | $-460,00$             | $-460,00$              | 12,2 |  |
| 17<br>27<br>$\left(1\right)$              | $-11,60$  | $-20,31$   | $-8,64$               | $-13,89$               | 13,3 |  |
| 11<br>6<br>(1)                            | $-253,86$ | $-262,43$  | $-261,39$             | $-261,85$              | 11,7 |  |
| $\overline{2}$<br>25<br>$\left(1\right)$  | $-208,71$ | $-216,19$  | $-227,86$             | $-222,61$              | 1,2  |  |
| 26<br>27<br>$\left(1\right)$              | 293,96    | 301,31     | 289,64                | 294,89                 | 10,5 |  |
| 13<br>14<br>1                             | 274,53    | 267,57     | 268,61                | $\overline{268,}15$    | 11,2 |  |
| 16<br>17<br>$\left(1\right)$              | 212,00    | 218,87     | 221,91                | 220,54                 | 12,7 |  |
| 10<br>11<br>T                             | 315,85    | 322,66     | 321,71                | 322,14                 | 10,8 |  |
| 13<br>10<br>(1)                           | 334,12    | 327,34     | 328,29                | 327,86                 | 10,8 |  |
| 4<br>14<br>(1)                            | $-233,03$ | $-239,20$  | $-237,21$             | $-238,10$              | 16,1 |  |
| 26<br>29<br>(1)                           | $-189,93$ | $-195,14$  | $-195,13$             | $-195,14$              | 11,0 |  |
| $\overline{4}$<br>5<br>(1)                | $-205,46$ | $-200,44$  | $-200,54$             | $-200,51$              | 16,0 |  |
| 25<br>26<br>(1)                           | 102,63    | 99,81      | 88,14                 | 93,39                  | 10,1 |  |

Tabla 5.2: Comparación de flujos DC mediante PTDF en red IEEE 39 barras.

La rama se expresa por los nodos de sus extremos y por el identificador (ID) de dicha rama.

Es importante tener en cuenta que aquellas ramas que presenten un error absoluto a priori grande pero que no esté presente en la tabla [5.2](#page-57-0) se trata de una rama muy cargada y dicha diferencia absoluta no significa un gran error relativo.

## 5.2.2. Diferencia entre flujo DC clásico y flujo DC del PSSE en función de  $X/R$

Se procede a resolver el flujo de carga DC utilizando el modelo DC clásico y el modelo DC del PSSE en la red IEEE 39 barras en dos casos diferentes. En la red original (caso 1) y posteriormente modificando la resistencia de la rama 2/25 (caso 2) pasando a tomar un valor 10 veces menor.

En la siguiente figura se compara el resultado de la diferencia entre el flujo DC calculado con el psse y el flujo DC clásico, para ambos casos, en función del valor de X/R en cada rama.

<span id="page-58-0"></span>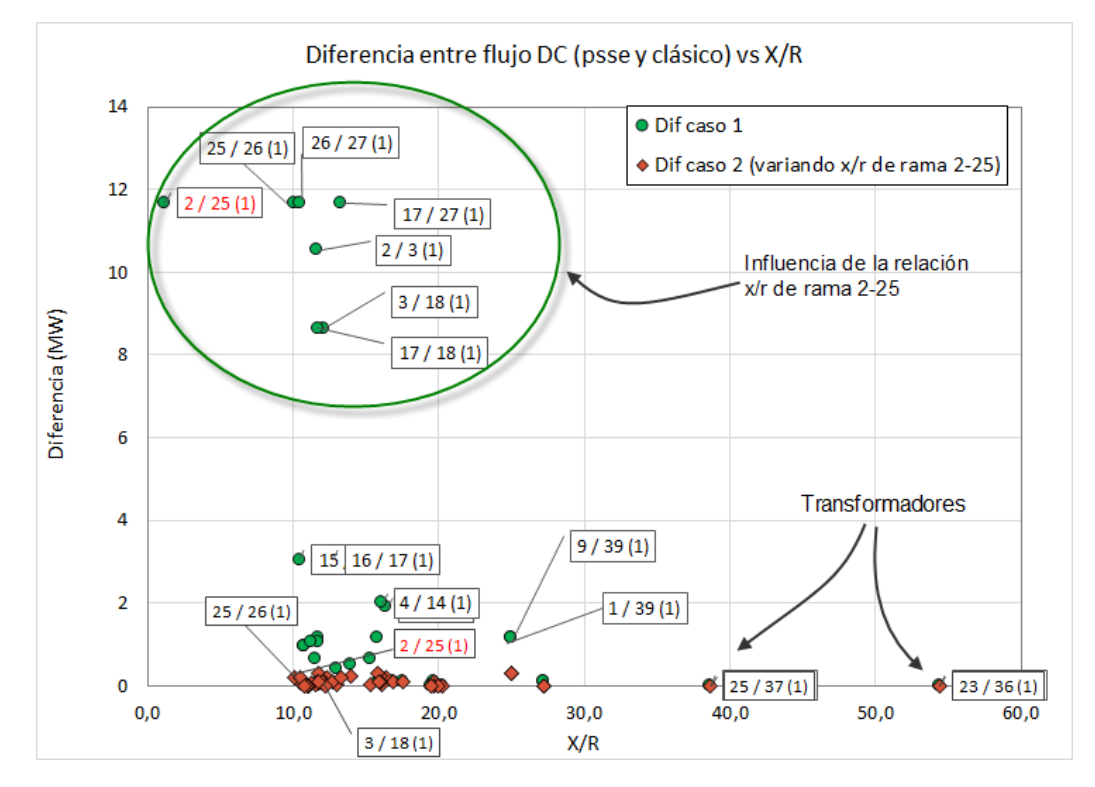

Figura 5.6: Diferencias entre flujos DC mediante método clásico y PSSE.

De la figura [5.6](#page-58-0) se obtiene que las ramas en las que existe mayor diferencia entre flujos DC mediante dos métodos de cálculo de PTDF se asocia a la cercanía a la rama 2/25. Estas ramas pertenecen a la zona marcada en rojo definida en la figura [5.2.](#page-52-0)

Reduciendo el valor de la resistencia de dicha rama 10 veces, se obtiene la diferencia entre modelos denominada caso 2 en la que se detecta que dichas diferencias de flujos DC disminuyen notoriamente.

A continuación, se centra nuevamente el estudio en la red IEEE 39 barras original. Como se observa en la figura [5.2,](#page-52-0) la zona de color rojo y amarillo, coincide con el gráfico de diferencias entre flujo DC clásico y flujo DC del PSSE presentado de forma monótona decreciente a continuación:

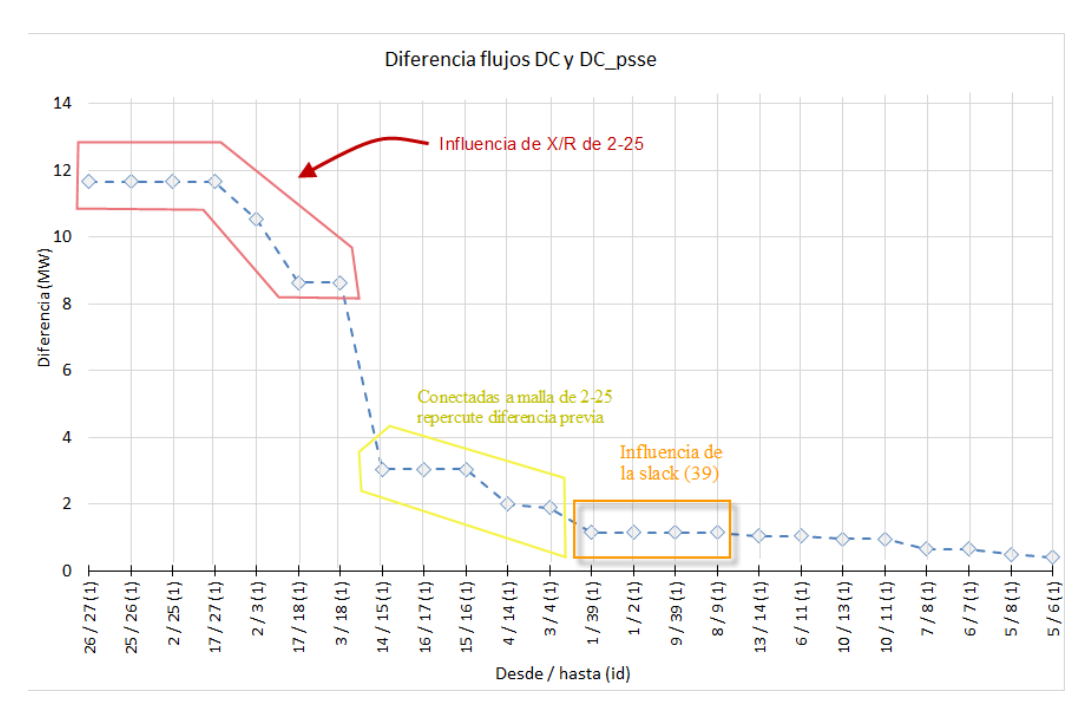

Figura 5.7: Diferencias entre flujos DC mediante método clásico y PSSE en la red IEEE 39 barras.

Las diferencias mencionadas anteriormente entre los PTDF de los modelos en las distintas ramas asociadas a la rama 2/25 provocan una diferencia de flujo de potencia activa. A su vez, se observa una diferencia de potencia en las ramas de vínculo directo a la slack. Esto se debe a que los PTDF de dichas ramas también presentaron diferencias pero de menor magnitud.

### 5.2. Evaluación de modelos de flujos DC mediante PTDF

Se evalúan los errores relativos en función de los errores absolutos (respecto a la resolución mediante flujo AC), de forma de determinar aquellas ramas cuya resolución tenga suficiente diferencia en potencia activa respecto al flujo de referencia pero a su vez un error relativo considerable. A partir de esto, es posible descartar en [5.8](#page-60-0) las ramas que tienen un error relativo alto asociado a un flujo bajo o un error absoluto a priori alto pero que esté asociado a una gran circulación de flujo y por ende error relativo bajo.

<span id="page-60-0"></span>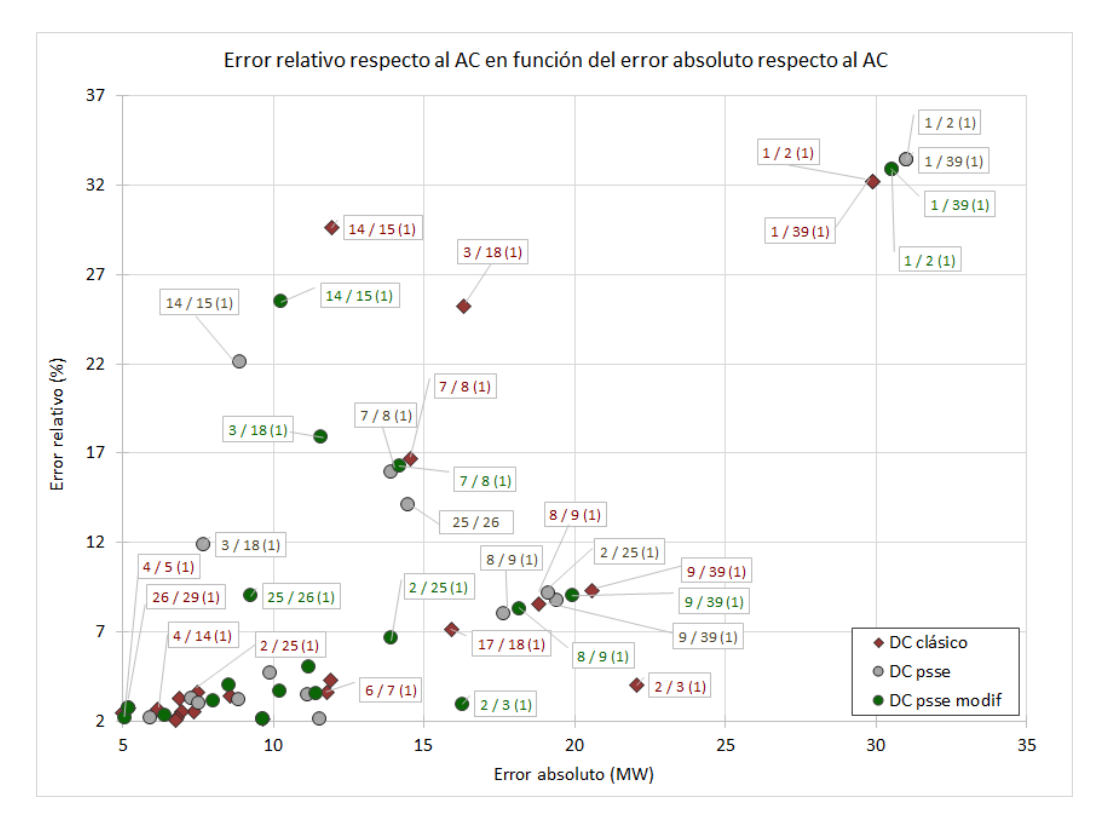

Figura 5.8: Error relativo en función del error absoluto en escenario de evaluación de la red IEEE 39 barras, descartando aquellos resultados con error absoluto menor a 5 MW y error relativo menor a 2 %.

Existe un error relativo de 75 % en el modelo clásico en la rama 17/27 alto en comparación a los otros modelos. Esta rama se encuentra en la zona de influencia de la rama 2/25 de máxima diferencia entre los PTDF's. A su vez, tiene un valor bajo de flujo en comparación a las demás ramas del sistema.

## 5.2.3. Error absoluto del flujo DC mediante PTDF contra el flujo AC

En el gráfico [5.9](#page-61-0) a continuación, se presenta el error absoluto del modelo DC clásico junto con los demás modelos que utilizan PTDF, en comparación al flujo AC.

<span id="page-61-0"></span>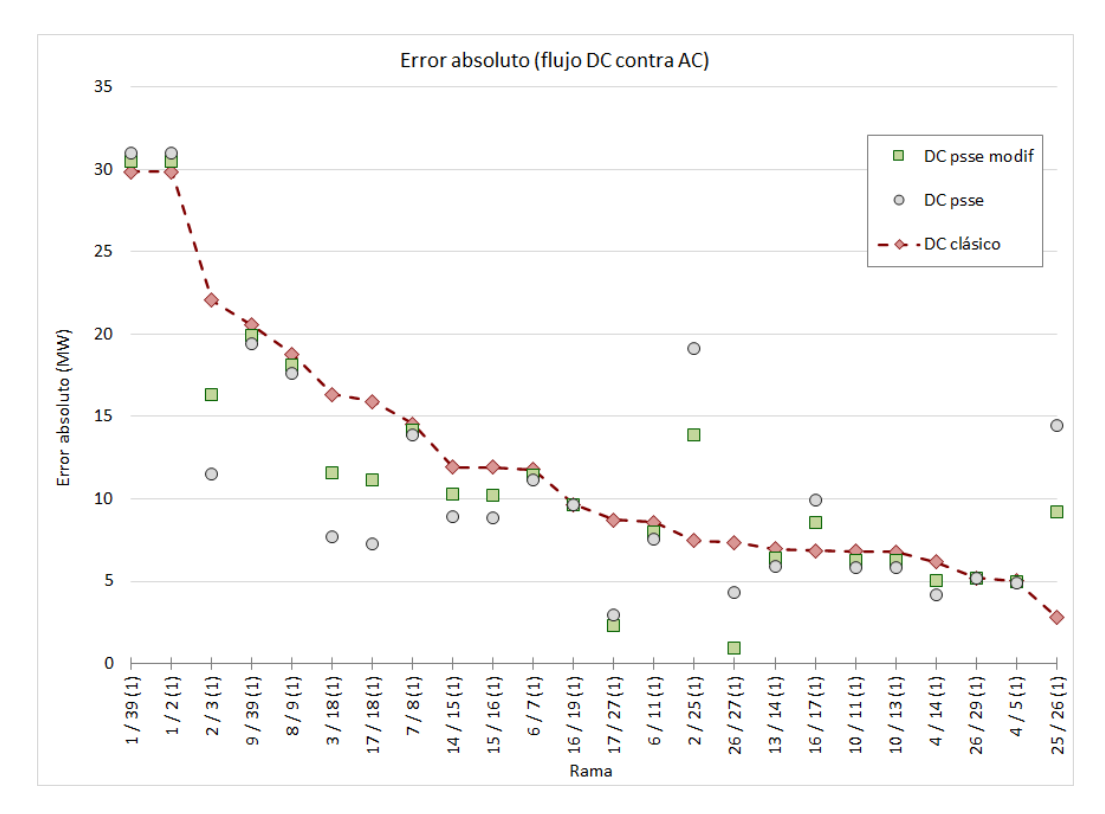

Figura 5.9: Error absoluto de cada modelo de flujo DC mediante PTDF's en comparación al flujo AC en escenario de evaluación de la red IEEE 39 barras.

Es interesante observar que nuevamente aparece el efecto de mayor diferencia entre modelos en las ramas que presentan gran influencia de la  $2/25$ . Más precisamente en las ramas resaltadas en color rojo y amarillo en la figura [5.2.](#page-52-0) Notando que la sensibilidad ante la resistencia presente en el flujo DC calculado con el PSSE, induce en un aumento del error en el flujo de dicho modelo por la rama que tiene un valor bajo de X/R (menor a 2), mientras que en otras ramas mejora el error respecto al AC en comparación al DC clásico.

Como era de esperarse, los mayores errores se encuentran en torno a la barra Slack. La misma aparte de encargarse de realizar el balance de activa y reactiva, se encarga de compensar las p´erdidas. Dicho balance del flujo en la slack se realiza en ambos modelos (AC y DC), en [\[3\]](#page-210-3) se menciona que las pérdidas (que se desprecian en el flujo DC), se ven reflejadas en dicha barra.

<span id="page-62-0"></span>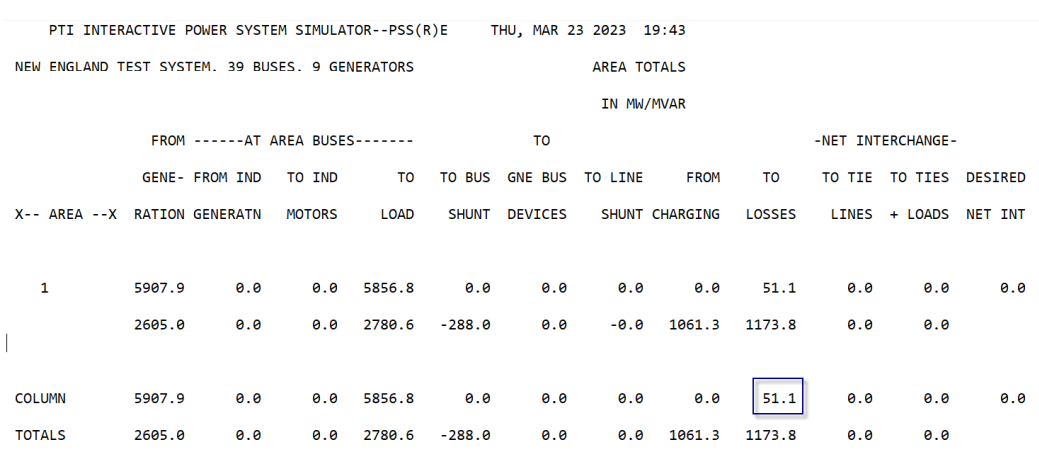

### 5.2. Evaluación de modelos de flujos DC mediante PTDF

Figura 5.10: Pérdidas de la red de 39 barras extraído de PSSE.

En la figura [5.10,](#page-62-0) se observa que las pérdidas para este escenario son de 51 MW, que coincide con la suma de los errores absolutos en las ramas 9-39 y 1-39.

A continuación, se grafica el error absoluto respecto al AC para ambos modelos de flujos DC en la red New England original respecto a la relación  $Q/P$  (extraídos del flujo AC mediante Newton-Raphson) que refleja que en algunos casos el flujo DC del PSSE mejora al flujo DC clásico, por ejemplo en la rama  $3/18$ , en la  $3/4$ , 14/15 entre otras.

<span id="page-63-0"></span>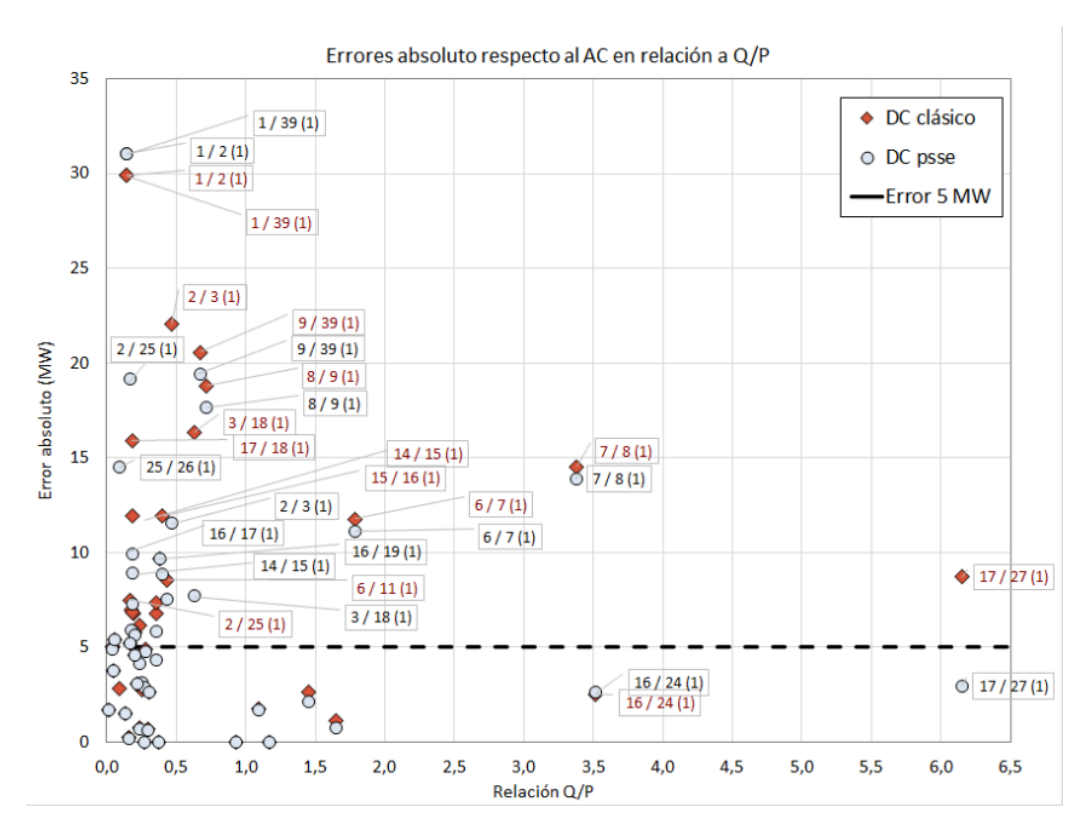

Figura 5.11: Error absoluto en comparación al flujo AC en función de la relación  $Q/P$  en escenario de evaluación de la red IEEE 39 barras.

Cómo se mencionó anteriormente, la rama  $17/27$  presenta un error relativo respecto al flujo AC del 75 % que se debe a que, en este escenario, circula 6 veces más potencia reactiva que activa.

En la figura [5.11](#page-63-0) se puede observar que el flujo DC del psse al igual que el DC clásicos no es sensible a la relación entre la potencia activa y reactiva que circula por las ramas. Además, no hay un comportamiento que indique una correlación entre Q/P y la diferencia entre un modelo y el otro.

### 5.2. Evaluación de modelos de flujos DC mediante PTDF

## 5.2.4. Evaluación del error absoluto del flujo DC mediante PTDF respecto al flujo AC modificando la posición de la barra slack

Se evaluaron los resultados del flujo sobre la red de 39 barras modificando la posición de la barra slack a la barra 23 como se menciona en la sección [5.1.2.](#page-56-1)

Se realiza el siguiente gráfico monótono decreciente del error absoluto del flujo DC clásico comparándolo con los otros dos métodos de resolución mediante PTDF extraídos del PSSE.

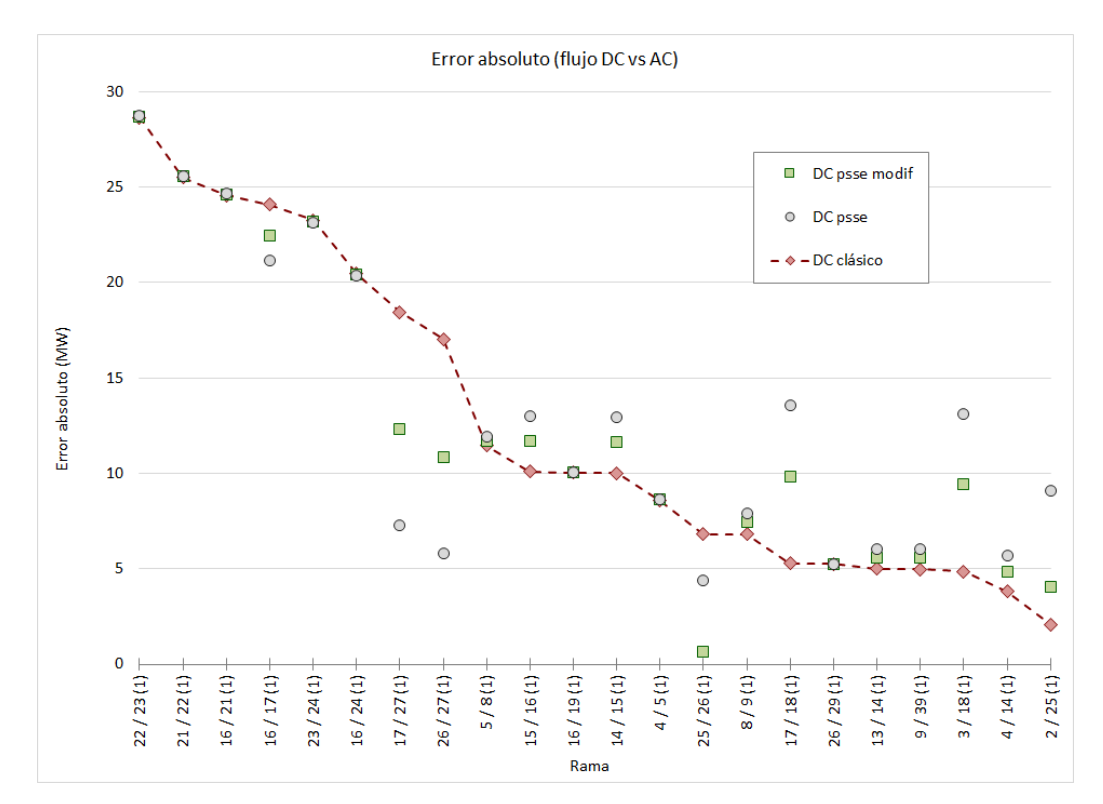

Figura 5.12: Error absoluto de cada modelo de flujo DC mediante PTDF's en comparación al flujo AC en escenario de evaluación de la red IEEE 39 barras modificando posición de la barra slack.

Se observa que nuevamente el error máximo respecto al AC se presenta en las ramas asociadas a la barra slack. Los errores absolutos no aumentan respecto a lo que se evaluó en la figura [5.9](#page-61-0) ya que el escenario no se modificó y por ende las p´erdidas totales en el sistema se mantienen entre un caso y el otro. Como ya se mencion´o anteriormente, estas p´erdidas se observan en el balance de la slack y por ende la suma del error absoluto respecto al AC en las ramas 22-23 y 23-24 es de aproximadamente 50 MW.

Sin embargo, modificar la posición de la barra slack, no altera el comportamiento de la diferencia entre modelos de los errores respecto al AC de las ramas vinculadas a la de alto componente resistivo. Esto coincide con lo apreciado en la figura [5.5.](#page-56-0) Aunque aquellas ramas que tienen una distancia eléctrica alta a la

barra 23 (slack) disminuyen su error absoluto.

## 5.3. Evaluación de modelos de flujos DC sin PTDF

<span id="page-65-0"></span>Se pretende evaluar los modelos que resuelven el flujo sin la utilización de PTDF, el modelo con consideración de reactiva presentado en [3.1.3](#page-24-0) y el modificado [3.1.4](#page-28-2) de forma de conocer su desempeño.

| $\overline{\mathrm{Desde}}$ / | $\overline{\text{AC\_NR}}$ | DC                    | $\overline{\text{DC}_- \text{Q}}$ | $\overline{\mathrm{DC\_Qm}}$<br>(MW) | X/R                  |
|-------------------------------|----------------------------|-----------------------|-----------------------------------|--------------------------------------|----------------------|
| Hasta (ID)                    | (MW)                       | (MW)                  | (MW)                              |                                      |                      |
| $\overline{38}(1)$<br>29      | $-819,19$                  | $-830,00$             | $-545,33$                         | $-840,32$                            | 19,50                |
| $\overline{25(1)}$<br>2/      | $-205,71$                  | $-216,19$             | 18,36                             | $-181,78$                            | 1,23                 |
| 3(1)<br>$\overline{2}$        | 555,88                     | 529,18                | 769,29                            | 557,88                               | 11,62                |
| 16<br>19(1)                   | $-446,68$                  | $-460,00$             | $-286,24$                         | $-477,95$                            | $\overline{12,19}$   |
| 23<br>24(1)                   | 356,61                     | 353,63                | 504,75                            | 357,72                               | 15,91                |
| $\overline{21}$<br>22(1)      | $-600,92$                  | $-608,87$             | $-458,87$                         | $-619,32$                            | $\overline{17,50}$   |
| 33(1)<br>19                   | $-625,82$                  | $-632,00$             | $-490,92$                         | $-640,90$                            | 20,29                |
| 34(1)<br>20                   | $-502,70$                  | $-508,00$             | $-389,69$                         | $-513,84$                            | 20,00                |
| 26<br>29(1)                   | $-187,95$                  | $-195,14$             | $-80,66$                          | $-197,93$                            | 10,96                |
| 6/<br>7(1)                    | 326,41                     | 335,39                | 411,33                            | 369,40                               | 15,33                |
| $\overline{25}$<br>37<br>(1)  | $-536,62$                  | $-540,00$             | $-451,78$                         | $-544,48$                            | 38,67                |
| 28<br>$\,29$<br>(1)           | $-345,96$                  | $-351,36$             | $-262,19$                         | $-354,77$                            | 10,79                |
| 26<br>$27\,$<br>(1)           | 295,30                     | 301,31                | 372,31                            | 304,45                               | 10,50                |
| $\overline{2}3$<br>36(1)      | $-557,01$                  | $-560,00$             | $-480,06$                         | $-562,53$                            | 54,40                |
| 9(1)<br>8/                    | $-217,92$                  | $-200,88$             | $-160,59$                         | $-217,67$                            | 15,78                |
| 10<br>11(1)                   | 316,31                     | 322,66                | 367,85                            | 343,37                               | 10,75                |
| 26<br>28(1)                   | $-139,94$                  | $-145,36$             | $-98,52$                          | $-147,95$                            | 11,02                |
| 5<br>8(1)                     | 218,17                     | 219,52                | 256,23                            | 233,87                               | 14,00                |
| 17<br>18(1)                   | 223,64                     | 239,18                | 261,41                            | 240,31                               | $\overline{11,71}$   |
| 16<br>21(1)                   | $-328,20$                  | $-334,87$             | $-291,34$                         | $-339,63$                            | 16,88                |
| 13<br>14(1)                   | 275,26                     | $\overline{2}67,\!57$ | 311,75                            | 275,94                               | 11,22                |
| $\overline{39}(1)$<br>9/      | $-220,88$                  | $-200,88$             | $-188,85$                         | $-212,45$                            | 25,00                |
| $\mathbf{1}$<br>39(1)         | $-92,76$                   | $-62,99$              | $-60,82$                          | $-62,84$                             | 25,00                |
| 16<br>17<br>(1)               | 212,33                     | 218,87                | 240,10                            | 222,00                               | $\overline{1}2,\!71$ |
| 10<br>13(1)                   | 334,61                     | 327,34                | 361,51                            | 337,73                               | 10,75                |
| 5(1)<br>4/                    | $-205, 13$                 | $-200,44$             | $-179,79$                         | $-195,83$                            | 16,00                |
| $\overline{2}(1)$<br>1/       | 93,16                      | 62,99                 | 72,73                             | 65,02                                | 11,74                |
| <sup>15</sup><br>/ 16(1)      | $-278,90$                  | $-291,63$             | $-260,13$                         | $-304,03$                            | 10,44                |
| 4/<br>14(1)                   | $-232,57$                  | $-239,20$             | $-220,25$                         | $-245,52$                            | $\overline{16,13}$   |
| 3/<br>18(1)                   | $-64,79$                   | $-81,18$              | $-77,00$                          | $-80, 81$                            | 12,09                |
| $\overline{7}$<br>8(1)        | 87,51                      | 101,59                | 75,31                             | 73,69                                | 11,50                |
| 14/15(1)                      | 40,36                      | 28,37                 | 29,00                             | 28,30                                | 12,06                |
| 16<br>24(1)                   | $-42,44$                   | $-45,03$              | $-53,48$                          | $-54,08$                             | 19,67                |
| $\overline{2}5$<br>26(1)      | 102,98                     | 99,81                 | 113,76                            | 97,76                                | 10,09                |
| $\overline{3}$ /<br>4(1)      | 11,50                      | 10,36                 | 18,43                             | 18, 24                               | 16,38                |
| $\overline{17/27(1)}$         | $-11,55$                   | $-20,31$              | $-17,68$                          | $-17,96$                             | $13,\!\overline{31}$ |

Tabla 5.3: Comparación de flujos DC que no utilizan PTDF con flujo DC clásico y AC mediante Newton-Raphson en red IEEE 39 barras.

### <span id="page-66-1"></span>5.3.1. Evaluación del modelo con consideración de reactiva DC\_Q

En la siguiente figura [5.13](#page-66-0) se presenta el error absoluto del flujo DC Q respecto a la resolución mediante flujo AC. Se puede observar una correlación entre el error y las diferencias de ángulo entre barras de los extremos de la rama  $(\delta_i - \delta_j)$ . Los primeros nueve peores errores tienen una diferencia por encima de 4° en sus extremos.

<span id="page-66-0"></span>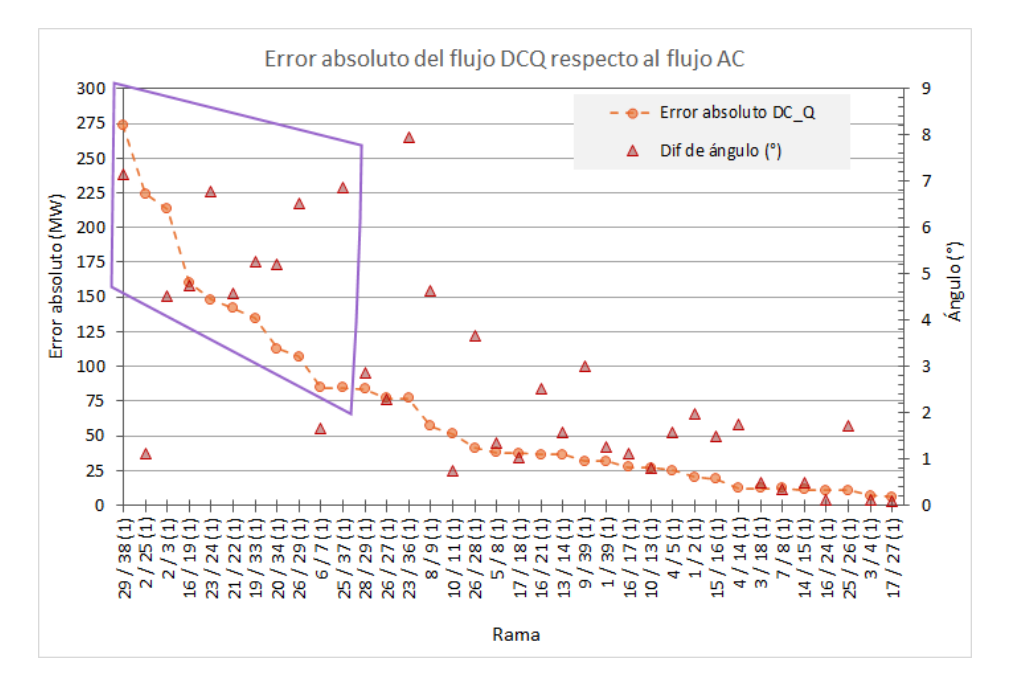

Figura 5.13: Monótona decreciente del error absoluto de flujo DC con consideración de reactiva (DC Q) en ramas de la red IEEE 39 barras.

En línea con lo mencionado, se observa que la tendencia es similar para aquellas ramas cuyo error absoluto es menor a 100 MW ya que presentan un ángulo entre barras menor a 4°.

Los errores absolutos en este modelo respecto al flujo AC, alcanzan valores muy elevados en comparación a los modelos con PTDF ya evaluados.

De este análisis se puede descartar la rama  $2/25$  cuya resistencia no es despreciable frente a la reactancia.

Analizando el caso en particular, se modifica dicho valor de resistencia y se obtiene que el modelo es sensible a la relación  $X/R$  de las ramas, como se observa en la figura a continuación:

<span id="page-67-0"></span>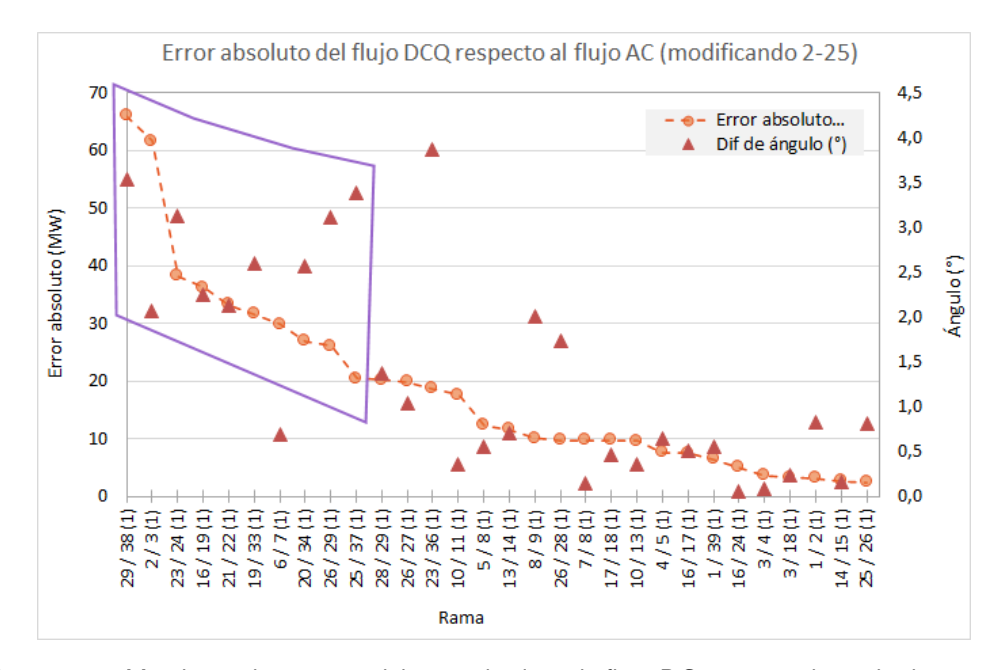

Figura 5.14: Monótona decreciente del error absoluto de flujo DC con consideración de reactiva (DC Q) en ramas de la red IEEE 39 barras modificando la resistencia de la rama 2-25.

La figura [5.14](#page-67-0) permite concluir que modificar el valor de dicha resistencia disminuye considerablemente los resultados del error frente al flujo AC y también disminuyen las diferencias de ángulos entre las barras. De todas formas, se continúa observando el comportamiento de los primeros 9 peores errores (excepto por la rama  $6/7$ ) que tienen mayores ángulos en las barras de sus extremos y a medida que el error disminuye presenta ángulos menores en barras.

### 5.3. Evaluación de modelos de flujos DC sin PTDF

<span id="page-68-0"></span>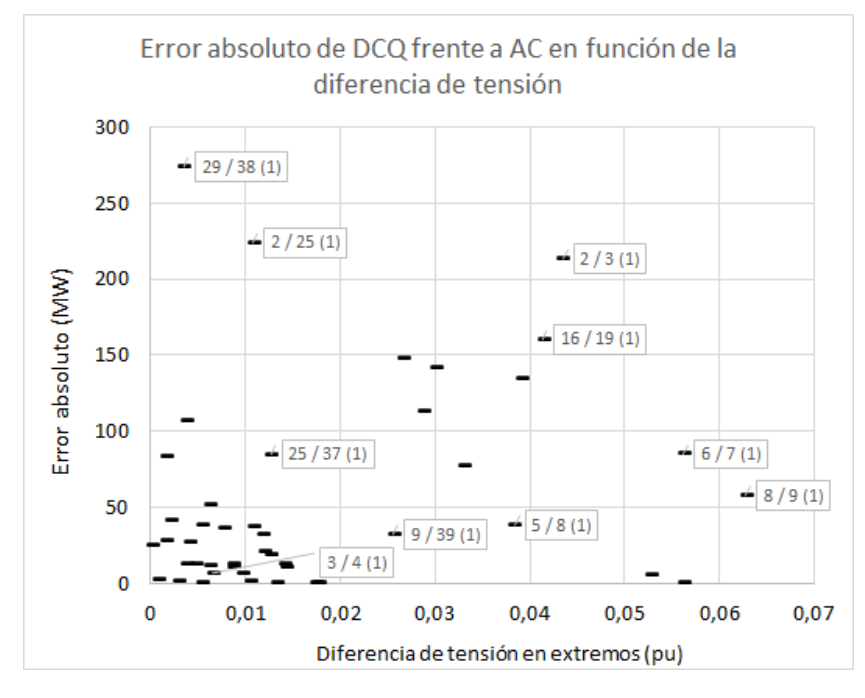

Por otro lado, se estudia si existe una correlación del error de este modelo frente a la diferencia de magnitud de la tensión en barras.

Figura 5.15: Error absoluto de flujo DC con consideración de reactiva (DCQ) en ramas de la red IEEE 39 barras en función de la diferencia de tensión en los extremos.

Si bien aquellas ramas que presentan un error absoluto menor, coincide que existe una diferencia entre tensión en barras por debajo de 0,015 pu (ver figura [5.15\)](#page-68-0) las mismas también presentan una diferencia de ángulo en las barras de sus extremos menor a 3°, por ejemplo tal es el caso de la rama 3/4 como se puede comprobar en la figura [5.13.](#page-66-0) Se observa que no existe una correlación directa entre los peores errores y grandes diferencias de tensión entre sus extremos.

Tal como se presenta en el marco teórico [3.1.3,](#page-24-0) la ecuación que representa el modelo depende del ´angulo en barras modificado que se define para el nodo i como  $\delta_i' = v^2 \delta_i$ . Por este motivo se procede a evaluar cuanto depende el error de este modelo frente al flujo AC en función del ángulo modificado como se observa en la siguiente figura:

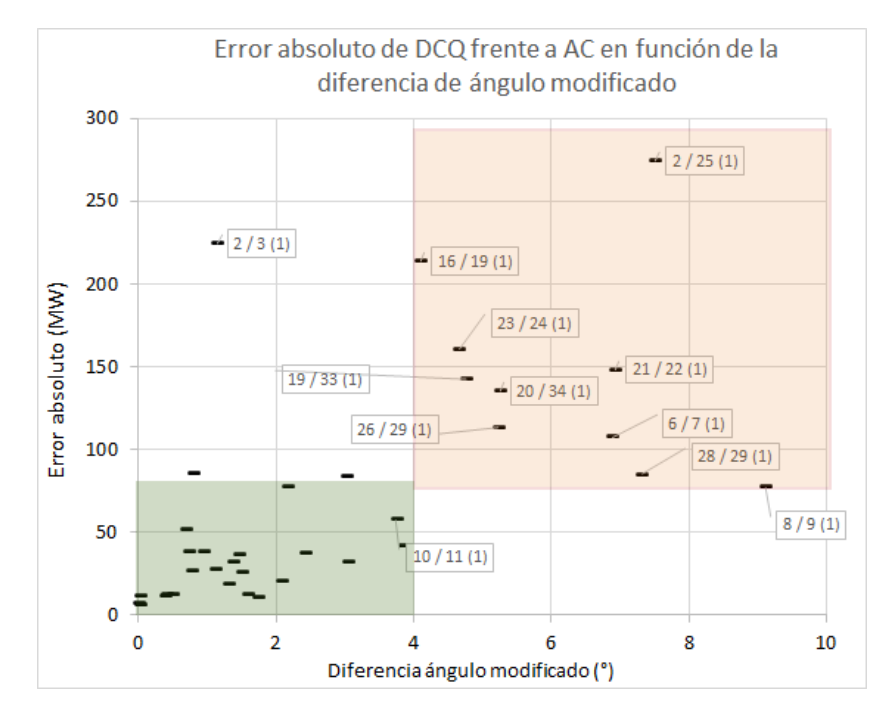

Figura 5.16: Error absoluto de flujo DC con consideración de reactiva (DC\_Q) en ramas de la red IEEE 39 barras en función de la diferencia de ángulo modificado en los extremos.

Se verifica correlación entre el error absoluto del modelo frente al AC con la diferencia de ángulos modificados, es decir, aquellas ramas con peor error tienen mayor ángulo modificado entre las barras de sus extremos y aquellas cuyo error es menor a 80 MW, también la diferencia entre ángulos modificados es menor a 4<sup>°</sup>.

Esta estrecha correlación entre el error y la diferencia de ángulo en barras, muestra una clara desventaja de este modelo ya que tiene una gran dependencia con el escenario en el que se encuentre el sistema.

## 5.3.2. Evaluación de modelo con consideración de reactiva modificado DC Qm

Se estudia si el error del modelo con consideración de reactiva modificado  $(DC_Qm)$  presentado en [\[7\]](#page-210-1) frente al flujo AC tiene correlación con el ángulo en barras.

<span id="page-70-0"></span>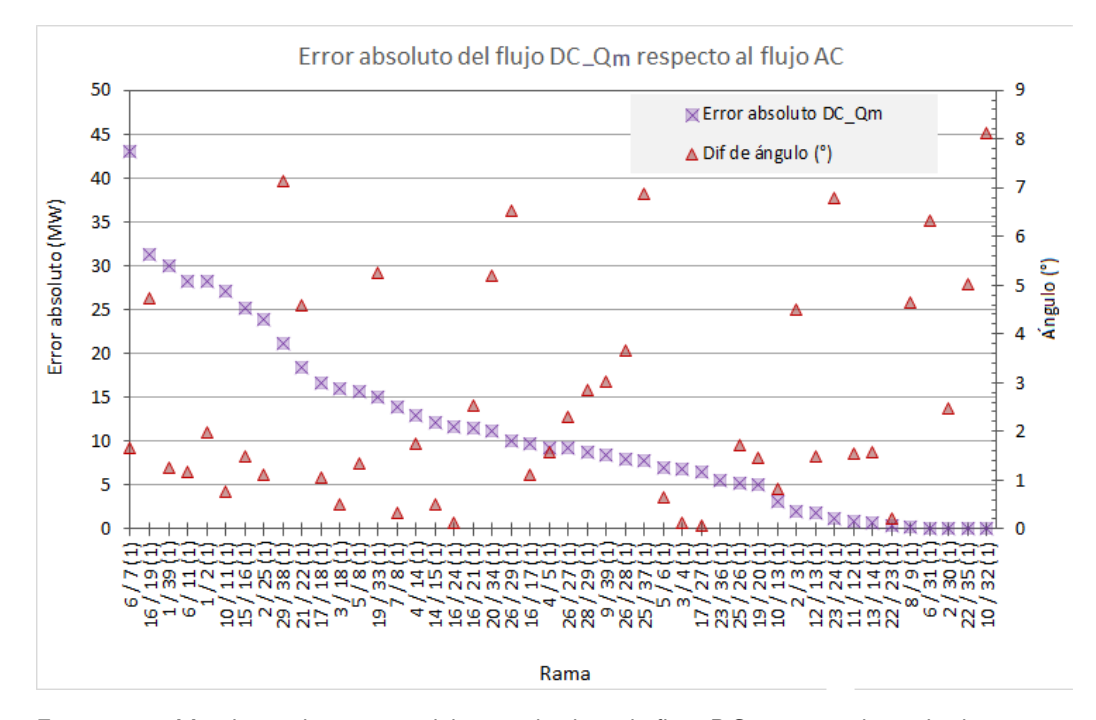

Figura 5.17: Monótona decreciente del error absoluto de flujo DC con consideración de reactiva modificado (DC Qm) en ramas de la red IEEE 39 barras.

En la figura [5.17](#page-70-0) se observa que no existe correlación en este caso.

Es importante destacar que en este modelo, los errores disminuyen considerablemente respecto al evaluado en [5.3.1,](#page-66-1) se puede observar tanto en la figura [5.13](#page-66-0) como en la tabla [5.3](#page-65-0) que el peor error en dicho modelo se acerca a los 275 MW mientras que en el presente modelo es 42,5 MW y se da en otra rama del sistema, es decir que no hay correlación entre ambos modelos. Más adelante se abordará en detalle la comparación entre modelos.

En la siguiente figura se observa que en oposición con lo estudiado en [5.3.1](#page-66-1) para el modelo DC<sub>-</sub>Q, en el caso del DC<sub>-</sub>Qm no existe una correlación entre la diferencia de ángulo modificado en barras con el error absoluto del modelo frente al flujo AC de referencia.

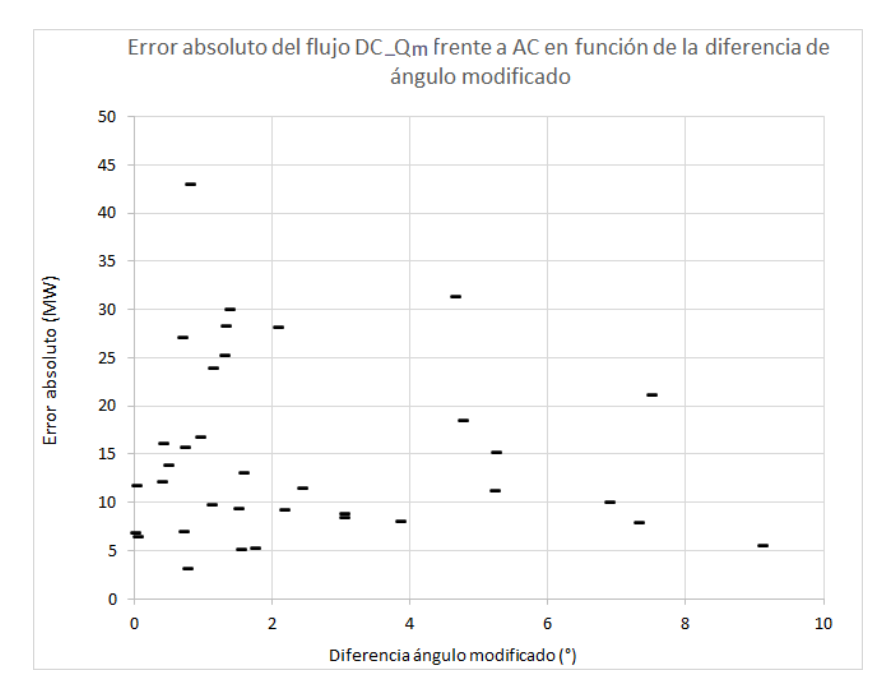

Figura 5.18: Error absoluto de flujo DC con consideración de reactiva modificado (DC\_Qm) en ramas de la red IEEE 39 barras en función de la diferencia de ángulo modificado en extremos de la rama.
5.4. Evaluación de modelos en un escenario de la red de Trasmisión de Uruguay

# 5.4. Evaluación de modelos en un escenario de la red de Trasmisión de Uruguay

# <span id="page-72-1"></span>5.4.1. Evaluación de modelos de PTDF en la red de Trasmisión de Uruguay

Se evalúan los peores resultados de flujo de potencia activa de los métodos en un escenario de generación y demanda de la red uruguaya de Trasmisión de energía eléctrica.

<span id="page-72-0"></span>

| Desde / Hasta $(ID)$                  | $AC_{-}$  | DC        | $DC_{-}$  | $DC_{-}$  | X/R   |
|---------------------------------------|-----------|-----------|-----------|-----------|-------|
|                                       | NR        |           | psse      | pssem     |       |
| $C.ELIA/SJA500_B(1)$                  | 447,88    | 405,39    | 407,53    | 406,67    | 9,21  |
| BRU500_B/MVB500_B<br>(1)              | 597,82    | 586,75    | 587,49    | 587,29    | 8,43  |
| MVA500_B/MVI500_B<br>(1)              | 332,63    | 322,19    | 317,20    | 319,28    | 10,65 |
| MVA500_B/MVB500_B<br>$\left(1\right)$ | $-358,76$ | $-349,61$ | $-349,87$ | $-349,74$ | 9,08  |
| MVA500_B/CRD500_B<br>$\left(1\right)$ | $-296,66$ | -287,67   | $-287,56$ | $-287,74$ | 9,38  |
| PAL150_B/BAY150_B<br>1                | $-35,38$  | $-39.38$  | $-35,99$  | $-37,69$  | 3,38  |
| MVF150_B/MVH150_B<br>(1)              | $-39,59$  | $-35,79$  | $-35,48$  | $-35,45$  | 2,34  |
| $SJA150_B/FYS150_P$<br>(1)            | 34,50     | $31,\!32$ | 29,75     | 30,52     | 3,39  |
| ROD150_B/TRI150_B<br>$\left(1\right)$ | $-48,50$  | $-51,66$  | $-51,86$  | $-51,74$  | 3,38  |
| ROD150_B/TRI150_B<br>$^{\prime}2)$    | $-48,50$  | $-51,66$  | $-51,86$  | $-51,74$  | 3,38  |
| BON150_B/BAY150_B<br>1)               | $-34,66$  | $-31,54$  | $-36,28$  | $-33,90$  | 3,16  |
| SGDE.ARG/SGU500_B<br>(1)              | $-316,43$ | $-313,36$ | $-314,89$ | $-314,13$ | 10,00 |
| $SVA150_B/EFI150_B(1)$                | 18,44     | 15,67     | 14,96     | 15,43     | 1,85  |
| PRO1501P/FLO150_B<br>(1)              | $-32,62$  | $-35,34$  | $-34,29$  | $-34,79$  | 3,85  |
| PRO1502P/FLO150_B<br>(1)              | $-32,62$  | $-35,34$  | $-34,29$  | $-34,79$  | 3,85  |
| YOU150_B/BOB_150B $(1)$               | $-36,58$  | $-39,26$  | $-43,74$  | $-41,49$  | 1,66  |
| YOU150_B/BOB_150B<br>$\left(2\right)$ | $-36,58$  | $-39,26$  | $-43,74$  | $-41,49$  | 1,66  |
| LIB150_B/EFI150_B $(1)$               | $-14,07$  | $-11,43$  | $-10,72$  | $-11,18$  | 1,89  |
| $SGU500_B/SJA500_B(1)$                | $-304,22$ | $-301,70$ | $-299,62$ | $-300,57$ | 9,39  |
| $MVI150_B/MVF150_B$<br>1)             | 33,12     | 30,63     | 30,36     | 30,37     | 2,24  |
| $MVA150_B/PRO1502P$<br>(1)            | $-32,97$  | $-35,34$  | $-34,29$  | $-34,79$  | 3,59  |
| MVA150_B/PRO1501P<br>(1)              | $-32,97$  | $-35,34$  | $-34,29$  | $-34,79$  | 3,59  |
| FBE150_B/FYM150_P<br>1)               | $22{,}59$ | 20,26     | 18,68     | 19,45     | 4,04  |
| $FBE150_B/FYS150_P$<br>(1)            | $-33,59$  | $-31,32$  | $-29,75$  | $-30,52$  | 4,04  |
| $MER150_B/FYM150_P$<br>(1)            | $-22,43$  | $-20,26$  | $-18,68$  | $-19,45$  | 3,38  |
| COL150_B/RME150_B<br>(1)              | $-24,61$  | $-26,72$  | $-24,16$  | $-25,46$  | 3,30  |

Tabla 5.4: Resultados de potencia activa en MW de los modelos de flujo DC mediante PTDF en la red uruguaya, seleccionando los peores casos.

En la siguiente gráfica se muestra la monótona decreciente del error absoluto del flujo DC clásico quitando las ramas cuyo porcentaje de carga es menor al  $20\%$ , error absoluto menor a  $2$  MW (ver tabla [5.4\)](#page-72-0). Se quita del análisis las ramas correspondientes a los devanados de 150 kV a media tensión de los transformadores, debido a que no es relevante dicho flujo de potencia activa para la aplicación de la

planificación de la expansión de redes de trasmisión. Además, se superpone con el valor de  $X/R$  en cada rama para evaluar la influencia de dicha relación.

<span id="page-73-0"></span>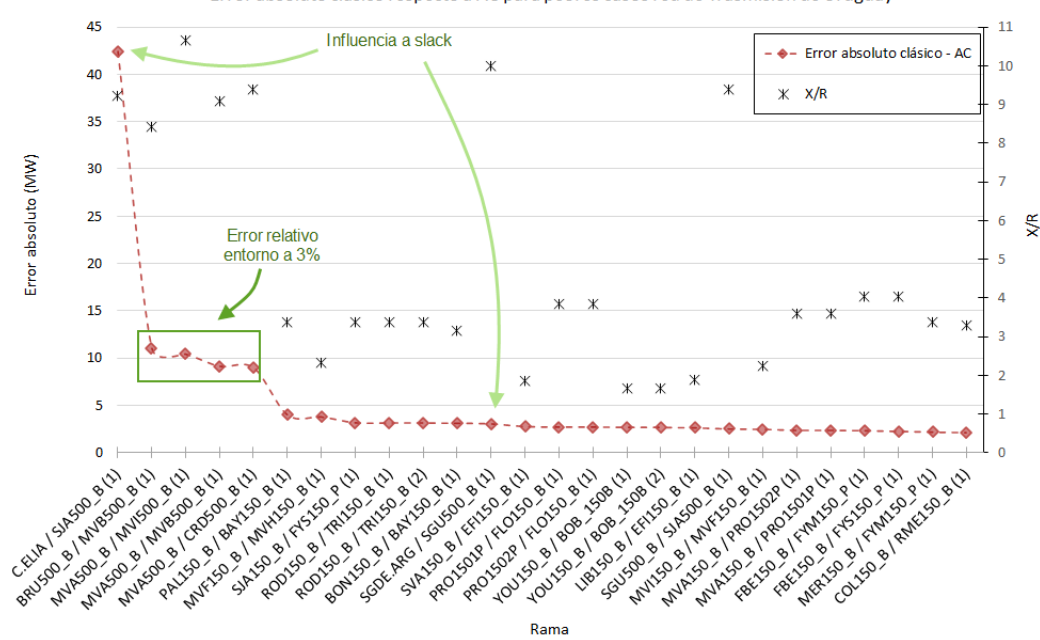

Error absoluto clásico respecto a AC para peores casos red de Trasmisión de Uruguay

Figura 5.19: Monótona decreciente del error absoluto de flujo DC clásico junto con el valor de X/R en algunas ramas de la red uruguaya.

En la figura [5.19,](#page-73-0) algunas ramas cuyo error absoluto frente al flujo AC de referencia es alto a priori como BRU500<sub>-B</sub> / MVB500<sub>-B</sub> (1), MVA500<sub>-</sub>B / MVI500<sub>-</sub>B  $(1)$ , MVA500 B / MVB500 B  $(1)$  y MVA500 B / CRD500 B  $(1)$ , se corresponde con una gran circulación de potencia activa y representa un error relativo entorno al 3 %.

A excepción de las ramas con influencia de la slack y las mencionadas anteriormente con flujos altos, los mayores errores en este escenario de la red uruguaya de Trasmisión, se dan en las líneas cuando no se cumple la hipótesis de resistencia de las ramas despreciable frente a la reactancia, tal como se analizó anteriormente en la red de prueba de 39 barras (ver [5.2.2\)](#page-58-0).

A continuación se adjunta el resultado de las pérdidas de la red de Uruguay extraída del PSSE.

### 5.4. Evaluación de modelos en un escenario de la red de Trasmisión de Uruguay

<span id="page-74-0"></span>

| ▄<br>PTI INTERACTIVE POWER SYSTEM SIMULATOR--PSS(R)E<br>SAT, APR 15 2023 11:59 |                       |     |                                 |           |              |                    |            |                |               |          |                   |                |  |
|--------------------------------------------------------------------------------|-----------------------|-----|---------------------------------|-----------|--------------|--------------------|------------|----------------|---------------|----------|-------------------|----------------|--|
|                                                                                |                       |     |                                 |           |              | <b>AREA TOTALS</b> |            |                |               |          |                   |                |  |
| MIN                                                                            |                       |     |                                 |           |              |                    | IN MW/MVAR |                |               |          |                   |                |  |
|                                                                                |                       |     | FROM ------AT AREA BUSES------- |           |              | T <sub>0</sub>     |            |                |               |          | -NET INTERCHANGE- |                |  |
|                                                                                | <b>GENE- FROM IND</b> |     | TO IND                          | <b>TO</b> | TO BUS       | <b>GNE BUS</b>     | TO LINE    | <b>FROM</b>    | <b>TO</b>     |          | TO TIE TO TIES    | <b>DESIRED</b> |  |
| X-- AREA -- X RATION GENERATN                                                  |                       |     | <b>MOTORS</b>                   | LOAD      | <b>SHUNT</b> | <b>DEVICES</b>     |            | SHUNT CHARGING | <b>LOSSES</b> |          | LINES + LOADS     | NET INT        |  |
|                                                                                |                       |     |                                 |           |              |                    |            |                |               |          |                   |                |  |
| 93                                                                             | 5918.6                | 0.0 | 0.0                             | 5652.5    | 0.0          | 0.0                | 0.9        | 0.0            | 134.4         | 130.8    | 130.8             | 0.0            |  |
| ARGENTINA                                                                      | 1017.1                | 0.0 | 0.0                             | 1648.6    | 112.4        | 0.0                | 2330.0     | 4635.5         | 1700.6        | $-139.0$ | $-139.0$          |                |  |
|                                                                                |                       |     |                                 |           |              |                    |            |                |               |          |                   |                |  |
| 99                                                                             | 1459.7                | 0.0 | 0.0                             | 1551.7    | 0.0          | 0.0                | 2.4        | 0.0            | 36.4          | $-130.8$ | $-130.8$          | 0.0            |  |
| <b>URUGUAY</b>                                                                 | $-380.7$              | 0.0 | 0.0                             | $-2.7$    | 192.4        | 0.0                | 778.6      | 1880.1         | 392.2         | 139.0    | 139.0             |                |  |

Figura 5.20: Pérdidas en el escenario de simulación de la red de Trasmisión de Uruguay.

Por otro lado, se observa en la figura [5.19](#page-73-0) que la suma de las diferencias entre modelos AC - DC teniendo en cuenta el sentido del flujo en las ramas que tienen cercanía con la slack, por su interconexión con el modelo de Argentina, da un total de 39,4 MW que se asemeja al valor de pérdidas expresado en [5.20.](#page-74-0) Esto condice con lo que se analiza en la red de prueba de 39 barras en la sección [5.2.3.](#page-61-0)

A continuación se puede verificar el error relativo en función del error absoluto del modelo DC clásico en comparación al flujo AC en este escenario de evaluación de la red uruguaya de trasmisión:

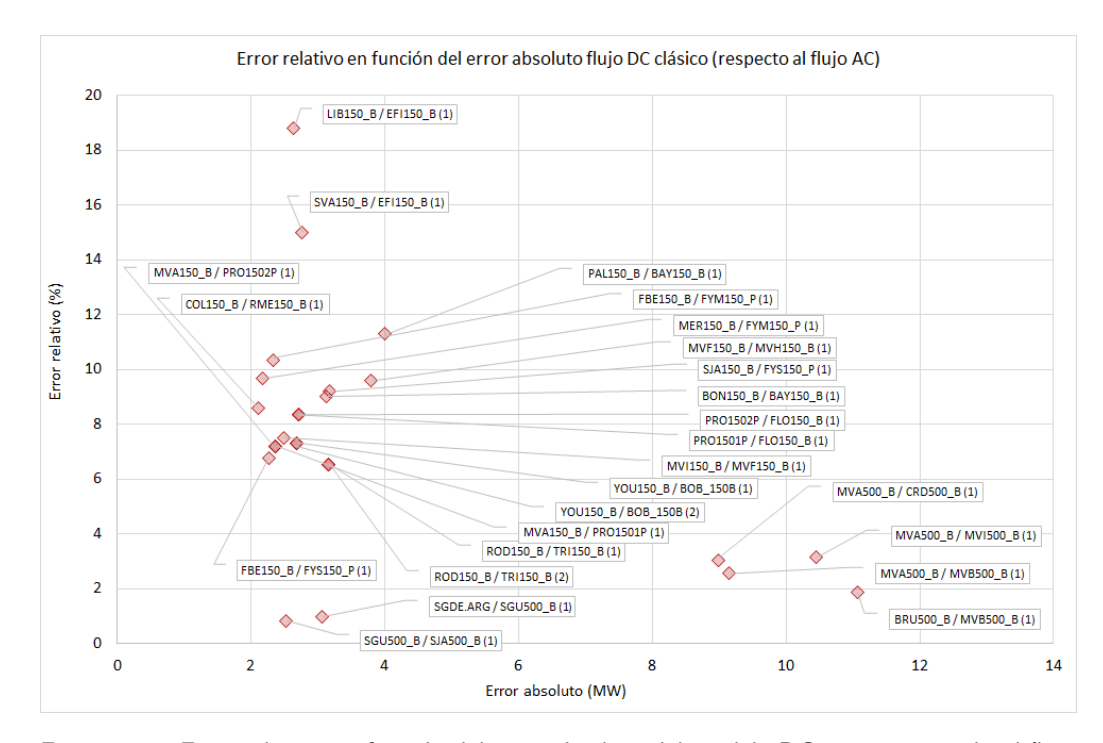

Figura 5.21: Error relativo en función del error absoluto del modelo DC en comparación al flujo AC para la red uruguaya.

En línea con lo evaluado anteriormente, las líneas de 500 kV que presentan un

error absoluto alto se asocia a una gran circulación de potencia activa y por lo tanto, un error relativo bajo entorno al 3 %.

Se evalúa la gráfica monótona decreciente presentada en [5.19](#page-73-0) en comparación con los demás métodos de cálculo de flujo dc mediante PTDF.

<span id="page-75-0"></span>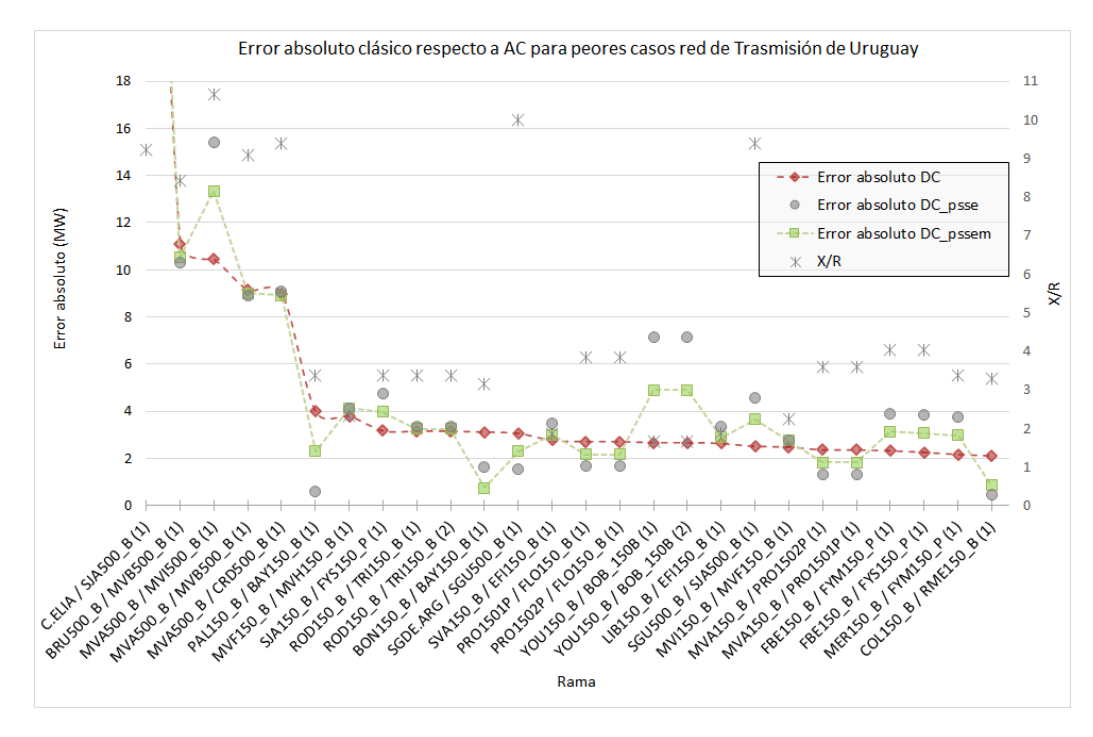

Figura 5.22: Monótona decreciente del error absoluto de flujo DC clásico junto el resultado de los demás métodos de DC mediante cálculo de PTDF.

Se reconoce de la figura [5.22](#page-75-0) que el modelo denominado DC pssem mejora al modelo de DC psse, en particular esto se cumple en aquellas ramas cuya relación X/R es menor a 4.

Se observa que aquellas ramas con  $X/R$  menor a 2,5 el flujo DC clásico mejora a los otros dos modelos de flujo DC mediante PTDF. Como se menciona en [\[8\]](#page-210-0), algunas ramas con alta componente resistiva son un tipo de línea aérea operada en 150 kV presente en la red uruguaya pero que son originalmente de 110 kV y fueron reaisladas.

#### 5.4. Evaluación de modelos en un escenario de la red de Trasmisión de Uruguay

A continuación en la figura [5.23](#page-76-0) se evalúa lo anteriormente mencionado representando el error relativo en función de  $X/R$  de las líneas y cables de la red de Trasmisión de Uruguay, filtrando aquellas debajo del  $20\%$  de carga.

<span id="page-76-0"></span>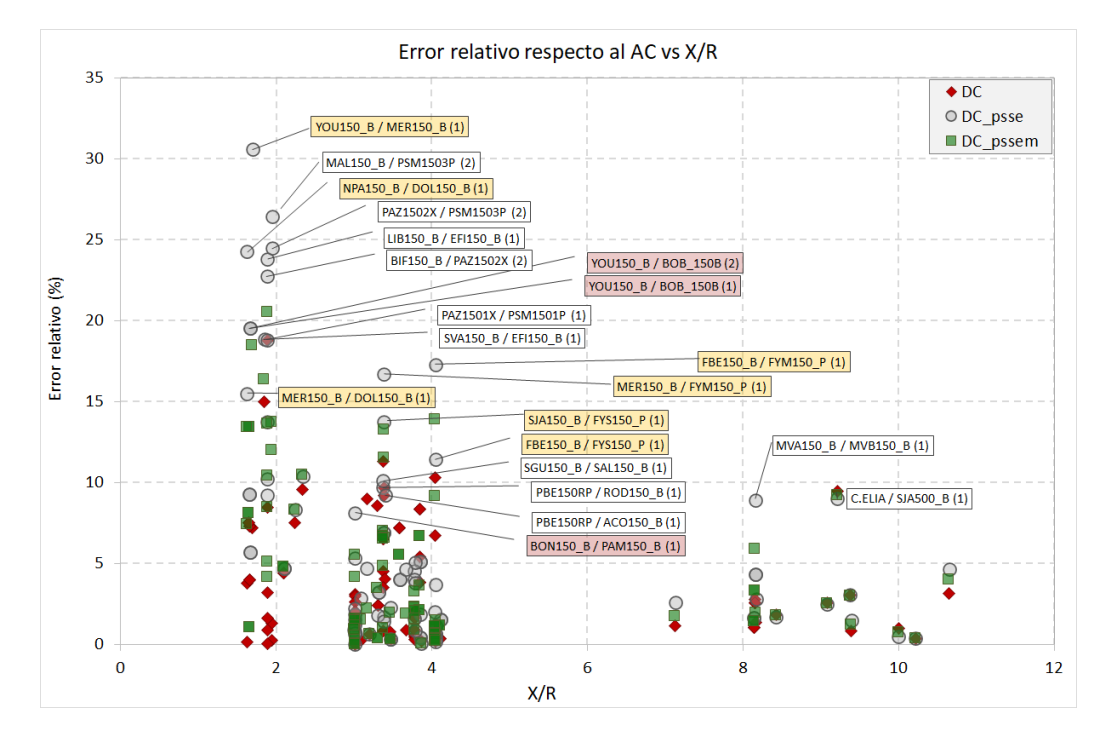

Figura 5.23: Error relativo de los modelos de flujo DC mediante PTDF respecto al AC en función de  $X/R$  de las ramas filtrando por el 20 % de carga.

Se observan dos zonas bien marcadas, aquellas líneas con  $X/R$  mayores a 7 en las que el comportamiento de los tres modelos es similar siendo los errores relativos de cada rama para cada modelo cercanos entre si y por debajo del 10 %. En particular estas ramas son líneas de 500 kV.

En cambio, aquellas líneas o cables que presentan  $X/R$  menores a 4, presentan mayores dispersiones en el error relativo y que toma valores por encima del 10 %.

Se puede observar a grandes rasgos, que el modelo DC para los X/R menores a 2,5 mejora a los otros modelos. En particular estas ramas son l´ıneas o cables de 150 kV.

Se puede reconocer en la figura [5.23](#page-76-0) algunas líneas de 150 kV identificadas con etiquetas en amarillo, que se asocian entre si por ser un circuito serie en el que algunos  $X/R$  están por debajo de 2. Esto afecta el desempeño de algunas ramas  $\text{con } X/R$  cercano a 4. La ubicación de estas ramas de la red uruguaya, se pueden observar en la figura [5.24.](#page-77-0)

Una situación similar sucede con las líneas entre la subestación Young y Bonete B (YOU150 B / BOB 150B) que afectan al error respecto al flujo AC de Bonete y Pampa (BON150<sub>-B</sub>/PAM150<sub>-B</sub>) debido a su vínculo.

<span id="page-77-0"></span>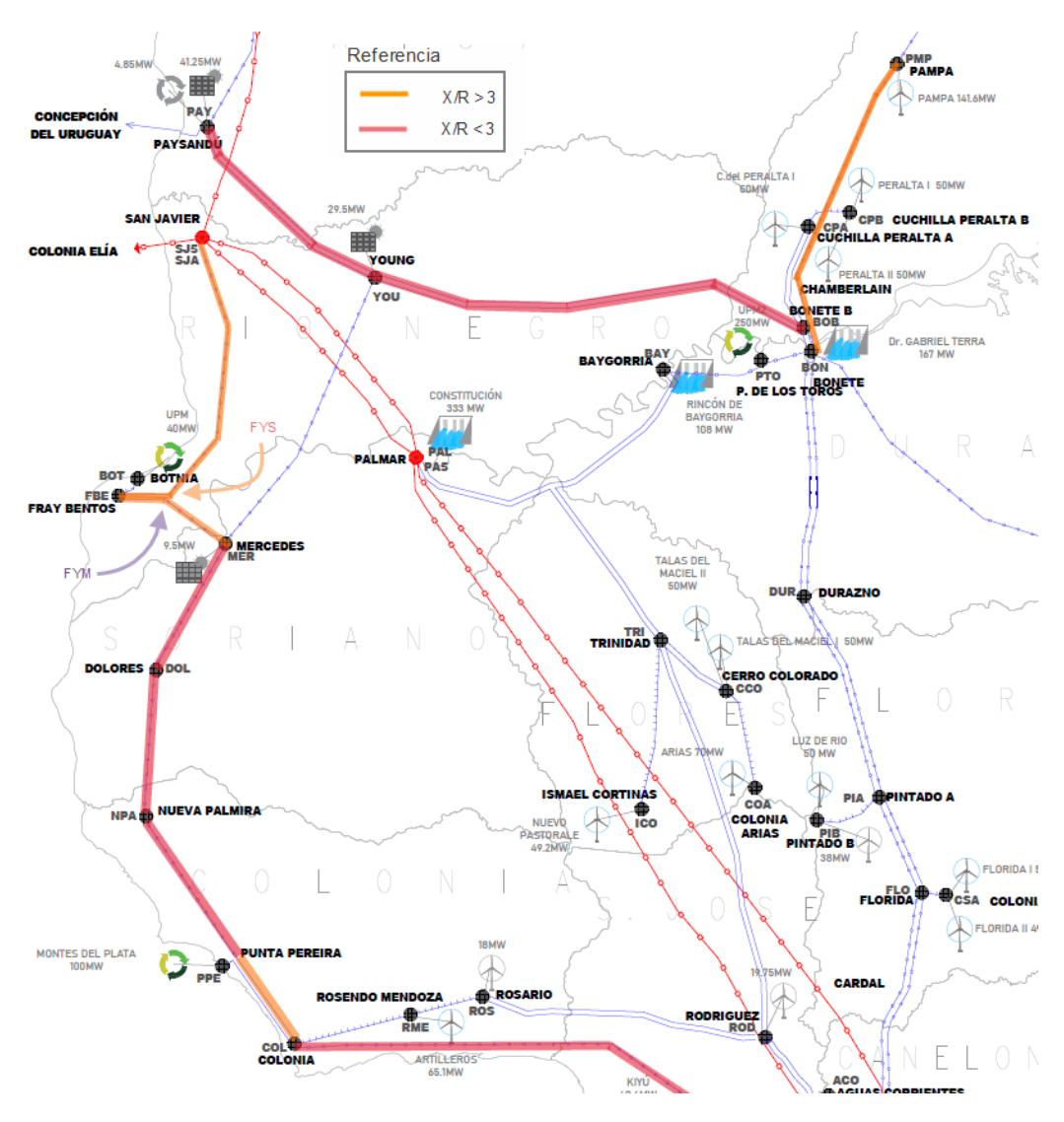

Capítulo 5. Evaluación de modelos sobre casos de prueba

Figura 5.24: Esquema posicional de la red uruguaya de trasmisión región oeste marcando algunos tramos de 150 kV de interés.

# 5.4.2. Evaluación de modelos sin PTDF en la red de Trasmisión de Uruguay

An´alogamente a lo analizado en la red de prueba de 39 barras [\(5.3.1](#page-66-0) y [5.3.2\)](#page-70-0), en esta sección se estudian los modelos de resolución de flujo de carga aproximados que no utilizan PTDF sobre la red uruguaya de trasmisión, estos son los denominados flujos DC con reactiva presentados en [\[11\]](#page-210-1) y [\[7\]](#page-210-2).

En la tabla [5.5](#page-78-0) se muestran los resultados de aquellas líneas aéreas y cables subterráneos de un escenario que cargan al menos un  $20\%$  de activa (tomando el flujo AC) respecto a la ampacidad.

<span id="page-78-0"></span>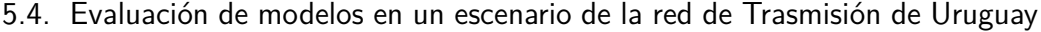

| N  | Desde / Hasta (ID)         | $AC_N$     | DC_Q      | DC Qm     | N  | Desde / Hasta (ID)            | $AC_NR$   | DCQ       | DC Qm     |
|----|----------------------------|------------|-----------|-----------|----|-------------------------------|-----------|-----------|-----------|
| 1  | YOU150_B / BOB_150B (1)    | $-36,58$   | 85,46     | $-37,34$  |    | 49 BIF150 B / PAZ1502X (2)    | 17,23     | 23,93     | 16,83     |
| 2  | YOU150_B / BOB_150B (2)    | $-36,58$   | 85,46     | $-37,34$  |    | 50   TRI150_B / CCO150_B (1)  |           | $-28,72$  | $-35,52$  |
| 3  | SGU500_B / SJA500_B (1)    | $-304,22$  | -219,68   | $-301,59$ |    | 51 TRI150 B / CCO150 B (2)    | $-35,23$  | $-28,72$  | $-35,52$  |
| 4  | ROD150 B / TRI150 B (1)    | $-48,50$   | 26,66     | $-51,31$  |    | 52 MVM150 B / SOL150 B (1)    | 56,22     | 62,42     | 53,00     |
| 5  | ROD150 B / TRI150 B (2)    | $-48,50$   | 26,66     | $-51,31$  |    | 53 TAC150_B / MDI150_P (1)    | 22,38     | 28,35     | 22,09     |
| 6  | PAL150_B / BAY150_B (1)    | $-35,38$   | 0,55      | $-37,37$  |    | 54 MER150_B / FYM150_P (1)    | $-22,43$  | $-16,51$  | $-18,62$  |
| 7  | MVA500 B / CRD500 B (1)    | $-296,66$  | -261,54   | $-286,08$ |    | 55 PIA150 B / PIB 150 B (1)   | $-39,11$  | $-33,69$  | $-39,57$  |
| 8  | YOU150 B / MER150 B (1)    | 20,89      | 54,04     | 22,97     |    | 56 FBE150 B / FYS150 P (1)    | $-33,59$  | $-28,40$  | $-31,33$  |
| 9  | MAL150 B / PSM1502P (1)    | $-76,76$   | $-46,40$  | $-72,50$  |    | 57 LIB150 B / EFI150 B (1)    | $-14,07$  | $-9,00$   | $-11,00$  |
| 10 | MVA150_B / BIF150_B (1)    | 30,70      | 60,30     | 29,27     |    | 58 COL150_B / RME150_B (1)    | -24,61    | $-19,63$  | $-25,11$  |
| 11 | PRO1501P / FLO150_B (1)    | $-32,62$   | $-8,89$   | $-35,16$  |    | 59 MEB150 B / SRI150 B (1)    | $-30,53$  | $-25,64$  | $-31,83$  |
| 12 | PRO1502P / FLO150 B (1)    | $-32,62$   | $-8,89$   | $-35,16$  |    | 60 ARI150_B / CCO150_B (1)    | 31,43     | 36,21     | 30,05     |
| 13 | ROC150 B / SMR1501P (1)    | $-31,63$   | $-8,99$   | $-32,53$  |    | 61 SMR1503P / JIG150 B (1)    | $-40,45$  | $-35,77$  | $-38,75$  |
| 14 | BRU500_B / MVB500_B (1)    | 597,82     | 619,76    | 582,39    |    | 62 MVN150_B / MVE1502B (1)    | 79,43     | 83,86     | 79,64     |
| 15 | VAL150_B / TYT150_B (1)    | 35,43      | 56,58     | 32,95     |    | 63 MEL150 B / MEB150P2 (1)    | $-28,71$  | $-24,50$  | $-25,96$  |
| 16 | BAY150 B / TRI150 B (1)    | 27,62      | 48,62     | 26,69     |    | 64 ARA150 B / CFL150 P2 (1)   | $-20,04$  | $-15,86$  | $-18,97$  |
| 17 | BRU500 B / PTI500 B (1)    | $-426, 67$ | $-405,74$ | $-425.89$ |    | 65 SCA150 B / SMR1502P (1)    | 63,27     | 67,40     | 60,25     |
| 18 | BIF150_B / PAN150_X (2)    | $-29,48$   | $-10,54$  | $-29,27$  |    | 66 PAZ1502X / PSM1503P (2)    | 16,99     | 21,10     | 16,98     |
| 19 | C.ELIA / SJA500 B (1)      | 447,88     | 429,18    | 404,76    |    | 67 SMR1502P / JIG150 B (1)    | 63,13     | 67,12     | 60,25     |
| 20 | MVA500_B / MVB500_B (1)    | $-358,76$  | $-340,41$ | $-348,17$ |    | 68 PBE150RP / ROD150 B (1)    | $-25,51$  | $-21,85$  | $-27,06$  |
| 21 | TAC150_P1 / PAM150_B (1)   | $-30,91$   | $-12,74$  | $-30.67$  |    | 69 MVA150_B / MVM150_B (1)    | 52,37     | 55,85     | 51,94     |
| 22 | DUR1501X / BON150_B (1)    | $-29,01$   | $-11,08$  | $-29,22$  |    | 70 MVA150 B / MVM150 B (2)    | 52,37     | 55,85     | 51,94     |
|    | 23 SJA150_B / FYS150_P (1) | 34,50      | 51,18     | 30,96     | 71 | MVA150_B / PRO1501P (1)       | $-32,97$  | $-29,55$  | $-35,00$  |
|    | 24 BON150_B / BAY150_B (1) | $-34,66$   | $-18,06$  | $-30,25$  |    | 72 MVA150 B / PRO1502P (1)    | $-32,97$  | $-29,55$  | $-35,00$  |
| 25 | MEB150P1 / ARB150P2 (1)    | $-44,63$   | $-28,57$  | $-45,97$  |    | 73 SVA150_B / EFI150_B (1)    | 18,44     | 15,40     | 14,81     |
| 26 | MVF150_B / MVH150_B (1)    | -39,59     | $-23,64$  | $-24,17$  |    | 74 PBE150RP / ACO 150 B (1)   | 25,62     | 28,30     | 27,08     |
| 27 | YOU150_B / PAY150_B (1)    | 21,00      | 36,61     | 19,37     |    | 75 SCA150_B / SMR1501P (1)    | 32,44     | 35,07     | 32,95     |
| 28 | YOU150 B / PAY150 B (2)    | 21,00      | 36,61     | 19,37     |    | 76 FBE150_B / FYM150_P (1)    | 22,59     | 20,08     | 19,03     |
| 29 | MVA150_B / PAN150_B (1)    | 50,54      | 64,21     | 46,50     | 77 | MVC1501B / SVA150_B (1)       | 19,40     | 16,89     | 15,07     |
| 30 | BON150_B / PAM150_B (1)    | 26,18      | 39,35     | 24,39     |    | 78 MVC1501B / SVA150_B (2)    | 19,40     | 16,89     | 15,07     |
| 31 | MVI150_B / MVH150_B (1)    | 44,30      | 31,17     | 31,01     |    | 79 ARB150_B / ARB150P2 (1)    | 45,24     | 47,72     | 46,63     |
| 32 | MVI150_B / MVH150_B (2)    | 44,30      | 31,17     | 31,01     |    | 80 MVL150AB / L-A150 P (1)    | -41,67    | $-39,25$  | $-40,42$  |
| 33 | ROD150_B / ROS150_B (1)    | 22,70      | 34,58     | 23,11     |    | 81 FLO150 B / CSA150 B (1)    | $-41,18$  | $-38,81$  | $-40,16$  |
| 34 | ROD150 B / ROS150 B (2)    | 22,70      | 34,58     | 23,11     |    | 82 MAL150 B / PSM 1503P (2)   | $-16,73$  | $-14,41$  | $-16,98$  |
|    | 35 MVI150 B / MVF150 B (1) | 33,12      | 21,78     | 21,49     |    | 83 TAC150 P1 / TAB150 B (1)   | 31,37     | 33,61     | 31,46     |
| 36 | MVA150 B / PAN150 X (2)    | 30,43      | 41,64     | 29,26     |    | 84   TAC150_B / TAC150_P2 (1) | $-21,41$  | $-19,76$  | $-21,26$  |
| 37 | MER150_B / DOL150_B (1)    | 21,62      | 32,66     | 20,60     |    | 85   MEB150_B / MEB150P2 (1)  | 28,80     | 27,83     | 27,12     |
| 38 | PIA150 B / FLO150 B (1)    | 30,98      | 41,49     | 31,76     |    | 86 MVI150 B / MVK150 B (1)    | 32,27     | 31,53     | 30.44     |
|    | 39 PIA150 B / FLO150 B (2) | 30,98      | 41,49     | 31.76     |    | 87 SGU150 B / SAL150 B (1)    | 20,19     | 20,92     | 19,42     |
|    | 40 RIV150 B / MDI150 P (1) | $-19.48$   | $-10,20$  | $-19,72$  |    | 88 MVA150 B/MVB150 B(1)       | $-42,72$  | $-42,04$  | $-44,33$  |
|    | 41 MVB150_B / MVC1501B (1) | 64,34      | 73,07     | 64,94     |    | 89 MVB150_B / PIE150_B (1)    | 41,23     | 40,64     | 37,47     |
|    | 42 MVB150_B / MVC1501B (2) | 64,34      | 73,07     | 64,94     |    | 90 MEB150_B / MEB150P1 (1)    | $-44,84$  | $-44,41$  | -46,64    |
|    | 43 SCA150_B / PSM1502P (1) | 78,15      | 86,37     | 74,20     |    | 91 MAL150_B / PES150_B (1)    | 47,81     | 47,58     | 46,41     |
|    | 44 PAZ1501X / PSM1501P (1) | $-19,32$   | $-11,36$  | $-14,48$  |    | 92   MAL150_B / PES150_B (2)  | 47,81     | 47,58     | 46,41     |
|    | 45 NPA150_B / DOL150_B (1) | $-16,12$   | $-8,42$   | $-16,10$  |    | 93 MVA150_B / L-A150_P (1)    | 41,76     | 41,65     | 40,55     |
|    | 46 MAL150_B / SMR1503P (1) | $-40,28$   | $-32,71$  | $-38,63$  |    | 94 SGDE.ARG / SGU500_B (1)    | $-316,43$ | $-316,34$ | $-318,47$ |
|    | 47 MVA150_B / MVN150_B (1) | 74,13      | 81,03     | 73,05     |    | 95 MVA500_B / MVI500_B (1)    | 332,63    | 332,66    | 321,82    |
|    | 48 MVA150_B / MVN150_B (2) | 74,13      | 81,03     | 73,05     |    |                               |           |           |           |

Tabla 5.5: Tabla resumen de resultados de potencia activa en MW de flujo DC sin PTDF sobre un escenario de la red uruguaya de trasmisión.

A continuación, de forma decreciente se presentan los errores absolutos del flujo DC<sub>-</sub>Q frente al flujo AC junto a la diferencia de ángulos en los extremos de cada rama.

<span id="page-79-0"></span>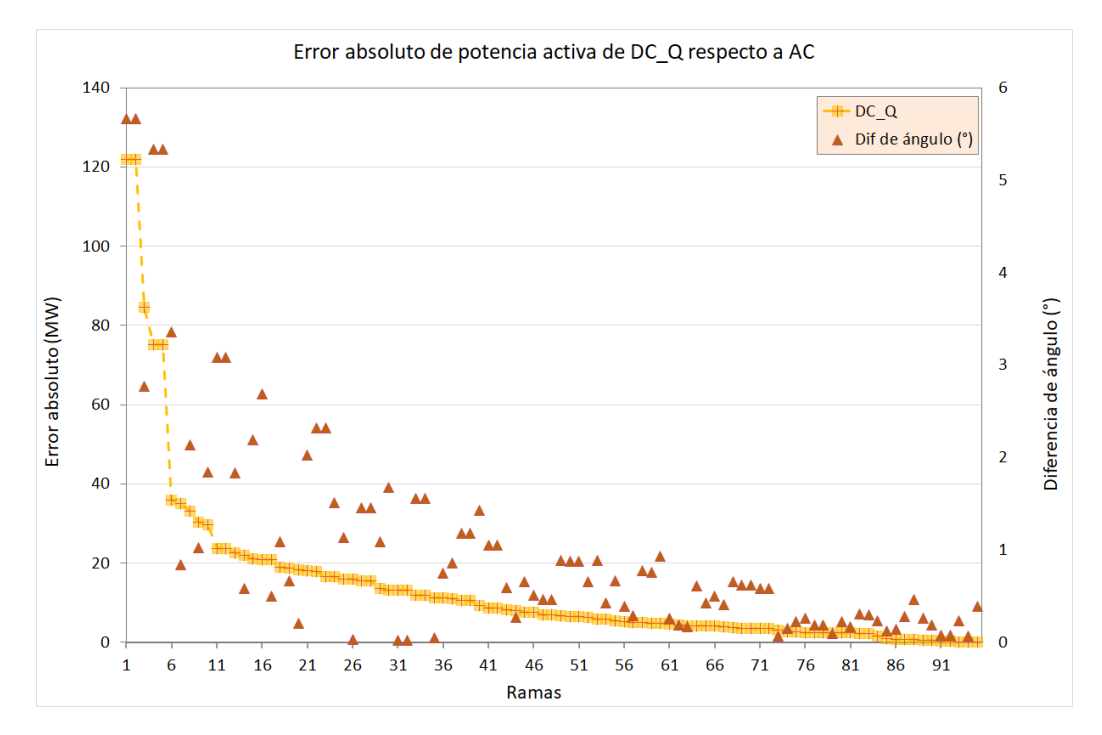

Figura 5.25: Error absoluto del modelo de flujo DC con consideración de reactiva respecto al AC de la red de trasmisión de Uruguay descartando aquellas líneas por debajo del 20% de carga.

En la figura [5.25](#page-79-0) se observa similitud a los resultados obtenidos en la figura [5.13](#page-66-1) para la red de prueba de 39 barras. En la red de Uruguay, también se observa que a mayor error absoluto del modelo DC<sub>-</sub>Q respecto al AC, mayor es el ángulo de barra entre los extremos.

#### 5.4. Evaluación de modelos en un escenario de la red de Trasmisión de Uruguay

En la siguiente figura [5.28](#page-82-0) se evalúa el comportamiento del flujo DC<sub>-</sub>Q respecto a la relación  $X/R$  de las ramas y se observa que si bien los errores relativos tienen un orden mayor a lo evaluado hasta el momento en los dem´as modelos, existe una correlación con el valor de  $X/R$  como se mencionó anteriormente en [5.23](#page-76-0) para los modelos de DC mediante PTDF.

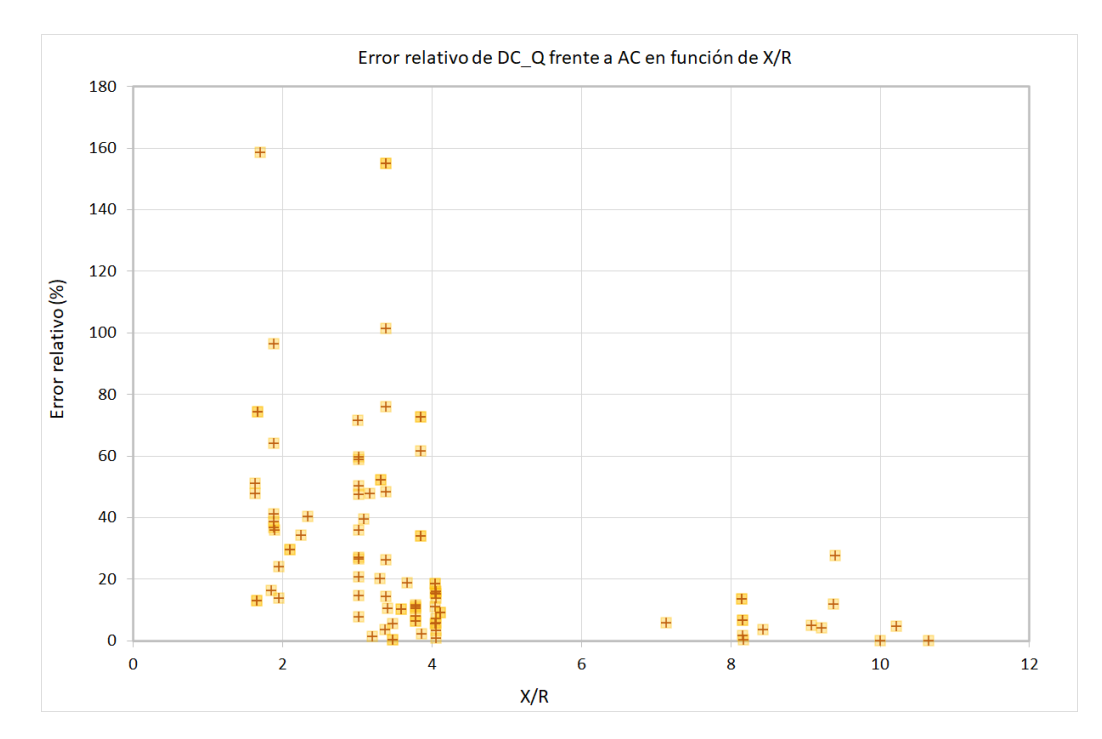

Figura 5.26: Error relativo del modelo de flujo DC con consideración de reactiva respecto al AC en función de  $X/R$  de las ramas de la red de trasmisión de Uruguay.

Al igual que con el modelo DC<sub>-Q</sub>, se evalúa el error absoluto del modelo DC Qm, obteniendo resultados acorde a lo esperado según la red de pruebas de 39 barras (ver figura [5.17\)](#page-70-1).

<span id="page-81-0"></span>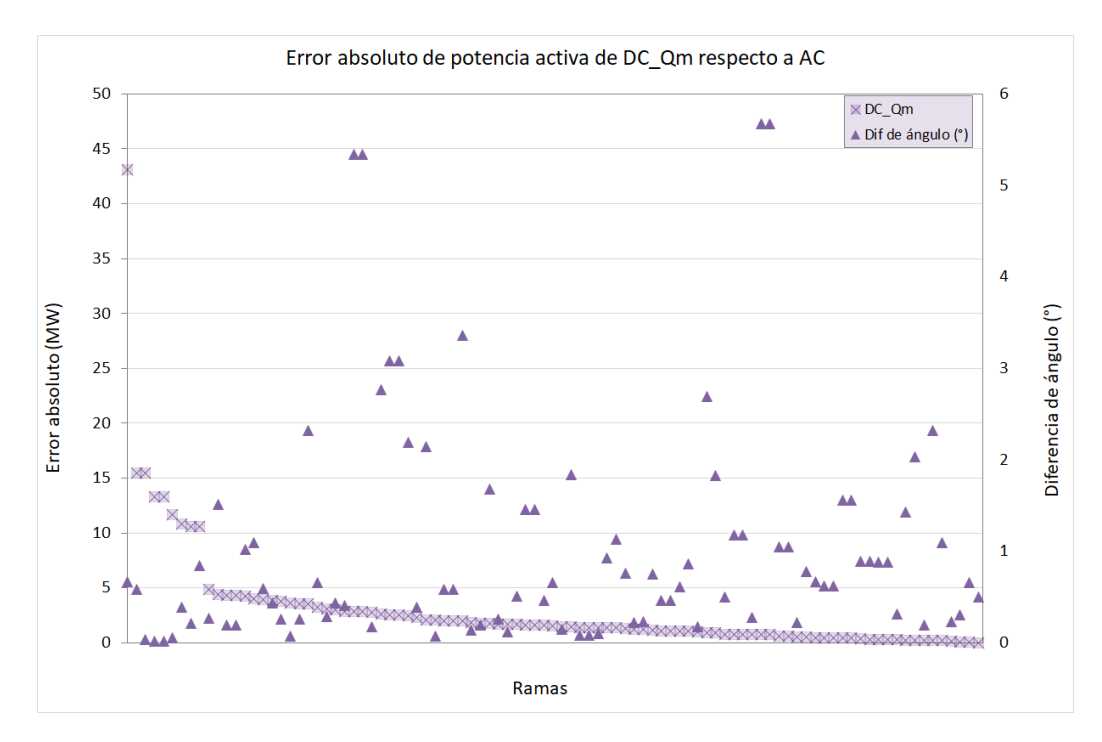

Figura 5.27: Error absoluto del modelo de flujo DC con consideración de reactiva modificado respecto al AC evaluado sobre un escenario de la red de trasmisión de Uruguay, filtrando aquellas ramas por debajo del 20 % de carga.

Nota: Tener en cuenta que en la evaluación observada en [5.27](#page-81-0) las ramas no se encuentran en el orden observado en la tabla [5.3.](#page-65-0)

En la figura [5.27](#page-81-0) se observa al igual que en la red de 39 barras que el error absoluto entre el modelo DC Qm y el flujo AC no tiene una dependencia con la diferencia de ángulo entre los extremos.

Por otro lado, también se puede reconocer en dicha figura que los errores absolutos respecto al AC disminuyen notoriamente el orden en comparación al flujo DC<sub>-Q</sub> de la figura [5.25.](#page-79-0)

#### 5.4. Evaluación de modelos en un escenario de la red de Trasmisión de Uruguay

Se evalúan los errores relativos respecto al flujo AC de la resolución del flujo mediante el modelo de consideración de reactiva modificado ( $DC_Q$ m) en función de la relación  $X/R$  de las ramas, obteniendo el resultado de la figura [5.28:](#page-82-0)

<span id="page-82-0"></span>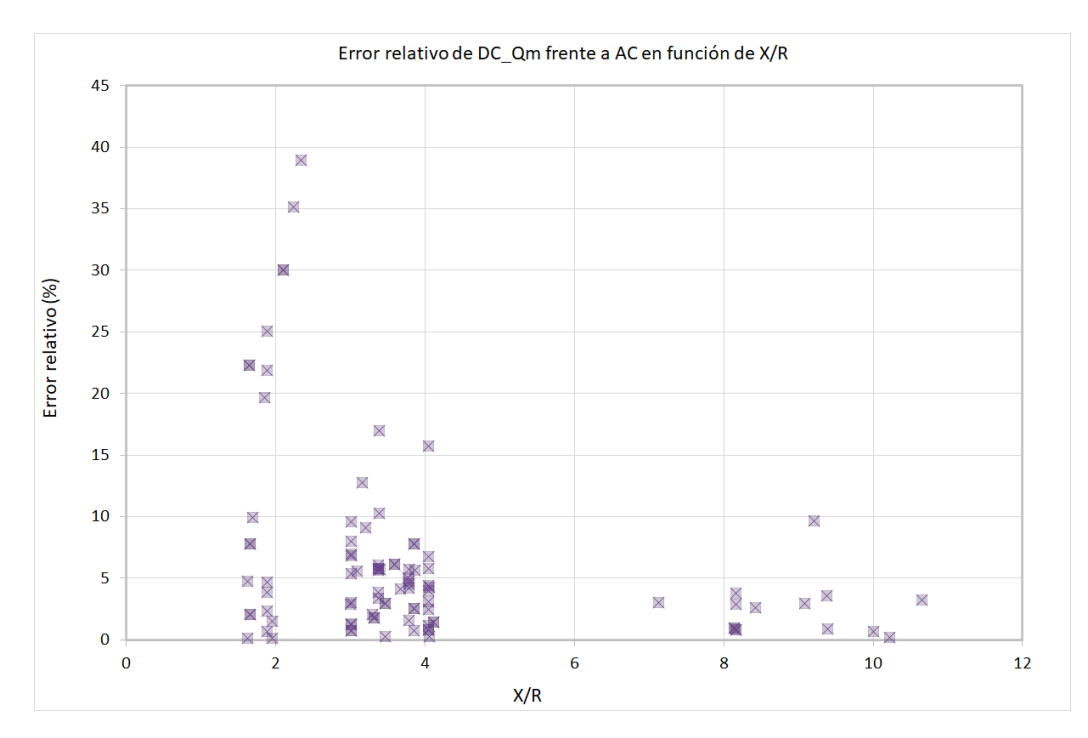

Figura 5.28: Error relativo de los modelos de flujo DC con consideración de reactiva modificado respecto al AC en función de  $X/R$  de las ramas de la red de trasmisión de Uruguay.

El comportamiento de este modelo es muy similar a los modelos de resolución con PTDF vistos en la figura [5.23.](#page-76-0) Esto se debe, a que en el escenario evaluado las diferencias de tensiones entre extremos de las ramas son cercanas a cero, por lo que el primer término del modelo planteado en [3.31](#page-28-0) es despreciable y la ecuación resulta ser similar al flujo DC clásico visto en [3.9.](#page-22-0)

# 5.5. Evaluación de la sensibilidad a la posición de la barra slack de flujos DC mediante PTDF en un escenario sobre la red de Trasmisión de Uruguay

Se modificó la posición de la barra slack desde la posición original en Ezeiza  $(A$ rgentina) para la barra de 500 kV de la estación reductora Montevideo A (MVA), que se considera una estación "fuerte" desde el punto de vista eléctrico.

# <span id="page-83-1"></span>5.5.1. Evaluación de la sensibilidad del modelo flujo DC clásico frente a la posición de la barra slack

En la siguiente figura, se evalúa el error absoluto del flujo DC clásico frente a la resolución del flujo AC en el modelo de red original y el modelo de red modificando la posición de la barra slack manteniendo el escenario de generación y demanda.

<span id="page-83-0"></span>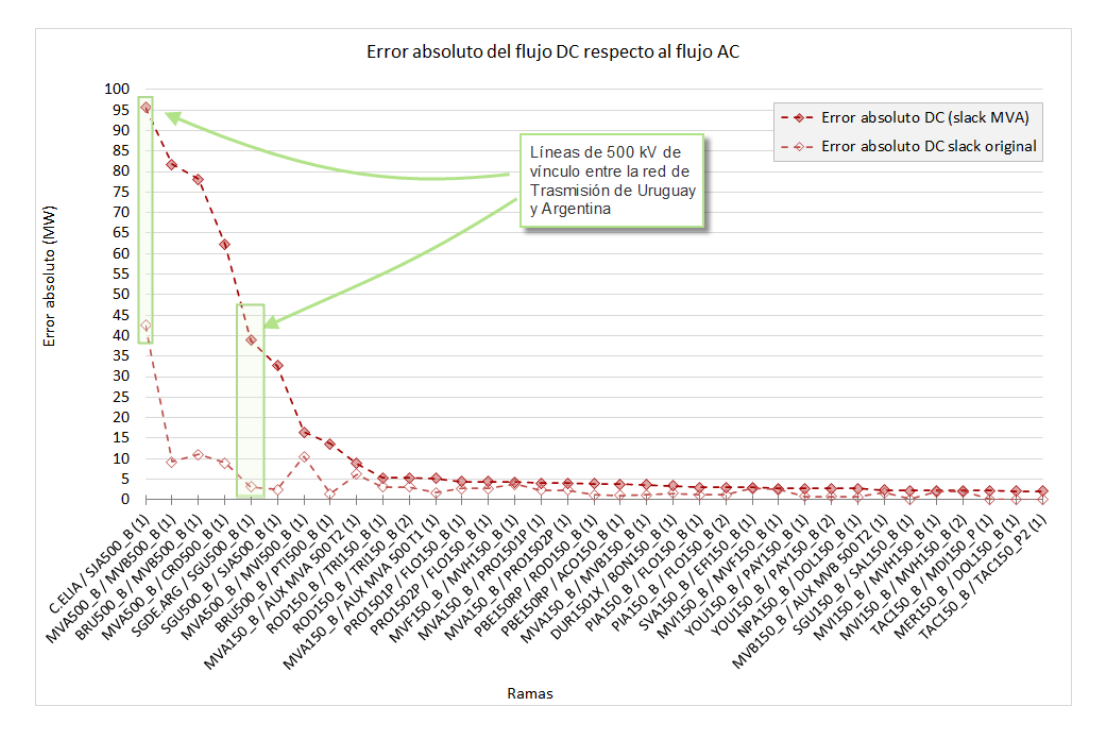

Figura 5.29: Monótona decreciente del error absoluto de flujo DC clásico modificando la posición de la barra slack a MVA 500 kV.

Como se observó en capítulos anteriores (ver sección [5.2.3\)](#page-61-0), la resolución del flujo mediante modelos de PTDF realiza el balance de energía en la barra slack al igual que el flujo AC, pero no tienen en cuenta las pérdidas.

Al trasladar la posición de la barra slack a MVA (manteniendo el escenario de generación y demanda), las pérdidas de la red de Argentina se "propagan" a lo largo de la red uruguaya hasta llegar a la slack. Debido a esto, aumentan los errores absolutos frente al AC respecto al modelo de red que sitúa la slack en Argentina,

5.5. Evaluación de la sensibilidad a la posición de la barra slack de flujos DC mediante PTDF en un escenario sobre la red de Trasmisión de Uruguay

en especial en aquellas líneas de 500 kV de vínculo con Argentina (Colonia Elia -San Javier B y Salto Grande Argentina - Salto Grande Uruguay B).

Se observa en la figura [5.29](#page-83-0) que en el caso de la slack situada en la barra de 500 kV Ezeiza en Argentina, el error en las l´ıneas de v´ınculo entre Arg-Uy se aproxima a las pérdidas totales de la red de Uruguay y son del entorno de los 40 MW.

En la red modificada, en la estación MVA se compensan en total 170 MW de p´erdidas que equivalen a la suma de las p´erdidas de la red de Uruguay y la de Argentina (ver figura [5.20\)](#page-74-0). Nuevamente, se verifica lo mencionado en [\[3\]](#page-210-3).

# <span id="page-84-0"></span>5.5.2. Evaluación de la sensibilidad del modelo flujo DC psse frente a la posición de la barra slack

Similar a la evaluación previa de la sensibilidad realizada para el modelo de flujo DC clásico en [5.5.1,](#page-83-1) se estudia el comportamiento del modelo de flujo DC mediante PTDF extraídos desde PSSE frente a la modificación de la posición de la barra slack.

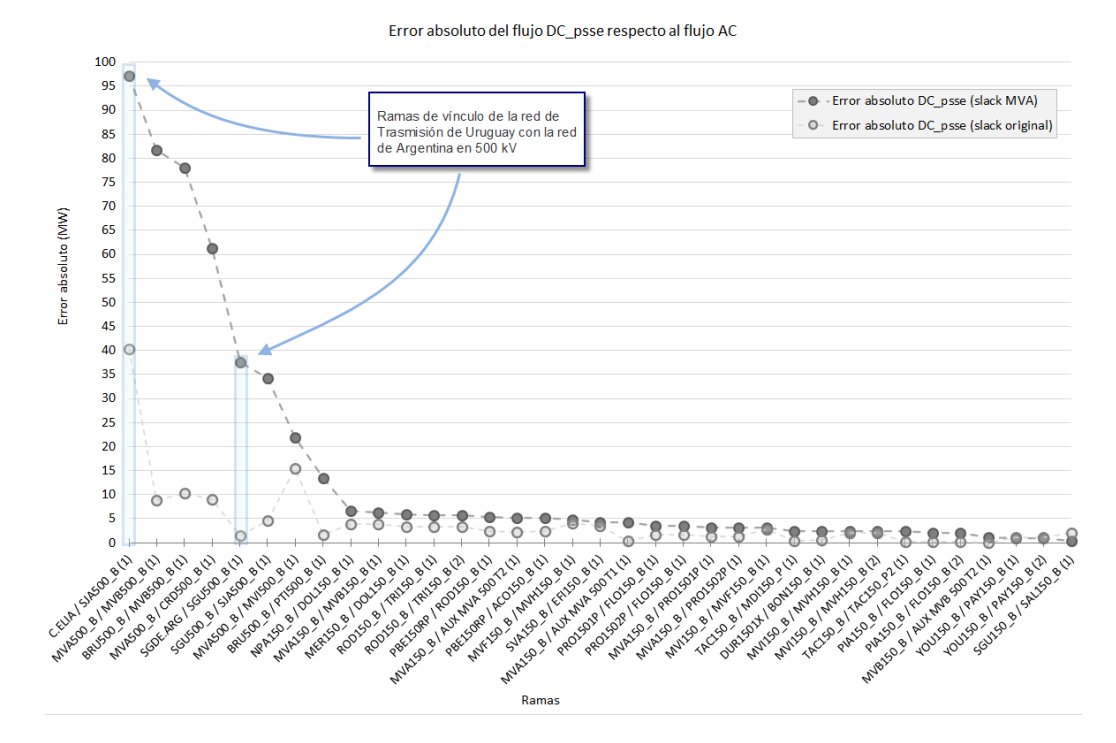

Figura 5.30: Monótona decreciente del error absoluto de flujo DC PSSE modificando la posición de la barra slack a MVA 500 kV.

Se observa el mismo comportamiento de la figura [5.29](#page-83-0) donde, a diferencia del modelo de la red con la barra slack en Argentina, por hacer el balance de flujo en MVA, las pérdidas de Argentina se observarán como error absoluto en las ramas de v´ınculo con Argentina. Por este motivo, es que en las ramas entre ARG-UY en total hay 170 MW de error absoluto en comparación con aproximadamente 40

MW en el caso de la slack en Argentina.

En conclusión, lo mencionado  $5.5.1$  y  $5.5.2$  determina que situar la slack en Argentina en el modelo de red, es una decisión correcta a efectos de obtener menores errores en el flujo de carga resuelto a partir de factores de distribución.

# 5.6. Comparación entre modelos en casos de prueba

En función de lo mencionado en el capítulo [4](#page-40-0) se implementan los siguientes modelos:

- AC NR: Flujo AC resuelto mediante Newton Raphson
- DC: Flujo DC clásico
- DC psse: Flujo DC obtenido del psse
- DC pssem: Flujo DC del psse modificado
- DC\_Q: Flujo DC con consideración de reactiva
- $\blacksquare$  DC<sub>-</sub>Qm: Flujo DC con consideración de reactiva modificado

Se pretende comparar el desempeño de la totalidad de los modelos, tomando como referencia el flujo AC (AC NR), en las redes de pruebas enumeradas en [5.1.](#page-50-0)

## 5.6.1. Red IEEE de 5 barras

En primer instancia se realiza la comparación de modelos utilizando la red de prueba IEEE 5 barras presentada en la tabla [5.1,](#page-50-0) a continuación se muestra el diagrama de dicha red.

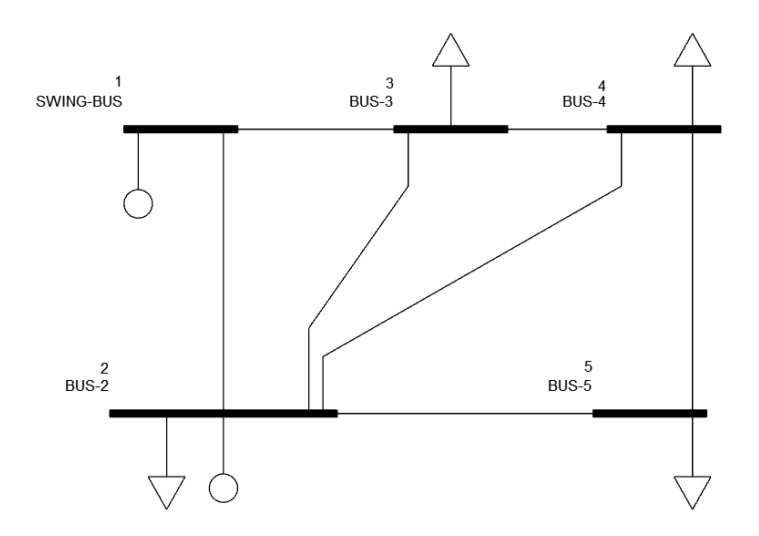

Figura 5.31: Diagrama de la red de prueba IEEE de 5 barras.

La siguiente tabla resume los resultados de la resolución de los flujos de todos los modelos por cada rama, junto con el valor de X/R.

<span id="page-87-0"></span>

| Desde<br>Hasta $(ID)$      | AC_NR | DC    | $DC$ -psse | $DC$ -pssem | $DC_Q$ | $DC_Qm$ | X/R |
|----------------------------|-------|-------|------------|-------------|--------|---------|-----|
| 2(1)                       | 116,7 | 103,8 | 103,5      | 103,7       | 228,9  | 103,9   | 3,0 |
| (1)<br>3                   | 56,2  | 51,2  | 51,5       | 51,3        | 181,7  | 52,9    | 3,0 |
| 2 <sub>1</sub><br>3(1)     | 25,2  | 25,4  | 24,6       | 25,0        | 51,1   | 27,1    | 4,2 |
| 2 <sub>1</sub><br>4 (1)    | 42,7  | 38,9  | 39,3       | 39,1        | 94,4   | 39,9    | 3,0 |
| 2/<br>5(1)                 | 110,0 | 99,5  | 99,7       | 99,6        | 297,7  | 94,2    | 3,0 |
| 3<br>(1)<br>4              | 30,3  | 31,6  | 31,0       | 31,3        | 27,3   | 23,9    | 3,0 |
| (1)<br>5 <sup>′</sup><br>4 | 20,3  | 20.5  | 20,3       | 20,4        | 30,8   | 17,2    | 3,0 |

Capítulo 5. Evaluación de modelos sobre casos de prueba

Tabla 5.6: Flujos de potencia activa por las ramas de la red IEEE 5 barras, para los 6 modelos implementados, expresados en MW, junto con el valor de X/R de cada rama.

Los resultados presentados en la tabla [5.6](#page-87-0) se pueden ver gráficamente en la siguiente figura.

<span id="page-87-1"></span>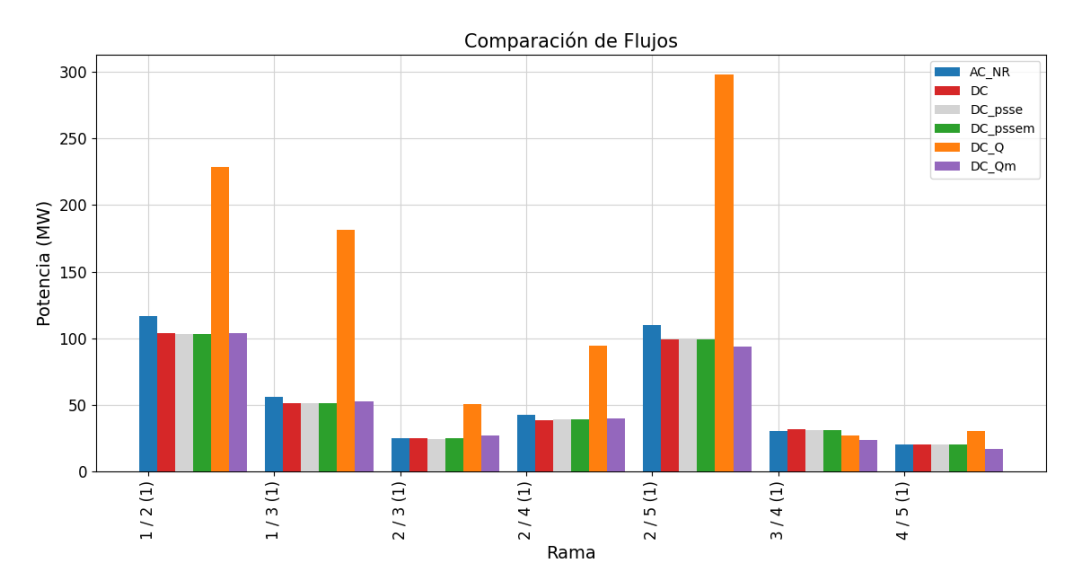

Figura 5.32: Comparación del valor del flujo de potencia activa en cada uno de los diferentes modelos de flujo DC y en el modelo de flujo AC, en la red IEEE 5 barras.

En la figura [5.32](#page-87-1) se observa que los modelos DC, DC psse, DC pssem y DC Qm tienen un comportamiento similar y en la mayoría de las ramas la diferencia con el flujo AC (AC NR) no supera los 15 MW, mientras que en el flujo DC Q el error es de orden mayor, superando los 175 MW de diferencia respecto a AC NR en la rama 2 / 5 (1).

Dicho comportamiento también se puede observar a continuación en la figura [5.33](#page-88-0) donde se muestran los errores absolutos de los modelos de flujo de carga aproximados respecto al flujo AC.

## 5.6. Comparación entre modelos en casos de prueba

<span id="page-88-0"></span>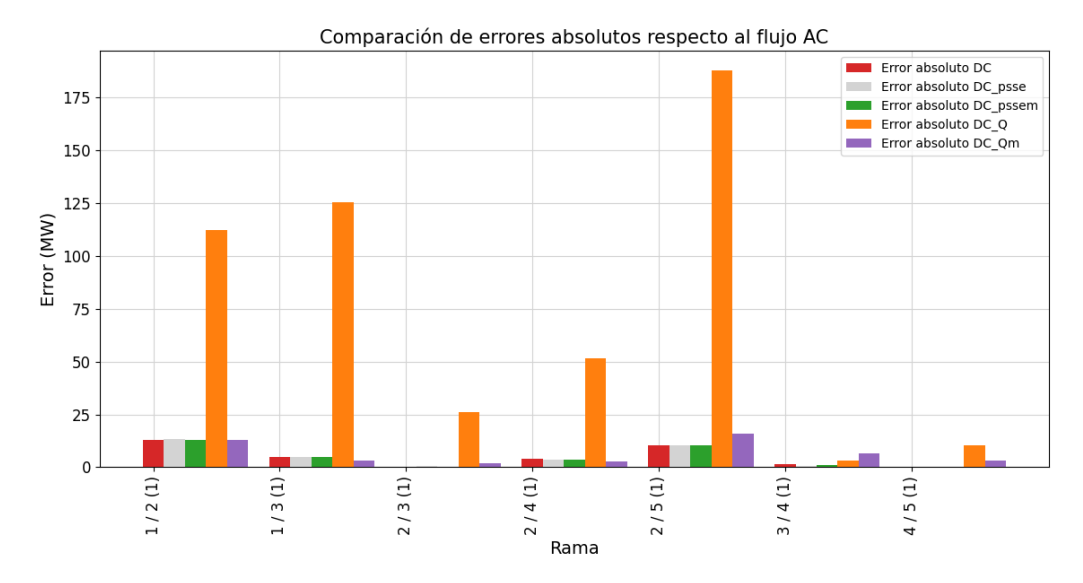

Figura 5.33: Comparaciones de los errores absolutos de cada modelo de flujo DC, respecto al flujo AC, en la red IEEE 5 barras.

Se observa en la figura anterior que la rama que presenta mayor error es la rama 1 / 2 (1) para los modelos de PTDF (DC, DC psse y DC pssem) evaluados. Mientras que, en los otros dos modelos el peor error se da en la rama 2 / 5 (1). Los valores en detalle se pueden ver en la tabla [5.6](#page-87-0)

De forma de visualizar cuan importante es el error respecto al flujo AC, se plantea el siguiente gráfico de error relativo calculado como se muestra en la ecuación [5.1:](#page-51-0)

<span id="page-88-1"></span>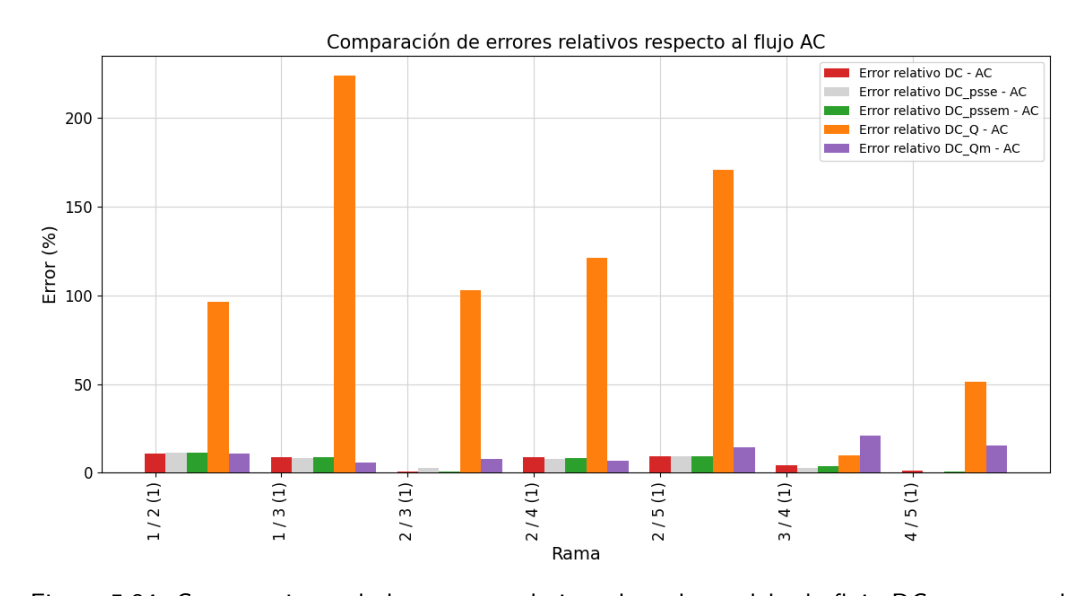

Figura 5.34: Comparaciones de los errores relativos de cada modelo de flujo DC, respecto al flujo AC, en la red IEEE 5 barras.

Si se analizan los errores relativos respecto al flujo AC (ver figura [5.34\)](#page-88-1), resulta

que la rama que presenta mayor error en el modelo DC Q es la 1 / 3 (1), tomando un valor superior al 200%, pero para DC\_Qm se da en la rama  $3 / 4 (1)$ .

Para todos los modelos, excepto el DC Q, el error relativo al flujo AC resulta ser inferior al 22 %.

## 5.6.2. Red IEEE 39 barras

Se presentan los resultados de la evaluación sobre la red IEEE 39 barras, se puede observar el unifilar de dicha red en la figura [5.1.](#page-51-1) Los resultados de algunas de las ramas se pueden consultar en la tabla [5.2.](#page-57-0)

En primer lugar se grafica la comparación entre los flujos por cada rama:

<span id="page-89-0"></span>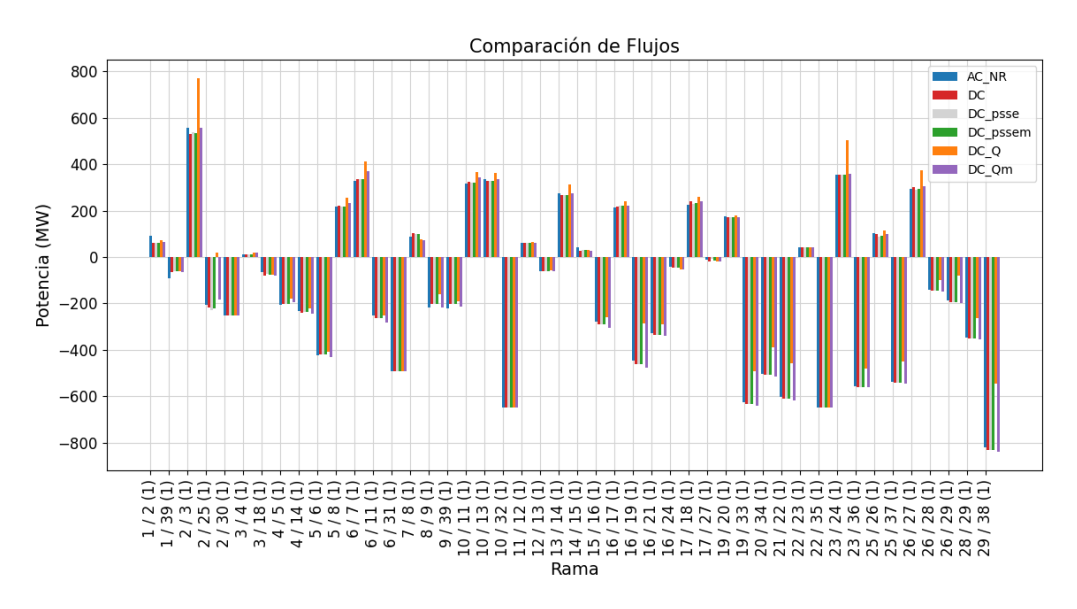

Figura 5.35: Comparación del valor del flujo en los diferentes modelos de flujo DC y en el modelo de flujo AC, en la red IEEE 39 barras.

En la figura [5.35](#page-89-0) se observa que el comportamiento de los flujos es similar en todas las ramas del sistema, pero en la rama 2/25(1) el flujo del modelo DC Q tiene un sentido opuesto al flujo calculado con el resto de los modelos. Esta rama es la que presenta un valor de relación  $X/R$  por debajo de 2.

#### 5.6. Comparación entre modelos en casos de prueba

<span id="page-90-0"></span>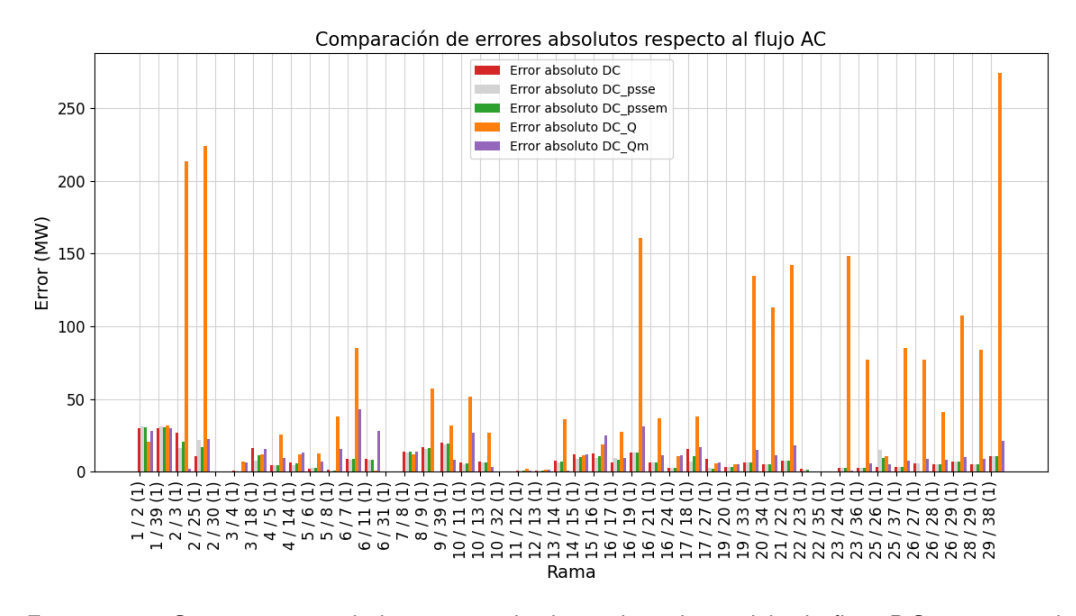

Figura 5.36: Comparaciones de los errores absolutos de cada modelo de flujo DC, respecto al flujo AC, en la red IEEE 39 barras.

Analizando los errores absolutos en cada rama presentados en [5.36](#page-90-0) se nota que los valores m´as elevados en todos los modelos, exceptuando el DC Q se dan en las ramas  $1 / 2 (1)$  y  $1 / 39 (1)$ , es decir en la cercanía de la barra slack.

A continuación se presenta el error relativo de los modelos frente al flujo AC:

<span id="page-90-1"></span>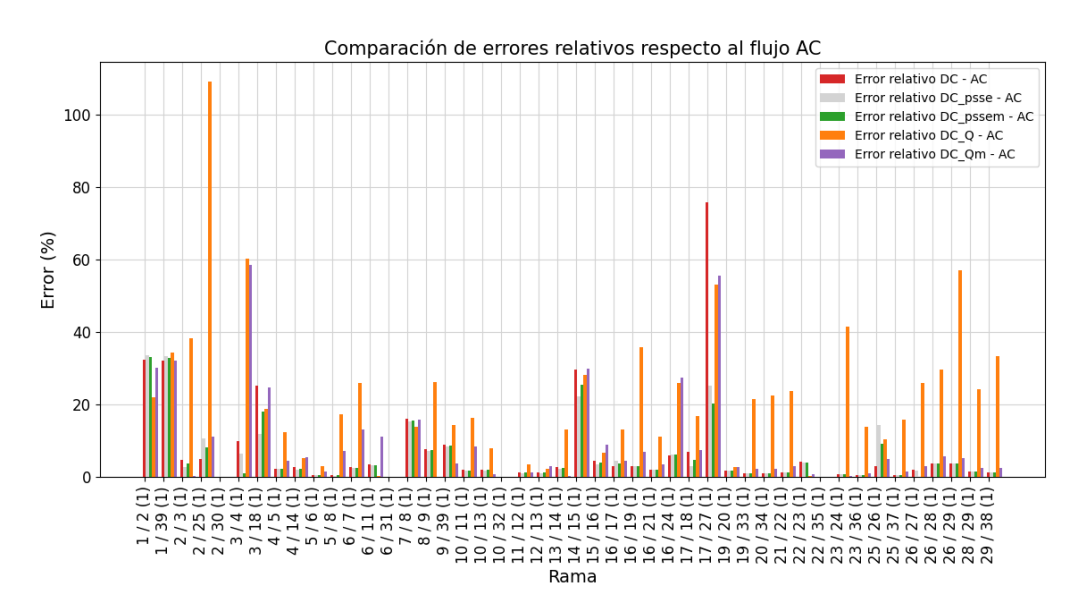

Figura 5.37: Comparaciones de los errores absolutos de cada modelo de flujo DC, respecto al flujo AC, en la red IEEE 39 barras.

En la figura [5.37](#page-90-1) se observa un error de casi el 80 % en el modelo DC en la rama 17 / 27, que está asociado a que el flujo en dicha rama es bajo en comparación a las demás ramas.

Se observa una concordancia con lo planteado anteriormente en la red IEEE 5 barras, en que los errores relativos de los modelos de PTDF se encuentran por debajo del 20 % a excepción de las ramas  $1/2$  y  $1/39$  debido a su cercanía con la barra slack ubicada en la barra 39.

## 5.6.3. Resumen de la comparación entre modelos en casos de prueba

El flujo de carga mediante los métodos aproximados se resolvió para todas las redes de prueba mencionadas en la tabla [5.1.](#page-50-0) Con el fin de resumir los resultados se presenta el siguiente análisis.

Se evalúa el error medio cuadrático  $1$  de los resultados obtenidos sobre las ramas de los distintos modelos según lo visto en [\[13\]](#page-211-0). Se obtiene resultados similares a lo presentado en dicho paper de referencia.

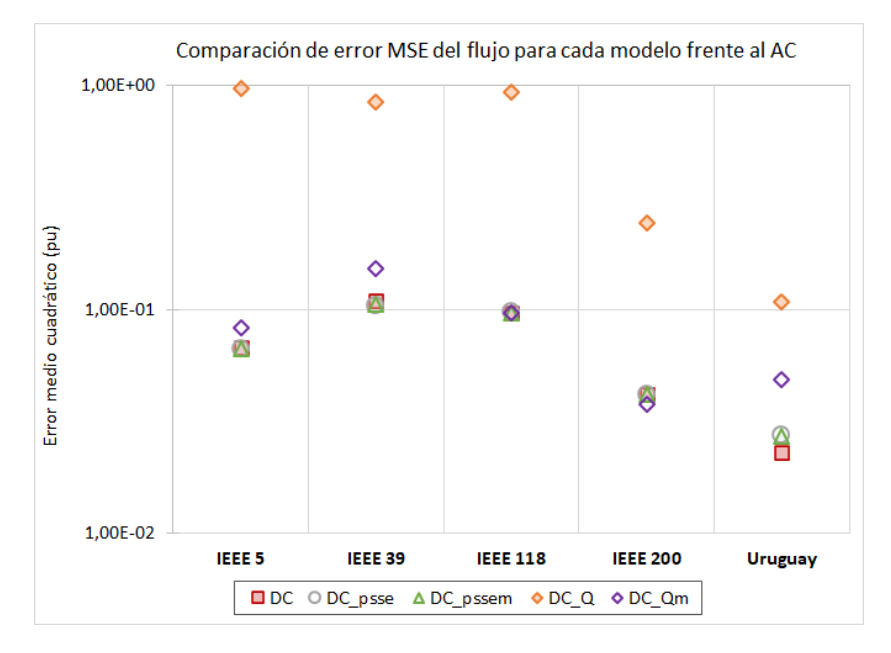

Figura 5.38: Error cuadrático medio de los modelos frente al flujo de referencia AC en escala logarítmica.

A partir de esta m´etrica es posible concluir que a mayor cantidad de ramas y barras mejora el desempeño de todos los modelos, igualmente tal como plantea [\[13\]](#page-211-0) el modelo de flujo DC con consideración de reactiva (DC\_Q) resulta dar un error de orden mayor al resto de los modelos en todas las redes de prueba evaluadas.

<span id="page-91-0"></span><sup>&</sup>lt;sup>1</sup>Se define error medio cuadrático como  $RMSE = \sqrt{\frac{\sum_{i=1}^{n}(x_i-x_i^*)^2}{n}}$  $\frac{x_i - x_i^*)^2}{n}$  con  $x_i^*$  el flujo de referencia resuelto mediante Newton-Raphson y n la cantidad de ramas que componen el sistema.

# Capítulo 6

# Evaluación de modelos sobre la red uruguaya de trasmisión de energía eléctrica

El presente capítulo aborda la evaluación de los modelos sobre los escenarios de generación y demanda de la red uruguaya a lo largo del año en intervalos horarios, de los cuales no se obtuvo convergencia en 36 de ellos, totalizando 8724 casos.

Se realiza un filtrado de las ramas según el porcentaje de carga, calculado a partir de la resolución del flujo AC y del RATE A (potencia aparente máxima en régimen permanente también llamada ampacidad). De esta forma se definen los casos computados para cada rama como aquellos con un porcentaje de carga mayor o igual al 20 %.

Adem´as, se pretende analizar los modelos en las condiciones en las que suelen ser utilizados para la planificación de la red. A efectos prácticos interesa evaluar aquellos errores que pueden significar una sobrecarga en las ramas del sistema.

Se desprende de este análisis que si bien la corrección realizada en el flujo DC pssem logra mejorías frente al flujo DC psse, el flujo DC clásico suele aproximar mejor al flujo AC respecto a los dem´as modelos de flujos DC mediante PTDF en aquellas ramas con  $X/R$  menor a 2, tal como se observó en la sección [5.4.1](#page-72-1) del capítulo [5.](#page-50-1)

Capítulo 6. Evaluación de modelos sobre la red uruguaya de trasmisión de energía eléctrica

# 6.1. Evaluación sobre las líneas aéreas de 500 kV

<span id="page-93-0"></span>En la siguiente tabla  $(6.1)$  se listan las líneas aéreas de 500 kV que conforman la red de Uruguay de Trasmisión de energía eléctrica.

| Ν                        | <b>Desde</b>                    | <b>Hasta</b>                    | ID             | Rate<br>(MVA) | X/R   |
|--------------------------|---------------------------------|---------------------------------|----------------|---------------|-------|
| 0                        | C.ELIA                          | <b>SJA500</b><br>B              | $\mathbf{1}$   | 1386          | 9,21  |
| 1                        | SGDE.ARG                        | <b>SGU500 B</b>                 | 1              | 1386          | 10,00 |
| $\overline{\mathcal{L}}$ | <b>SGU500</b><br>B              | SGU5001C                        | 1              | 1386          | 13,00 |
| 3                        | <b>SGU500</b><br>B              | <b>SGU5002C</b>                 | 1              | 1386          | 13,00 |
| 4                        | <b>SGU500</b><br>B              | <b>SGU5003C</b>                 | 1              | 1386          | 13,00 |
| 5                        | <b>SGU500</b><br>B              | <b>SGU5004C</b>                 | $\mathbf{1}$   | 1386          | 13,00 |
| 6                        | <b>SGU500</b><br>B              | <b>SJA500</b><br>B              | $\mathbf{1}$   | 1386          | 9,39  |
| 7                        | <b>SJA500</b><br>B              | <b>PAL500 B</b>                 | 1              | 1386          | 9,42  |
| 8                        | <b>SJA500</b><br>$\overline{B}$ | <b>PAL500</b><br>$\overline{B}$ | $\overline{2}$ | 1386          | 9,40  |
| 9                        | <b>MVA500</b><br>B              | <b>CRD500</b><br>B              | 1              | 1386          | 9,38  |
| 10                       | <b>MVA500</b><br>B              | <b>MVB500</b><br>B              | $\mathbf{1}$   | 1386          | 9,08  |
| 11                       | <b>MVA500</b><br>B              | <b>MVI500</b><br>B              | $\mathbf{1}$   | 1493          | 10,65 |
| 12                       | <b>BRU500</b><br>B              | <b>PTI500</b><br>B              | $\mathbf{1}$   | 1493          | 10,22 |
| 13                       | <b>BRU500</b><br>B              | <b>MVB500</b><br>B              | 1              | 1386          | 8,43  |
| 14                       | <b>BRU500</b><br>B              | <b>PAL500</b><br>$\overline{B}$ | $\mathbf{1}$   | 1386          | 8,31  |
| 15                       | <b>PTI500</b><br>B              | <b>CRD500</b><br>B              | 1              | 1493          | 10,81 |
| 16                       | <b>CRD500</b><br>B              | <b>PAL500</b><br>B              | $\mathbf{1}$   | 1386          | 9,38  |
| 17                       | <b>MVI500</b><br>B              | <b>SCA500</b><br>B              | $\mathbf{1}$   | 1493          | 10,53 |
| 18                       | <b>CME500</b><br>B              | <b>SCA500 B</b>                 | $\mathbf{1}$   | 1386          | 10,73 |
| 19                       | <b>PAL500</b><br>B              | <b>PAL5001C</b>                 | $\mathbf{1}$   | 1386          | 9,00  |
| 20                       | <b>PAL500</b><br>B              | <b>PAL5002C</b>                 | $\mathbf{1}$   | 1386          | 9,00  |
| 21                       | <b>PAL500</b><br>B              | <b>PAL5003C</b>                 | 1              | 1386          | 9,00  |

Tabla 6.1: Resumen de líneas aéreas de 500 kV.

Para cada una de estas líneas se calculó el error absoluto del flujo DC clásico respecto al AC y el error relativo a la ampacidad para todos los modelos de resolución de flujo de carga implementados y en los 8724 escenarios de estudio. El resultado se resume en los diagramas de cajas y bigotes (Boxplot) de [6.1](#page-94-0) a [6.10.](#page-98-0)

Tal como indica la tabla [6.1](#page-93-0) las líneas 2 a 5 corresponden a líneas internas a SGU 500, mientras que las l´ıneas 19 a 20 son internas a PAL 500, por lo que quedan por fuera del alcance en el presente análisis.

<span id="page-94-0"></span>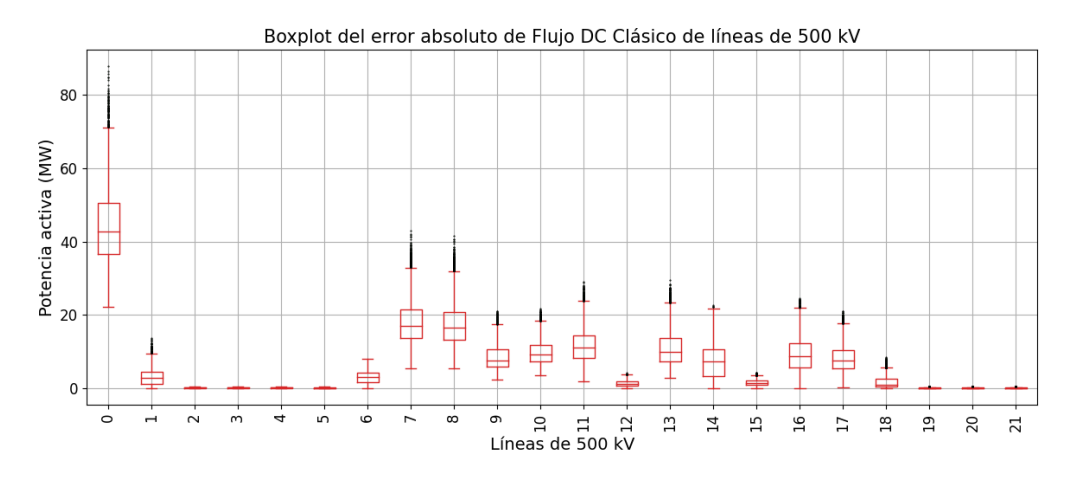

Figura 6.1: Boxplot de error absoluto de flujo DC clásico respecto a flujo AC para las líneas de 500 kV de la red uruguaya en los 8724 escenarios.

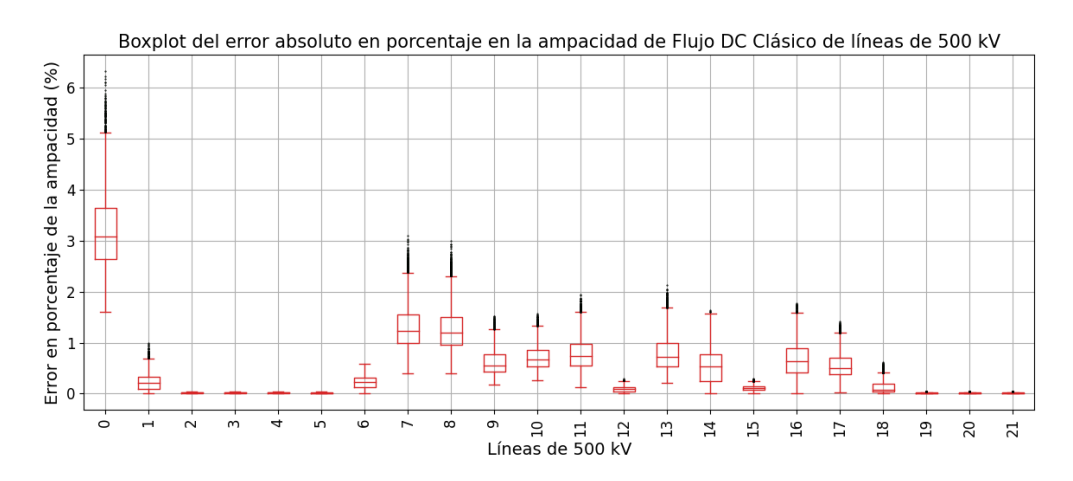

Figura 6.2: Boxplot de error absoluto de flujo DC clásico respecto a flujo AC en porcentaje de la ampacidad para las líneas de 500 kV de la red uruguaya en los 8724 escenarios.

Capítulo 6. Evaluación de modelos sobre la red uruguaya de trasmisión de energía eléctrica

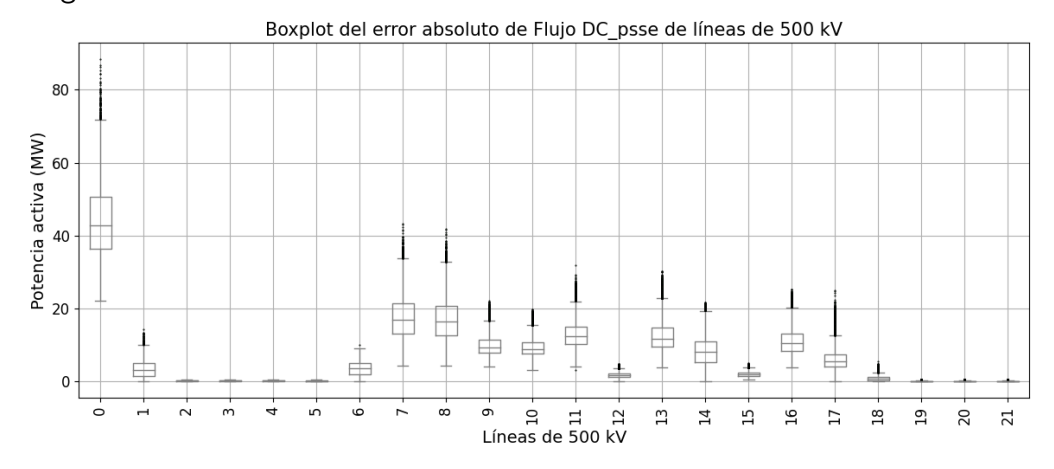

Figura 6.3: Boxplot de error absoluto de flujo DC\_psse respecto a flujo AC para las líneas de 500 kV de la red uruguaya en los 8724 escenarios.

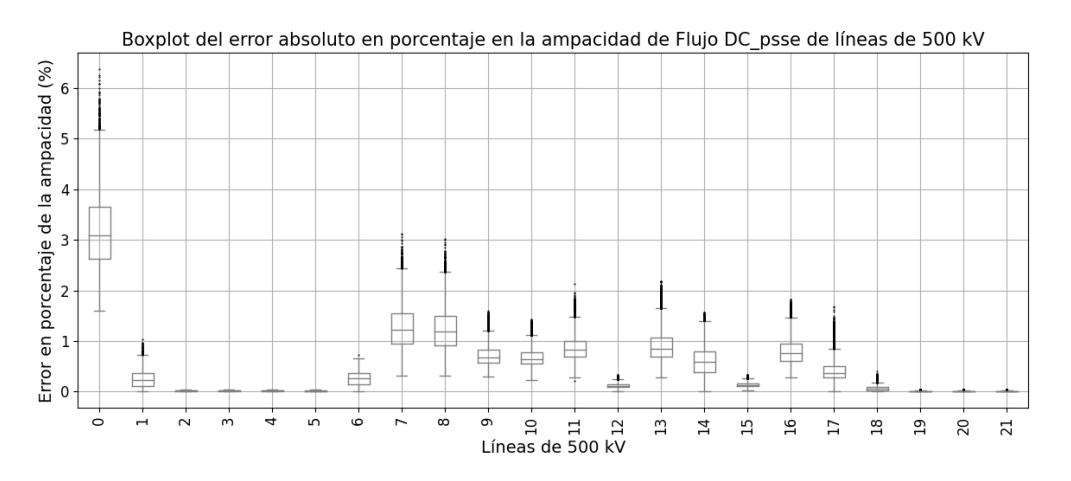

Figura 6.4: Boxplot de error absoluto de flujo DC<sub>-</sub>psse respecto a flujo AC en porcentaje de la ampacidad para las líneas de 500 kV de la red uruguaya en los 8724 escenarios.

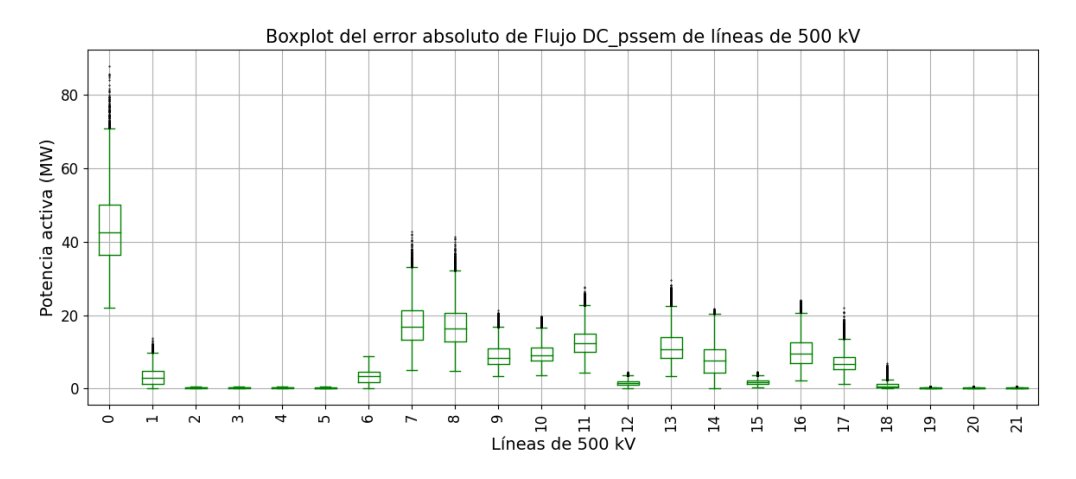

Figura 6.5: Boxplot de error absoluto de flujo DC\_pssem respecto a flujo AC para las líneas de 500 kV de la red uruguaya en los 8724 escenarios.

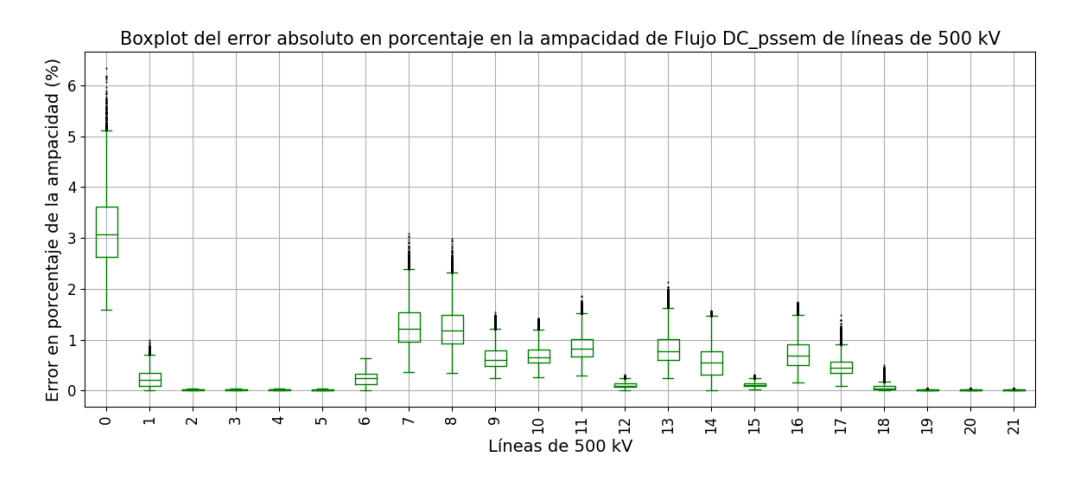

Figura 6.6: Boxplot de error absoluto de flujo DC\_pssem respecto a flujo AC en porcentaje de la ampacidad para las líneas de 500 kV de la red uruguaya en los 8724 escenarios.

<span id="page-97-0"></span>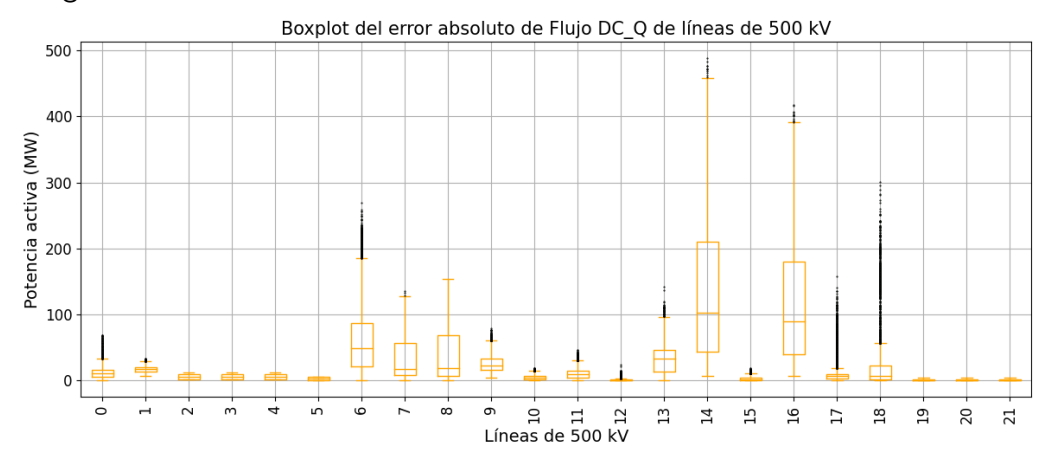

Capítulo 6. Evaluación de modelos sobre la red uruguaya de trasmisión de energía eléctrica

Figura 6.7: Boxplot de error absoluto de flujo DC<sub>-Q</sub> respecto a flujo AC para las líneas de 500 kV de la red uruguaya en los 8724 escenarios.

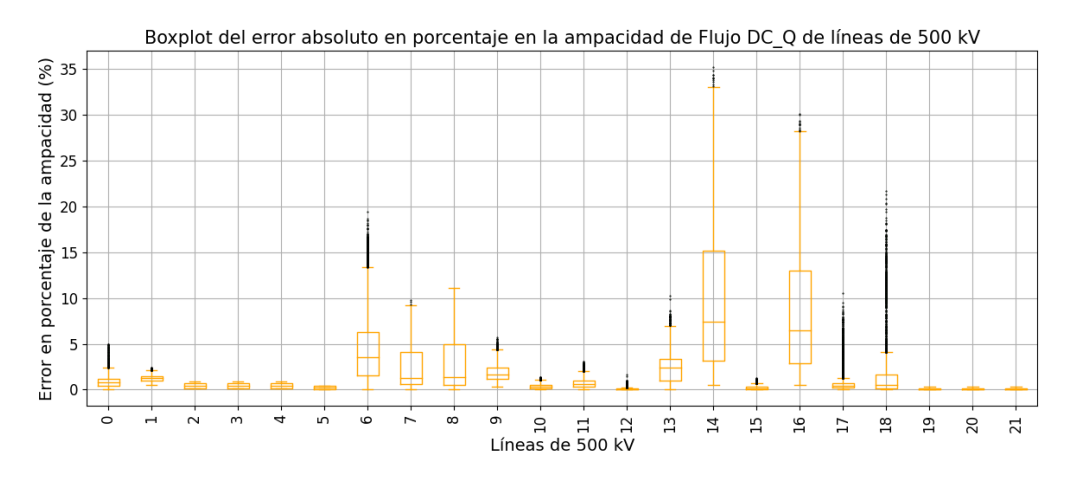

Figura 6.8: Boxplot de error absoluto de flujo DC Q respecto a flujo AC en porcentaje de la ampacidad para las líneas de 500 kV de la red uruguaya en los 8724 escenarios.

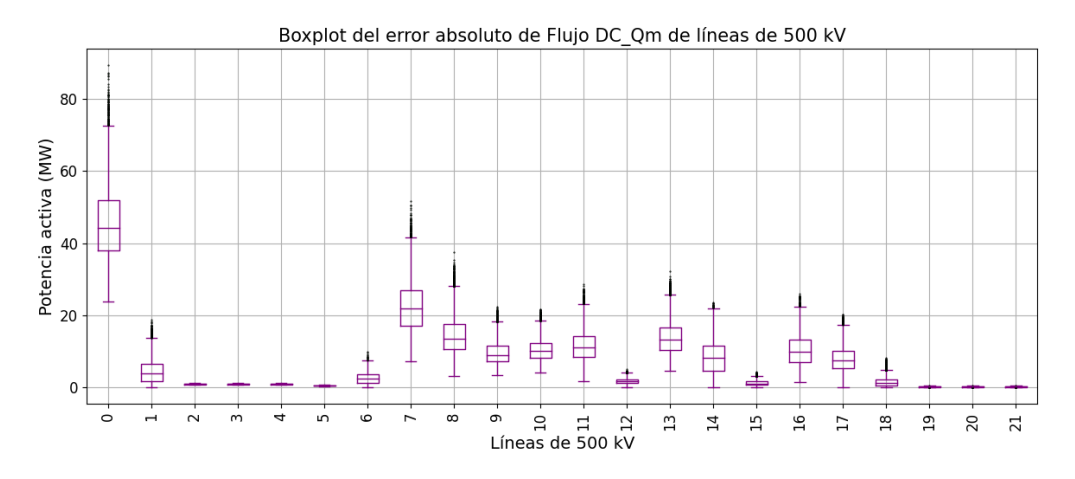

Figura 6.9: Boxplot de error absoluto de flujo DC<sub>-</sub>Qm respecto a flujo AC para las líneas de 500 kV de la red uruguaya en los 8724 escenarios.

<span id="page-98-0"></span>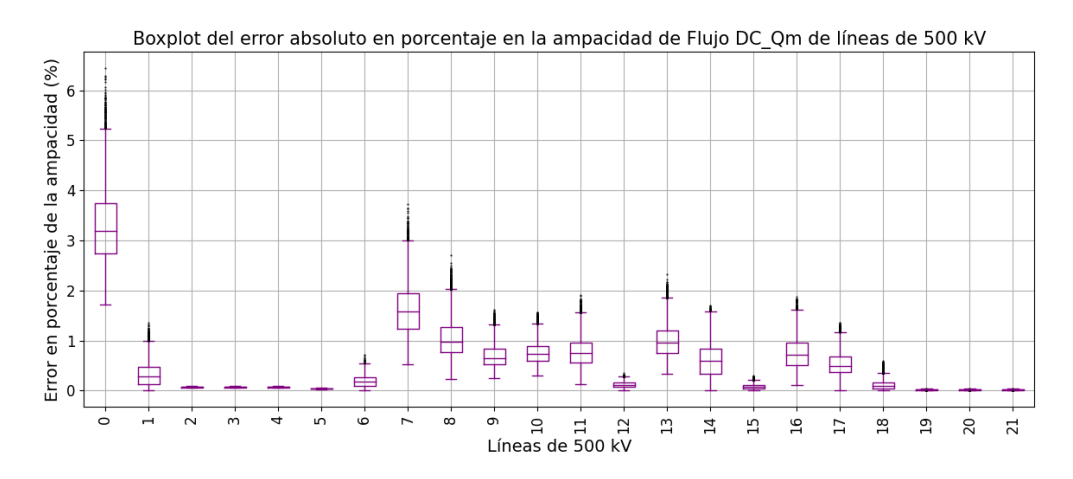

Figura 6.10: Boxplot de error absoluto de flujo DC Qm respecto a flujo AC en porcentaje de la ampacidad para las líneas de 500 kV de la red uruguaya en los 8724 escenarios.

Se observa en la figura  $(6.7)$  que el modelo DC<sub>-Q</sub> presenta en todas las líneas errores de orden superior en comparación al resto de los modelos por lo que se descarta de los próximos análisis (se pueden ver los resultados correspondientes a este modelo en el anexo [C.1.1\)](#page-186-0).

En el resto de los modelos el peor error se da en la línea 0 que vincula la red Uruguaya con Argentina (C.ELIA/SJA500 B), con un error medio en el entorno del 3 % de la ampacidad.

Se nota que estas líneas tienen un RATE muy grande respecto al flujo habitual (ver tabla [6.1\)](#page-93-0), por lo que en el caso de la línea 0 un error del 6 % de la ampacidad (1386 MW) implica un error absoluto del orden de 80 MW.

Capítulo 6. Evaluación de modelos sobre la red uruguaya de trasmisión de energía eléctrica

En las figuras  $6.11, 6.13, 6.15, y 6.17$  $6.11, 6.13, 6.15, y 6.17$  $6.11, 6.13, 6.15, y 6.17$  $6.11, 6.13, 6.15, y 6.17$ , se muestran los errores absolutos máximos y medios para cada una de las ramas correspondiente a las l´ıneas de 500 kV, respecto al flujo AC. Estos valores fueron calculados tomando del total de los escenarios aquellos que superasen el 20 % de carga, considerando como valor de carga el flujo AC y como valor total admisible de carga el RATE A en MVA de cada rama.

Se repiten los mismos gráficos para errores relativos al flujo AC en las figuras [6.12,](#page-99-1) [6.14,](#page-100-1) [6.16](#page-101-1) y [6.18](#page-102-1) .

<span id="page-99-0"></span>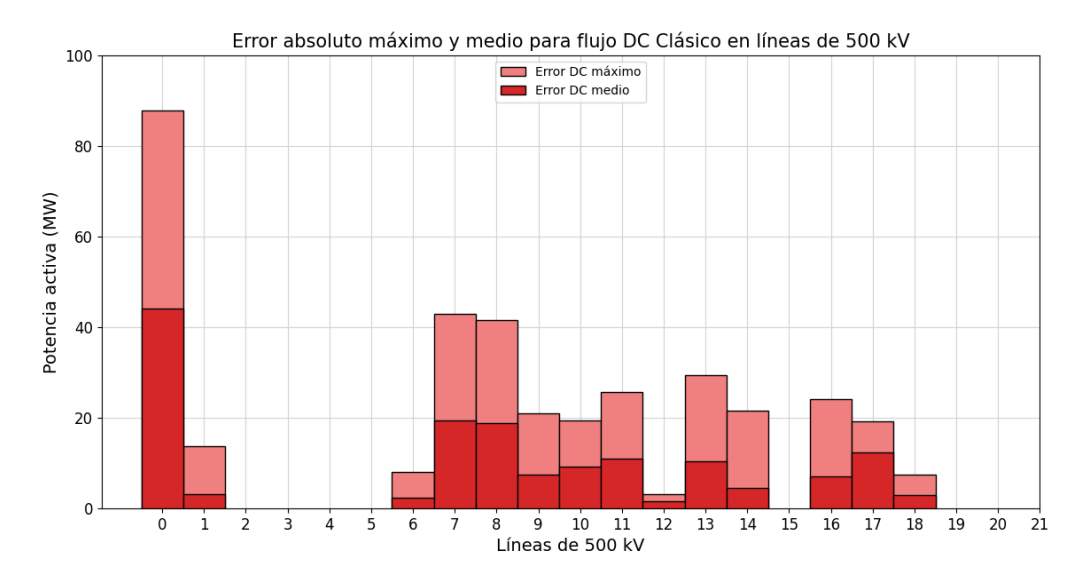

Figura 6.11: Valor medio y valor máximo del error absoluto del flujo DC respecto al flujo AC en las líneas de 500 kV, tomando para cada rama los escenarios que superaron el 20 % de carga.

<span id="page-99-1"></span>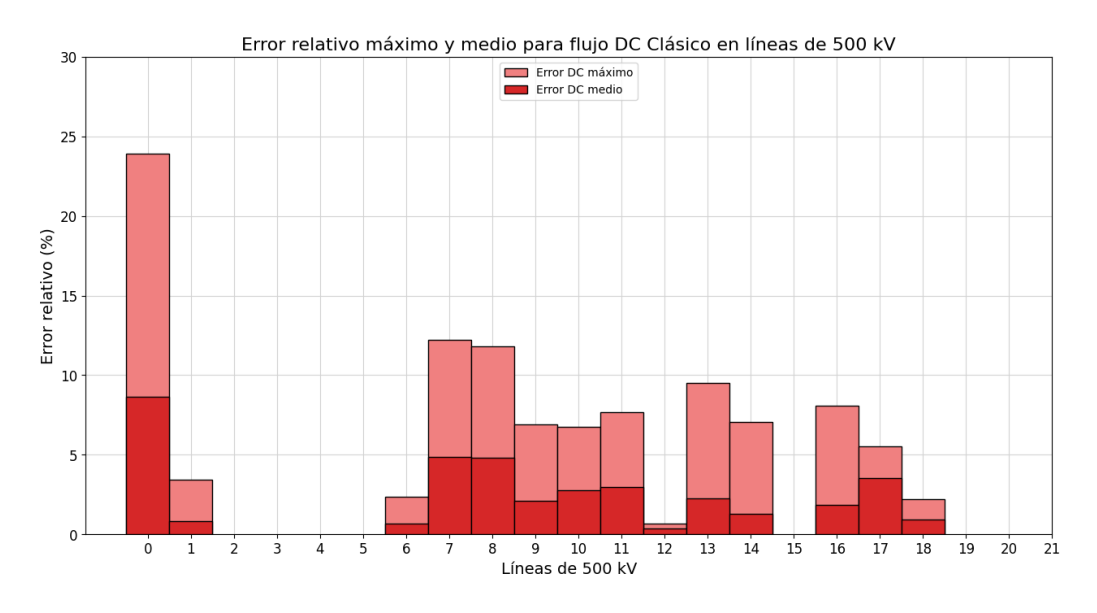

Figura 6.12: Valor medio y valor máximo del error relativo del flujo DC respecto al flujo AC en las líneas de 500 kV, tomando para cada rama los escenarios que superaron el 20 % de carga.

84

<span id="page-100-0"></span>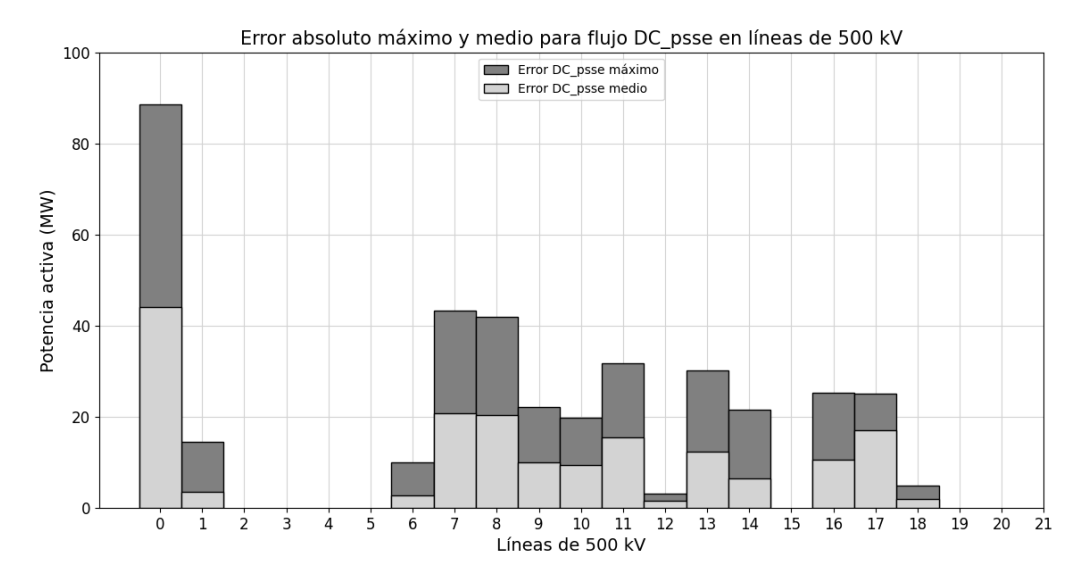

Figura 6.13: Valor medio y valor máximo del error absoluto del flujo DC psse respecto al flujo AC en las líneas de 500 kV, tomando para cada rama los escenarios que superaron el 20 % de carga.

<span id="page-100-1"></span>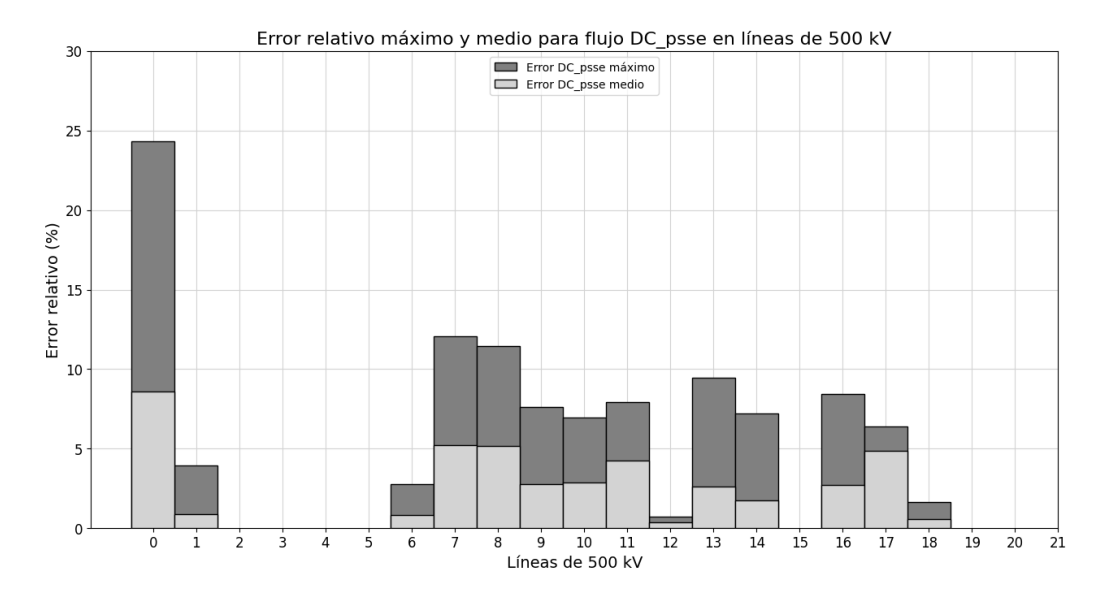

Figura 6.14: Valor medio y valor máximo del error relativo del flujo DC\_psse respecto al flujo AC en las líneas de 500 kV, tomando para cada rama los escenarios que superaron el 20 % de carga.

<span id="page-101-0"></span>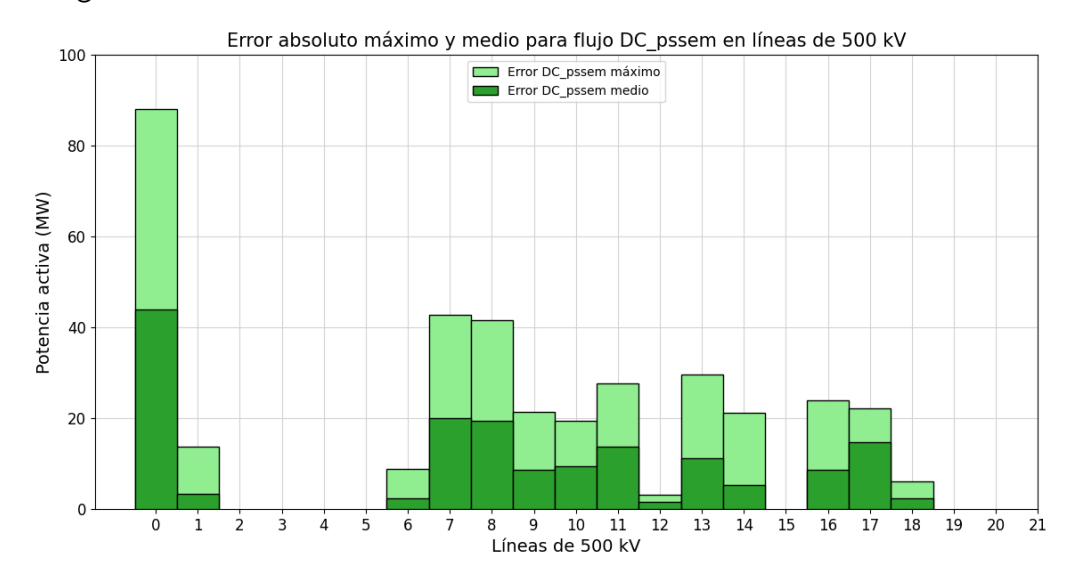

Capítulo 6. Evaluación de modelos sobre la red uruguaya de trasmisión de energía eléctrica

Figura 6.15: Valor medio y valor máximo del error absoluto del flujo DC\_pssem respecto al flujo AC en las líneas de 500 kV, tomando para cada rama los escenarios que superaron el 20 % de carga.

<span id="page-101-1"></span>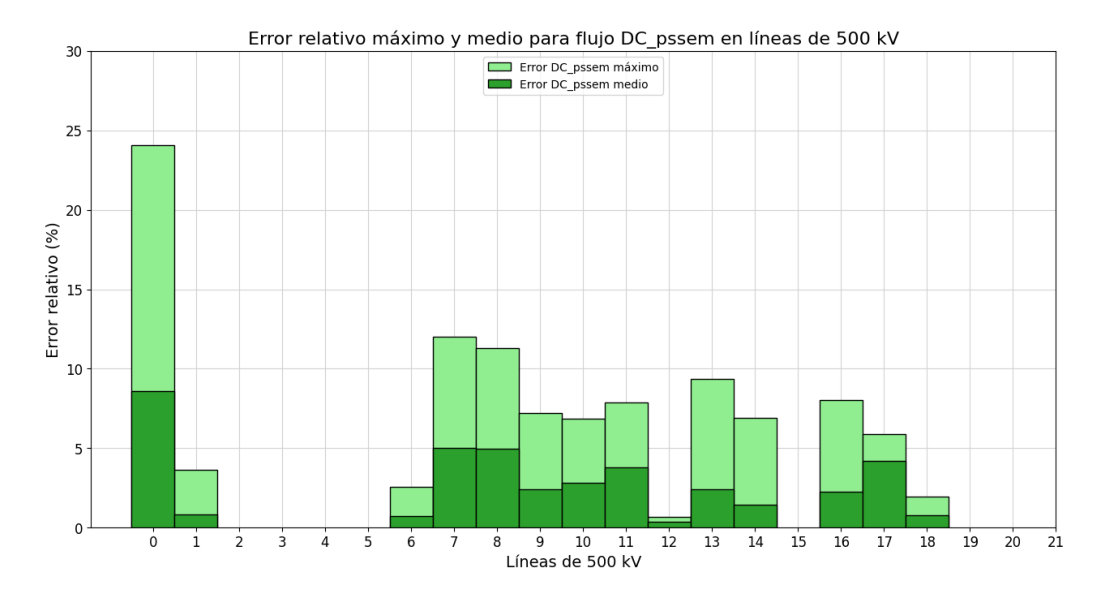

Figura 6.16: Valor medio y valor máximo del error relativo del flujo DC<sub>-P</sub>ssem respecto al flujo AC en las líneas de 500 kV, tomando para cada rama los escenarios que superaron el 20 % de carga.

<span id="page-102-0"></span>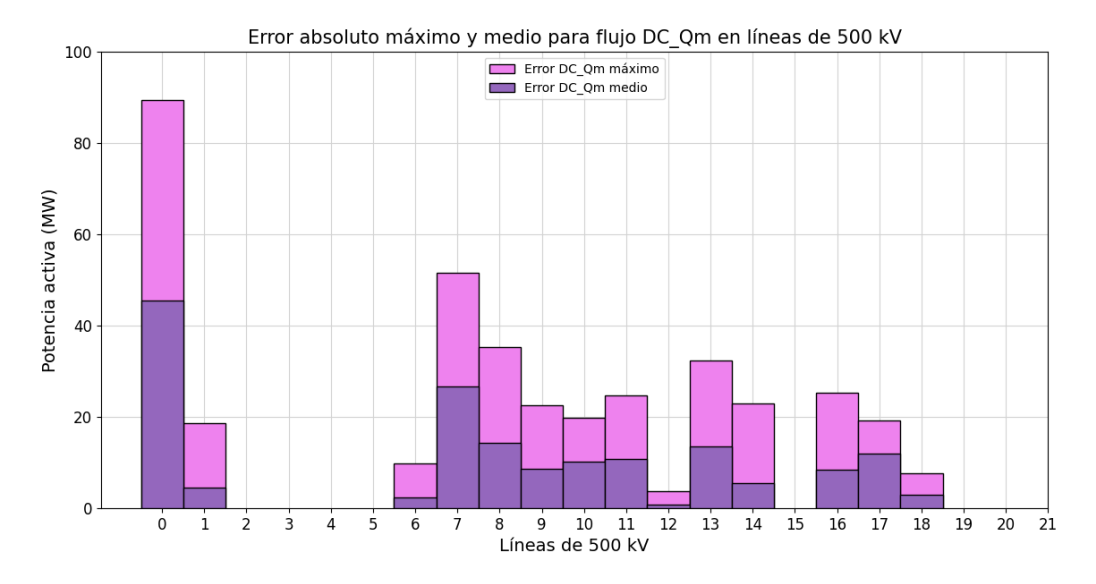

Figura 6.17: Valor medio y valor máximo del error absoluto del flujo DC<sub>-</sub>Qm respecto al flujo AC en las líneas de 500 kV, tomando para cada rama los escenarios que superaron el 20 % de carga.

<span id="page-102-1"></span>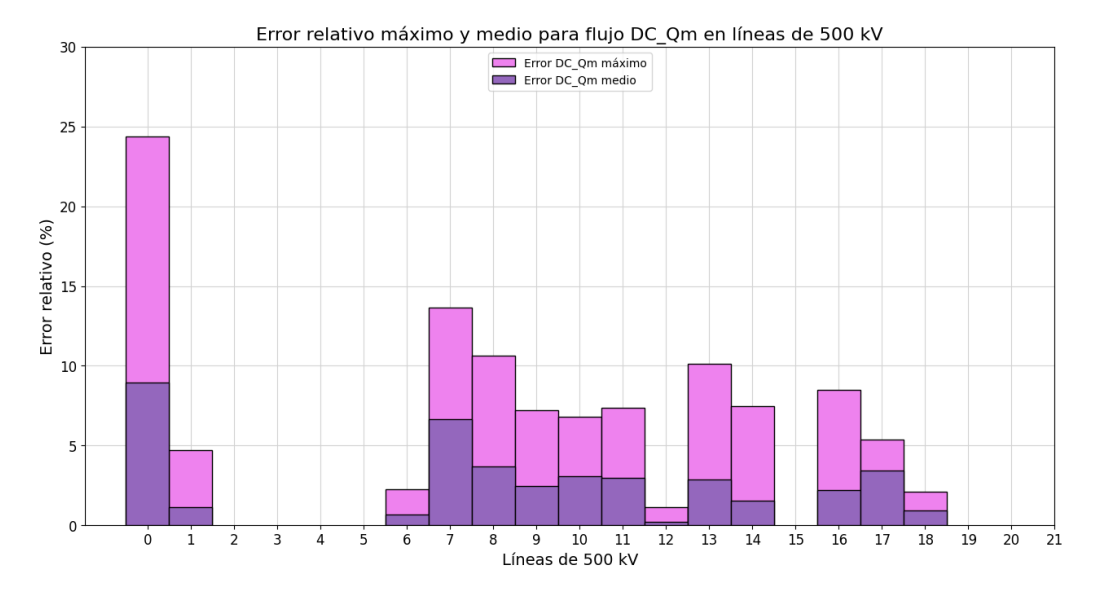

Figura 6.18: Valor medio y valor máximo del error relativo del flujo DC<sub>-</sub>Qm respecto al flujo AC en las líneas aéreas de 500 kV, tomando para cada rama los escenarios que superaron el 20 % de carga.

En las figuras [6.11](#page-99-0) a [6.18](#page-102-1) se observa que algunas líneas dan un error absoluto medio y máximo de 0 MW, esto se debe a que en ninguno de los 8724 escenarios analizados alcanzaron el 20 % de carga respecto a su ampacidad. El detalle se encuentra en la tabla [C.1.](#page-189-0)

### Capítulo 6. Evaluación de modelos sobre la red uruguaya de trasmisión de energía eléctrica

Tal como se observó en los boxplot  $(6.1 \text{ a } 6.10)$  $(6.1 \text{ a } 6.10)$  $(6.1 \text{ a } 6.10)$ , la línea de 500 kV que presenta mayor error respecto al flujo AC, para todos los modelos, resulta ser la que conecta la barra de la red de Argentina C ELIA 500 kV con la barra de la red uruguaya SJA500 B. Esto se debe, como se analizó para un caso de prueba en la sección [5.2.3,](#page-61-0) a que la slack se encuentra ubicada en el modelo en el área correspondiente a Argentina y aparece el efecto de que los modelos DC no consideran las pérdidas mientras que la resolución del flujo AC si lo hace.

En la figura [5.24,](#page-77-0) se muestra el detalle de la zona oeste de la red de Uruguay. Palmar se interconecta con San Javier mediante las líneas de 500 kV de índice 7 y 8, como se detalla en la figura [6.11](#page-99-0) para el modelo DC el error máximo toma un valor de 42,9 MW y 41,6 MW respectivamente. Por otro lado el error en la línea C. Elia - San Javier es de 87,8 MW por lo que se detecta que la mayor parte de la diferencia entre el modelo DC clásico y el flujo AC circula por las ramas 7 y 8.

En resumen, se presenta el siguiente gráfico en el que se puede determinar que el modelo DC en promedio de los casos computados tiene sobre algunas líneas aéreas de 500 kV menor error respecto al flujo AC de referencia.

<span id="page-103-0"></span>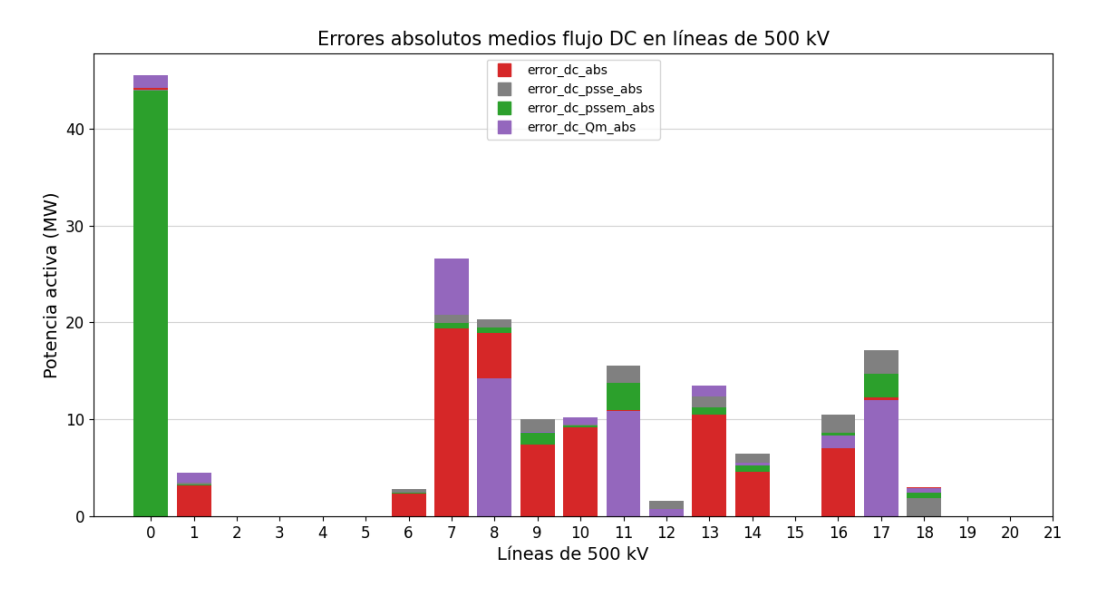

Figura 6.19: Resumen en gráfico de barras no acumulativo de valores medios del error absoluto de los modelos respecto al flujo AC en las líneas aéreas de 500 kV, tomando para cada rama los escenarios que superaron el 20 % de carga.

En la siguiente tabla se resumen los resultados del error absoluto medio en los 8724 escenarios de algunas ramas visualizadas en [6.19:](#page-103-0)

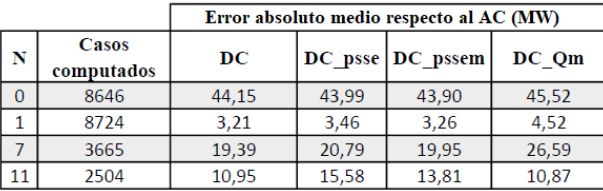

Tabla 6.2: Resumen de los resultados de error absoluto medio respecto al flujo AC sobre algunas líneas de 500 kV para los 8724 escenarios de evaluación de la red uruguaya de trasmisión.

En la tabla [C.1](#page-189-0) se presentan la totalidad de los resultados de error absoluto medio respecto al AC para las líneas de 500 kV.

Capítulo 6. Evaluación de modelos sobre la red uruguaya de trasmisión de energía eléctrica

# 6.2. Evaluación sobre transformadores de 500 kV

En la tabla [6.3](#page-105-0) se listan las ramas del modelo de la red correspondientes a los transformadores de 500 kV de 2 bobinados (con el bobinado primario en 500 kV) y las ramas correspondientes al primario de los transformadores de 3 bobinados de 500 kV, es decir, la rama que conecta la barra del primario en 500 kV con la barra auxiliar creada para el modelo T del transformador (ver generalidades del modelado en [3.4.1\)](#page-37-0). A este conjunto de ramas se le denominará transformadores de 500 kV.

<span id="page-105-0"></span>

| Ñ              | <b>Desde</b>                    | <b>Hasta</b>           | <b>ID</b>      | Rate<br>(MVA) | X/R    |
|----------------|---------------------------------|------------------------|----------------|---------------|--------|
| $\mathbf{0}$   | <b>SGU5001C</b>                 | SGU<br>N <sub>4F</sub> | $\mathbf{1}$   | 300           | 16,30  |
| 1              | <b>SGU5002C</b>                 | SGU<br>N <sub>5F</sub> | $\mathbf{1}$   | 300           | 16,30  |
| $\overline{2}$ | <b>SGU5003C</b>                 | SGU<br>N <sub>6F</sub> | $\overline{1}$ | 300           | 16,30  |
| 3              | <b>SGU5004C</b>                 | SGU<br>N8F             | $\mathbf{1}$   | 300           | 16,30  |
| 4              | <b>PAL5001C</b>                 | PAL<br>151G            | $\mathbf{1}$   | 111           | 41,38  |
| 5              | <b>PAL5002C</b>                 | <b>PAL 152G</b>        | $\mathbf{1}$   | 111           | 41,38  |
| 6              | <b>PAL5003C</b>                 | <b>PAL 153G</b>        | $\mathbf{1}$   | 111           | 41,38  |
| 7              | <b>CME500 B</b>                 | <b>AUX CME 500 T1</b>  | 1              | 250           | 32,08  |
| 8              | <b>MVA500</b><br>$\overline{B}$ | <b>AUX MVA 500 T1</b>  | $\mathbf{1}$   | 425           | 66,16  |
| 9              | <b>MVA500</b><br>B              | AUX MVA 500 T2         | $\mathbf{1}$   | 425           | 24,75  |
| 10             | <b>MVB500</b><br>$\overline{B}$ | <b>AUX MVB 500 T1</b>  | $\mathbf{1}$   | 425           | 89,52  |
| 11             | <b>MVB500</b><br>$\overline{B}$ | <b>AUX MVB 500 T2</b>  | 1              | 425           | 24,75  |
| 12             | <b>MVI500</b><br>$\overline{B}$ | <b>AUX MVI 500 T1</b>  | $\mathbf{1}$   | 250           | 527,21 |
| 13             | <b>MVI500</b><br>$\overline{B}$ | <b>AUX MVI 500 T2</b>  | $\mathbf{1}$   | 250           | 527,21 |
| 14             | <b>PAL500 B</b>                 | <b>AUX PAL 500 T1</b>  | $\mathbf{1}$   | 200           | 118,75 |
| 15             | <b>PTI500 B</b>                 | <b>AUX PTI 500 T1</b>  | 1              | 300           | 73,25  |
| 16             | <b>PTI500</b><br>$\overline{B}$ | <b>AUX PTI 500 T2</b>  | 1              | 300           | 73,25  |
| 17             | <b>PTI500</b><br>B              | <b>AUX PTI 500 T3</b>  | 1              | 390           | 73,89  |
| 18             | <b>PTI500</b><br>$\overline{B}$ | <b>AUX PTI 500 T4</b>  | $\mathbf{1}$   | 390           | 73,89  |
| 19             | <b>SCA500 B</b>                 | AUX SCA 500 T1         | 1              | 250           | 45,30  |
| 20             | <b>SCA500</b><br>$\overline{B}$ | <b>AUX SCA 500 T2</b>  | $\mathbf{1}$   | 250           | 45,30  |
| 21             | <b>SGU500</b><br>$\overline{B}$ | <b>AUX SGU 500 T1</b>  | $\mathbf{1}$   | 150           | 32,11  |
| 22             | <b>SGU500</b><br>$\overline{B}$ | <b>AUX SGU 500 T2</b>  | $\mathbf{1}$   | 250           | 29,47  |
| 23             | <b>SJA500 B</b>                 | <b>AUX SJA 500 T1</b>  | 1              | 150           | 32,11  |

Tabla 6.3: Resumen de transformadores de 500 kV.

 $Nota: Las ramas que contienen en la barra de destino la nomenclatura AUX está$ asociado a la barra auxiliar generada para construir el modelo T utilizado para modelar los transformadores de tres devanados [\(3.4.1\)](#page-37-0).

Al igual que con las líneas de  $500 \text{ kV}$ , se calculó el error absoluto de la resolución del flujo DC de cada uno de los modelos en cuestión con respecto al flujo AC en cada rama y para cada escenario de los 8724 y a su vez el error en porcentaje de la ampacidad del transformador, en las figuras [6.20](#page-106-0) a [6.29](#page-110-0) se muestran los Boxplot correspondientes a cada modelo.

## 6.2. Evaluación sobre transformadores de 500 kV

<span id="page-106-0"></span>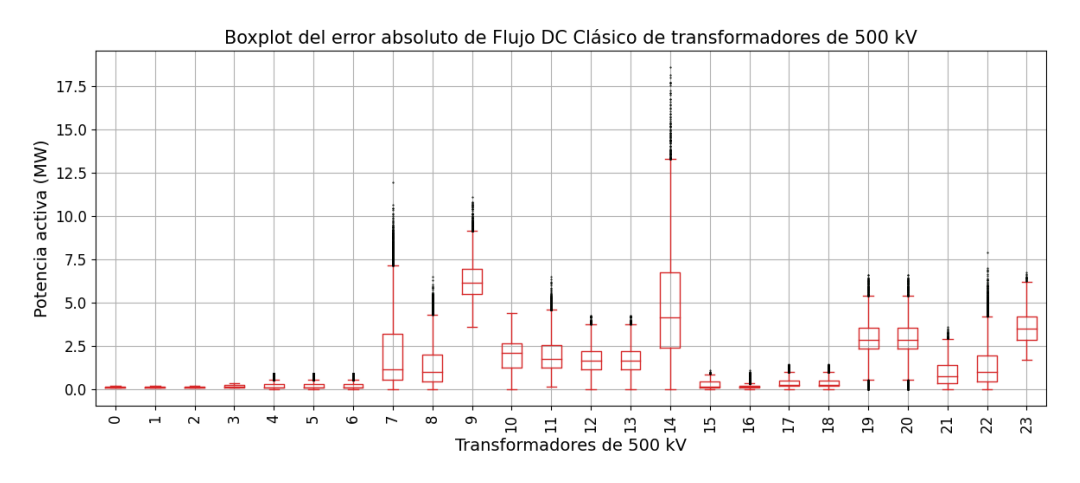

Figura 6.20: Boxplot de error absoluto de flujo DC clásico respecto a flujo AC para los transformadores de 500 kV en los 8724 escenarios.

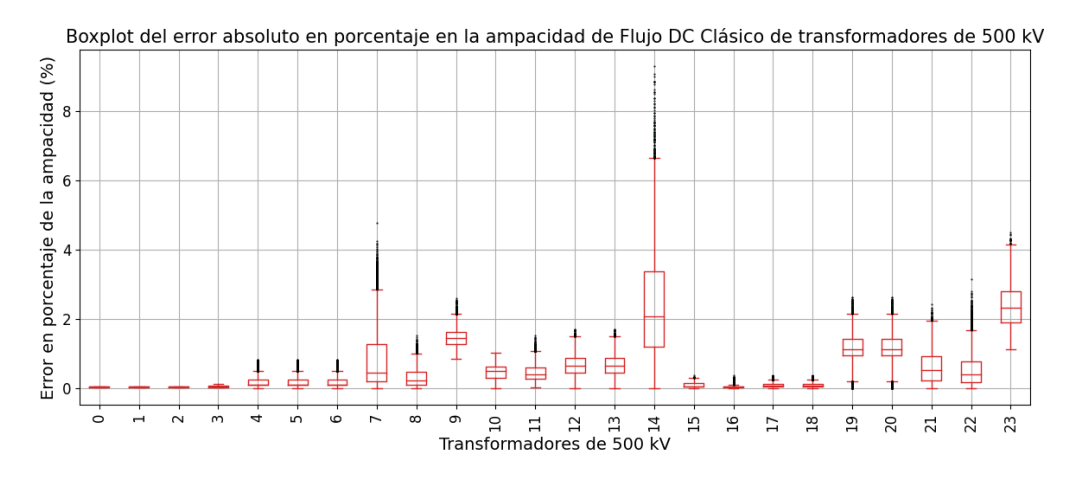

Figura 6.21: Boxplot de error absoluto de flujo DC clásico respecto a flujo AC en porcentaje de la ampacidad para los transformadores de 500 kV en los 8724 escenarios.

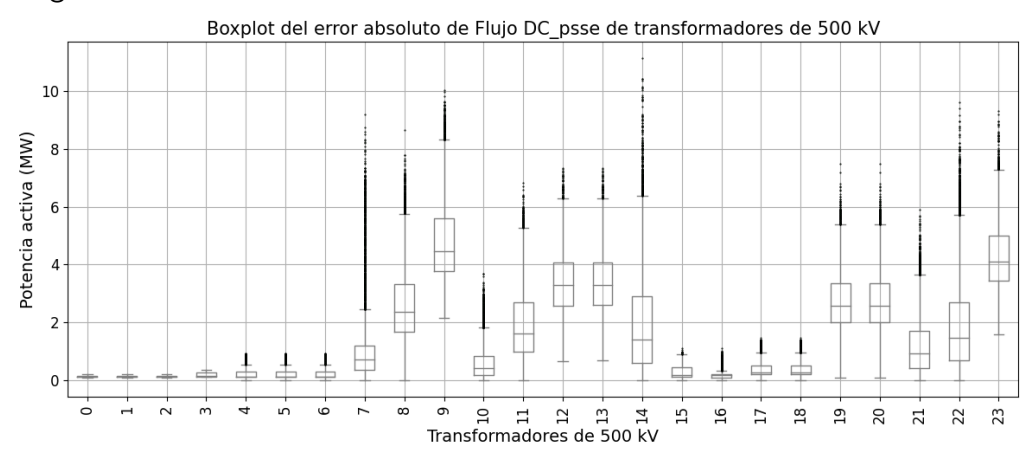

Capítulo 6. Evaluación de modelos sobre la red uruguaya de trasmisión de energía eléctrica

Figura 6.22: Boxplot de error absoluto de flujo DC\_psse respecto a flujo AC para los transformadores de 500 kV en los 8724 escenarios.

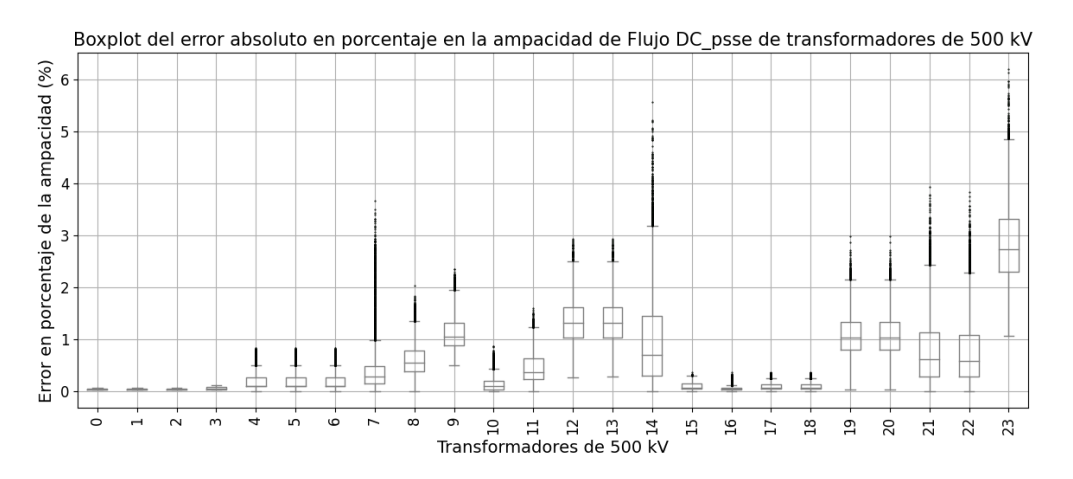

Figura 6.23: Boxplot de error absoluto de flujo DC<sub>-</sub>psse respecto a flujo AC en porcentaje de la ampacidad para los transformadores de 500 kV en los 8724 escenarios.
# 6.2. Evaluación sobre transformadores de 500 kV

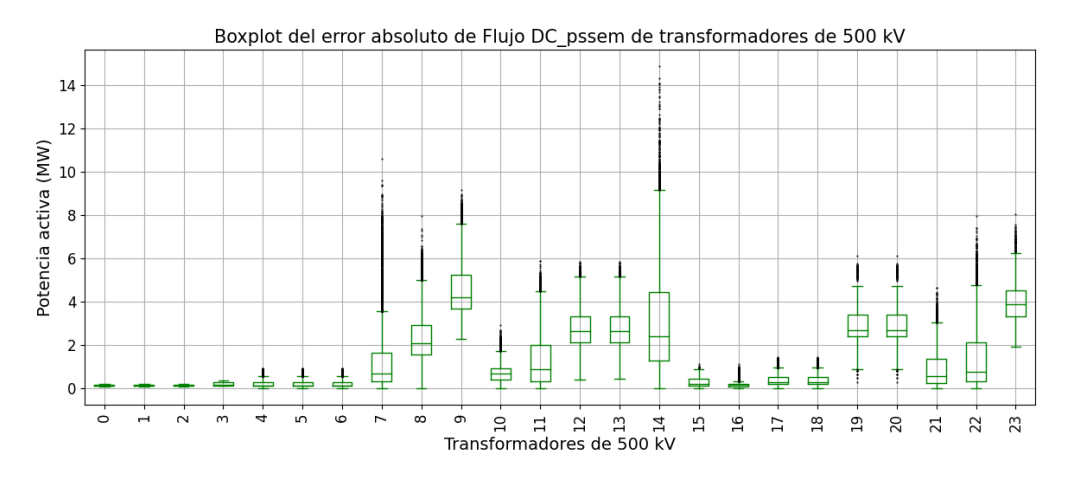

Figura 6.24: Boxplot de error absoluto de flujo DC<sub>-</sub>pssem respecto a flujo AC para los transformadores de 500 kV en los 8724 escenarios.

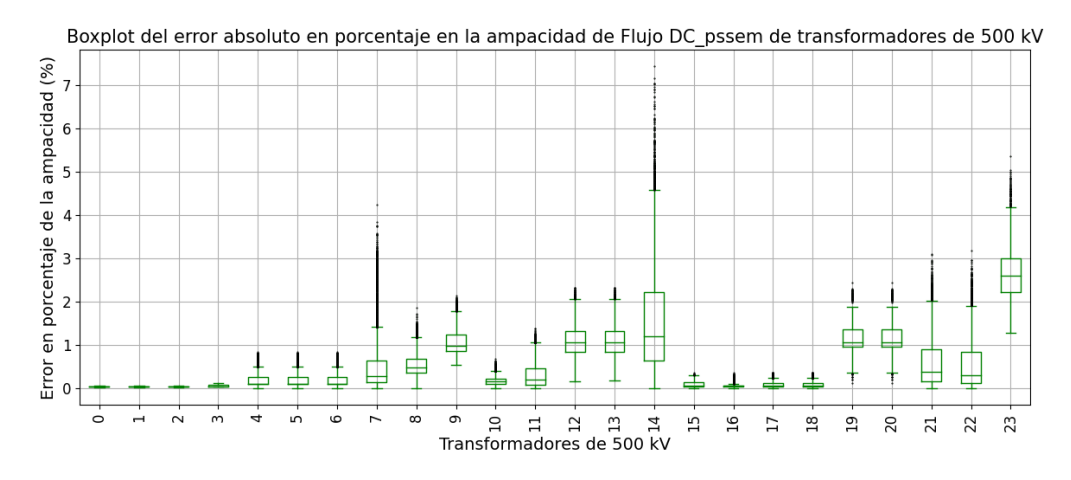

Figura 6.25: Boxplot de error absoluto de flujo DC<sub>-</sub>pssem respecto a flujo AC en porcentaje de la ampacidad para los transformadores de 500 kV en los 8724 escenarios.

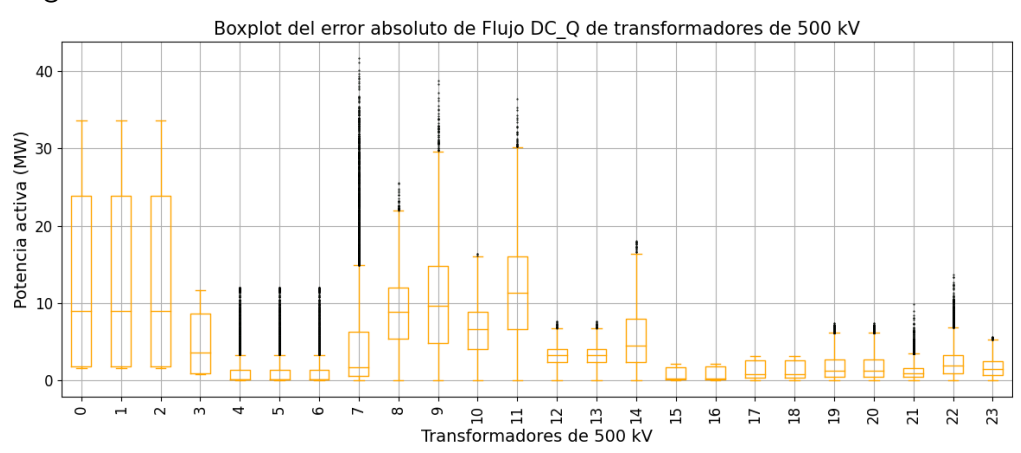

Capítulo 6. Evaluación de modelos sobre la red uruguaya de trasmisión de energía eléctrica

Figura 6.26: Boxplot de error absoluto de flujo DC Q respecto a flujo AC para los transformadores de 500 kV en los 8724 escenarios.

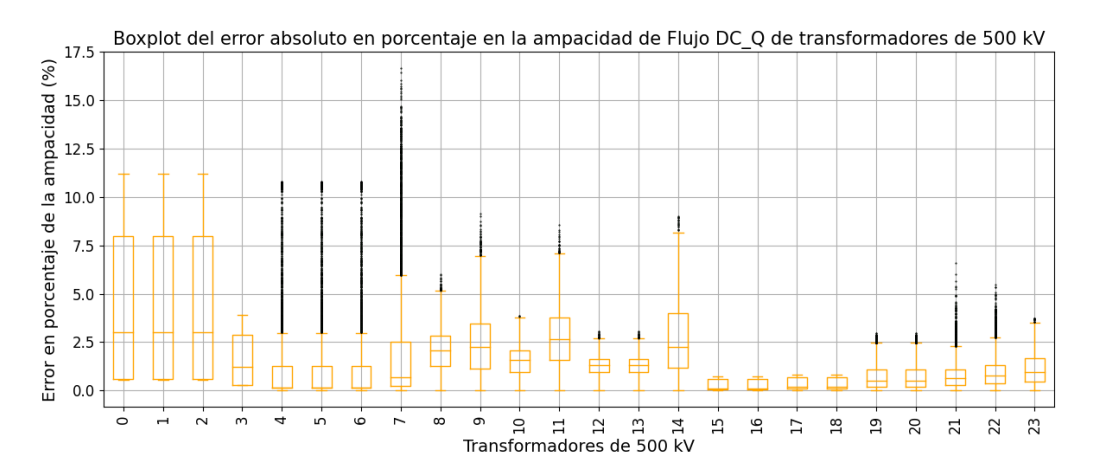

Figura 6.27: Boxplot de error absoluto de flujo DC Q respecto a flujo AC en porcentaje de la ampacidad para los transformadores de 500 kV en los 8724 escenarios.

#### 6.2. Evaluación sobre transformadores de 500 kV

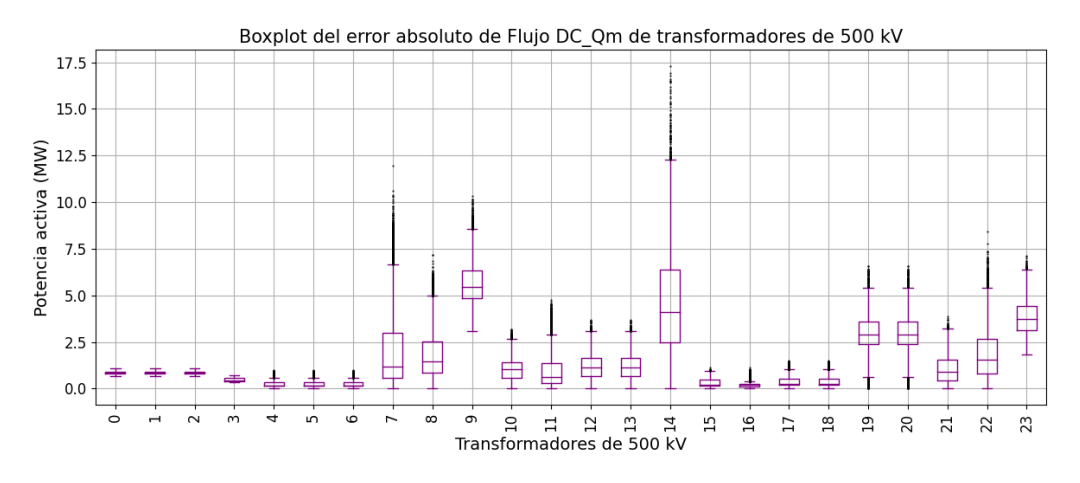

Figura 6.28: Boxplot de error absoluto de flujo DC Qm respecto a flujo AC para los transformadores de 500 kV en los 8724 escenarios.

<span id="page-110-0"></span>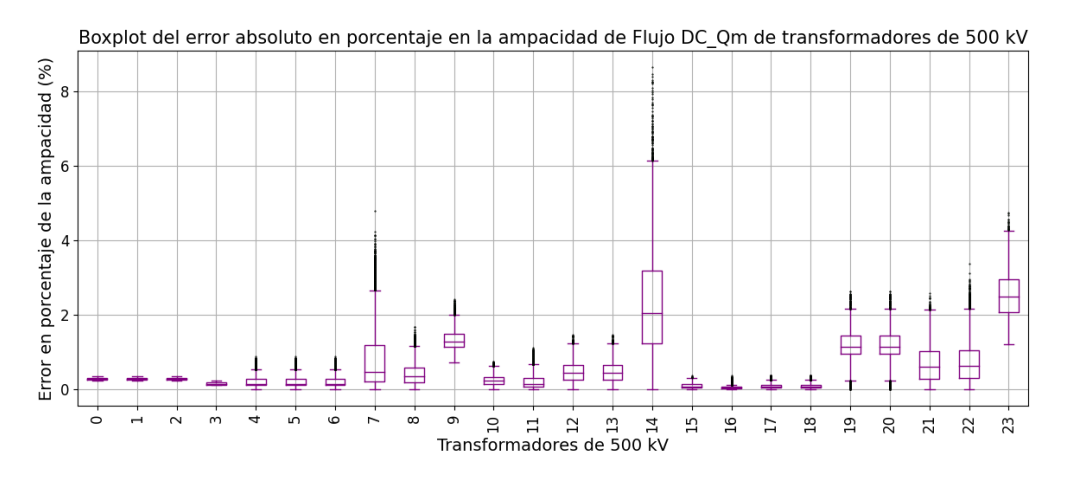

Figura 6.29: Boxplot de error absoluto de flujo DC Qm respecto a flujo AC en porcentaje de la ampacidad para los transformadores de 500 kV en los 8724 escenarios.

Por las mismas razones que se mencionaron para las líneas de 500 kV, nuevamente se descarta de los siguientes an´alisis el estudio del modelo DC Q (en la sección [C.1.1](#page-186-0) del anexo se pueden ver los resultados de este modelo).

En los boxplot para cada modelo de [6.20](#page-106-0) a [6.29](#page-110-0) (exceptuando DC Q), el peor error absoluto es en la rama 14 que corresponde al transformador de Palmar  $(PAL500_B/AUX PAL500 T1)$  que tiene una ampacidad de 200 MVA. Se interpreta que este error puede asociarse a la influencia de la cercanía en la red a la zona de Argentina donde se encuentra la barra slack.

Analizando los resultados del error relativo a la ampacidad se deduce que para el modelo flujo DC psse el peor caso se da en el transformador de índice 23, se trata de la rama de 500 kV del transformador de tres devanados de SJA500 cuya ampacidad es de 150 MVA y nuevamente aparece la influencia de la cercanía a la barra slack. Sin embargo, en el resto de los modelos analizados predomina el error en el transformador 14.

Capítulo 6. Evaluación de modelos sobre la red uruguaya de trasmisión de energía eléctrica

Análogamente a lo realizado en la sección [6.1,](#page-93-0) se analizaron los errores absolutos y relativos al flujo AC (máximos y medios) en los transformadores de la tabla [6.3](#page-105-0) con el fin de poder analizar los peores casos y el comportamiento en promedio de los errores de flujo de potencia activa descartando aquellos casos por rama que no superen el 20 % de carga.

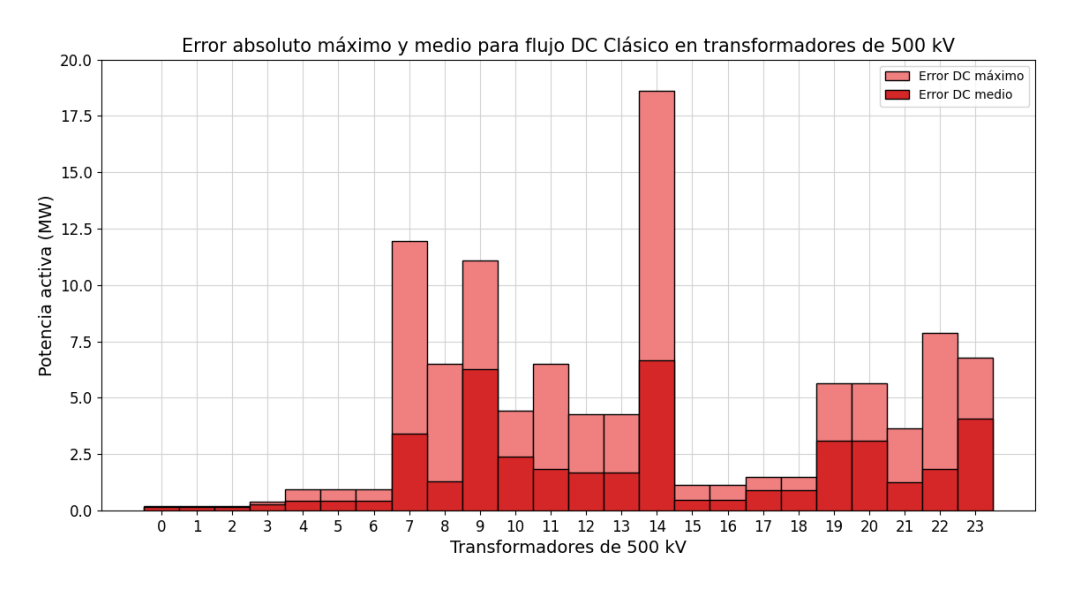

Figura 6.30: Valor medio y valor máximo del error absoluto del flujo DC respecto al flujo AC en los transformadores de 500 kV, tomando para cada rama los escenarios que superaron el 20 % de carga.

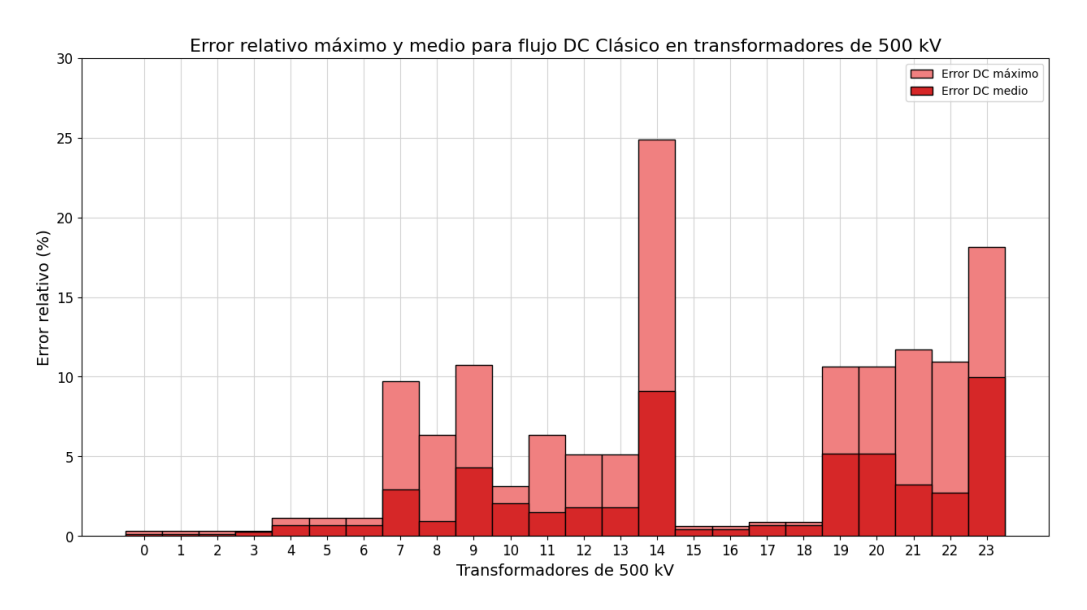

Figura 6.31: Valor medio y valor máximo del error relativo del flujo DC respecto al flujo AC en los transformadores de 500 kV, tomando para cada rama los escenarios que superaron el 20 % de carga.

# 6.2. Evaluación sobre transformadores de 500 kV

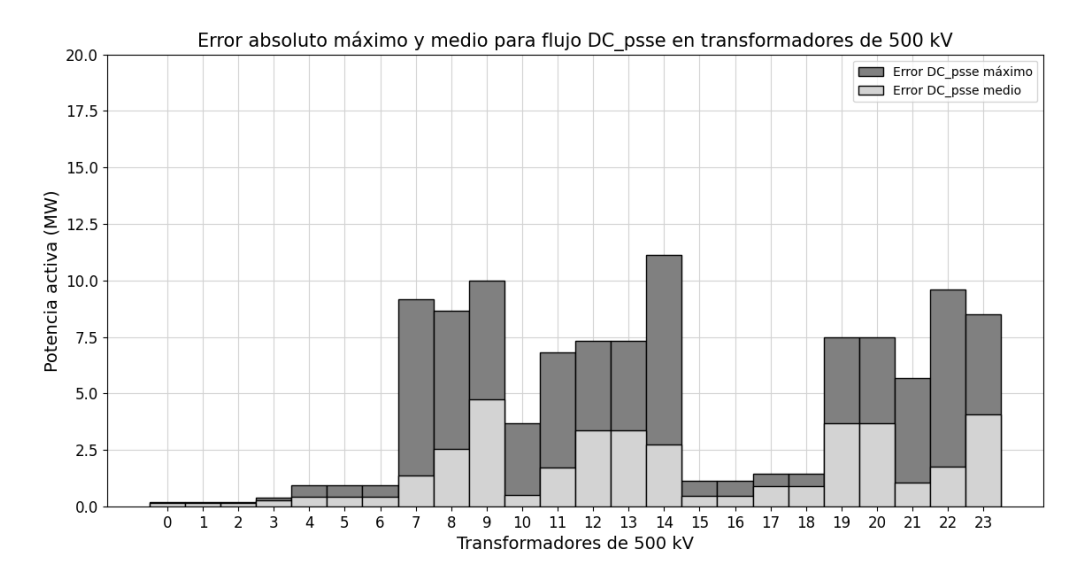

Figura 6.32: Valor medio y valor máximo del error absoluto del flujo DC\_psse respecto al flujo AC en los transformadores de 500 kV, tomando para cada rama los escenarios que superaron el 20 % de carga.

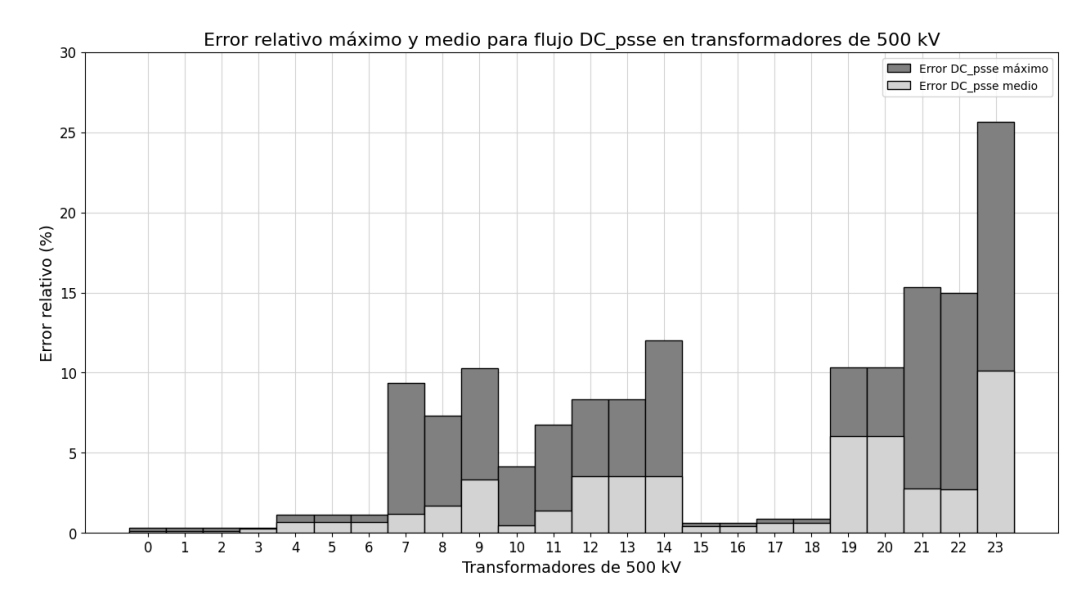

Figura 6.33: Valor medio y valor máximo del error relativo del flujo DC psse respecto al flujo AC en los transformadores de 500 kV, tomando para cada rama los escenarios que superaron el 20 % de carga.

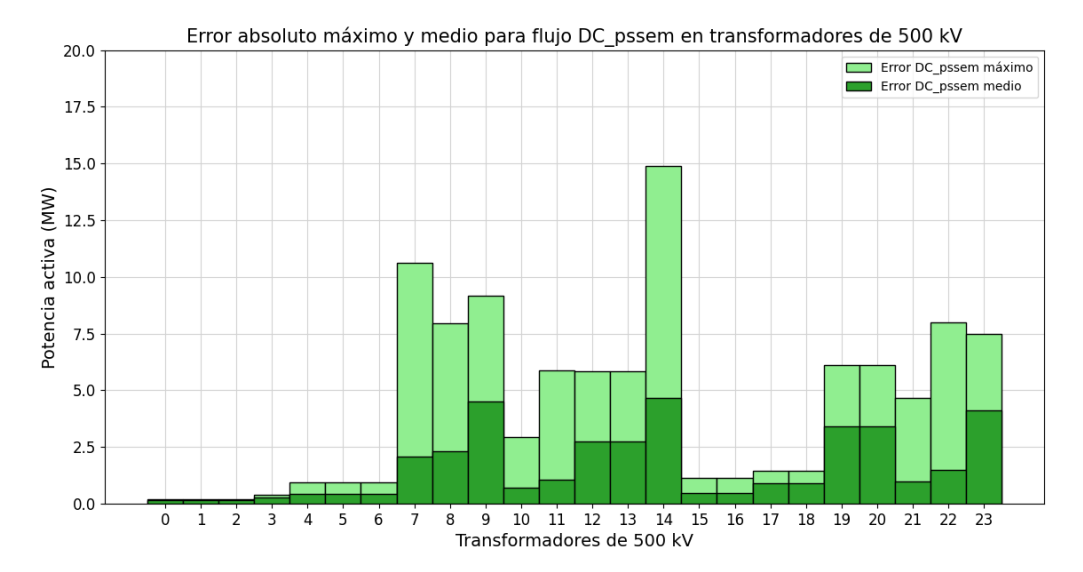

Capítulo 6. Evaluación de modelos sobre la red uruguaya de trasmisión de energía eléctrica

Figura 6.34: Valor medio y valor máximo del error absoluto del flujo DC<sub>-p</sub>ssem respecto al flujo AC en los transformadores de 500 kV, tomando para cada rama los escenarios que superaron el 20 % de carga.

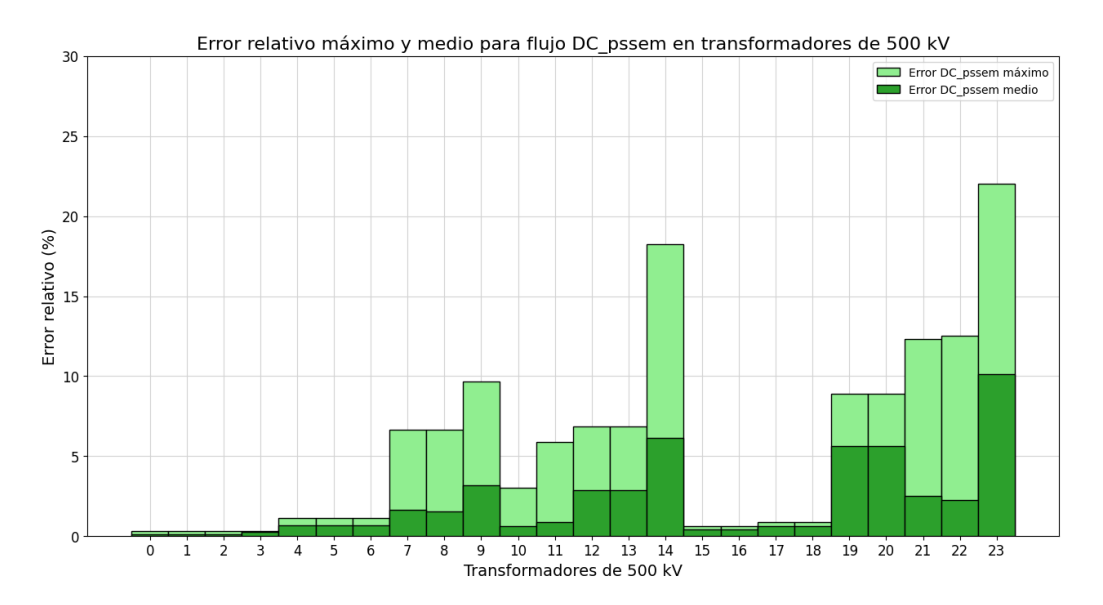

Figura 6.35: Valor medio y valor máximo del error relativo del flujo DC<sub>-p</sub>ssem respecto al flujo AC en los transformadores de 500 kV, tomando para cada rama los escenarios que superaron el 20 % de carga.

#### 6.2. Evaluación sobre transformadores de 500 kV

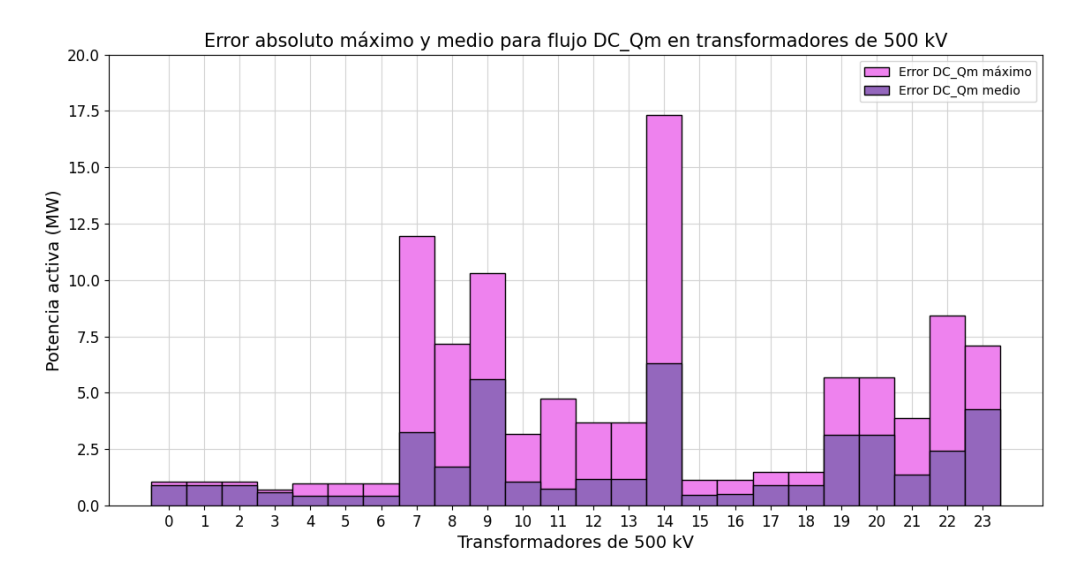

Figura 6.36: Valor medio y valor máximo del error absoluto del flujo DC<sub>-</sub>Qm respecto al flujo AC en los transformadores de 500 kV, tomando para cada rama los escenarios que superaron el 20 % de carga.

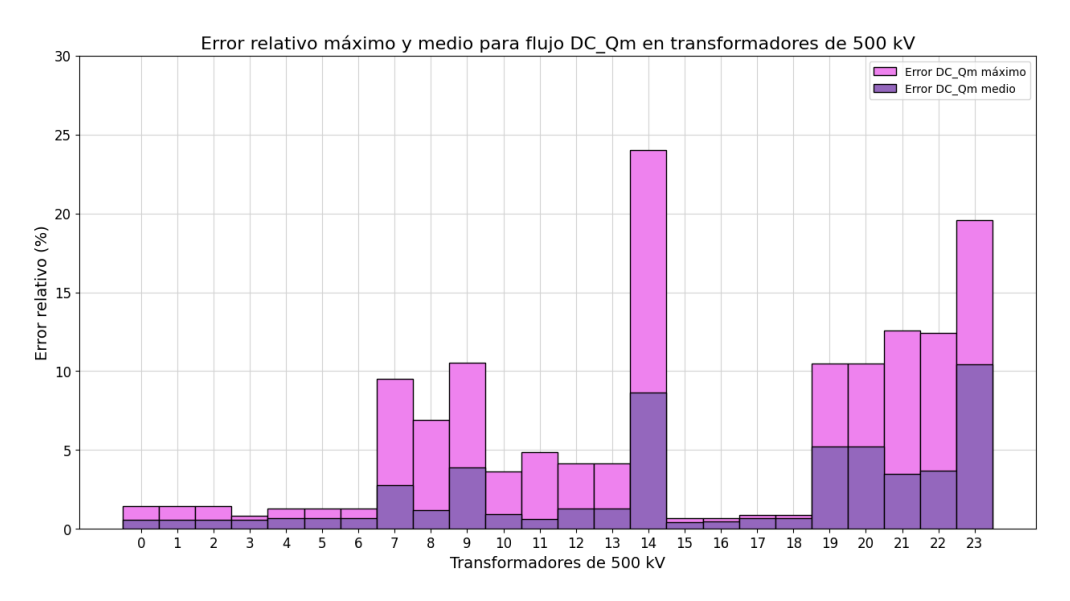

Figura 6.37: Valor medio y valor máximo del error relativo del flujo DC<sub>-</sub>Qm respecto al flujo AC en los transformadores de 500 kV, tomando para cada rama los escenarios que superaron el 20 % de carga.

En primer lugar, se detecta que los peores errores absolutos observados respecto a la resolución AC para todos los modelos en el caso de los transformadores son al menos cuatro veces menores que en el caso de las líneas de 500 kV.

La relación  $X/R$  de los transformadores presentados en la tabla [6.3](#page-105-0) toman valores entre 16 y 530 por lo que los modelos tendrán un mejor desempeño.

Capítulo 6. Evaluación de modelos sobre la red uruguaya de trasmisión de energía eléctrica

En resumen, para comparar los modelos se presenta el siguiente gráfico de barras no acumulativo del error absoluto medio respecto al flujo AC de los 8724 escenarios evaluados, excepto aquellos que no superan el 20 % de carga.

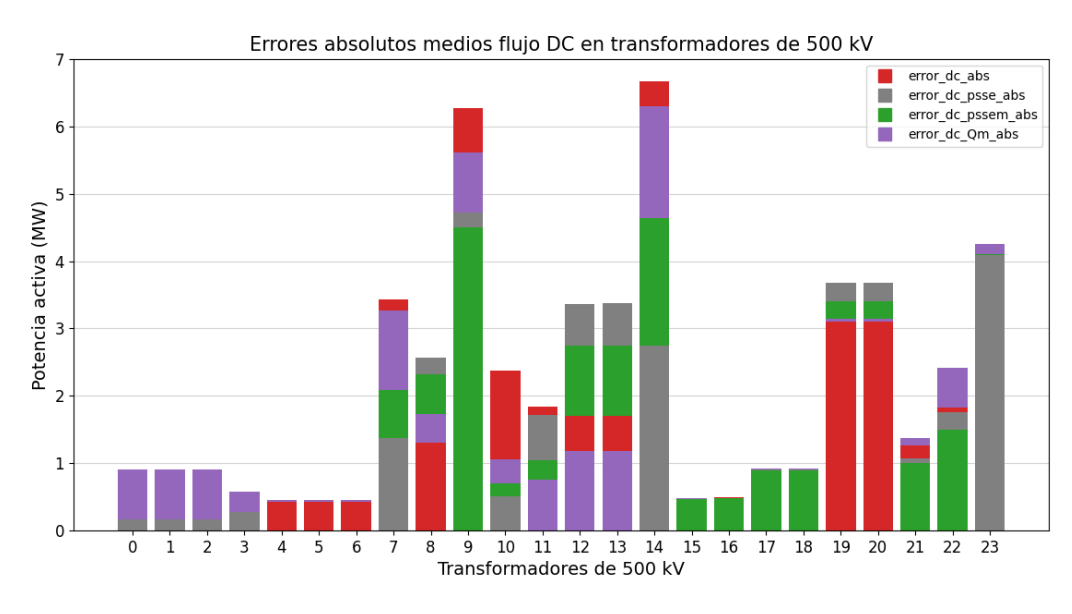

Figura 6.38: Resumen en gráfico de barras no acumulativo, de valores medios del error absoluto de los modelos respecto al flujo AC en los transformadores de 500 kV, tomando para cada rama los escenarios que superaron el 20 % de carga.

Los transformadores de índice  $0$  al  $6$  de la tabla  $6.3$  se corresponden con transformadores asociados a los generadores por lo que quedan por fuera del presente análisis.

Como se detalló anteriormente el peor error absoluto medio es en la rama 14 para todos los modelos excepto en el DC psse.

Por otra parte, el transformador reductor de MVA (´ındice 9) que presenta errores en el orden de 4 a 6 MW en los modelos, puede estar asociado al error que se observa en las l´ıneas de 500 kV por ejemplo la l´ınea 9 entre MVA y CRD de 500 kV que tiene un error medio respecto al AC del orden de 10 MW (ver figura [6.19\)](#page-103-0).

El error de los transformadores de índice 19 y 20 en San Carlos puede estar asociado a las l´ıneas 17 y 18 de 500 kV que se observa que presentan errores del orden de 15 MW y 5 MW en valor medio respectivamente [6.19.](#page-103-0)

En la siguiente tabla se resumen algunos resultados que fueron graficados en [6.4:](#page-116-0)

# 6.2. Evaluación sobre transformadores de 500 kV

|    |                            | Error absoluto medio respecto al AC (MW) |         |          |       |  |  |
|----|----------------------------|------------------------------------------|---------|----------|-------|--|--|
| N  | <b>Casos</b><br>computados | DС                                       | DC psse | DC pssem | DC Qm |  |  |
| 9  | 8092                       | 6.27                                     | 4.72    | 4,50     | 5.61  |  |  |
| 14 | 4271                       | 6.67                                     | 2,75    | 4.65     | 6,30  |  |  |
| 19 | 2496                       | 3,10                                     | 3,68    | 3,40     | 3,14  |  |  |
| 23 | 3943                       | 4,10                                     | 4,09    | 4,11     | 4,26  |  |  |

<span id="page-116-0"></span>Tabla 6.4: Resumen de los resultados de error absoluto medio respecto al flujo AC sobre algunos transformadores para los 8724 escenarios de evaluación de la red uruguaya de trasmisión.

El resultado sobre el resto de las ramas se pueden encontrar en la tabla [C.2.](#page-190-0)

Se observa que en el caso de los transformadores no predomina el comportamiento de ninguno de los modelos. Pero se puede concluir que los modelos a partir de PTDF extraídos desde PSSE presentan una mejora sensible.

Capítulo 6. Evaluación de modelos sobre la red uruguaya de trasmisión de energía eléctrica

# $6.3.$  Evaluación sobre líneas aéreas de 150 kV

En la tabla [6.5](#page-117-0) se listan las l´ıneas de 150 kV que forman parte la red de uruguaya de trasmisión. Las mismas se caracterizan por ser en su mayoría de larga longitud y de variado X/R.

<span id="page-117-0"></span>Algunas de ellas, diseñadas para 110 kV y fueron reaisladas para operar en 150 kV, por lo que se caracterizan por una relación  $X/R$  por debajo de 2.

| N                     | <b>Desde</b>                         | Hasta                              | id                                      | Rate<br>(MVA) | X/R          | N          | <b>Desde</b>                       | Hasta                              | id                             | Rate<br>(MVA) | X/R          |
|-----------------------|--------------------------------------|------------------------------------|-----------------------------------------|---------------|--------------|------------|------------------------------------|------------------------------------|--------------------------------|---------------|--------------|
| $\pmb{0}$             | <b>SGU150 B</b>                      | <b>PLG150 B</b>                    | $\mathbf{1}$                            | 136           | 4,04         | 65         | <b>MEL150 B</b>                    | <b>MEB150P2</b>                    | $\mathbf{1}$                   | 96            | 3,01         |
| $\mathbf{1}$          | <b>SGU150 B</b>                      | <b>SAL150 B</b>                    | $\overline{\mathbf{1}}$                 | 96            | 3,37         | 66         | <b>MDI150 P</b>                    | <b>STE150 B</b>                    | $\overline{1}$                 | 59            | 1,38         |
| $\overline{2}$        | <b>SGU150 B</b>                      | <b>SAB150 B</b>                    | $\overline{\mathbf{2}}$                 | 136           | 3,37         | 67         | <b>MEB150_B</b>                    | <b>MEB150P1</b>                    | $\mathbf{1}$                   | 136           | 4,05         |
| 3                     | <b>SGU150 B</b>                      | CFL150 P1                          | 1                                       | 96            | 3.01         | 68         | <b>MEB150 B</b>                    | <b>MEB150P2</b>                    | 1                              | 136           | 4.05         |
| $\overline{4}$<br>5   | <b>PLG150 B</b><br><b>PRO 150 B</b>  | <b>CFL150 B</b><br><b>MEB150 B</b> | $\mathbf{1}$<br>$\overline{\mathbf{1}}$ | 136<br>136    | 4.05<br>4,05 | 69<br>70   | <b>MEB150 B</b><br><b>MEB150P1</b> | <b>SRI150 B</b><br><b>ARB150P2</b> | $\mathbf{1}$<br>$\overline{1}$ | 136<br>96     | 4,05<br>3,01 |
| $6\phantom{1}$        | <b>YOU150 B</b>                      | <b>PAY150 B</b>                    | $\overline{1}$                          | 65            | 1,66         | 71         | <b>ARB150 B</b>                    | ARB150P1                           | $\overline{1}$                 | 136           | 4,04         |
| 7                     | <b>YOU150 B</b>                      | <b>PAY150 B</b>                    | 2                                       | 65            | 1,66         | 72         | <b>ARB150 B</b>                    | <b>ARB150P2</b>                    | $\mathbf{1}$                   | 136           | 4,04         |
| 8                     | <b>YOU150 B</b>                      | <b>MER150 B</b>                    | $\mathbf{1}$                            | 65            | 1,70         | 73         | <b>PAL150 B</b>                    | <b>BAY150 B</b>                    | $\mathbf{1}$                   | 96            | 3,38         |
| 9                     | <b>YOU150 B</b>                      | <b>BOB 150B</b>                    | $\mathbf{1}$                            | 65            | 1,66         | 74         | <b>PAL150 B</b>                    | <b>TRI150 B</b>                    | $\mathbf{1}$                   | 96            | 3,38         |
| 10                    | <b>YOU150 B</b>                      | <b>BOB 150B</b>                    | $\overline{2}$                          | 65            | 1,66         | 75         | <b>PIA150 B</b>                    | <b>FLO150 B</b>                    | $\overline{1}$                 | 96            | 3,85         |
| 11                    | <b>PAY150 B</b>                      | <b>SAL150 B</b>                    | 1                                       | 96            | 3,37         | 76         | <b>PIA150 B</b>                    | <b>FLO150 B</b>                    | $\overline{2}$                 | 96            | 3,85         |
| 12                    | <b>SAL150_B</b>                      | <b>SAB150 B</b>                    | $\mathbf{1}$                            | 136           | 4,06         | 77         | <b>PIA150 B</b>                    | <b>DUR1501X</b>                    | $\mathbf{1}$                   | 96            | 3,85         |
| 13                    | <b>FBE150 B</b>                      | <b>UPM150 B</b>                    | 1                                       | 96            | 4.05         | 78         | <b>PIA150 B</b>                    | <b>DUR1502X</b>                    | 1                              | 96            | 3.85         |
| 14                    | <b>FBE150_B</b>                      | <b>FYM150_P</b>                    | $\overline{1}$                          | 96            | 4,04         | 79         | <b>PIA150_B</b>                    | PIB_150_B                          | $\overline{1}$                 | 136           | 4,05         |
| 15                    | <b>FBE150 B</b>                      | <b>FYS150 P</b>                    | $\overline{\mathbf{1}}$                 | 96            | 4,04         | 80         | <b>FLO150 B</b>                    | <b>CSA150 B</b>                    | $\overline{1}$                 | 136           | 4,05         |
| 16                    | <b>ARA150_B</b>                      | CFL150_P2                          | $\overline{1}$                          | 96            | 3,01         | 81         | <b>DUR1501X</b>                    | <b>BON150_B</b>                    | $\overline{1}$                 | 96            | 3,85         |
| 17<br>18              | <b>ARA150 B</b><br>CFL150 P1         | <b>TGO150 B</b><br><b>CFL150 B</b> | 1<br>$\overline{1}$                     | 96<br>136     | 3,01<br>4,05 | 82<br>83   | <b>DUR1502X</b><br><b>BON150 B</b> | <b>BON150 B</b><br><b>BAY150 B</b> | 1<br>$\mathbf{1}$              | 96<br>96      | 3,85<br>3,16 |
| 19                    | <b>CFL150 B</b>                      | <b>CFL150 P2</b>                   | 1                                       | 136           | 4,05         | 84         | <b>BON150 B</b>                    | <b>BOB 150B</b>                    | $\overline{1}$                 | 223           | 3,89         |
| 20                    | <b>TGO150 B</b>                      | JVI 150                            | $\overline{1}$                          | 96            | 3,01         | 85         | <b>BON150 B</b>                    | <b>BOB 150B</b>                    | $\overline{2}$                 | 223           | 3,89         |
| 21                    | <b>SJA150 B</b>                      | <b>FYS150 P</b>                    | 1                                       | 96            | 3,39         | 86         | <b>BON150 B</b>                    | <b>PAM150 B</b>                    | $\mathbf{1}$                   | 96            | 3,01         |
| 22                    | <b>ART150 B</b>                      | JVI 150                            | $\mathbf{1}$                            | 96            | 3,01         | 87         | <b>BAY150 B</b>                    | <b>TRI150 B</b>                    | $\mathbf{1}$                   | 96            | 3,38         |
| 23                    | <b>ART150 B</b>                      | <b>RIV150 B</b>                    | $\mathbf{1}$                            | 136           | 4.05         | 88         | <b>CPA150 B</b>                    | <b>BOB 150B</b>                    | $\overline{1}$                 | 136           | 4.05         |
| 24                    | <b>MVA150 B</b>                      | <b>MVN150 B</b>                    | $\overline{1}$                          | 104           | 4,11         | 89         | <b>CPA150 B</b>                    | <b>BOB 150B</b>                    | $\overline{2}$                 | 136           | 4,05         |
| 25                    | <b>MVA150 B</b>                      | <b>MVN150 B</b>                    | $\overline{2}$                          | 104           | 4.11         | 90         | <b>CPA150 B</b>                    | <b>CPB 150 B</b>                   | $\mathbf{1}$                   | 136           | 4.04         |
| 26                    | <b>MVA150 B</b>                      | <b>PRO1501P</b>                    | $\mathbf{1}$                            | 96            | 3,59         | 91         | PBE150RP                           | <b>ROD150 B</b>                    | $\mathbf{1}$                   | 96            | 3,38         |
| 27                    | <b>MVA150 B</b>                      | <b>PRO1502P</b>                    | 1                                       | 96            | 3.59         | 92         | PBE150RP                           | <b>ACO150 B</b>                    | 1                              | 104           | 3.40         |
| 28                    | <b>MVA150 B</b>                      | $L- A150 P$                        | $\overline{1}$                          | 145           | 8,17         | 93         | <b>PBE150BP</b>                    | <b>ACO150 B</b>                    | $\overline{1}$                 | 104           | 3,40         |
| 29                    | <b>MVA150 B</b>                      | <b>MVM150 B</b>                    | $\overline{1}$                          | 145           | 8,16         | 94         | <b>PBE1502P</b>                    | <b>ROD150 B</b>                    | $\overline{2}$                 | 96            | 3,38         |
| 30                    | <b>MVA150_B</b>                      | <b>MVM150_B</b>                    | $\overline{\mathbf{2}}$                 | 145<br>145    | 8,16         | 95<br>96   | <b>ROD150 B</b>                    | <b>TRI150_B</b><br><b>TRI150 B</b> | $\mathbf{1}$                   | 96<br>96      | 3,38         |
| 31<br>$\overline{32}$ | <b>MVA150 B</b><br><b>MVA150 B</b>   | <b>MVB150 B</b><br><b>BIF150 B</b> | 1<br>$\overline{1}$                     | 65            | 8,16<br>1.89 | 97         | <b>ROD150 B</b><br><b>ROD150 B</b> | <b>ROS150 B</b>                    | 2<br>$\mathbf{1}$              | 104           | 3,38<br>3.32 |
| 33                    | <b>MVA150_B</b>                      | <b>PAN150_B</b>                    | 1                                       | 96            | 3,01         | 98         | <b>ROD150_B</b>                    | <b>ROS150_B</b>                    | $\overline{2}$                 | 104           | 3,32         |
| 34                    | <b>MVA150 B</b>                      | <b>PAN150 X</b>                    | $\overline{2}$                          | 65            | 1,89         | 99         | <b>TRI150 B</b>                    | <b>ICO150 B</b>                    | $\overline{1}$                 | 136           | 4,05         |
| 35                    | MVL150AB                             | $L- A150 P$                        | 1                                       | 145           | 7,13         | 100        | <b>TRI150 B</b>                    | <b>CCO150 B</b>                    | $\overline{\mathbf{1}}$        | 136           | 4,05         |
| 36                    | <b>MVL150BB</b>                      | $L-B150 P$                         | $\mathbf{1}$                            | 145           | 7,13         | 101        | <b>TRI150 B</b>                    | <b>CCO150 B</b>                    | $\overline{2}$                 | 136           | 4,05         |
| 37                    | <b>PRO1501P</b>                      | <b>FLO150</b><br>B                 | 1                                       | 96            | 3,85         | 102        | <b>COL150 B</b>                    | <b>RME150 B</b>                    | $\mathbf{1}$                   | 96            | 3,30         |
| 38                    | <b>PRO1502P</b>                      | <b>FLO150 B</b>                    | $\overline{1}$                          | 96            | 3,85         | 103        | <b>COL150 B</b>                    | <b>LIB150 B</b>                    | $\overline{1}$                 | 65            | 1,65         |
| 39                    | L-B150 P                             | <b>MVB150 B</b>                    | $\mathbf{1}$                            | 145           | 8,17         | 104        | <b>COL150 B</b>                    | <b>CCP150 P</b>                    | $\mathbf{1}$                   | 150           | 3,78         |
| 40                    | <b>ARI150 B</b>                      | <b>CCO150 B</b>                    | $\overline{1}$                          | 136           | 4,05         | 105        | <b>COL150 B</b>                    | <b>PPE150 B</b>                    | $\overline{1}$                 | 150           | 3,78         |
| 41                    | <b>PTI150 B</b>                      | <b>KIY150 B</b>                    | 1                                       | 136           | 4,05         | 106        | <b>ROS150 B</b>                    | <b>RME150 B</b>                    | $\mathbf{1}$                   | 96            | 3,30         |
| 42                    | <b>MVM150_B</b>                      | <b>MVI150_B</b>                    | $\mathbf{1}$                            | 145           | 8,16         | 107        | <b>LIB150 B</b>                    | EFI150_B                           | $\mathbf{1}$                   | 65            | 1,89         |
| 43<br>44              | <b>MVM150_B</b>                      | <b>MVI150_B</b><br><b>SOL150 B</b> | $\overline{2}$<br>$\overline{1}$        | 145<br>104    | 8,16         | 108<br>109 | <b>SVA150_B</b><br><b>MER150 B</b> | <b>EFI150_B</b><br><b>FYM150 P</b> | $\overline{1}$<br>$\mathbf{1}$ | 65<br>96      | 1,85         |
| 45                    | <b>MVM150_B</b><br><b>MVB150 B</b>   | <b>MVC1501B</b>                    | 1                                       | 145           | 3,78<br>8,14 | 110        | <b>MER150 B</b>                    | <b>DOL150 B</b>                    | 1                              | 65            | 3,38<br>1,63 |
| 46                    | <b>MVB150 B</b>                      | <b>MVC1501B</b>                    | $\overline{2}$                          | 145           | 8.14         | 111        | <b>NPA150 B</b>                    | <b>CCP150 P</b>                    | $\mathbf{1}$                   | 65            | 1,63         |
| 47                    | <b>MVB150_B</b>                      | <b>PIE150 B</b>                    | $\overline{1}$                          | 96            | 3,20         | 112        | <b>NPA150 B</b>                    | <b>DOL150 B</b>                    | $\overline{1}$                 | 65            | 1,63         |
| 48                    | <b>MVB150 B</b>                      | PBE150BP                           | $\overline{1}$                          | 96            | 3,38         | 113        | <b>SCA150 B</b>                    | <b>FVE150 B</b>                    | $\overline{1}$                 | 136           | 4,05         |
| 49                    | <b>MVB150_B</b>                      | <b>PBE1502P</b>                    | 2                                       | 96            | 3,38         | 114        | <b>SCA150 B</b>                    | <b>PSM1501P</b>                    | $\mathbf{1}$                   | 104           | 3,78         |
| 50                    | <b>MVC1501B</b>                      | <b>SVA150 B</b>                    | $\mathbf{1}$                            | 65            | 1.65         | 115        | <b>SCA150 B</b>                    | <b>PSM1502P</b>                    | 1                              | 104           | 3.78         |
| 51                    | <b>MVC1501B</b>                      | <b>SVA150 B</b>                    | $\overline{2}$                          | 65            | 1,65         | 116        | <b>SCA150 B</b>                    | <b>SMR1501P</b>                    | $\mathbf{1}$                   | 104           | 3,78         |
| 52                    | <b>MVI150 B</b>                      | <b>MVK150 B</b>                    | $\overline{1}$                          | 104           | 3,86         | 117        | <b>SCA150 B</b>                    | <b>SMR1502P</b>                    | $\overline{1}$                 | 104           | 3,78         |
| 53                    | <b>PLA150 B</b>                      | <b>BIF150 B</b>                    | $\overline{\mathbf{1}}$                 | 74            | 1,93         | 118        | <b>BIF150 B</b>                    | <b>PAZ1501X</b>                    | $\overline{\mathbf{1}}$        | 65            | 1,89         |
| 54                    | <b>RIV150 B</b>                      | <b>MDI150 P</b>                    | $\mathbf{1}$                            | 96            | 3,01         | 119        | <b>BIF150 B</b>                    | <b>PAZ1502X</b>                    | $\overline{\mathbf{c}}$        | 65            | 1,89         |
| 55                    | <b>TAC150 B</b>                      | <b>TAC150 P2</b>                   | 1                                       | 96            | 3,02         | 120        | <b>BIF150_B</b>                    | <b>PAN150 X</b>                    | 2                              | 65            | 1,89         |
| 56<br>57              | <b>TAC150 B</b>                      | <b>MDI150 P</b>                    | $\mathbf{1}$                            | 96            | 3.01         | 121        | <b>PAZ1501X</b>                    | <b>PSM1501P</b>                    | $\mathbf{1}$<br>$\overline{2}$ | 65            | 1,89         |
| 58                    | <b>TAC150 P1</b><br><b>TAC150 P1</b> | <b>TAB150 B</b><br><b>PAM150 B</b> | $\overline{1}$<br>$\overline{1}$        | 136<br>96     | 4,05<br>3,01 | 122<br>123 | <b>PAZ1502X</b><br><b>MAL150 B</b> | <b>PSM1503P</b><br><b>PSM1502P</b> | $\mathbf{1}$                   | 65<br>96      | 1,95<br>3,09 |
| 59                    | <b>TAB150 B</b>                      | <b>TAC150 P2</b>                   | 1                                       | 136           | 4,05         | 124        | <b>MAL150 B</b>                    | <b>PSM1503P</b>                    | 2                              | 65            | 1,95         |
| 60                    | <b>TAB150 B</b>                      | <b>MEB150 B</b>                    | $\mathbf{1}$                            | 447           | 10.62        | 125        | <b>MAL150 B</b>                    | <b>SMR1503P</b>                    | $\mathbf{1}$                   | 104           | 3.67         |
| 61                    | <b>VAL150_B</b>                      | <b>TYT150_B</b>                    | $\overline{1}$                          | 96            | 3,01         | 126        | <b>ROC150_B</b>                    | <b>CAR150 B</b>                    | $\overline{\mathbf{1}}$        | 136           | 4,05         |
| 62                    | <b>VAL150 B</b>                      | <b>BON150 B</b>                    | $\overline{1}$                          | 96            | 3,01         | 127        | <b>ROC150 B</b>                    | <b>SMR1501P</b>                    | $\overline{1}$                 | 96            | 3,00         |
| 63                    | <b>TYT150 B</b>                      | <b>EMA150 B</b>                    | 1                                       | 65            | 1,69         | 128        | <b>SMR1502P</b>                    | <b>JIG150 B</b>                    | 1                              | 150           | 3,78         |
| 64                    | <b>TYT150 B</b>                      | ARB150P1                           | $\mathbf{1}$                            | 96            | 3.01         | 129        | <b>SMR1503P</b>                    | JIG150 B                           | $\mathbf{1}$                   | 150           | 3.78         |

Tabla 6.5: Resumen de líneas aéreas de 150 kV.

A continuación se observan los Boxplot de las líneas de 150 kV, realizados con el resultado del error absoluto del flujo DC para cada uno de los modelos implementados, frente al flujo AC en los 8724 escenarios de estudio y también el error absoluto como porcentaje de la ampacidad para visualizar cómo impacta

<span id="page-118-0"></span>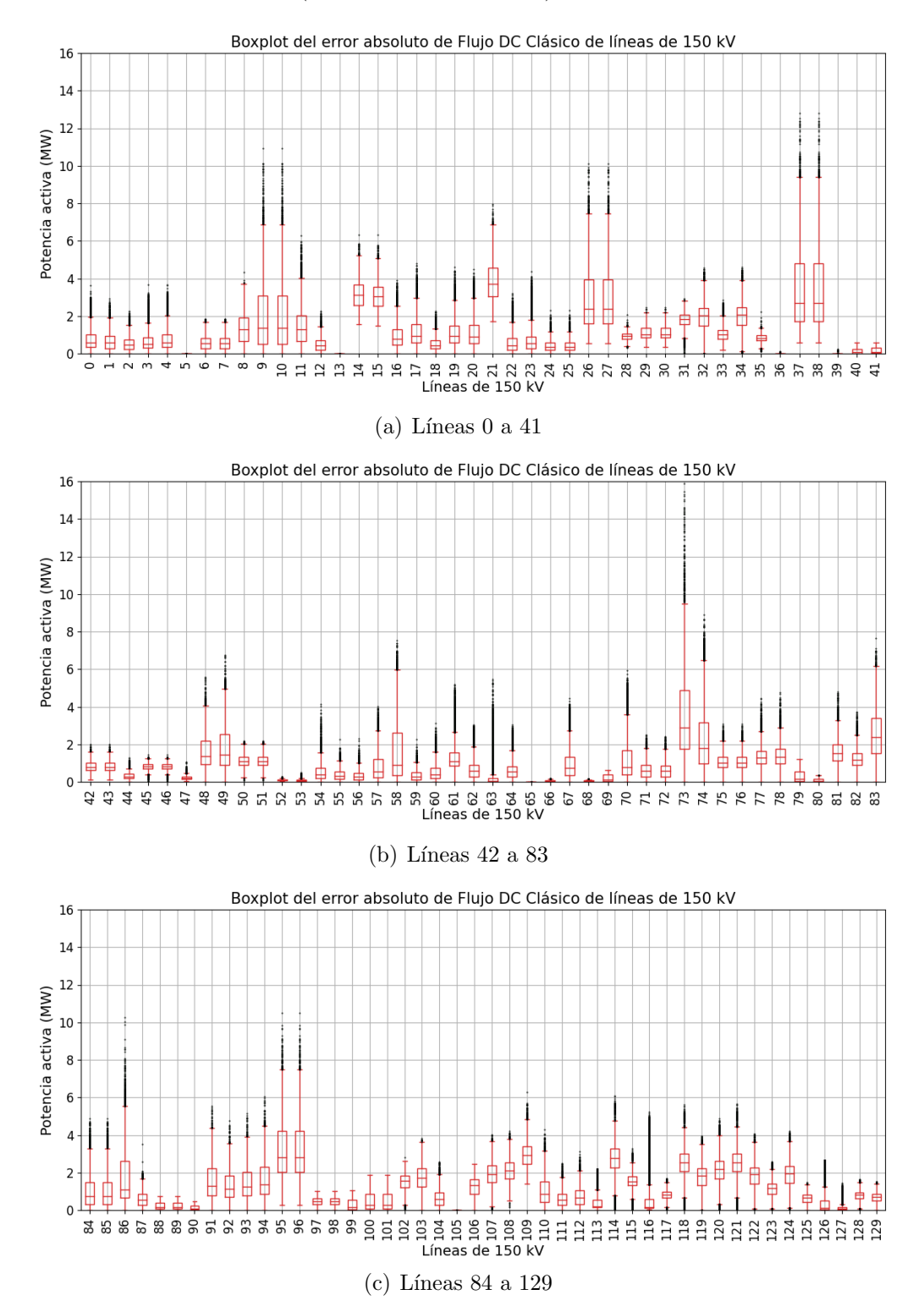

dicho error en cada rama (ver figuras [6.39](#page-118-0) a [6.48\)](#page-127-0).

Figura 6.39: Boxplot de error absoluto de flujo DC clásico respecto a flujo AC para las líneas de 150 kV de la red uruguaya en los 8724 escenarios.

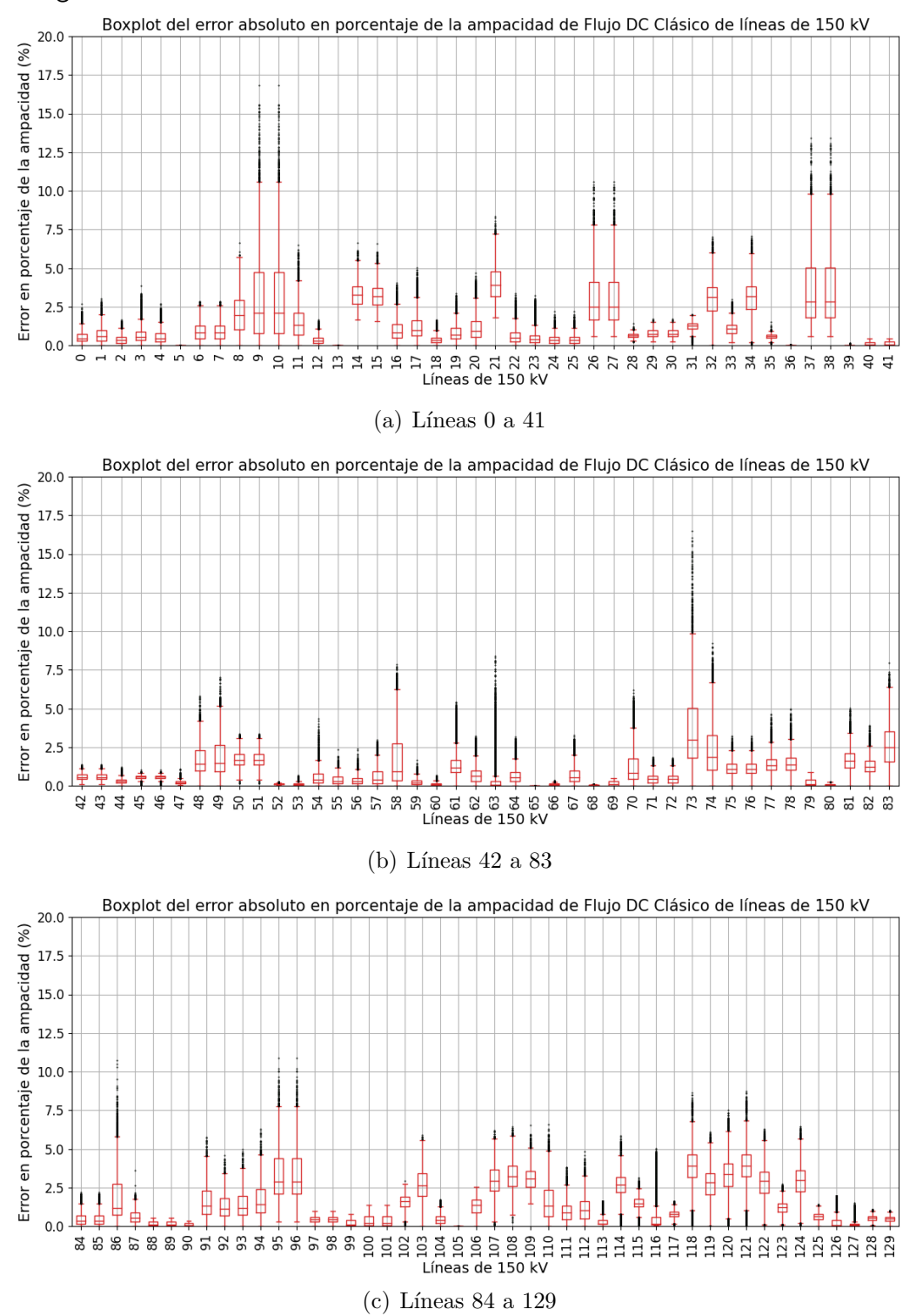

Capítulo 6. Evaluación de modelos sobre la red uruguaya de trasmisión de energía eléctrica

Figura 6.40: Boxplot de error absoluto de flujo DC clásico respecto a flujo AC en porcentaje de la ampacidad para las líneas de 150 kV de la red uruguaya en los 8724 escenarios.

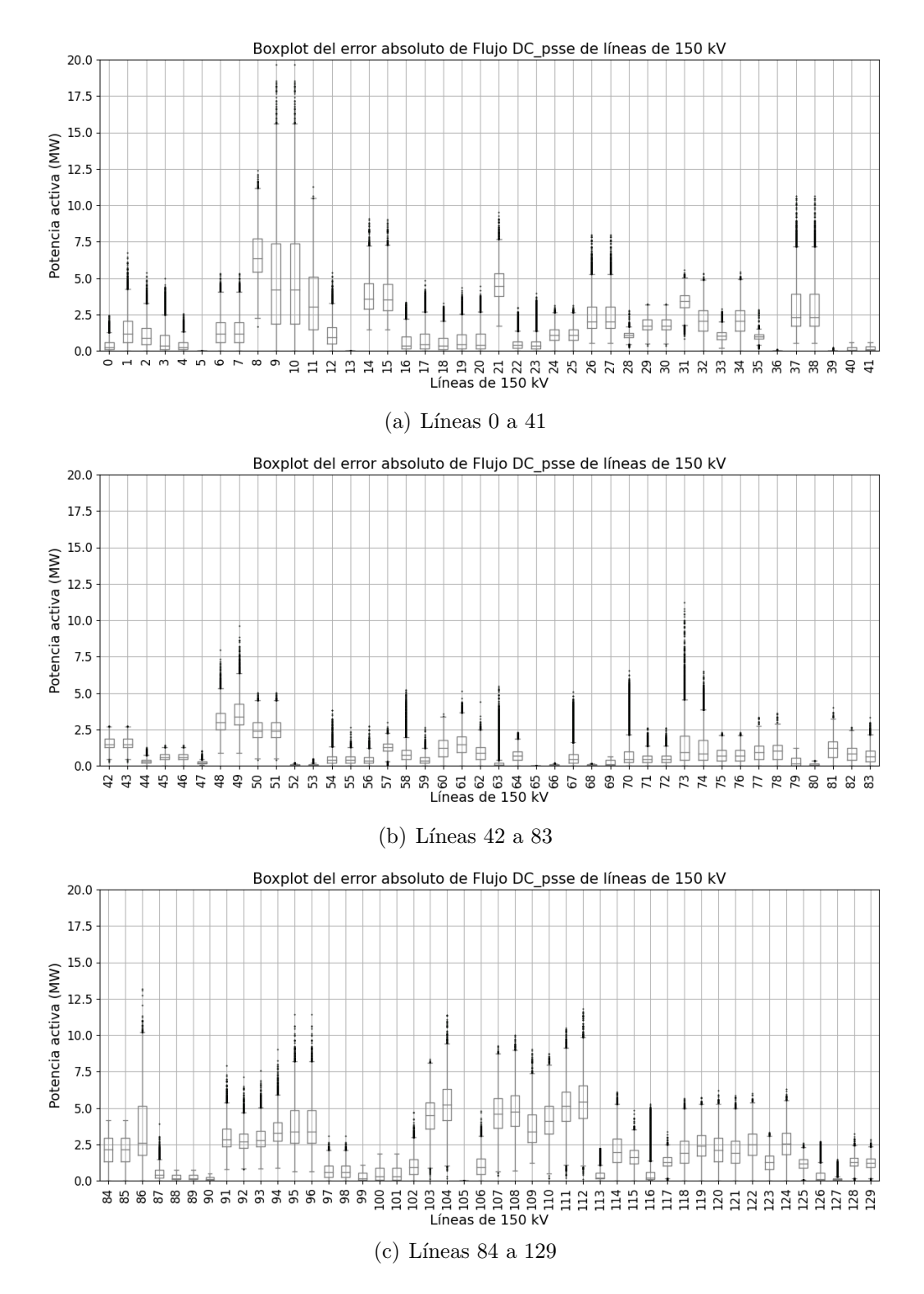

Figura 6.41: Boxplot de error absoluto de flujo DC\_psse respecto a flujo AC para las líneas de 150 kV de la red uruguaya en los 8724 escenarios.

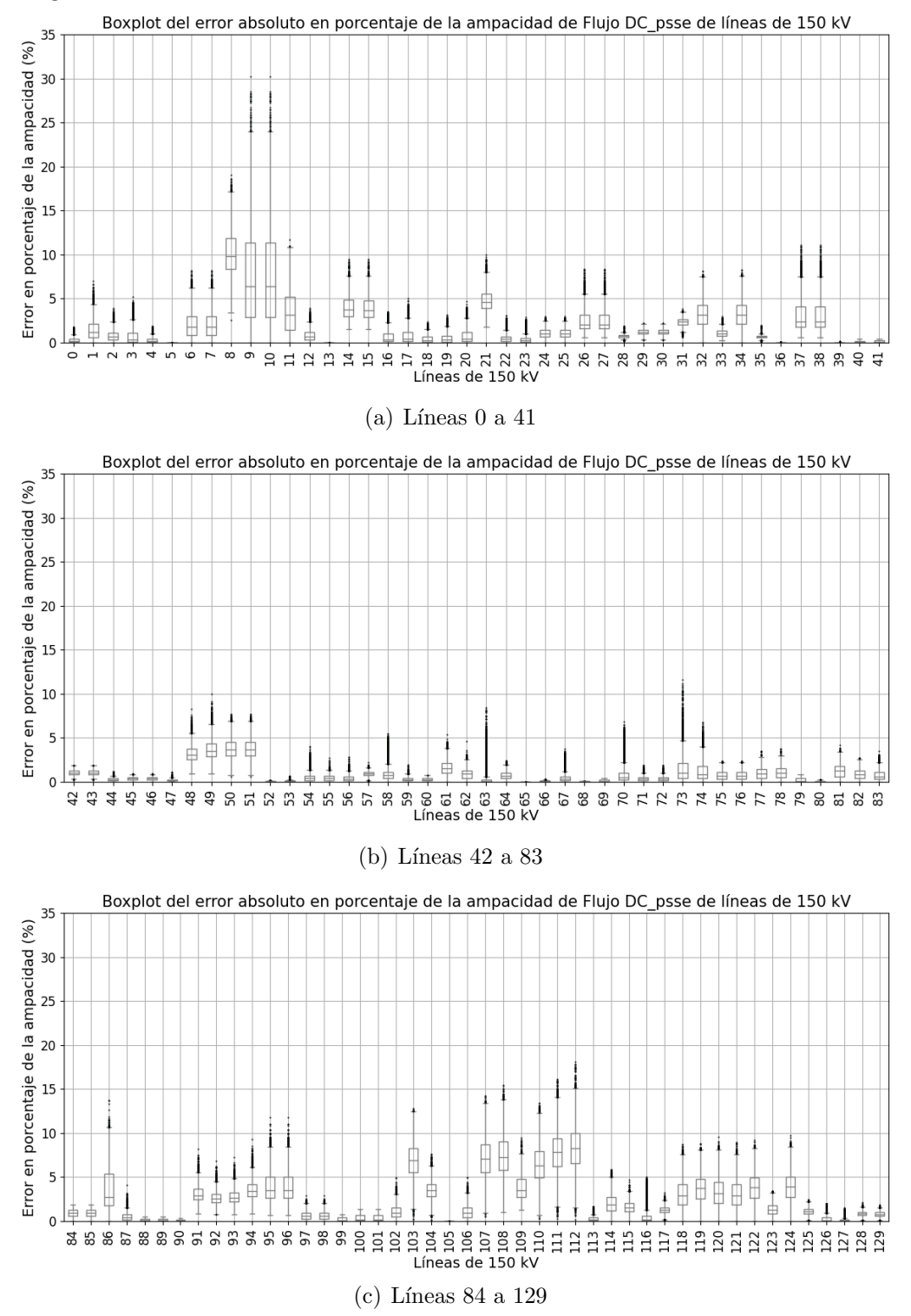

Capítulo 6. Evaluación de modelos sobre la red uruguaya de trasmisión de energía eléctrica

Figura 6.42: Boxplot de error absoluto de flujo DC\_psse respecto a flujo AC en porcentaje de la ampacidad para las líneas de 150 kV de la red uruguaya en los 8724 escenarios.

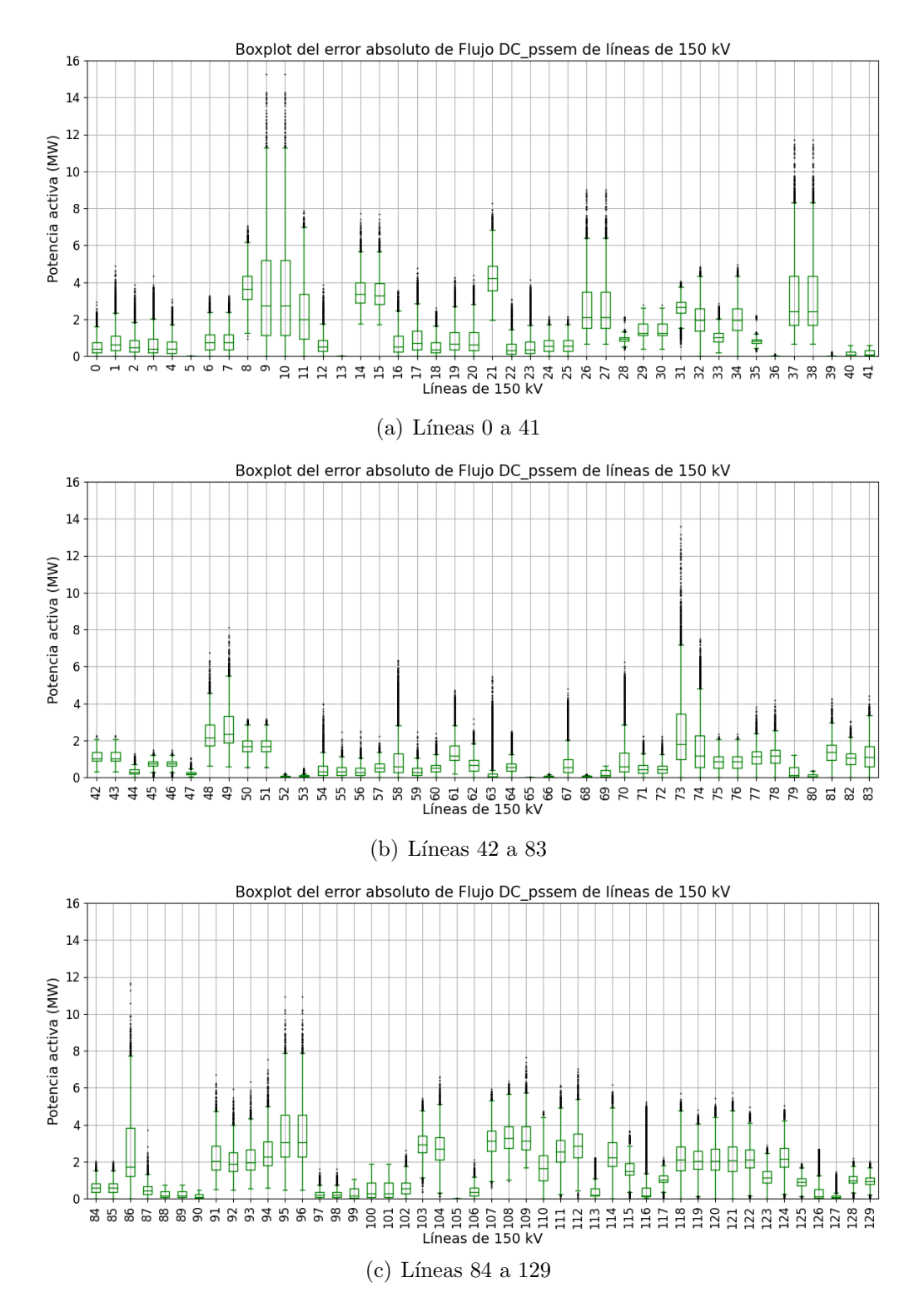

Figura 6.43: Boxplot de error absoluto de flujo DC\_pssem respecto a flujo AC para las líneas de 150 kV de la red uruguaya en los 8724 escenarios.

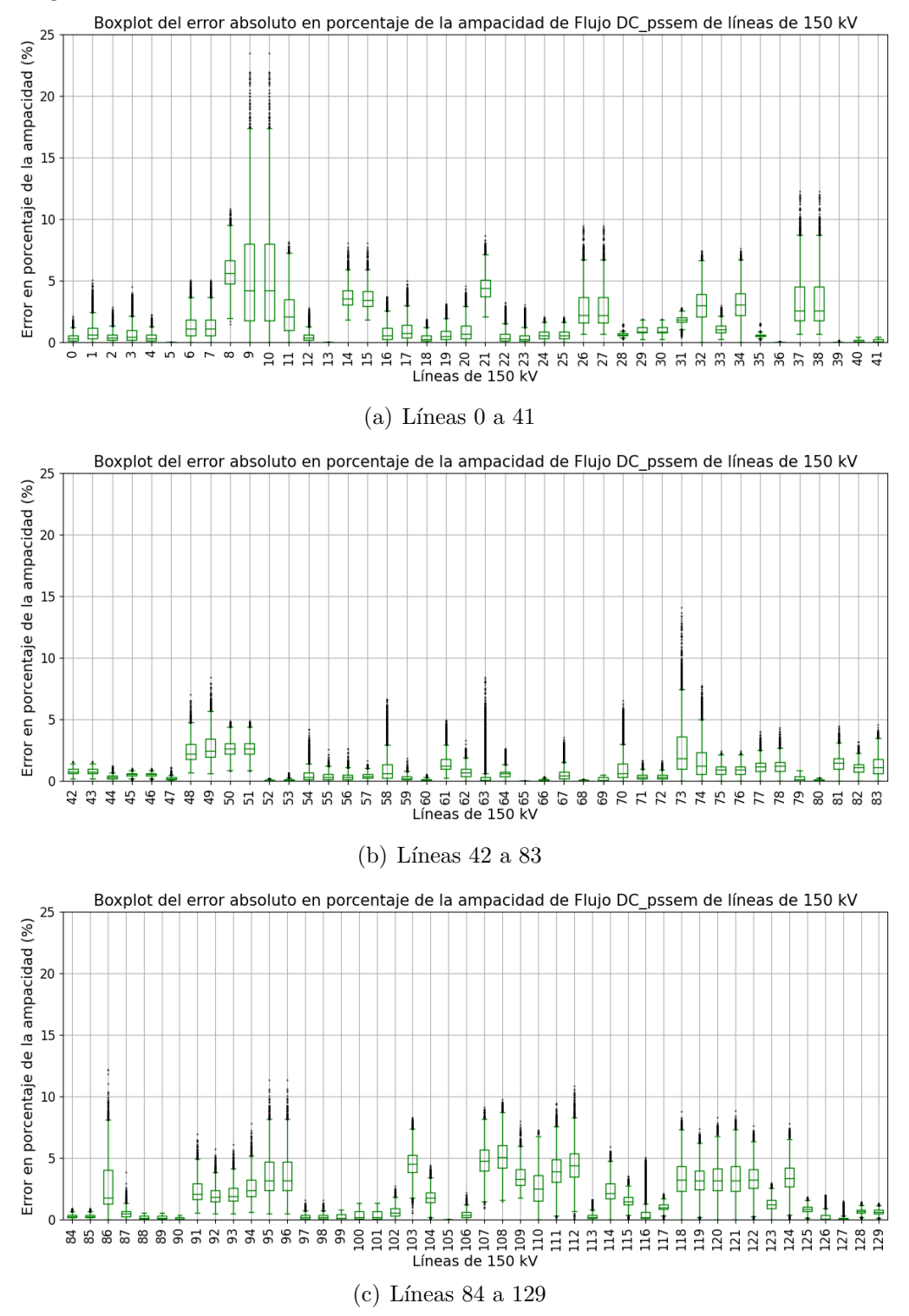

Capítulo 6. Evaluación de modelos sobre la red uruguaya de trasmisión de energía eléctrica

Figura 6.44: Boxplot de error absoluto de flujo DC<sub>-</sub>pssem respecto a flujo AC en porcentaje de la ampacidad para las líneas de 150 kV de la red uruguaya en los 8724 escenarios.

<span id="page-124-0"></span>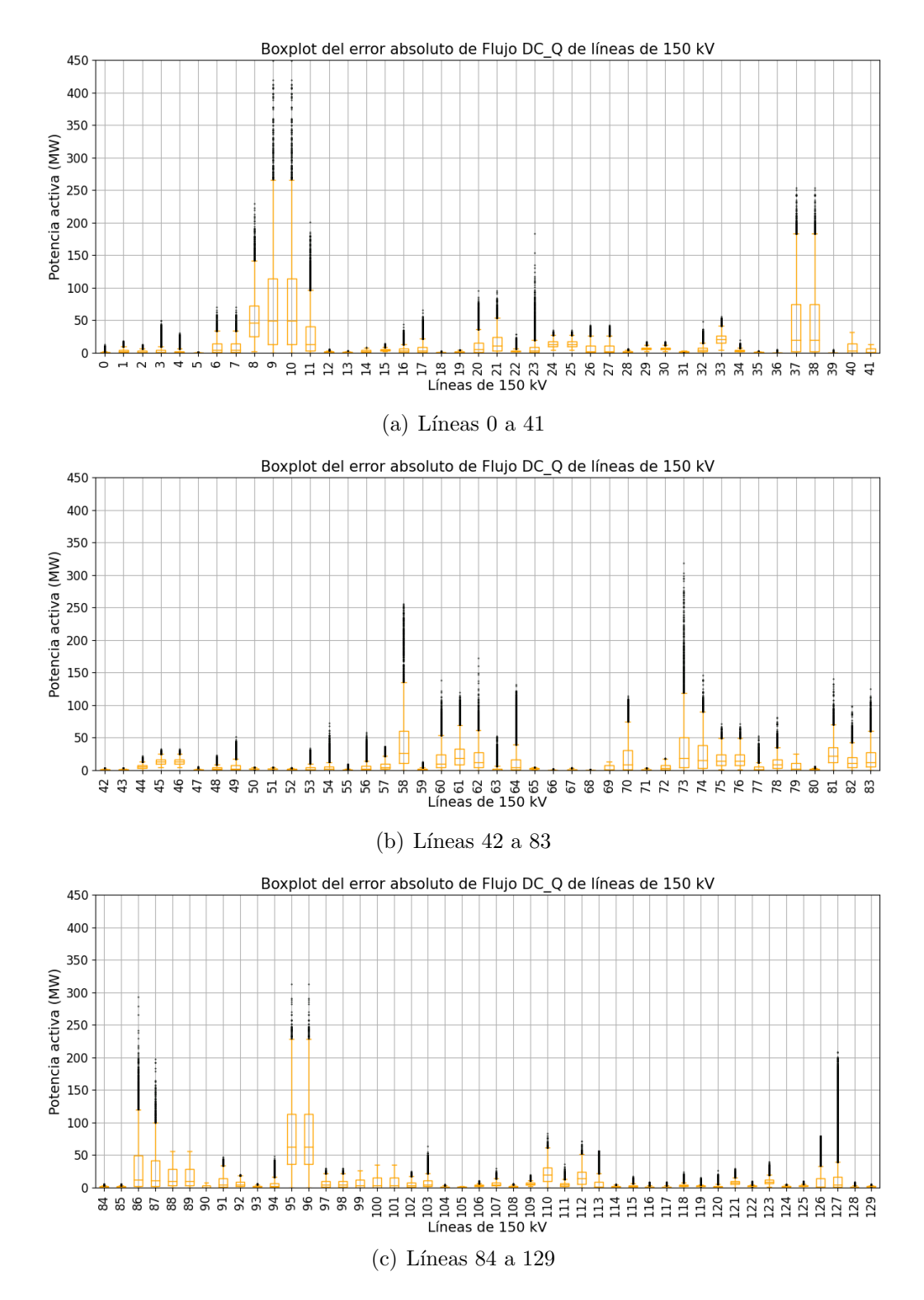

Figura 6.45: Boxplot de error absoluto de flujo DC\_Q respecto a flujo AC para las líneas de 150 kV de la red uruguaya en los 8724 escenarios.

<span id="page-125-0"></span>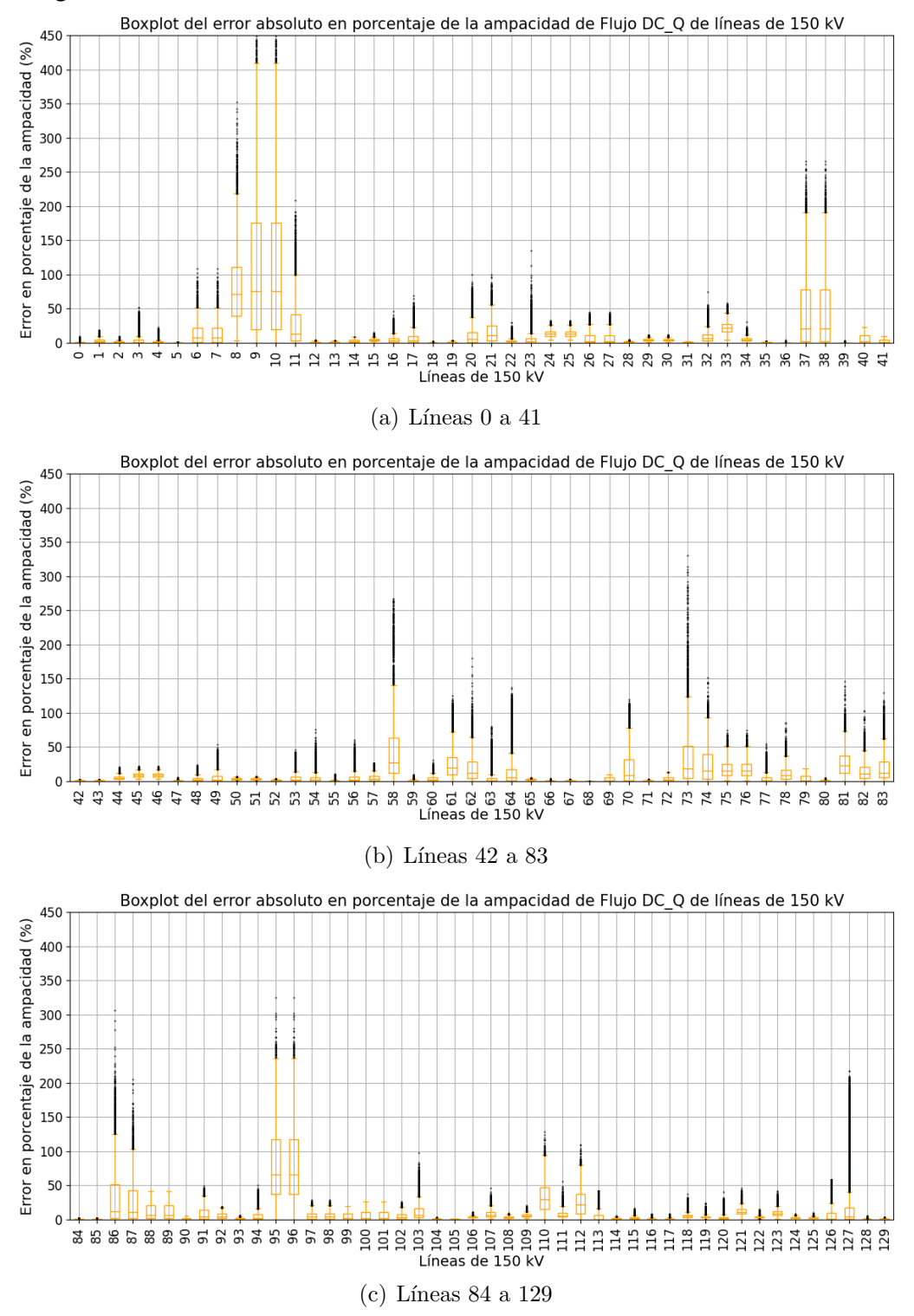

Capítulo 6. Evaluación de modelos sobre la red uruguaya de trasmisión de energía eléctrica

Figura 6.46: Boxplot de error absoluto de flujo DC Q respecto a flujo AC en porcentaje de la ampacidad para las líneas de 150 kV de la red uruguaya en los 8724 escenarios.

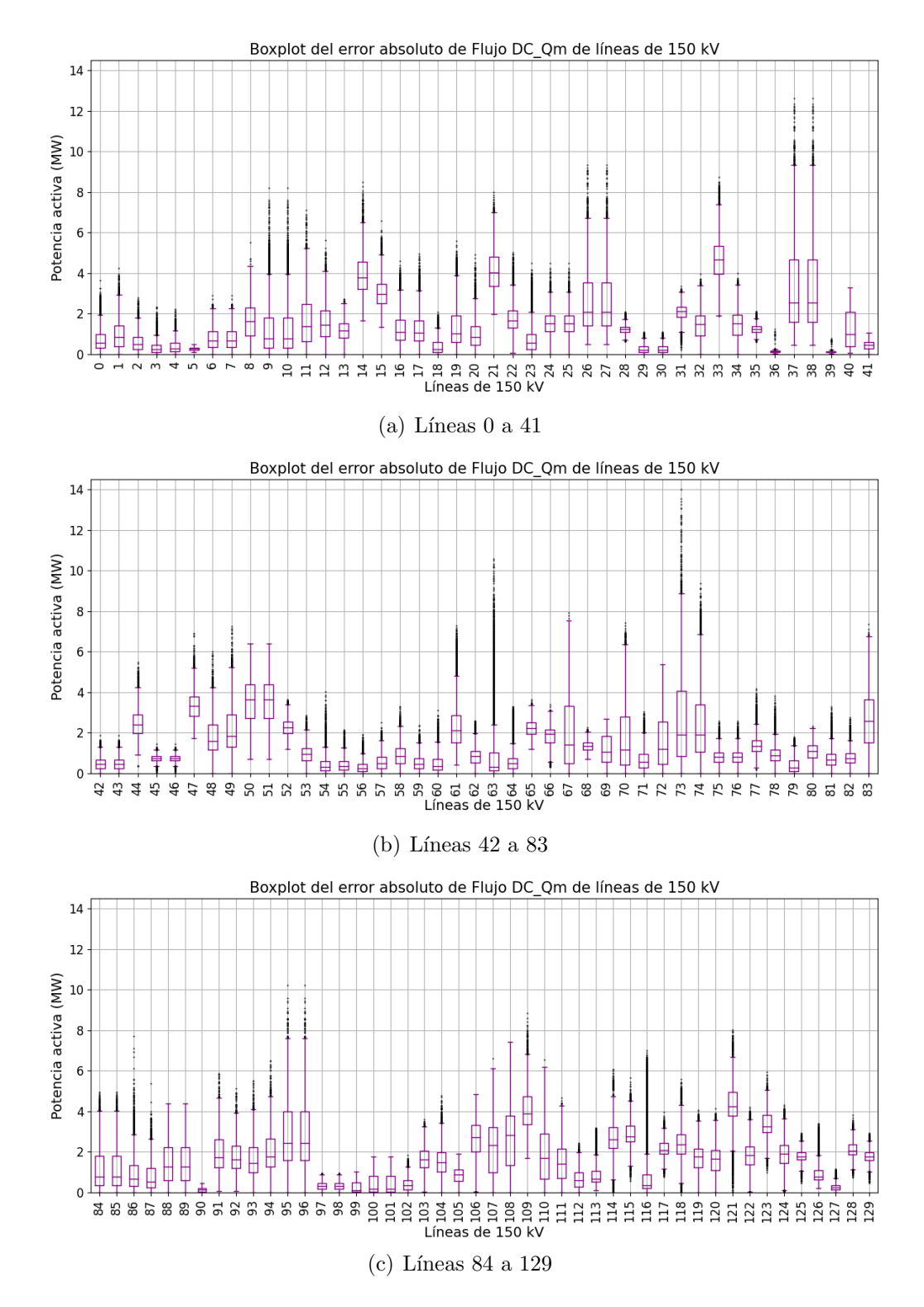

Figura 6.47: Boxplot de error absoluto de flujo DC\_Qm respecto a flujo AC para las líneas de 150 kV de la red uruguaya en los 8724 escenarios.

<span id="page-127-0"></span>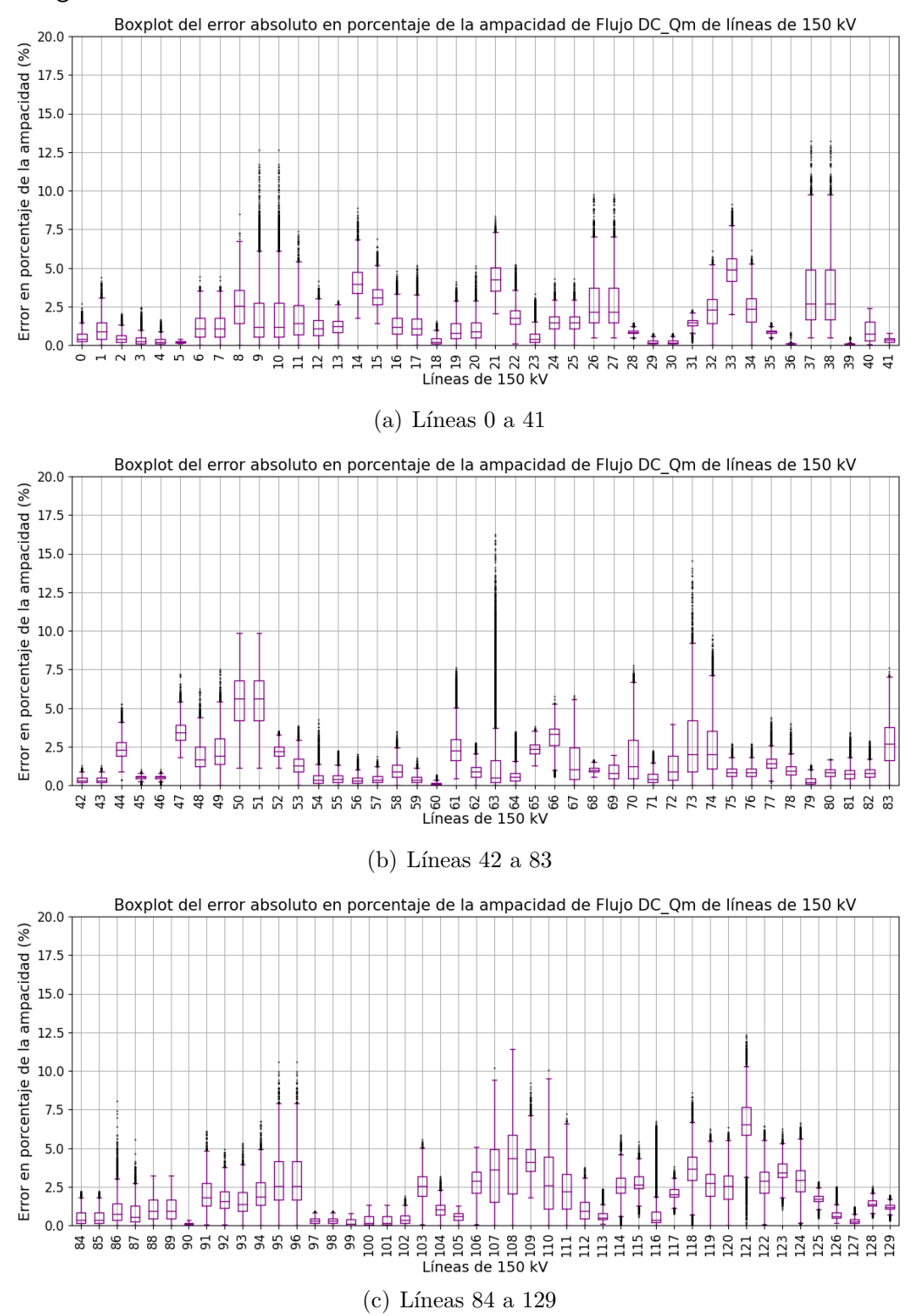

Capítulo 6. Evaluación de modelos sobre la red uruguaya de trasmisión de energía eléctrica

Figura 6.48: Boxplot de error absoluto de flujo DC Qm respecto a flujo AC en porcentaje de la ampacidad para las líneas de 150 kV de la red uruguaya en los 8724 escenarios.

A partir de [6.45](#page-124-0) y [6.46](#page-125-0) se considera que el modelo DC Q queda por fuera del análisis.

En general los peores errores en porcentaje de la ampacidad alcanzan valores más elevados respecto a las líneas de 500 kV, esto se debe a que las líneas de 150 kV suelen tener una carga mayor respecto a su corriente admisible que las l´ıneas de 500 kV. A su vez, las líneas de 150 kV toman valores de  $X/R$  de entre 1,3 y 10,6 mientras que en todas las líneas de 500 kV el  $X/R$  es superior a 8.

Se observa que algunas ramas tienen una gran cantidad de valores atípicos, como por ejemplo la de índice 63. Dichos valores son de interés para nuestro análisis. Otro punto a destacar es que algunas líneas tienen un error absoluto respecto al AC mayor a 0 en los 8724 escenarios.

Las líneas 9 y 10 corresponden al paralelo que conecta las barras de YOU150\_B y BOB 150B, son líneas que concentran un gran porcentaje de carga y que se encuentran cerca de la barra slack. Este también es el caso de la línea 73 que corresponde a PAL150\_B/BAY150\_B entre otras.

En las figuras [6.49](#page-129-0) a [6.56](#page-132-0) se presenta el valor máximo y valor medio del error absoluto y relativo de los modelos respecto al flujo AC, por l´ınea, en todos los escenarios dejando fuera aquellos escenarios que la l´ınea tenga un porcentaje de carga menor al 20 %.

<span id="page-129-0"></span>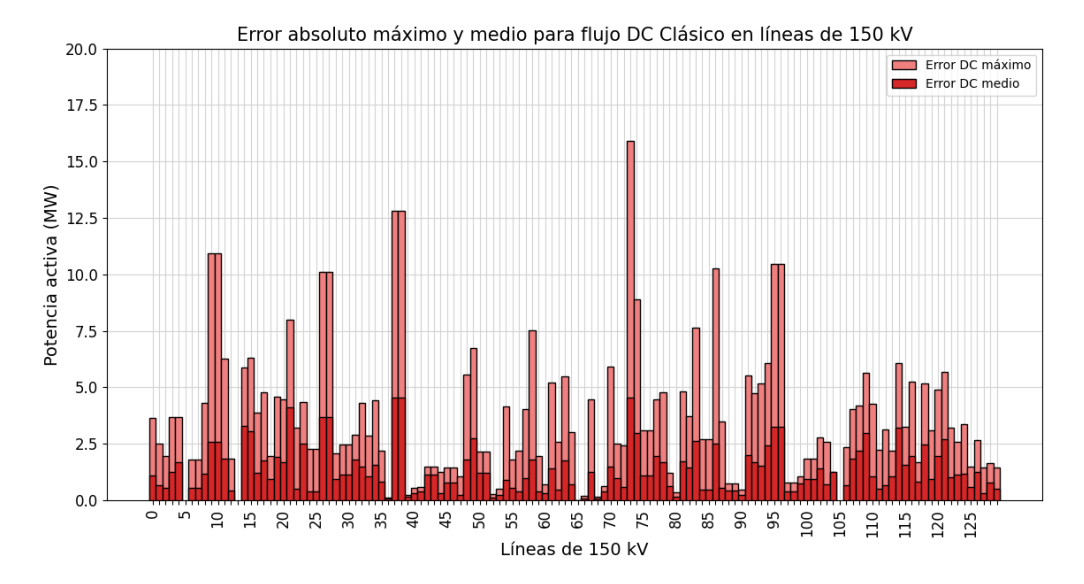

Capítulo 6. Evaluación de modelos sobre la red uruguaya de trasmisión de energía eléctrica

Figura 6.49: Valor medio y valor máximo del error absoluto del flujo DC respecto al flujo AC en las líneas de 150 kV, tomando para cada rama los escenarios que superaron el 20 % de carga..

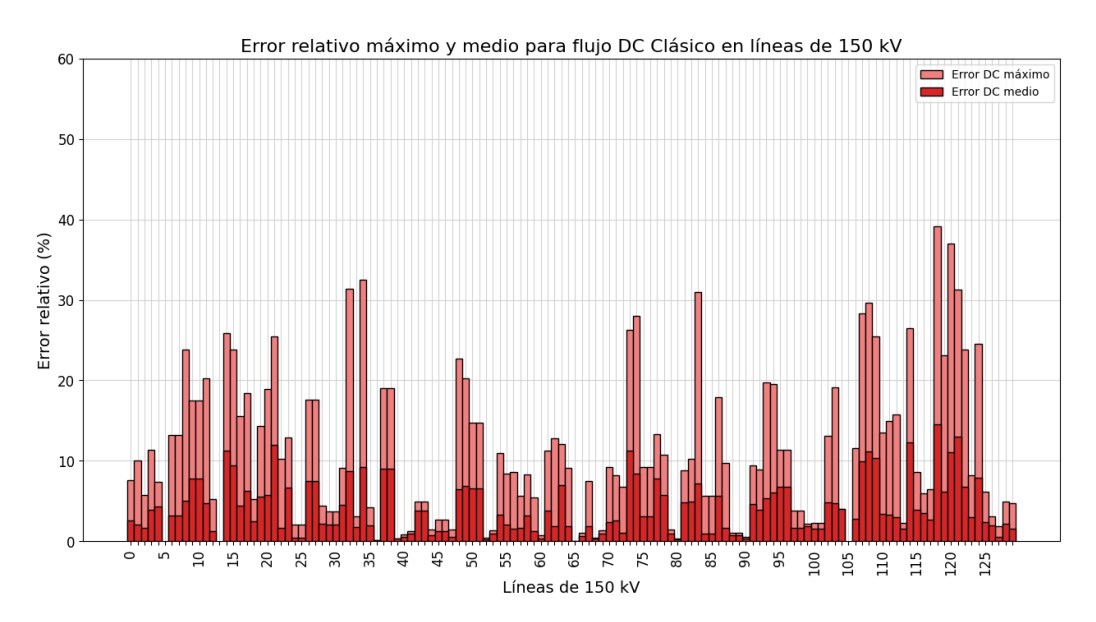

Figura 6.50: Valor medio y valor máximo del error relativo del flujo DC respecto al flujo AC en las líneas de 150 kV, tomando para cada rama los escenarios que superaron el 20 % de carga.

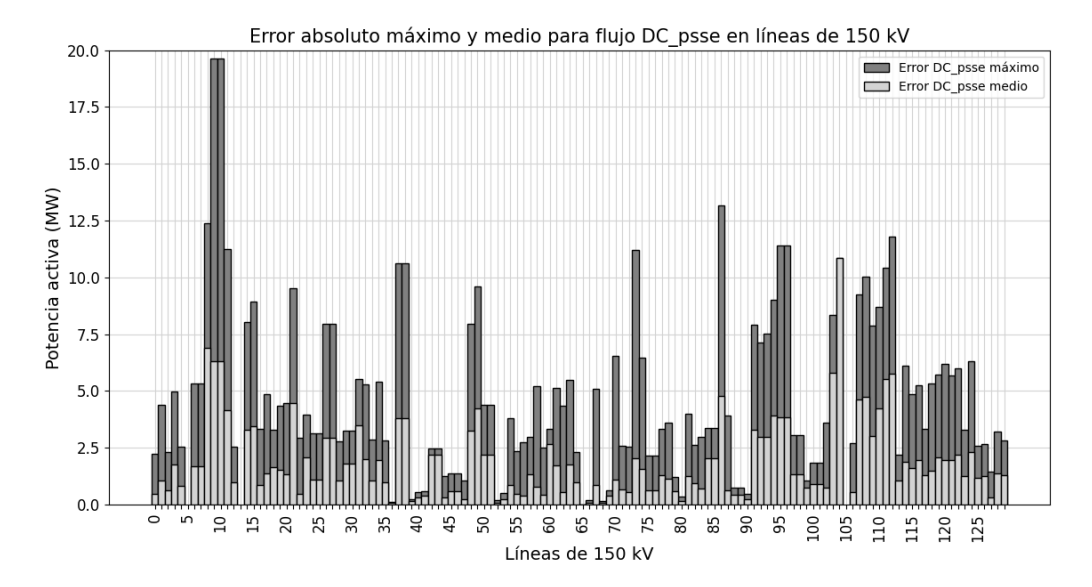

Figura 6.51: Valor medio y valor máximo del error absoluto del flujo DC\_psse respecto al flujo AC en las líneas de 150 kV, tomando para cada rama los escenarios que superaron el 20% de carga.

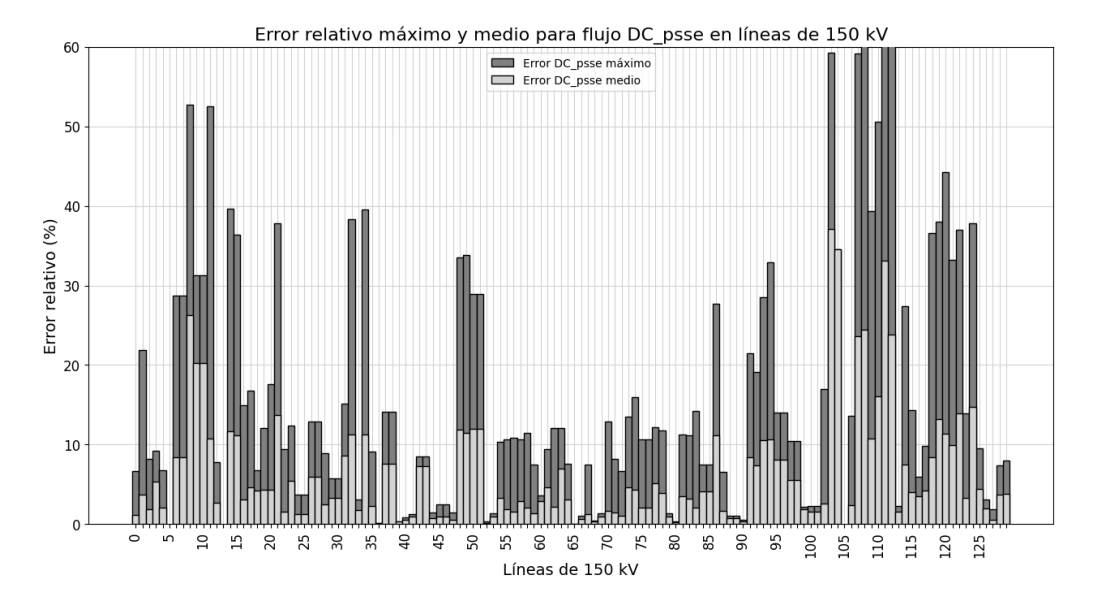

Figura 6.52: Valor medio y valor máximo del error relativo del flujo DC psse respecto al flujo AC en las líneas de 150 kV, tomando para cada rama los escenarios que superaron el 20 % de carga.

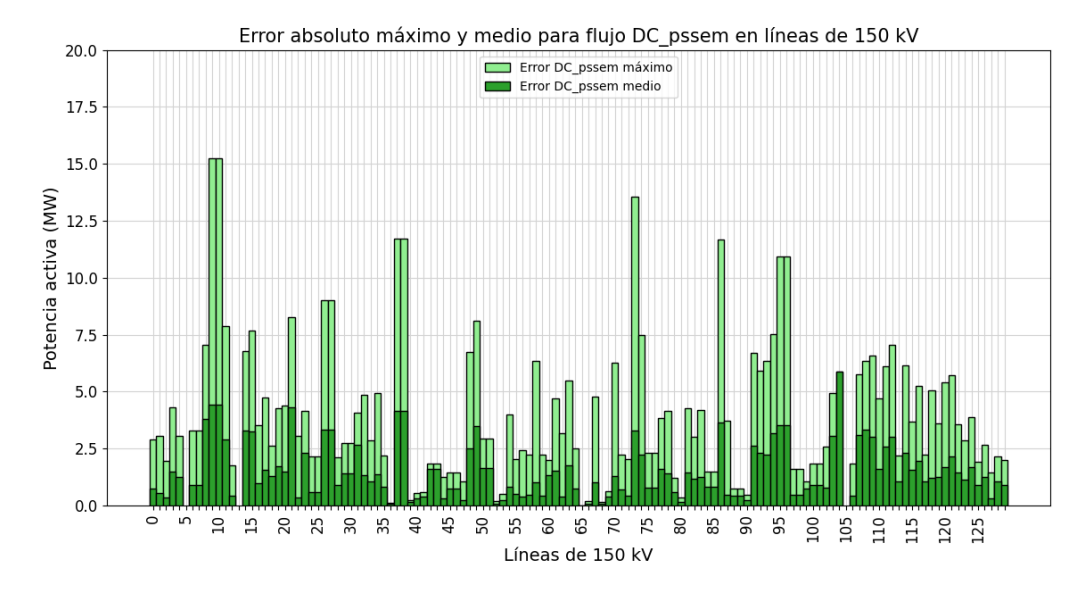

Capítulo 6. Evaluación de modelos sobre la red uruguaya de trasmisión de energía eléctrica

Figura 6.53: Valor medio y valor máximo del error absoluto del flujo DC<sub>-p</sub>ssem respecto al flujo AC en las líneas de 150 kV, tomando para cada rama los escenarios que superaron el 20 % de carga.

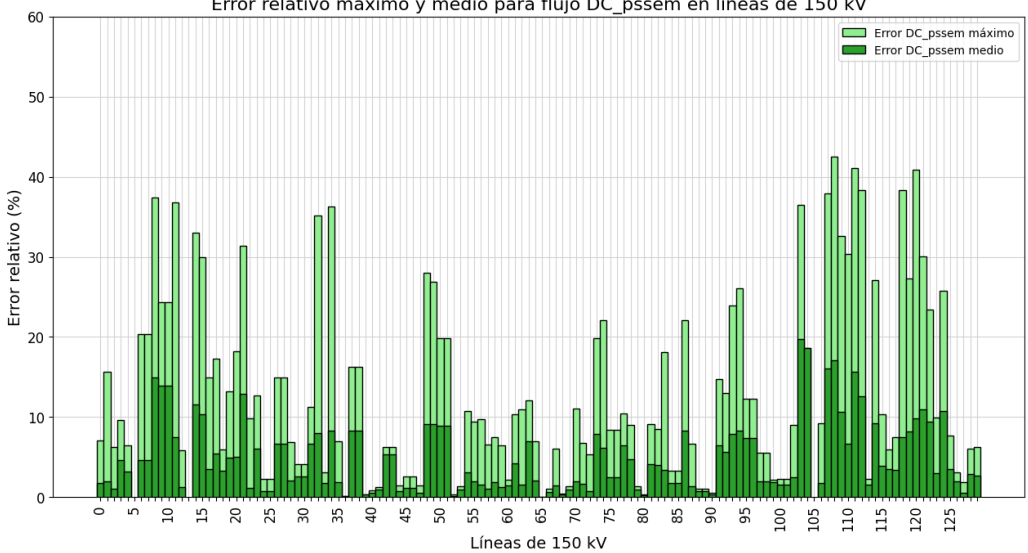

Error relativo máximo y medio para flujo DC\_pssem en líneas de 150 kV

Figura 6.54: Valor medio y valor máximo del error relativo del flujo DC<sub>-</sub>pssem respecto al flujo AC en las líneas de 150 kV, tomando para cada rama los escenarios que superaron el 20 % de carga.

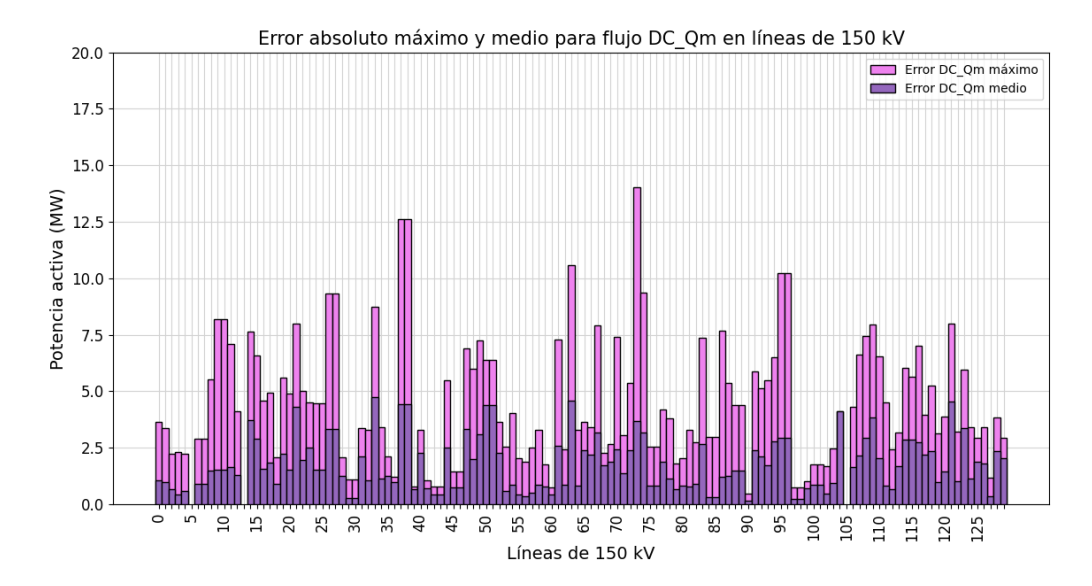

Figura 6.55: Valor medio y valor máximo del error absoluto del flujo DC<sub>-</sub>Qm respecto al flujo AC en las líneas de 150 kV, tomando para cada rama los escenarios que superaron el 20 % de carga.

<span id="page-132-0"></span>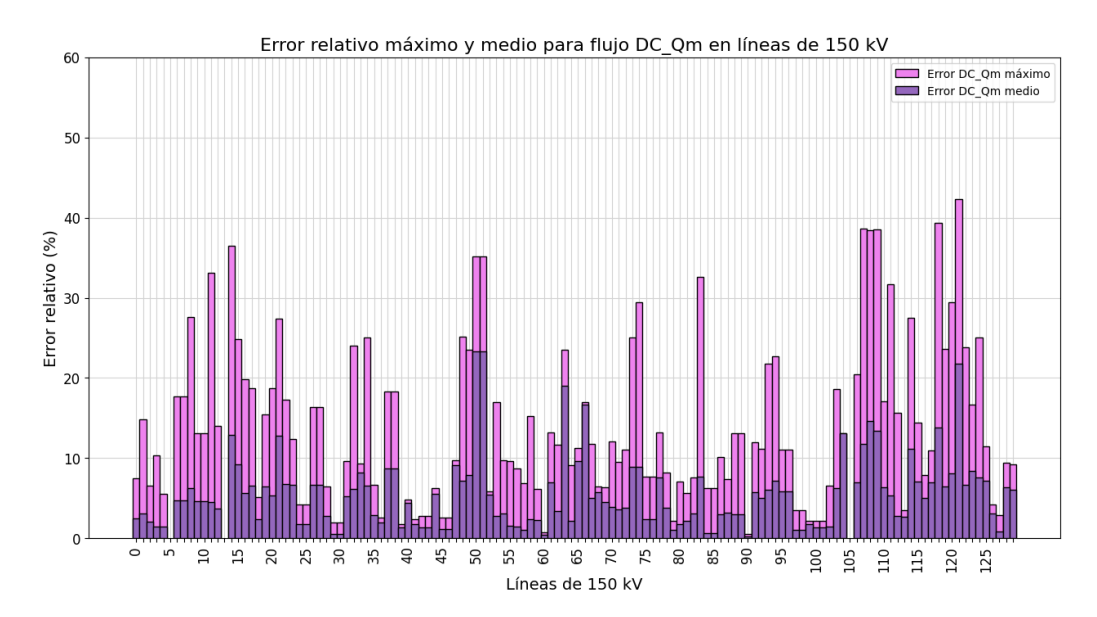

Figura 6.56: Valor medio y valor máximo del error relativo del flujo DC<sub>-</sub>Qm respecto al flujo AC en las líneas de 150 kV, tomando para cada rama los escenarios que superaron el 20 % de carga.

Es importante destacar en primer lugar que las gráficas de barra anteriores surgen descartando, para cada rama, aquellos escenarios que no superen el 20 % de su carga m´axima, mientras que en los boxplot [\(6.39](#page-118-0) a [6.48\)](#page-127-0) se presentan la totalidad de casos.

# Capítulo 6. Evaluación de modelos sobre la red uruguaya de trasmisión de energía eléctrica

Por otro lado, se nota que para algunas líneas la cantidad de escenarios utilizados para calcular los valores graficados [\(6.49](#page-129-0) a [6.56\)](#page-132-0) no supera el 10 % de la totalidad de escenarios. Lo mencionado se da en el caso de las líneas 5, 13 y 105 que no computan ning´un caso, 104 donde computa un solo caso, entre otras (ver tabla [C.3e](#page-191-0)n anexo). En estos casos la información mostrada puede no ser representativa. Este efecto no es crítico debido a que las ramas en cuestión trabajan en un régimen de poca carga y el presente estudio se enfoca en la utilidad de los modelos para la planificación de redes.

A continuación, en la figura [6.57](#page-134-0) se puede observar en formato de barras no acumulativo, los errores absolutos de los modelos respecto al flujo AC superpuestos de forma de poder evaluar el desempeño sobre cada rama listada en la tabla [6.5.](#page-117-0)

<span id="page-134-0"></span>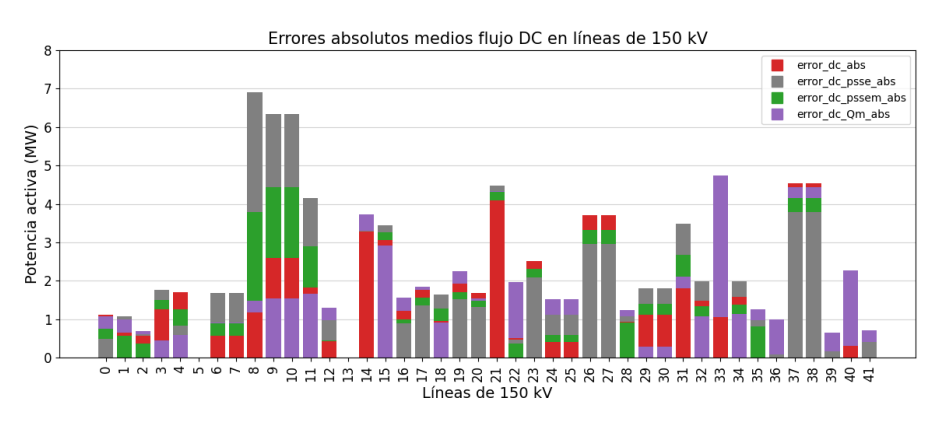

(a) Líneas  $0$  a  $41$ 

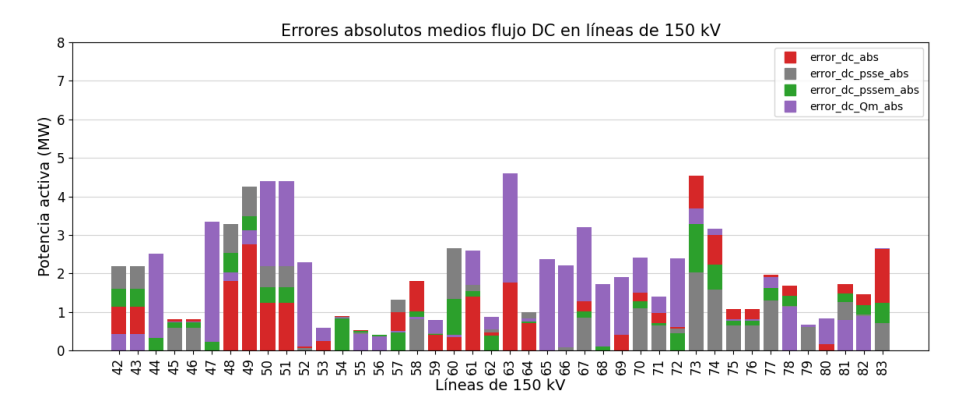

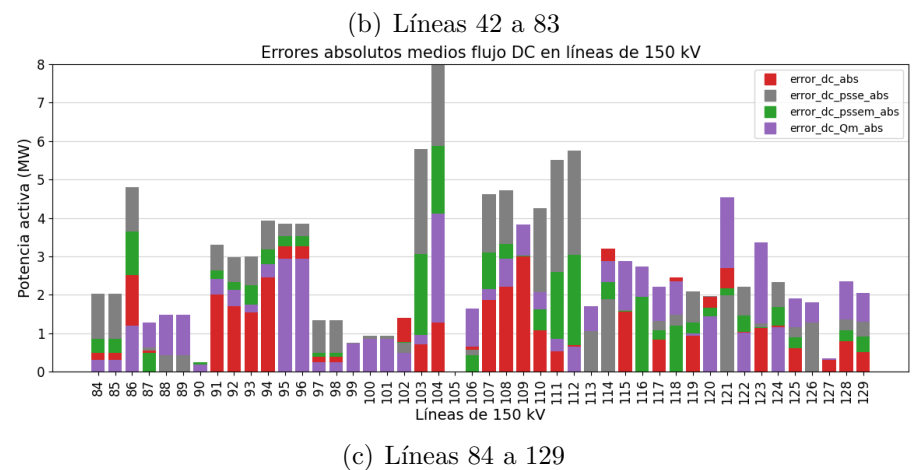

Figura 6.57: Resumen, en formato gráfico de barras no acumulativo, de valores medios del error absoluto de los modelos respecto al flujo AC en líneas 150 kV, tomando para cada rama los escenarios que superaron el 20 % de carga.

En la siguiente tabla se resumen algunos de los resultados presentados en la

# Capítulo 6. Evaluación de modelos sobre la red uruguaya de trasmisión de energía eléctrica

<span id="page-135-0"></span>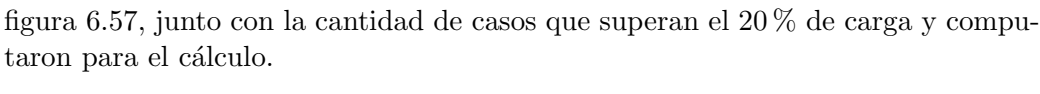

|     |                     | Error absoluto medio respecto al AC (MW) |         |          |       |  |
|-----|---------------------|------------------------------------------|---------|----------|-------|--|
| N   | Casos<br>computados | DC                                       | DC psse | DC pssem | DC Qm |  |
| 8   | 7513                | 1,17                                     | 6.90    | 3.79     | 1.48  |  |
| 9   | 6368                | 2,59                                     | 6,33    | 4,43     | 1,53  |  |
| 21  | 6393                | 4.10                                     | 4.49    | 4.31     | 4.33  |  |
| 37  | 5613                | 4,54                                     | 3,79    | 4,16     | 4,43  |  |
| 49  | 4041                | 2.76                                     | 4.25    | 3.49     | 3,11  |  |
| 50  | 4577                | 1,23                                     | 2,19    | 1,64     | 4,39  |  |
| 73  | 5442                | 4,53                                     | 2,03    | 3,28     | 3,70  |  |
| 86  | 4974                | 2,52                                     | 4,80    | 3,64     | 1,20  |  |
| 103 | 775                 | 0.71                                     | 5,80    | 3.06     | 0.95  |  |
| 104 | 1                   | 1,27                                     | 10,87   | 5,87     | 4,11  |  |
| 111 | 1972                | 0,53                                     | 5,51    | 2,60     | 0.84  |  |
| 129 | 1220                | 0,50                                     | 1,30    | 0,91     | 2,04  |  |

Tabla 6.6: Resumen de los resultados de error absoluto medio respecto al flujo AC sobre algunas líneas de 150 kV para los 8724 escenarios de evaluación de la red uruguaya de trasmisión.

En el anexo se encuentra la tabla con la totalidad de las líneas de 150 kV (ver tabla [C.3\)](#page-191-0).

En rasgos generales se observa que DC Qm presenta un buen comportamiento en algunas l´ıneas frente a los otros modelos, pero tiene la desventaja de ser un modelo Hot-start (como se muestra en  $3.1.4$ ) debido a que se obtuvo la tensión en las barras a partir de una resolución de flujo AC previa para determinar el flujo con dicho modelo.

En los modelos que emplean PTDF para su resolución (DC, DC psse y DC pssem) se observa que en algunos casos el modelo que presenta menor error es el DC psse, mientras que en otras ramas el mejor desempeño se da en el flujo DC clásico.

El error absoluto respecto al flujo AC del modelo DC pssem suele estar comprendido entre los valores de error de los otros dos modelos de resolución mediante PTDF. En otras palabras, en la mayoría de las líneas de 150 kV, dicho modelo mejora al resultado del que tiene un peor desempeño pero no al que mejor se aproxima al flujo AC. Por ejemplo, la tabla [6.6](#page-135-0) se detallan las l´ıneas 8 y 9 en las que el DC psse presenta el peor error frente a los otros modelos o en cambio la línea 73, en la que el peor desempeño se obtuvo con el modelo DC; sin embargo el modelo DC<sub>-pssem</sub> mejora frente al de peor error.

Como se mencionó anteriormente, algunas soluciones de error medio en los escenarios no son representativas. Tal es el caso de la línea 104 entre COL150 B y CCP150<sub>-P</sub>, que computa un solo caso.

En estos modelos que emplean PTDF, se verifica que aquellas líneas de 150 kV de la tabla [6.5](#page-117-0) con relación  $X/R$  debajo de 2, presentan menor error absoluto respecto al AC en el modelo DC clásico, como se estudió en el capítulo anterior (ver sección [5.4.1\)](#page-72-0). Este es el caso de las líneas  $9, 50, 111$ , entre otras.

<span id="page-136-0"></span>Las ramas de 150 kV de la red eléctrica bajo estudio se dividen en dos grandes grupos, líneas aéreas, que se listaron en la tabla [6.5,](#page-117-0) y cables subterráneos de 150  $kV$  que se presentan a continuación.

| Ñ              | <b>Desde</b>                    | Hasta                           | ID                       | Rate<br>(MVA) | X/R  |
|----------------|---------------------------------|---------------------------------|--------------------------|---------------|------|
| $\overline{0}$ | <b>MVN150</b><br>$\overline{B}$ | <b>MVE1502B</b>                 | $\mathbf{1}$             | 176           | 3,47 |
| 1              | <b>MVN150</b><br>B              | <b>MVR1502B</b>                 | 1                        | 125           | 2,24 |
| $\overline{2}$ | L-R150 P                        | <b>MVR1502B</b>                 | $\mathbf{1}$             | 125           | 2,24 |
| 3              | <b>MVC1501B</b>                 | <b>MVD1501P</b>                 | 1                        | 176           | 3,38 |
| 4              | <b>MVC1501B</b>                 | <b>MVD1502P</b>                 | $\mathbf{1}$             | 176           | 3,38 |
| 5              | <b>MVD1501P</b>                 | <b>MVE1501B</b>                 | 1                        | 120           | 2,20 |
| 6              | <b>MVD1502P</b>                 | <b>MVE1501B</b>                 | 1                        | 120           | 2,20 |
| 7              | <b>MVE1501B</b>                 | <b>MVJ150 B</b>                 | 1                        | 140           | 2,24 |
| 8              | <b>MVE1501B</b>                 | <b>MVJ150</b><br>$\overline{B}$ | $\overline{2}$           | 176           | 3,12 |
| 9              | <b>MVE1501B</b>                 | <b>MVF150</b><br>- B            | 1                        | 136           | 2,34 |
| 10             | <b>MVE1502B</b>                 | <b>MVR1501B</b>                 | $\mathbf{1}$             | 176           | 3,46 |
| 11             | <b>MVJ150</b><br>$\overline{B}$ | <b>MVG150</b><br>B              | 1                        | 140           | 2,24 |
| 12             | <b>MVI150</b><br>B              | <b>MVF150 B</b>                 | $\mathbf{1}$             | 140           | 2,24 |
| 13             | <b>MVI150</b><br>B              | <b>MVH150</b><br>$\overline{B}$ | 1                        | 130           | 2,10 |
| 14             | <b>MVI150</b><br><sub>B</sub>   | <b>MVH150</b><br>$\overline{B}$ | $\overline{\mathcal{L}}$ | 130           | 2,10 |
| 15             | <b>MVI150</b><br>B              | <b>MVR1501B</b>                 | 1                        | 176           | 3,46 |
| 16             | <b>MVF150</b><br>$\overline{B}$ | <b>MVG150</b><br>$\overline{B}$ | $\mathbf{1}$             | 140           | 2,24 |
| 17             | <b>MVF150</b><br>B              | <b>MVH150</b><br>$\overline{B}$ | 1                        | 130           | 2,34 |
| 18             | <b>MVG150</b><br>B              | <b>MVR1501B</b>                 | $\overline{1}$           | 176           | 3,48 |
| 19             | <b>MAL150</b><br>B              | <b>PES150 B</b>                 | 1                        | 156           | 3,47 |
| 20             | <b>MAL150</b><br>B              | <b>PES150 B</b>                 | $\overline{2}$           | 156           | 3,47 |

Tabla 6.7: Cables subterráneos de 150 kV.

Se puede observar en la figura [6.7](#page-136-0) que los cables subterráneos presentan relaciones  $X/R$  más homogéneas tomando valores entre 2 y 4. Se encuentran ubicados en la zona de Montevideo excepto por los de índice 19 y 20 que interconectan Maldonado con Punta del Este GIS y en general son de menor longitud que las líneas aéreas.

A continuación se presentan los boxplot de error absoluto y relativo a la ampacidad donde se detallan los resultados de los 8724 escenarios en todos los modelos en cuestión.

Capítulo 6. Evaluación de modelos sobre la red uruguaya de trasmisión de energía eléctrica

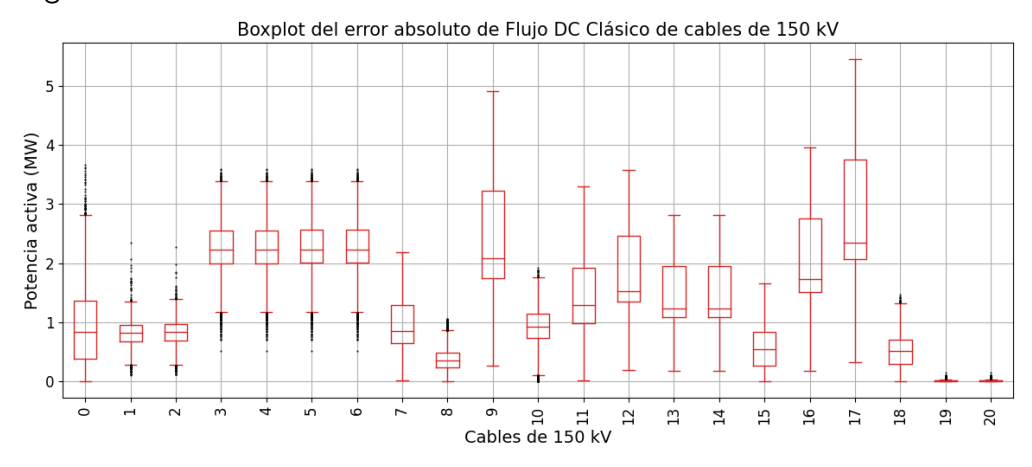

Figura 6.58: Boxplot de error absoluto de flujo DC clásico respecto a flujo AC para los cables de 150 kV de la red uruguaya en los 8724 escenarios.

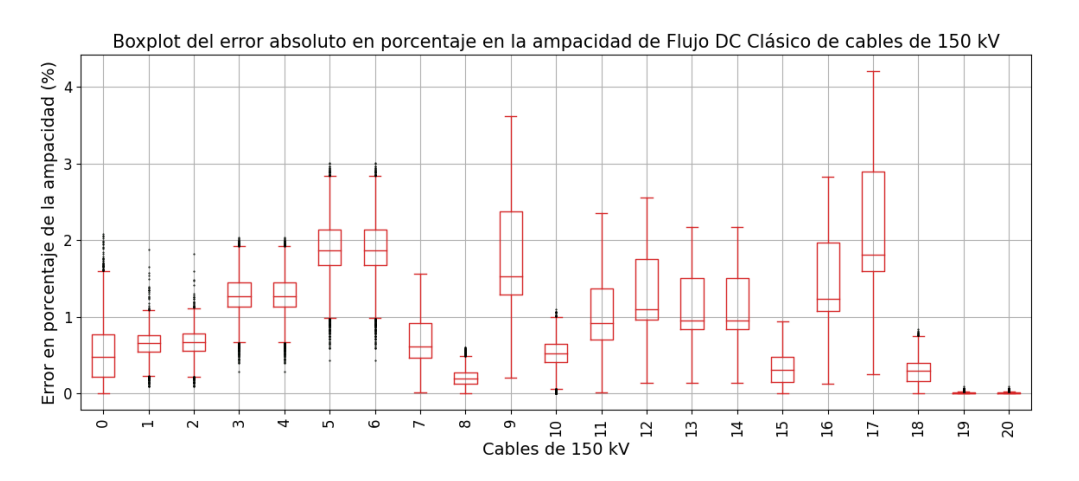

Figura 6.59: Boxplot de error absoluto de flujo DC clásico respecto a flujo AC en porcentaje de la ampacidad para los cables de 150 kV de la red uruguaya en los 8724 escenarios.

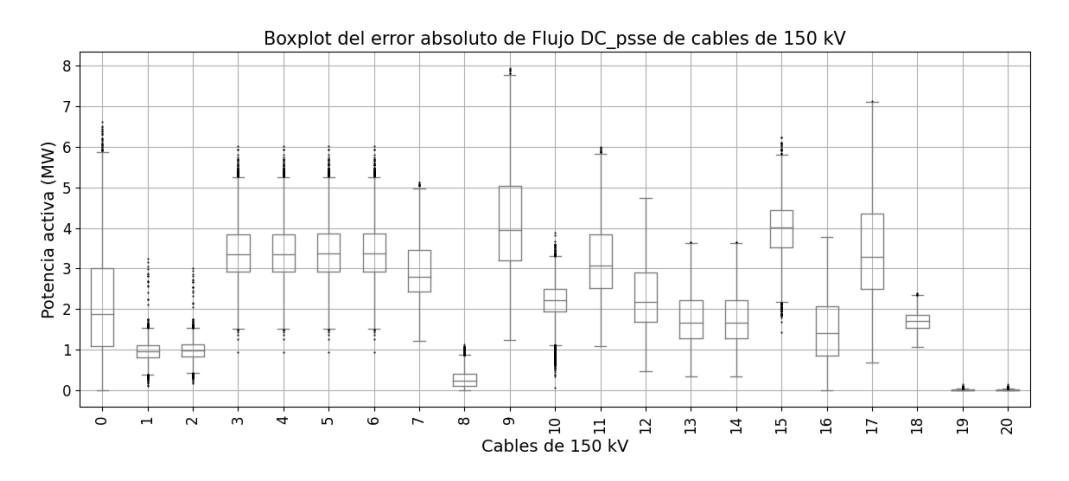

Figura 6.60: Boxplot de error absoluto de flujo DC<sub>-</sub>psse respecto a flujo AC para los cables de 150 kV de la red uruguaya en los 8724 escenarios.

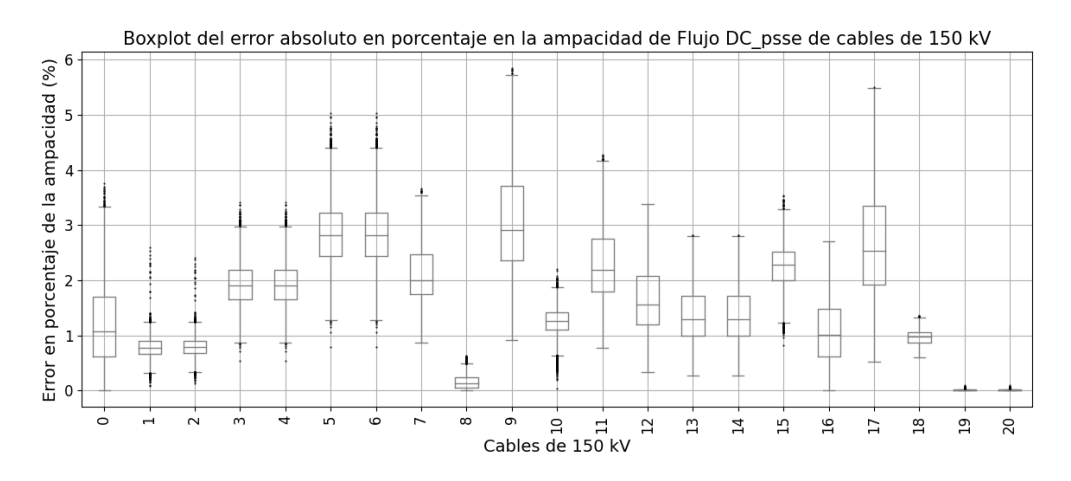

Figura 6.61: Boxplot de error absoluto de flujo DC\_psse respecto a flujo AC en porcentaje de la ampacidad para los cables de 150 kV de la red uruguaya en los 8724 escenarios.

Capítulo 6. Evaluación de modelos sobre la red uruguaya de trasmisión de energía eléctrica

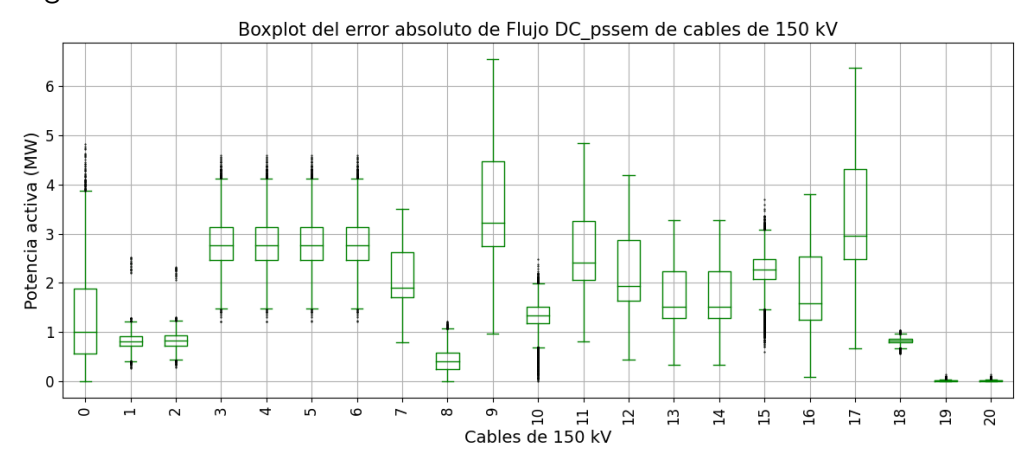

Figura 6.62: Boxplot de error absoluto de flujo DC\_pssem respecto a flujo AC para los cables de 150 kV de la red uruguaya en los 8724 escenarios.

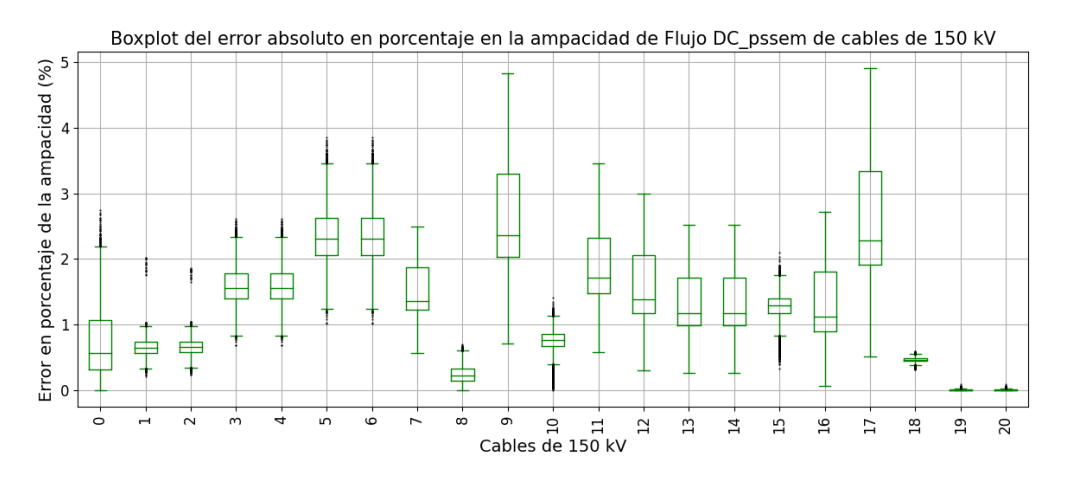

Figura 6.63: Boxplot de error absoluto de flujo DC<sub>-</sub>pssem respecto a flujo AC en porcentaje de la ampacidad para los cables de 150 kV de la red uruguaya en los 8724 escenarios.

<span id="page-140-0"></span>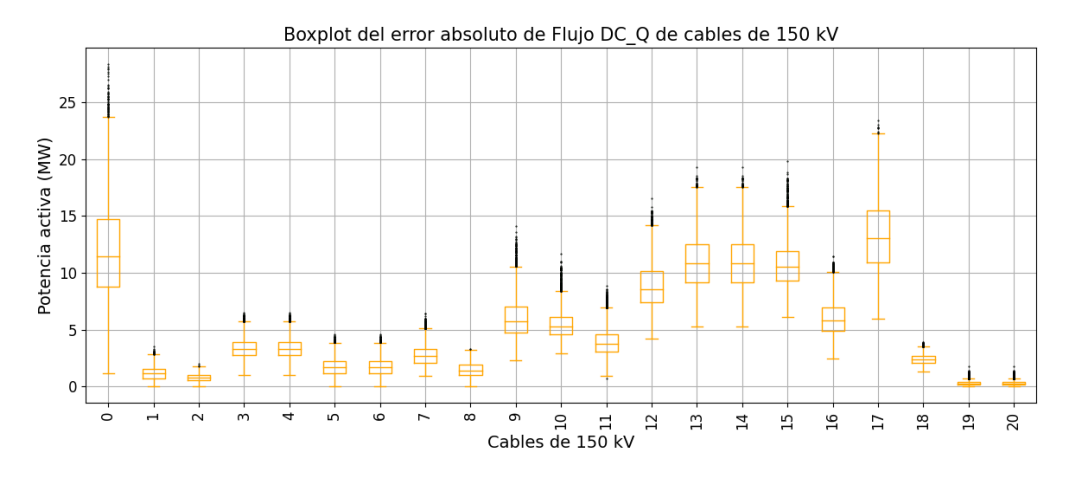

Figura 6.64: Boxplot de error absoluto de flujo DC Q respecto a flujo AC para los cables de 150 kV de la red uruguaya en los 8724 escenarios.

<span id="page-140-1"></span>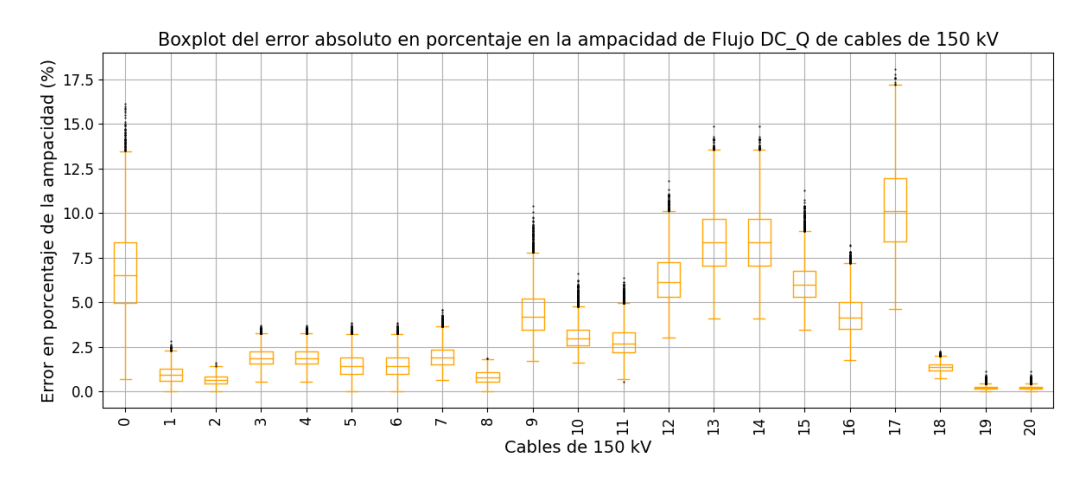

Figura 6.65: Boxplot de error absoluto de flujo DC Q respecto a flujo AC en porcentaje de la ampacidad para los cables de 150 kV de la red uruguaya en los 8724 escenarios.

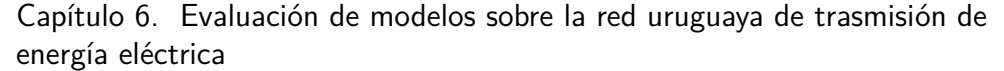

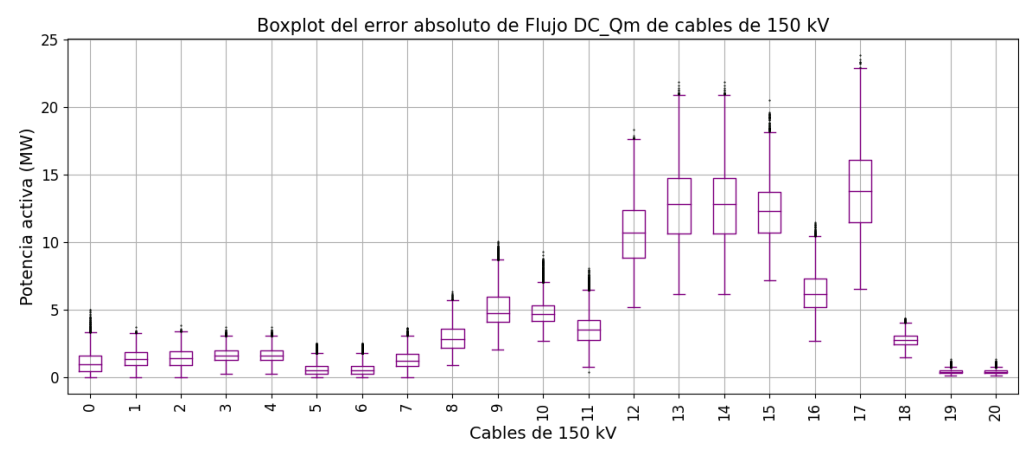

Figura 6.66: Boxplot de error absoluto de flujo DC Qm respecto a flujo AC para los cables de 150 kV de la red uruguaya en los 8724 escenarios.

<span id="page-141-0"></span>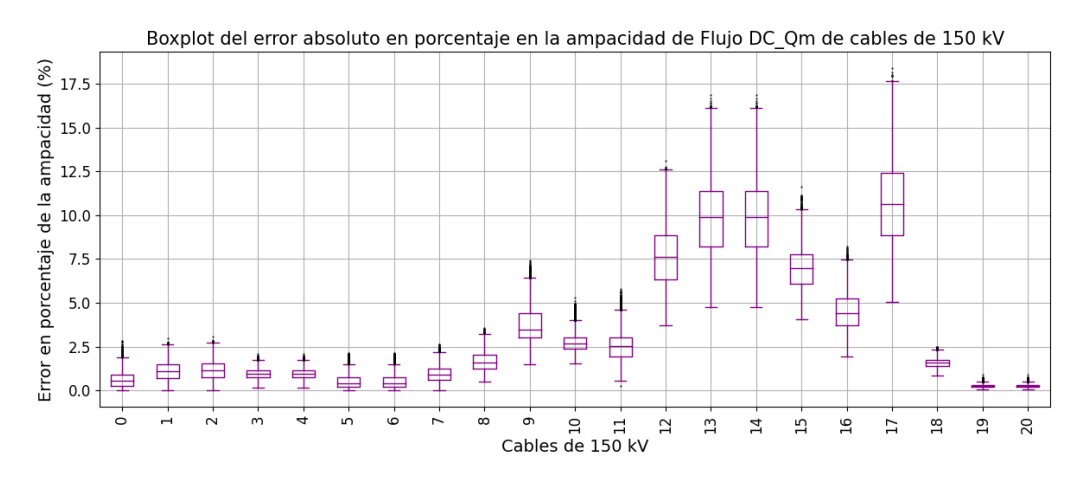

Figura 6.67: Boxplot de error absoluto de flujo DC Qm respecto a flujo AC en porcentaje de la ampacidad para los cables de 150 kV de la red uruguaya en los 8724 escenarios.

A partir de las figuras [6.64](#page-140-0) y [6.65](#page-140-1) es posible descartar el modelo DC Q para el análisis a continuación.

A excepción por  $DCQm$  se observa un comportamiento bastante monótono entre los errores de todos los modelos, que se encuentran debajo de 6 % de la ampacidad. Cabe destacar que los cables subterráneos se concentran en su mayoría en la zona de Montevideo, por ende se encuentran alejados de la barra slack, es posible afirmar que los efectos que provoca dicha barra no tiene mayor influencia en los errores de estas ramas. Además, que sea una red mallada de cables relativamente cortos, implica pequeñas variaciones de ángulos de tensión de barras por lo que se podría decir que se cumplen las hipótesis del modelo clásico.

En contraparte, los errores en algunas ramas presentan mayor dispersión respecto a otras ramas del sistema, incluso en los cables 1 al 6 se observa presencia de valores at´ıpicos tanto por debajo del Q0 (extremo inferior del boxplot, definido en [3.3.1\)](#page-34-0) como por encima del Q4 (valor superior del boxplot).

En [6.67](#page-141-0) se observa que en determinados cables el error relativo a la ampacidad del modelo DC\_Qm toma valores de hasta $18\,\%.$ 

Capítulo 6. Evaluación de modelos sobre la red uruguaya de trasmisión de energía eléctrica

A continuación, en las figuras [6.68](#page-143-0) a [6.75](#page-146-0) se presenta el valor máximo y valor medio del error absoluto y relativo de los modelos respecto al flujo AC, por l´ınea, en todos los escenarios dejando fuera aquellos escenarios que la línea tenga un porcentaje de carga menor al 20 %.

<span id="page-143-0"></span>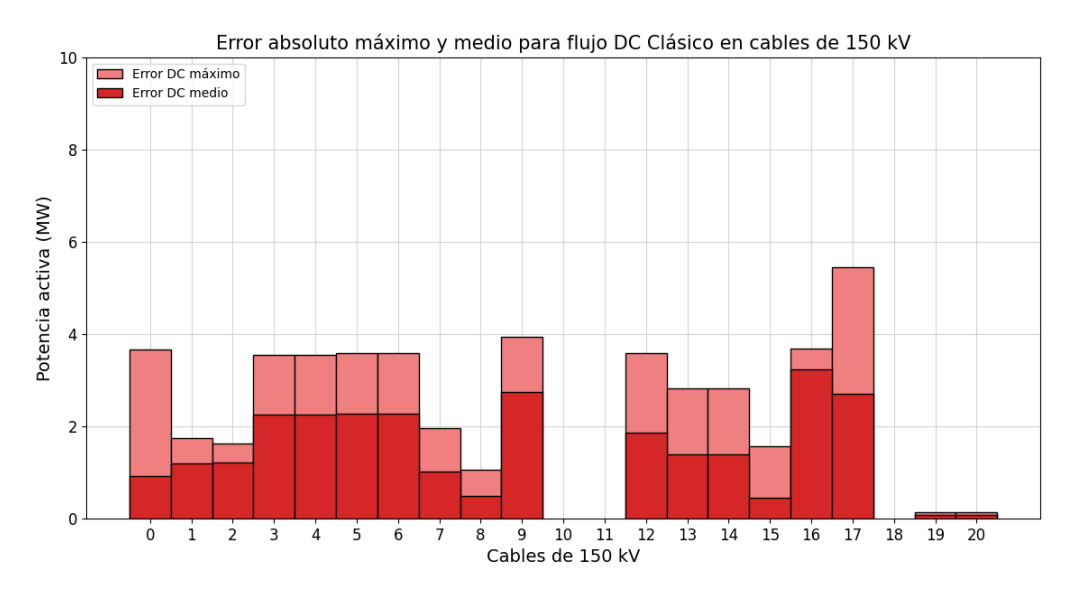

Figura 6.68: Valor medio y valor máximo del error absoluto del flujo DC respecto al flujo AC en los cables de 150 kV, tomando para cada rama los escenarios que superaron el 20 % de carga.

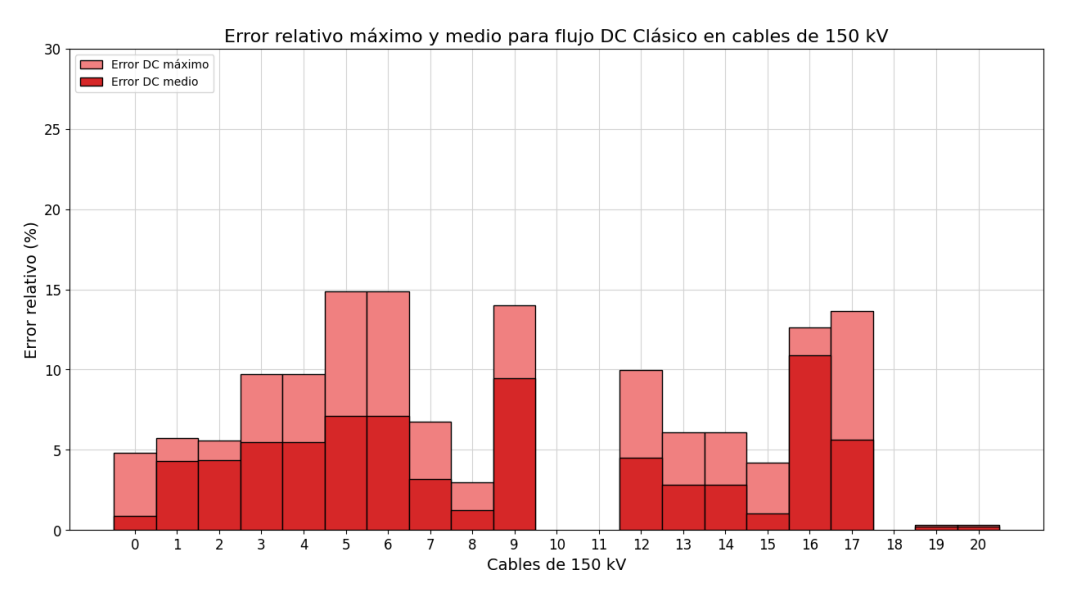

Figura 6.69: Valor medio y valor máximo del error relativo del flujo DC respecto al flujo AC en los cables subterráneos de 150 kV, tomando para cada rama los escenarios que superaron el 20 % de carga.
#### 6.4. Evaluación sobre cables subterráneos de 150 kV

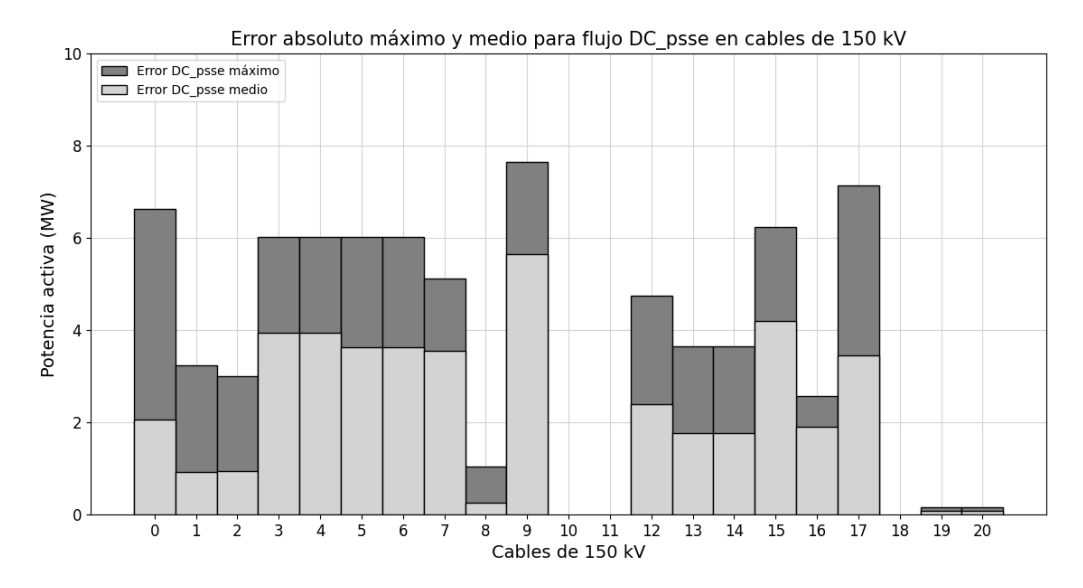

Figura 6.70: Valor medio y valor máximo del error absoluto del flujo DC\_psse respecto al flujo AC en los cables de 150 kV, tomando para cada rama los escenarios que superaron el 20 % de carga.

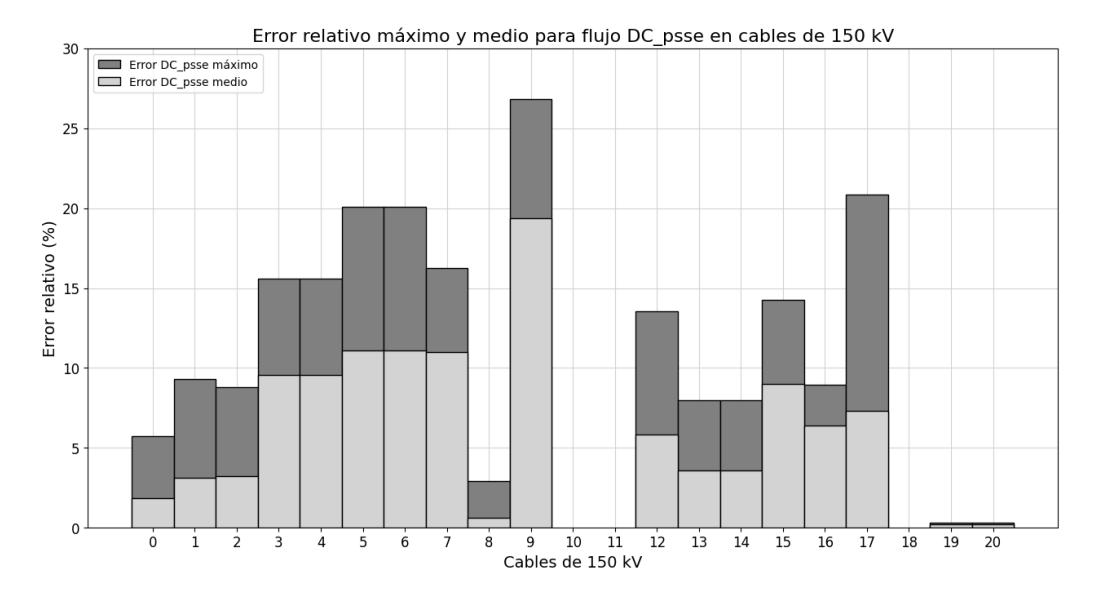

Figura 6.71: Valor medio y valor máximo del error relativo del flujo DC\_psse respecto al flujo AC en los cables subterráneos de 150 kV, tomando para cada rama los escenarios que superaron el 20 % de carga.

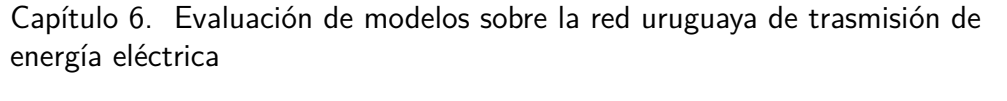

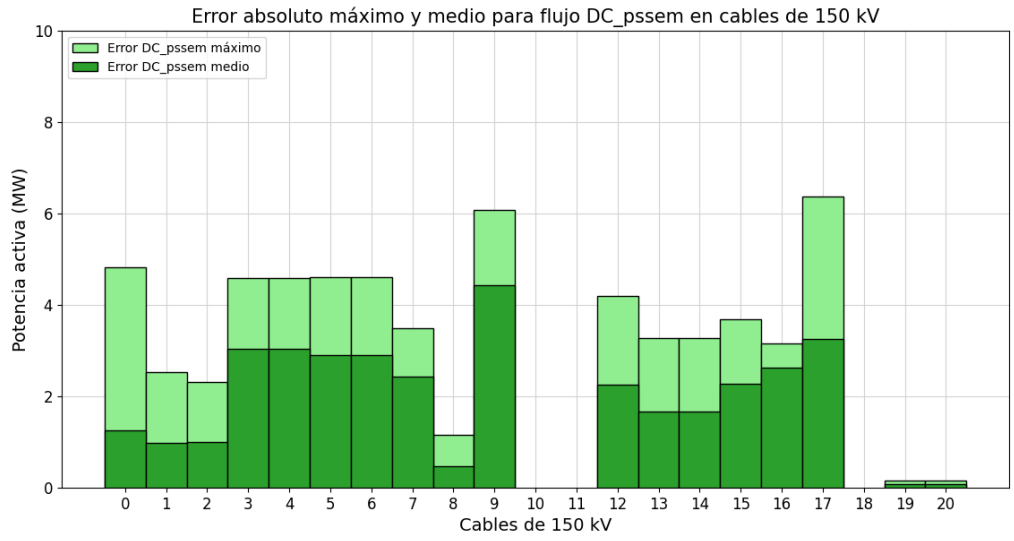

Figura 6.72: Valor medio y valor máximo del error absoluto del flujo DC<sub>-</sub>pssem respecto al flujo AC en los cables de 150 kV, tomando para cada rama los escenarios que superaron el 20 % de carga.

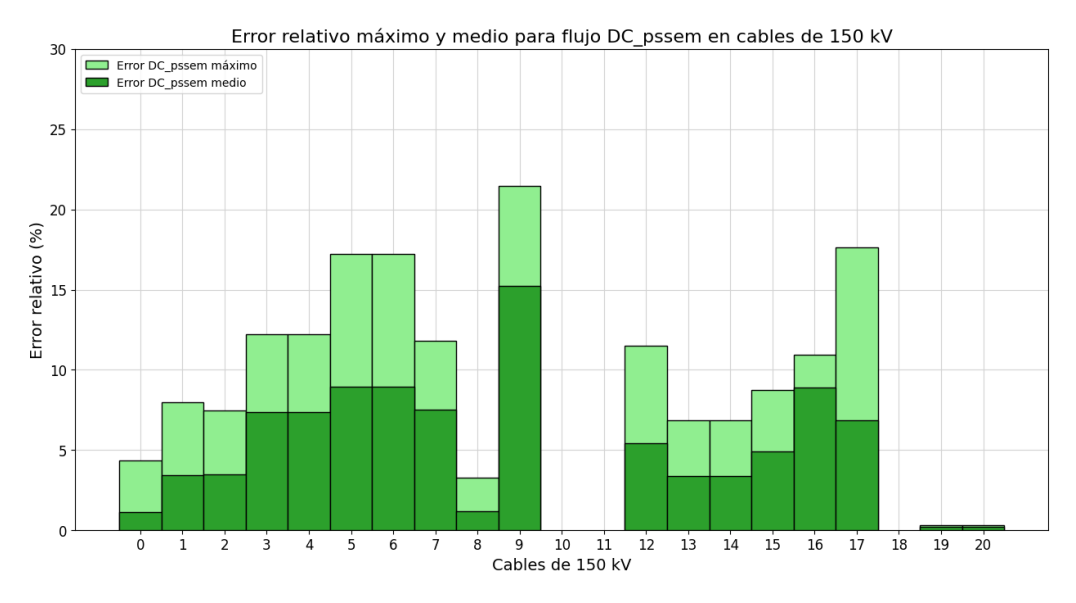

Figura 6.73: Valor medio y valor máximo del error relativo del flujo DC\_pssem respecto al flujo AC en los cables subterráneos de 150 kV, tomando para cada rama los escenarios que superaron el 20 % de carga.

#### 6.4. Evaluación sobre cables subterráneos de 150 kV

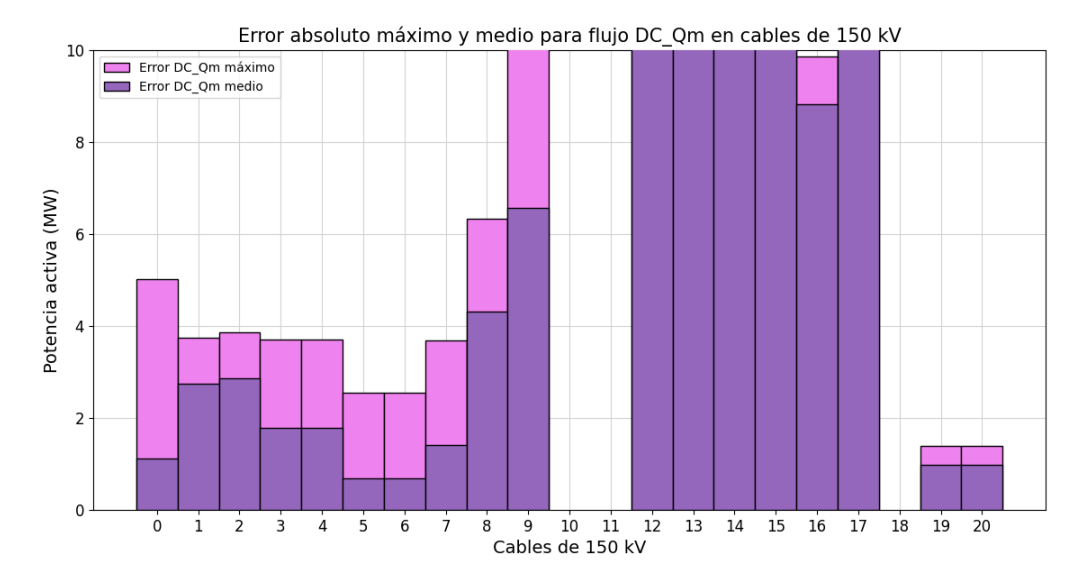

Figura 6.74: Valor medio y valor máximo del error absoluto del flujo DC\_Qm respecto al flujo AC en los cables subterráneos de 150 kV, tomando para cada rama los escenarios que superaron el 20 % de carga.

<span id="page-146-0"></span>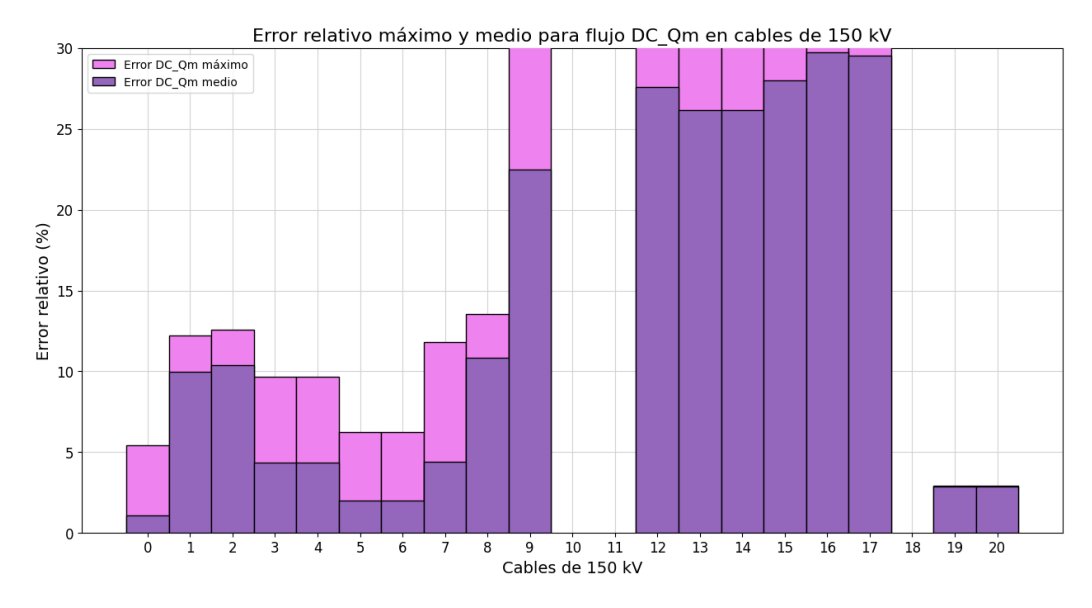

Figura 6.75: Valor medio y valor máximo del error relativo del flujo DC\_Qm respecto al flujo AC en los cables subterráneos de 150 kV, tomando para cada rama los escenarios que superaron el 20 % de carga.

Algunos cables subterráneos como el de índice 1, 10, 11, 16 o 18 no alcanzan el 20 % de carga respecto a su ampacidad en los 8724 escenarios evaluados (ver tabla  $C.4$  en anexo). Por este motivo es que no figuran en los gráficos [6.68](#page-143-0) a [6.75.](#page-146-0)

Es interesante observar en los diagramas de boxplot que dichas ramas alcanzan errores del  $4\%$  de la ampacidad, sin embargo no es un dato de interés por tratarse de ramas muy poco cargadas respecto a su ampacidad. Como se analiza más adelante, a diferencia de otros tipos de ramas, los errores en los cables subterráneos no tienen una relación directa con el porcentaje de carga.

En la siguiente figura [6.76,](#page-147-0) se presenta un gráfico de barras comparativo que superpone los errores absolutos de todos los modelos frente al AC en cada cable subterráneo de 150 kV permitiendo evaluar el desempeño de cada modelo.

<span id="page-147-0"></span>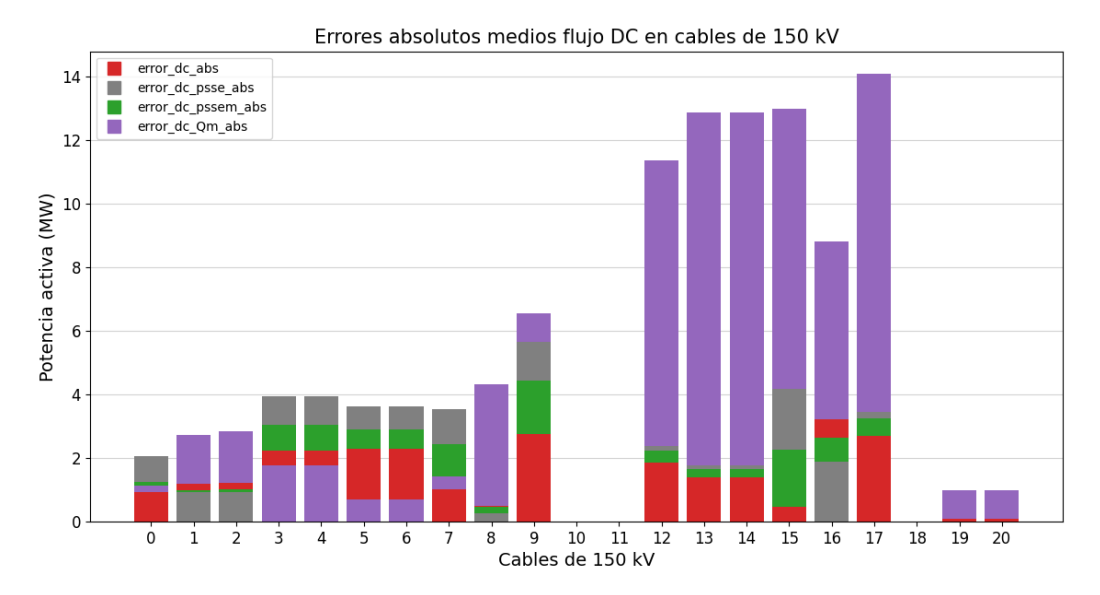

Figura 6.76: Resumen de barras no acumulativo de valores medios del error absoluto de los modelos respecto al flujo AC en cables 150 kV, tomando para cada rama los escenarios que superaron el 20 % de carga.

Sucede que en los cables 19 y 20 se evaluaron tan solo 124 casos de la totalidad de escenarios, por lo tanto puede no ser un resultado representativo.

En algunos cables el desempeño del modelo DC Qm es ampliamente inferior, presentando errores de hasta 6 veces el error en los otros modelos.

En la siguiente tabla se resumen algunos resultados sobre los cables subterráneos de 150 kV que se consideran interesantes para facilitar la comprensión del gráfico.

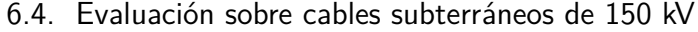

|          |                     | Error absoluto medio respecto al AC (MW) |      |                      |       |  |
|----------|---------------------|------------------------------------------|------|----------------------|-------|--|
| N        | Casos<br>computados | DC                                       |      | $DC$ psse $DC$ pssem | DC Om |  |
| $\bf{0}$ | 8724                | 0.93                                     | 2.06 | 1.26                 | 1,13  |  |
| 5        | 5745                | 2,28                                     | 3,62 | 2,91                 | 0,69  |  |
| 8        | 1547                | 0,50                                     | 0,25 | 0,46                 | 4,31  |  |
| 14       | 8686                | 1,39                                     | 1,76 | 1,67                 | 12,88 |  |
| 19       | 124                 | 0.07                                     | 0.08 | 0.08                 | 0.99  |  |

Tabla 6.8: Resumen de los resultados de error absoluto medio respecto al flujo AC sobre algunos cables subterráneos para los 8724 escenarios de evaluación de la red uruguaya de trasmisión.

La totalidad de los errores absolutos que se visualizan en el gráfico son presentados en la tabla [C.4.](#page-192-0) A su vez en dicha tabla se pueden consultar los casos que fueron computados por rama para obtener dichos errores.

Se concluye que el desempeño del flujo DC clásico supera al del resto de los modelos en los cables de 150 kV.

Se nota que nuevamente aparece el comportamiento que se plantea para las líneas de 150 kV, cuando el error absoluto del flujo DC clásico es el menor dentro de los modelos con PTDF el error absoluto en el modelo DC psse es el que da un error mas elevado quedando el DC pssem comprendido entre los anteriores.

# <span id="page-149-0"></span>6.5. An´alisis de los resultados sobre las ramas en carga

A efectos de la aplicación para la que se enfoca este proyecto, es importante conocer si los modelos subestiman o sobrestiman a la resolución del flujo AC de referencia. Para la planificación de las redes, se utilizan escenarios a largo plazo con las demandas y generaciones futuras.

Debido a lo anterior, existe gran incertidumbre en dicha resolución respecto a la realidad futura y es una buena práctica mantener cierta holgura. Es deseable que en los casos en los que existe diferencias entre el modelo respecto al flujo AC, esta sea sobrestimando dicho flujo de referencia cuando el porcentaje de carga es elevado. Se considera elevado cuando el flujo de potencia activa se encuentra en un entorno del  $\pm 5\%$  de la ampacidad de la rama. Por lo que en esta sección se enfoca el análisis en aquellas ramas en que la resolución del flujo AC alcanza un 95 % de carga en alguno de los escenarios de estudio.

Se implementó una métrica para definir si la resolución del modelo en los 8724 escenarios sobre o subestima la resolución mediante flujo AC para aquellas ramas que superan el 95 % de carga. El c´alculo consiste en obtener la diferencia respecto al flujo AC como  $AC - DC_{modelo}$ , siendo  $DC_{modelo}$  el valor del flujo calculado mediante el modelo en cuestión. Según el sentido del flujo y el signo de dicha diferencia, se considera que el modelo sobrestima cuando el módulo del flujo DC supera al flujo AC y subestima en el caso contrario.

Para resumir la información de la métrica resuelta, se determina la cantidad de escenarios en los que el modelo subestima y en los que sobrestima, para obtener el comportamiento que predomina en cada rama. Luego de determinar dicho comportamiento se recuenta la cantidad de ramas según su clase y se presenta en la figura [6.77](#page-150-0) a continuación, resumiendo los resultados sobre el análisis en carga de las distintas ramas de la red de trasmisión de Uruguay.

#### 6.5. An´alisis de los resultados sobre las ramas en carga

<span id="page-150-0"></span>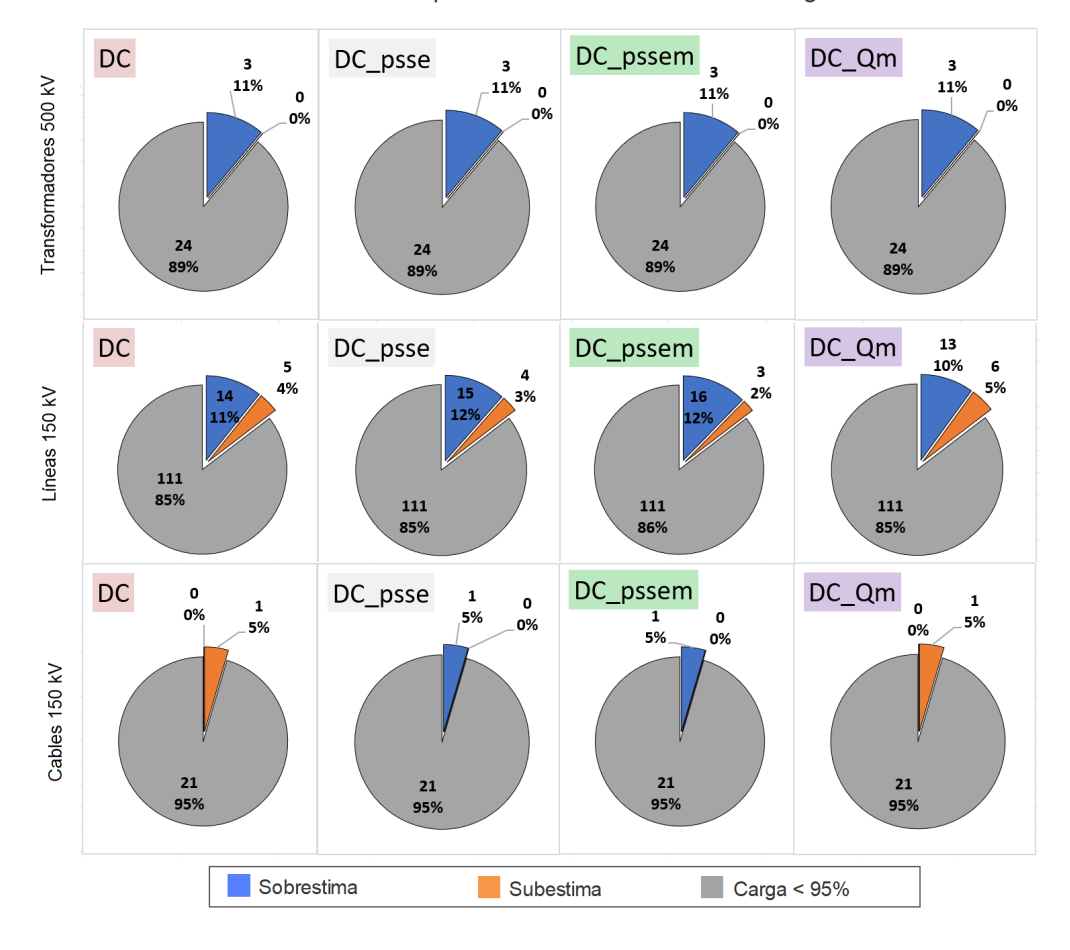

Resumen de comportamiento de las ramas en carga

Figura 6.77: Cantidad de ramas en la que la resolución de los modelos sobre o subestima respecto al AC evaluado sobre los 8724 casos.

Se puede observar la cantidad de transformadores de 500 kV, las líneas aéreas y cables de 150 kV que cada modelo resultó sobrestimar, subestimar respecto al AC o que su carga no supera el 95 % de la ampacidad (RATE A en el psse).

En cuanto a las l´ıneas de 500 kV en ninguno de los 8724 escenarios evaluados se alcanzó el 95 % de carga.

En tres transformadores de  $500 \text{ kV}$  se cumple con la condición de carga y tienen el mismo comportamiento para todos los modelos.

Como se muestra en la figura [6.77](#page-150-0) en todos los modelos predomina la sobrestimación para las líneas de 150 kV, donde en el caso del modelo DC de 130 líneas en 14 de ellas se sobrestima a la resolución respecto al AC y 5 de ellas, que representan un  $4\%$  de las líneas, se subestima.

Para los cables se detecta que uno solo de los 21 resultó con carga cercana a la ampacidad. El comportamiento predominante es diferente dependiendo de los modelos, por lo que se analiza en detalle más adelante.

A continuación se presenta un análisis en detalle de lo resumido en la figura [6.77.](#page-150-0)

## 6.5.1. An´alisis en carga de los transformadores de 500 kV

En el caso de los transformadores de 500 kV se observa que todas las ramas presentan el mismo comportamiento tal como refleja [6.77,](#page-150-0) donde todos los modelos sobrestiman al flujo AC. Para la aplicación de la planificación de redes, esto se prefiere frente a subestimar, entonces no parece relevante hacer un análisis exhaustivo de transformadores.

Se presenta la siguiente tabla con el resumen de los resultados obtenidos en la  $e$ valuación<sup>[1](#page-151-0)</sup>:

|       | subestima   sobrestima (%) |         |          |         |               |
|-------|----------------------------|---------|----------|---------|---------------|
| index | <b>DC</b>                  | DC psse | DC pssem | DC Qm   | Casos<br>rate |
| 4     | 0% 100%                    | 0% 100% | 0% 100%  | 0% 100% | 446           |
| 5     | 0% 100%                    | 0% 100% | 0% 100%  | 0% 100% | 446           |
| 6     | 0% 100%                    | 0% 100% | 0% 100%  | 0% 100% | 446           |

Tabla 6.9: Resumen del análisis en carga de los 8724 casos en los transformadores de 500 kV.

Los transformadores de índice  $4, 5, y, 6$  presentes en la tabla, corresponden a los generadores de Palmar por lo que no abordaremos más al detalle en el presente análisis.

<span id="page-151-0"></span> $1$ La columna denominada *casos rate* son aquellos casos dentro de los 8724 evaluados, donde la rama determinada en index supera el 95 % de carga en el flujo AC respecto de la ampacidad. El número de índice coincide con los presentes en la tabla [6.3.](#page-105-0)

#### 6.5.2. Análisis en carga de las líneas aéreas de 150 kV

<span id="page-152-0"></span>A continuación se presenta la tabla [6.10](#page-152-0) que resume los resultados de la métrica calculada para la figura [6.77](#page-150-0) en el caso de las líneas aéreas de 150 kV  $^2$  $^2$ .

|       | subestima   sobrestima (%) |              |           |            |               |  |
|-------|----------------------------|--------------|-----------|------------|---------------|--|
| index | <b>DC</b>                  | DC psse      | DC_pssem  | DC_Qm      | Casos<br>rate |  |
| 8     | 100%   0%                  | 0% 100 %     | 0% 100%   | 100%   0%  | 5             |  |
| 9     | 0% 100%                    | 0% 100%      | 0% 100%   | 0% 100%    | $\mathbf{1}$  |  |
| 10    | 0% 100%                    | 0%   100%    | 0%   100% | 0%   100%  | $\mathbf{1}$  |  |
| 24    | 78% 22%                    | 0,5% 99,5%   | 7% 93%    | 100%   0%  | 2201          |  |
| 25    | 78% 22%                    | 0,5%   95,5% | 7%   93%  | 100%   0%  | 2201          |  |
| 26    | 0% 100%                    | 0% 100%      | 0% 100%   | 0% 100%    | 47            |  |
| 27    | 0%   100%                  | 0%   100%    | 0% 100%   | 0% 100%    | 47            |  |
| 33    | 100%   0%                  | 100%   0%    | 100%   0% | 100%   0%  | 4             |  |
| 37    | 0%   100%                  | 0%   100%    | 0% 100%   | 0%   100%  | 22            |  |
| 38    | 0%   100%                  | 0% 100%      | 0% 100%   | 0% 100%    | 22            |  |
| 58    | 0% 100%                    | 0% 100%      | 0% 100%   | 0,4% 99,6% | 237           |  |
| 70    | 0% 100%                    | 0% 100%      | 0% 100%   | 0% 100%    | 450           |  |
| 73    | 0%   100%                  | 0%   100%    | 0%   100% | 0%   100%  | 5             |  |
| 83    | 0% 100%                    | 100% 0%      | 0% 100%   | 0% 100%    | 1             |  |
| 86    | 0%   100%                  | 0%   100%    | 0% 100%   | 0% 100%    | 5             |  |
| 95    | 0% 100%                    | 0%   100%    | 0% 100%   | 0% 100%    | 1             |  |
| 96    | 0% 100%                    | 0% 100%      | 0% 100%   | 0% 100%    | $\mathbf{1}$  |  |
| 123   | 50% 50%                    | 100% 0%      | 100%   0% | 100% 0%    | 2             |  |
| 127   | 100%   0%                  | 100%   0%    | 100%   0% | 100%   0%  | 30            |  |

Tabla 6.10: Resumen del análisis en carga de los 8724 casos en las líneas aéreas de 150 kV.

Para las líneas de 150 kV hay comportamientos muy diferenciados que se pue-den observar en la tabla [6.10.](#page-152-0) En las líneas 8, 24 y 25 el modelo DC y DC Qm subestima al flujo AC mientras que el resto de los modelos sobrestima la resolución de referencia AC sobre esa l´ınea. A grandes rasgos, se puede reconocer que predomina la sobrestimación para todos los modelos. Se sombrean las líneas de índice 8, 24 y 25 mencionadas, que debido a su comportamiento se analizan en detalle a continuación.

En particular, en la línea 24 se observa que de los escenarios que superan el 95 % de la ampacidad, en el modelo de flujo DC un 78 % subestima al flujo AC mientras que un  $22\%$  sobrestima dicha resolución.

<span id="page-152-1"></span><sup>2</sup>La columna denominada Casos rate son aquellos casos dentro de los 8724 evaluados, donde la rama determinada en index supera el 95 % de carga en el flujo AC respecto de la ampacidad. El index coincide con los presentes en la tabla [6.5.](#page-117-0)

En las figuras [6.78](#page-153-0) a [6.93](#page-160-0) se presenta gráficamente el análisis en carga de las líneas 8 y 24, el resultado para la línea 25 coincide con este ultimo por tratarse de líneas en paralelo de iguales características.

Para el análisis en primer lugar se muestran los gráficos de diferencia entre flujo AC y flujo  $DC_{modelo}$  en función del flujo AC que se utilizan para determinar la métrica antes mencionada. En la figura [3.4](#page-36-0) del capítulo Estado del Arte se presenta el detalle de la justificación teórica de como interpretar dichos gráficos.

Luego se agregan los gráficos de error relativo al flujo AC de cada modelo en función del módulo del flujo AC.

Los resultados de otras líneas presentes en la tabla [6.10](#page-152-0) (58, 70, 73 y 127) se pueden ver en el anexo [C.2.](#page-193-0)

Se presentan los resultados para la línea aérea de índice 8 que interconecta las barras YOU150<sub>-B</sub> y MER150<sub>-B</sub>:

<span id="page-153-0"></span>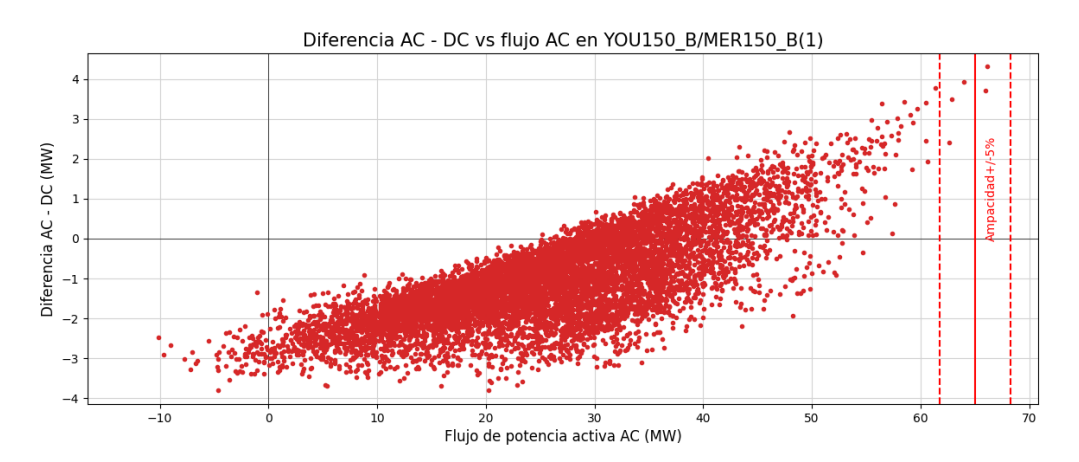

Figura 6.78: Diferencia flujo AC - flujo DC en función del flujo AC en la línea 8 (YOU150\_B/MER150\_B).

<span id="page-153-1"></span>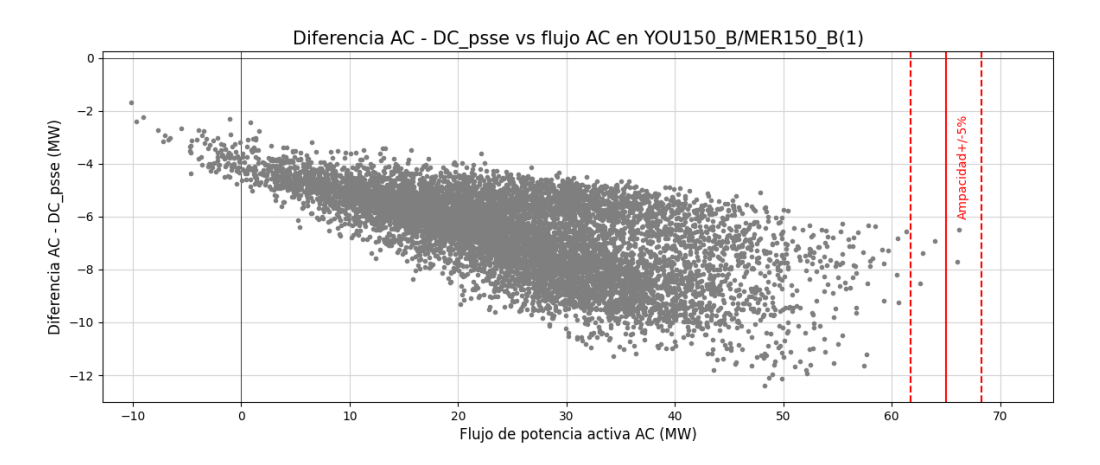

Figura 6.79: Diferencia flujo AC - flujo DC<sub>-P</sub>sse en función del flujo AC en la línea 8 (YOU150\_B/MER150\_B).

138

#### 6.5. An´alisis de los resultados sobre las ramas en carga

<span id="page-154-1"></span>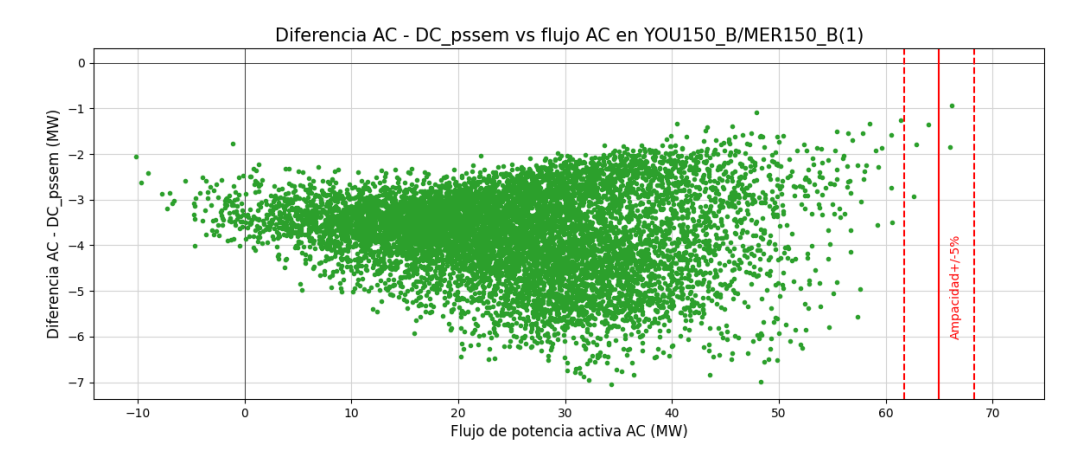

Figura 6.80: Diferencia flujo AC - flujo DC\_pssem en función del flujo AC en la línea 8 (YOU150\_B/MER150\_B).

<span id="page-154-0"></span>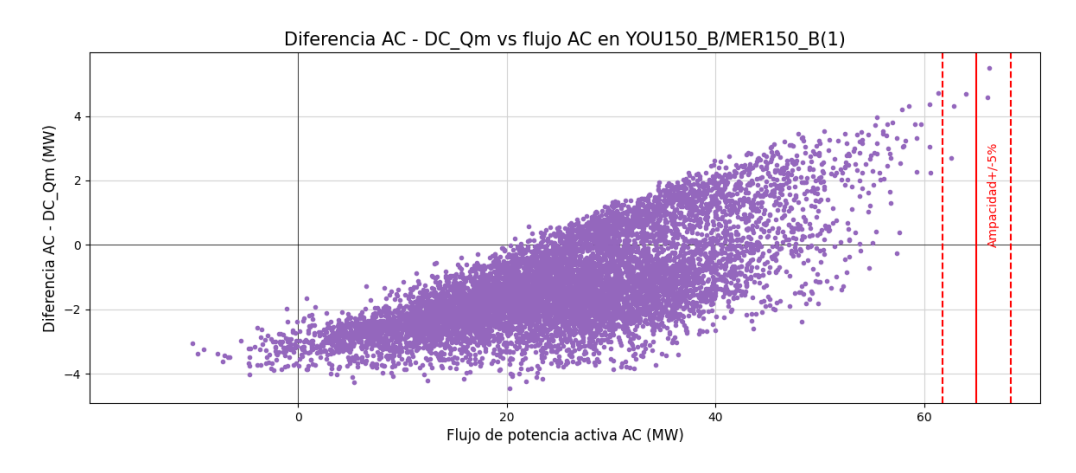

Figura 6.81: Diferencia flujo AC - flujo DC Qm en función del flujo AC en la línea 8 (YOU150\_B/MER150\_B).

Como se observa en las figuras [6.78](#page-153-0) y [6.81](#page-154-0) en la zona de sobrecarga el resultado para los modelos DC y DCQ m se encuentra en el cuadrante superior derecho por ende se concluye que en la rama en cuestión los modelos subestiman al flujo AC. Mientras que en las figuras [6.79](#page-153-1) y [6.80](#page-154-1) los resultados por encima del 95 % de carga se ubican en el cuadrante inferior derecho, sobrestimando en la totalidad de escenarios de interés.

A priori la diferencia observada en esta rama del sistema no presenta una dependencia perceptible del flujo de carga que circula por la misma, es decir el aumento del flujo no provoca un aumento en la diferencia entre el flujo del modelo analizado y la resolución del flujo AC, esto puede deberse a que en estos escenarios cobran relevancia otros factores.

Su vínculo con las líneas YOU150 B/BOB150 B(1) y (2), que proviene de una zona de gran concentración de generación y la cual suele presentar diferencias respecto al AC como se observó en [6.57,](#page-134-0) afecta de forma directa al desempeño de

los modelos en esta rama. Por este motivo el aumento de flujo AC no se correlaciona con el aumento del error del modelo respecto al AC. La diferencia con el AC en esta rama puede estar dada por la suma de diferencias producidas en ramas aledañas (debido a las p´erdidas) que se compensan en la barra slack y por a la proximidad de la línea YOU150 B/MER150 B con el vínculo de Argentina, se observan en esta rama.

En los errores relativos respecto al AC a continuación, se puede verificar a grandes rasgos el comportamiento de los modelos:

<span id="page-155-0"></span>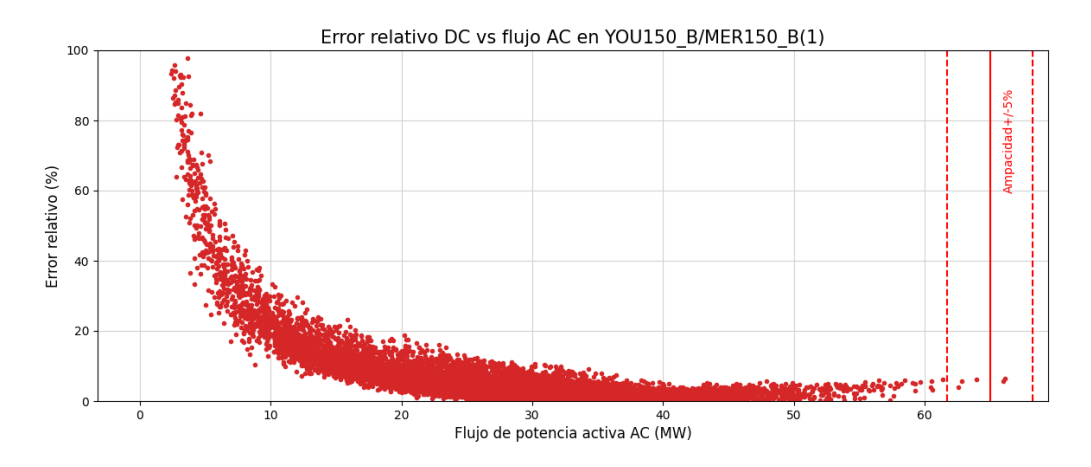

Figura 6.82: Error relativo al flujo AC en función del módulo del flujo AC en la línea 8 (YOU150\_B/MER150\_B).

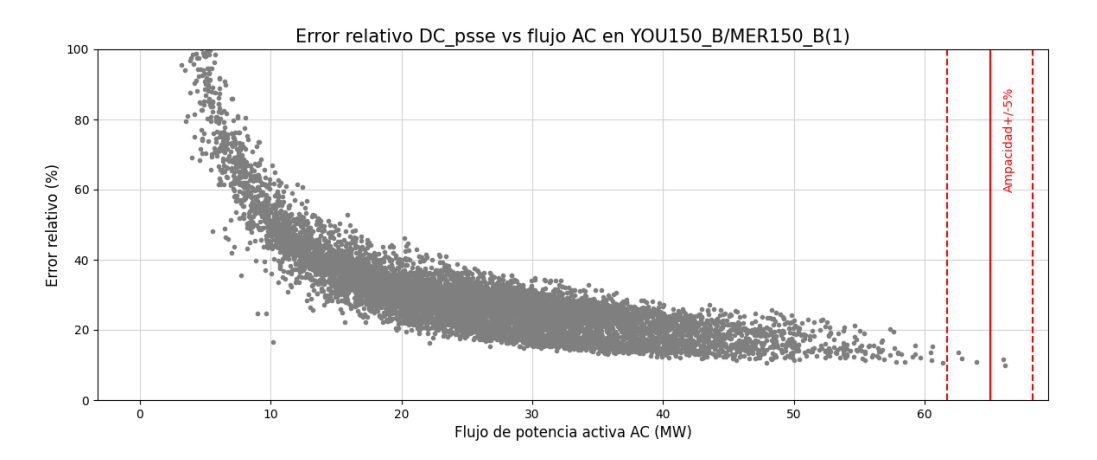

Figura 6.83: Error relativo al flujo AC en función del módulo del flujo AC en la línea 8 (YOU150\_B/MER150\_B).

#### 6.5. Análisis de los resultados sobre las ramas en carga

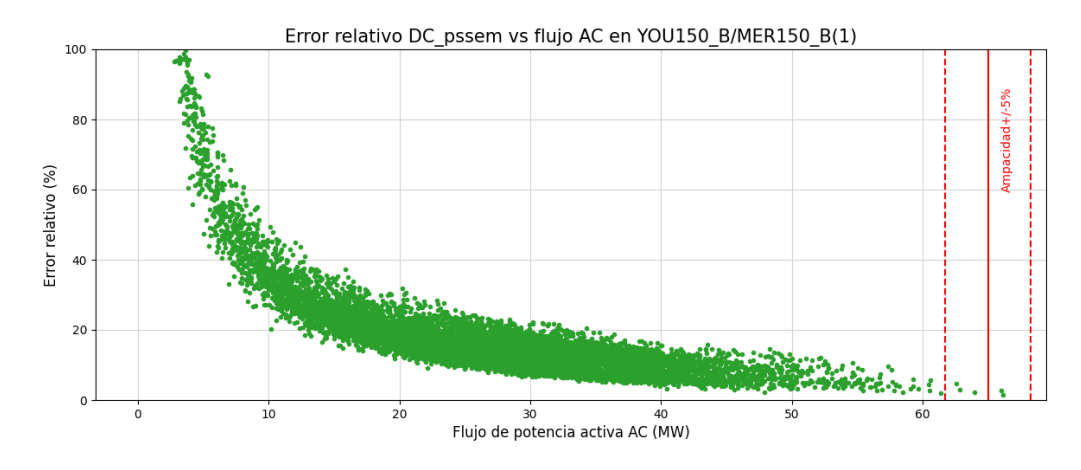

Figura 6.84: Error relativo al flujo AC en función del módulo del flujo AC en la línea 8 (YOU150\_B/MER150\_B).

<span id="page-156-0"></span>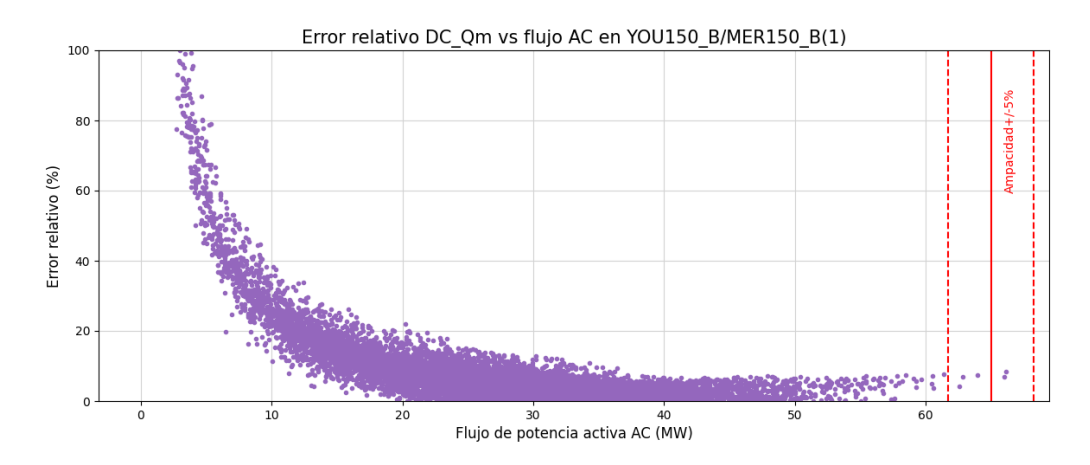

Figura 6.85: Error relativo al flujo AC en función del módulo del flujo AC en la línea 8 (YOU150\_B/MER150\_B).

De las figuras [6.82](#page-155-0) a [6.85](#page-156-0) se obtiene que el comportamiento es el mismo para todos los modelos, a medida que aumenta la carga en la línea disminuye el error relativo al flujo AC tomando valores por debajo del 15% en la zona de interés.

Para la línea aérea de índice 24 que interconecta la barra MVA150 B con la barra MVN150<sub>-B</sub> (la rama de índice 1 del paralelo) se presentan los siguientes resultados:

<span id="page-157-0"></span>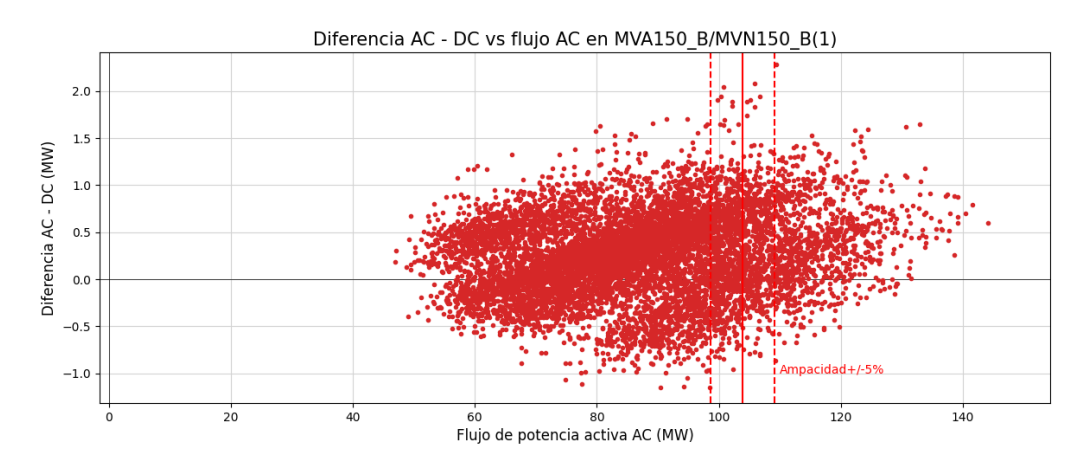

Figura 6.86: Diferencia flujo AC - flujo DC en función del flujo AC en la línea 24 (MVA150\_B/MVN150\_B(1)).

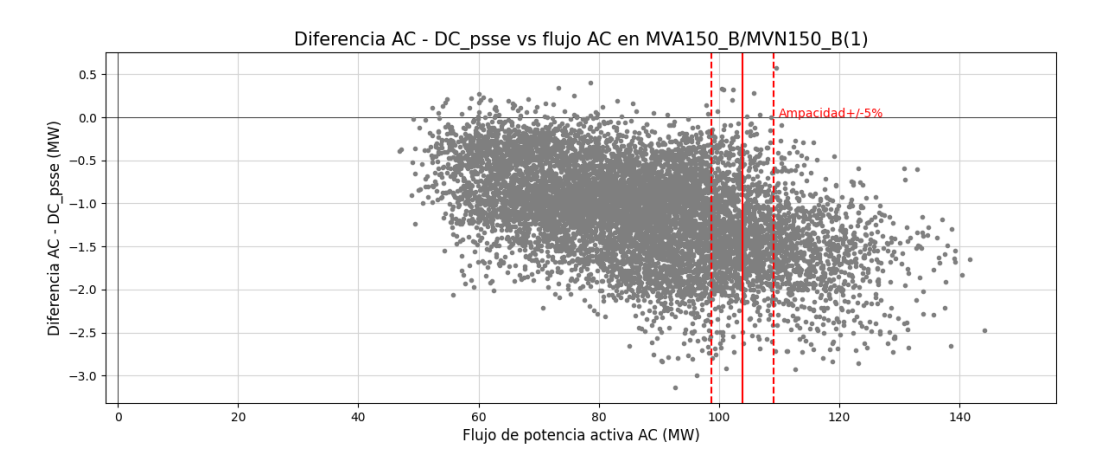

Figura 6.87: Diferencia flujo AC - flujo DC\_psse en función del flujo AC en la línea 24 (MVA150\_B/MVN150\_B(1)).

#### 6.5. An´alisis de los resultados sobre las ramas en carga

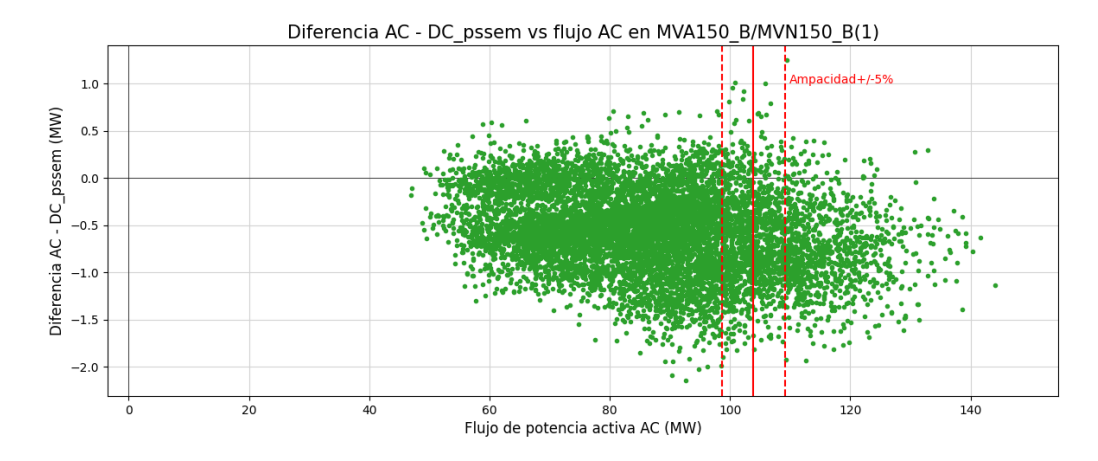

Figura 6.88: Diferencia flujo AC - flujo DC\_pssem en función del flujo AC en la línea 24 (MVA150\_B/MVN150\_B(1)).

<span id="page-158-0"></span>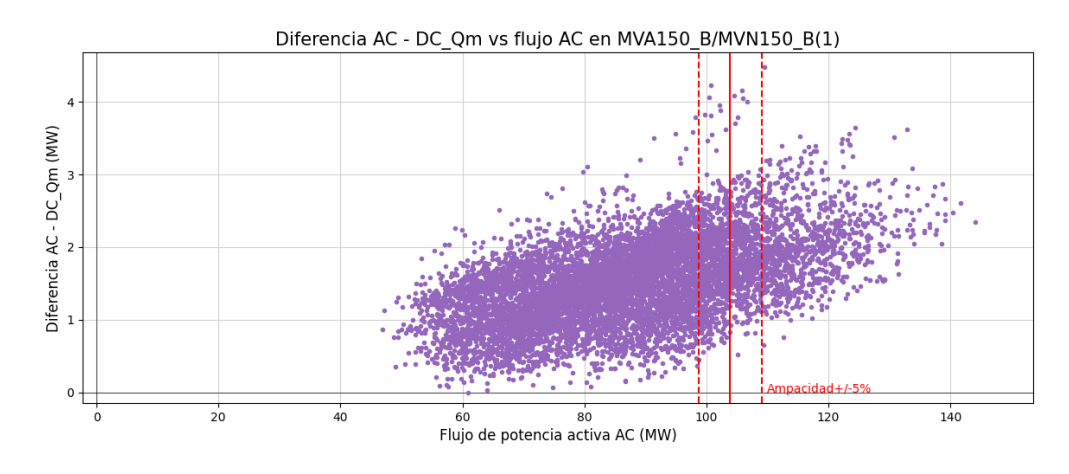

Figura 6.89: Diferencia flujo AC - flujo DC<sub>-</sub>Qm en función del flujo AC en la línea 24 (MVA150<sub>-B</sub>/MVN150<sub>-B(1)</sub>.

Se evidencia en las figuras [6.86](#page-157-0) a [6.89](#page-158-0) que la línea en los casos evaluados siempre se encuentra por encima del  $50\%$  de su carga máxima, presentando diferentes comportamientos para cada modelo en la zona de interés. Para los modelos DC, DC psse y DC pssem algunos escenarios se encuentran en el cuadrante superior derecho y otros en el inferior derecho, resultando que predomina la subestimación en el caso del DC y la sobrestimación en DC psse y DC pssem como se detalla en la tabla [6.10.](#page-152-0) Mientras que para el modelo DC Qm la totalidad de escenarios por encima del 95 % de carga resultan subestimar.

El alto porcentaje de carga en esta l´ınea se debe a que es una rama de acceso del flujo de carga hacia Montevideo, área en la que se concentra gran parte de la demanda del sistema. A pesar de esto se observa que los valores que toma el error no alcanzan valores elevados respecto a las otras ramas (se puede ver el detalle en las figuras  $6.49$  a  $6.56$  de la sección anterior correspondiente a las líneas de 150  $kV$ ).

Lo anterior ratifica lo observado para la línea aérea de índice 8 respecto a que el error no se ve influenciado por el porcentaje de carga.

En los errores relativos respecto al AC a continuación, se puede verificar a grandes rasgos el comportamiento de los modelos:

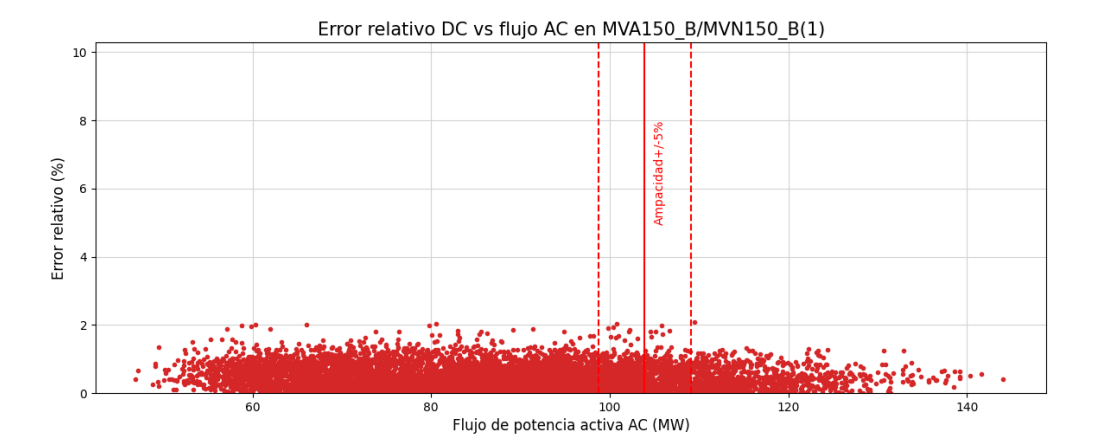

Figura 6.90: Error relativo al flujo AC en función del módulo del flujo AC en la línea 24 (MVA150<sub>-B</sub>/MVN150<sub>-B(1)</sub>).

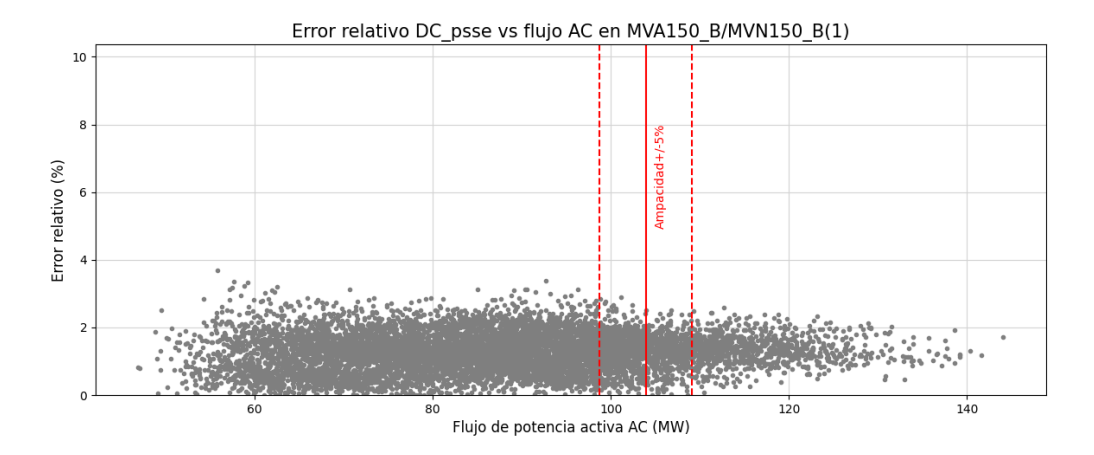

Figura 6.91: Error relativo al flujo AC en función del módulo del flujo AC en la línea 24 (MVA150\_B/MVN150\_B(1)).

#### 6.5. Análisis de los resultados sobre las ramas en carga

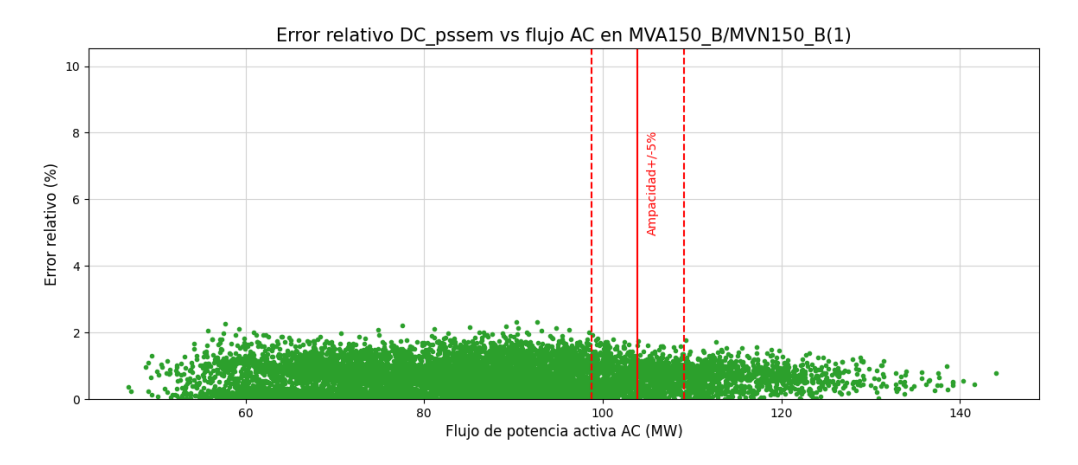

Figura 6.92: Error relativo al flujo AC en función del módulo del flujo AC en la línea 24  $(MVA150_B/MVN150_B(1)).$ 

<span id="page-160-0"></span>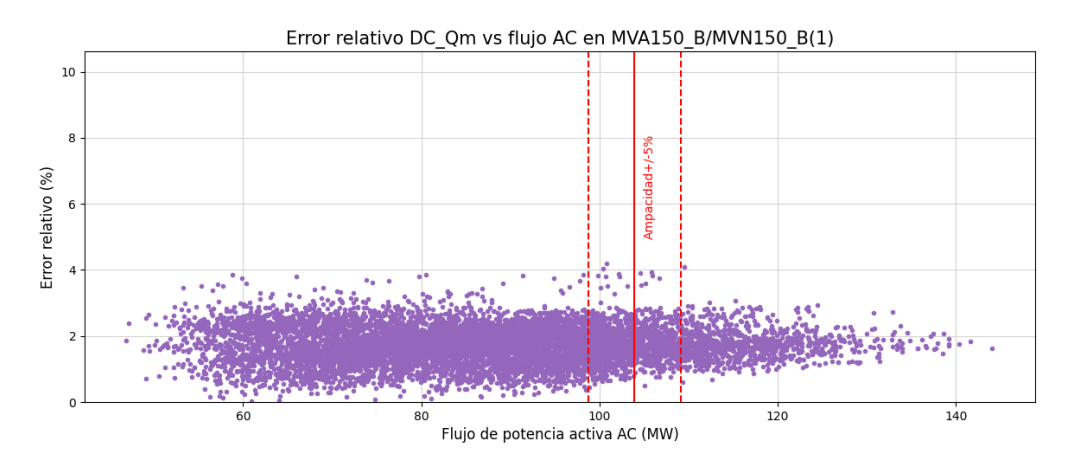

Figura 6.93: Error relativo al flujo AC en función del módulo del flujo AC en la línea 24 (MVA150\_B/MVN150\_B(1)).

Según los gráficos de error relativo para la línea 24 entre MVA y MVN en 150 kV, los errores se encuentran por debajo de  $4\%$  por lo que es análogo a lo estudiado en la línea 8 evaluada previamente en la zona de interés.

#### 6.5.3. Análisis en carga de los cables subterráneos de 150 kV

Para el análisis de los cables solo existe un caso que cumple la condición de carga del 95 % explicada al comienzo de este cap´ıtulo [6.5.](#page-149-0) El hecho de que solo ocurra esto en un cable demuestra que en la red uruguaya el régimen N de funcionamiento de los cables suele estar lejos de la sobrecarga, no necesariamente en régimen N-1.

<span id="page-161-1"></span>En la siguiente tabla se presentan los resultados resumidos en la figura [6.77](#page-150-0)  $^3$  $^3$ .

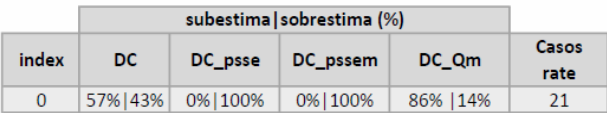

Tabla 6.11: Resumen del análisis en carga de los 8724 casos en los cables subterráneos de 150 kV.

Por lo descrito y la tabla presentadas anteriormente surge la duda, ¿qué está pasando con el cable que alcanza al 95 % de carga en el flujo AC? Para responder esta pregunta se presentan las siguientes gráficas.

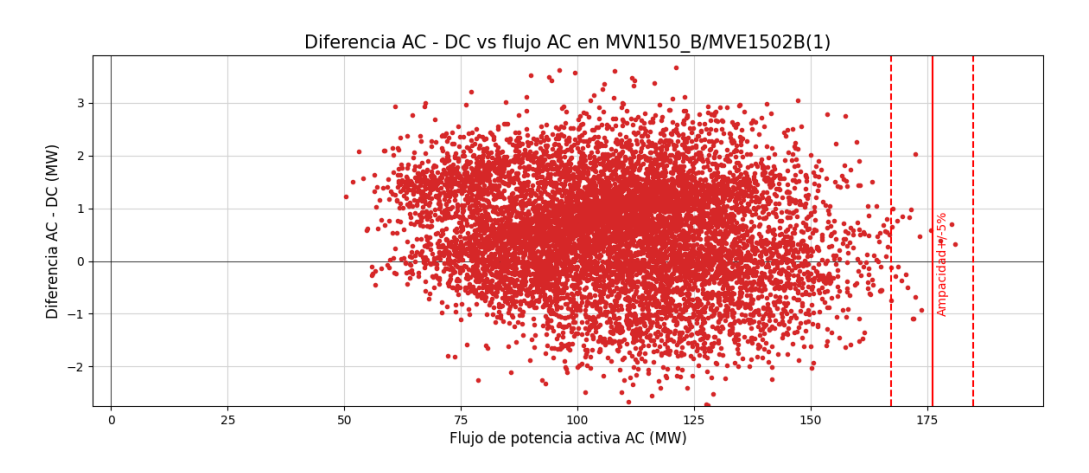

Figura 6.94: Diferencia flujo AC - flujo DC en función del flujo AC en el cable 0 (MVN150 B/MVE1502B).

<span id="page-161-0"></span> ${}^{3}{\rm La}$  columna denominada  $\it Casos$   $\it rate$  son aquellos casos dentro de los 8724 evaluados, donde la rama determinada en index supera el 95 % de carga en el flujo AC respecto de la ampacidad. El índice coincide con los presentes en la tabla [6.7.](#page-136-0)

#### 6.5. Análisis de los resultados sobre las ramas en carga

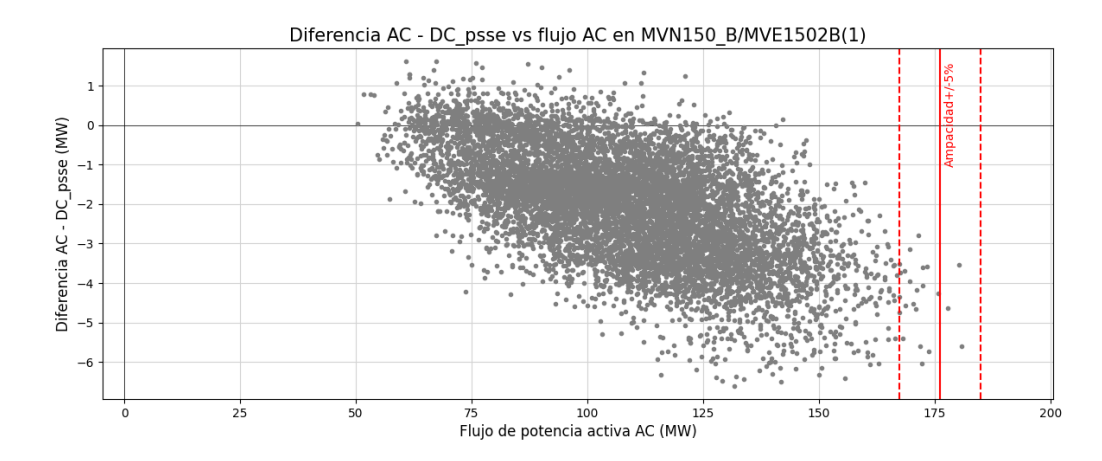

Figura 6.95: Diferencia flujo AC - flujo DC\_psse en función del flujo AC en el cable 0 (MVN150 B/MVE1502B).

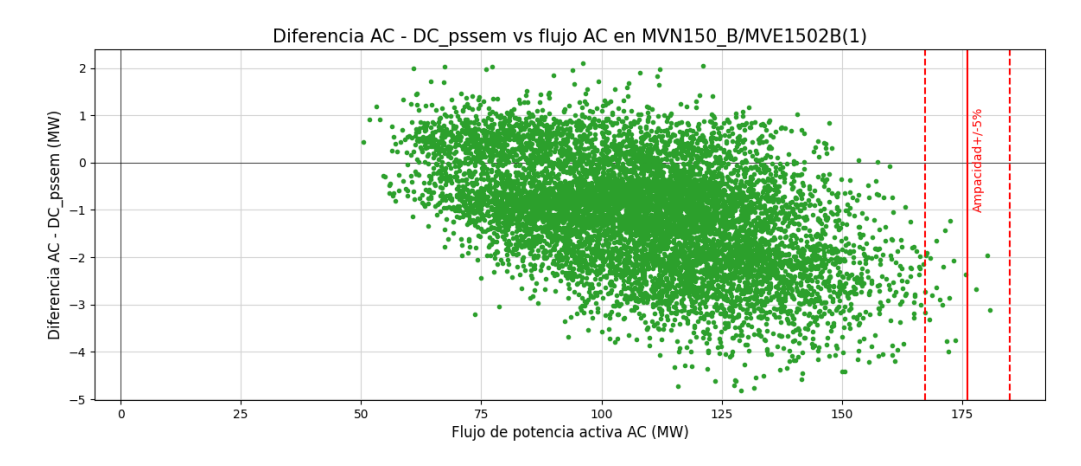

Figura 6.96: Diferencia flujo AC - flujo DC\_pssem en función del flujo AC en el cable 0 (MVN150 B/MVE1502B).

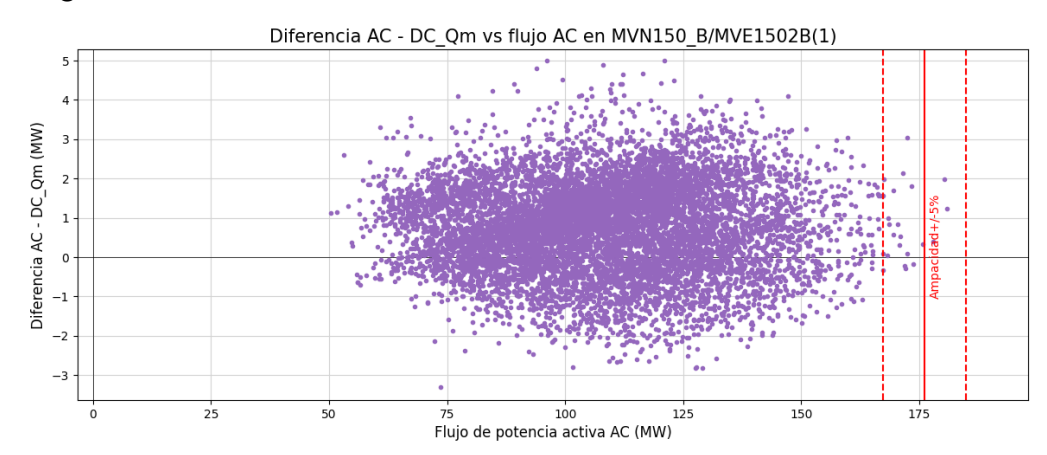

Capítulo 6. Evaluación de modelos sobre la red uruguaya de trasmisión de energía eléctrica

Figura 6.97: Diferencia flujo AC - flujo DC\_Qm en función del flujo AC en el cable 0 (MVN150 B/MVE1502B).

Como se registra en la tabla [6.11](#page-161-1) en el cable de índice 0 el flujo en los modelos DC y DC Qm resulta sobrestimar al flujo AC en algunos de los escenarios de carga mayor al 95 % de la ampacidad mientras que en el resto subestima al flujo AC, prevaleciendo la subestimación en ambos modelos.

Por otro lado para los modelos DC psse y DC pssem se obtiene que sobrestima al flujo AC en la totalidad de los escenarios en la zona de interés.

Cabe destacar que en todos los modelos las diferencias respecto al flujo AC toman valores, en módulo, por debajo de 7 MW cuando el flujo alcanza valores de hasta 180 MW. Este comportamiento es similar al de la línea aérea de índice 24 que se conecta con el cable en cuestión.

A continuación se analiza el comportamiento del error relativo en el cable subterráneo que conecta las barras MVN y MVE.

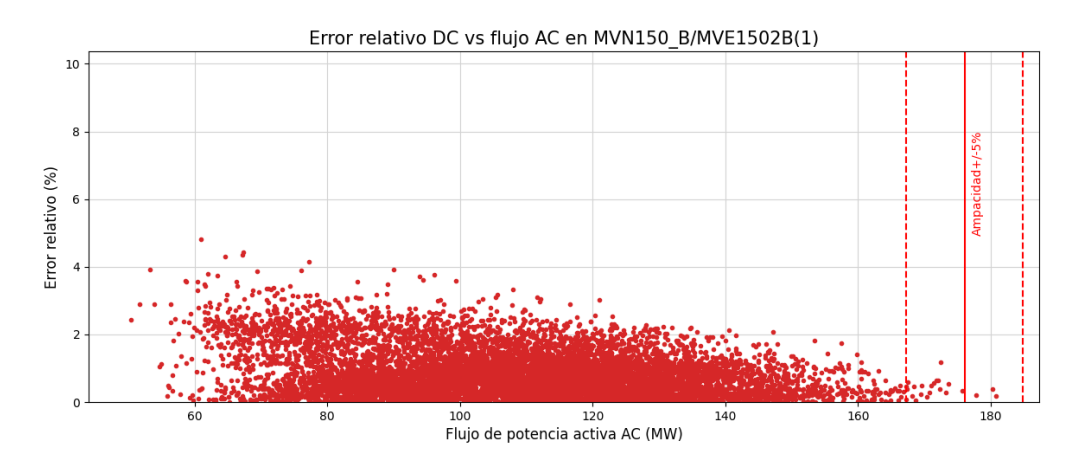

Figura 6.98: Error relativo al flujo AC en función del módulo del flujo AC en el cable 0 (MVN150 B/MVE1502B).

#### 6.5. Análisis de los resultados sobre las ramas en carga

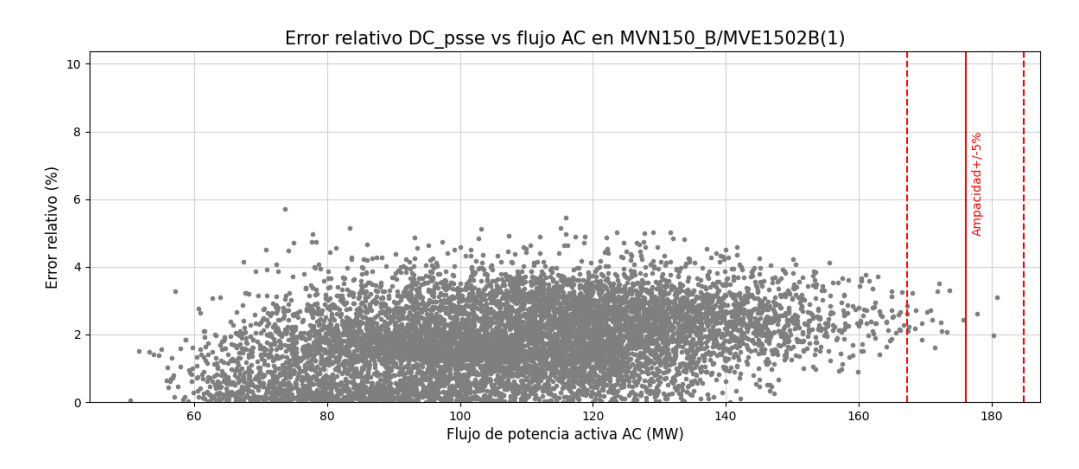

Figura 6.99: Error relativo al flujo AC en función del módulo del flujo AC en el cable 0 (MVN150 B/MVE1502B).

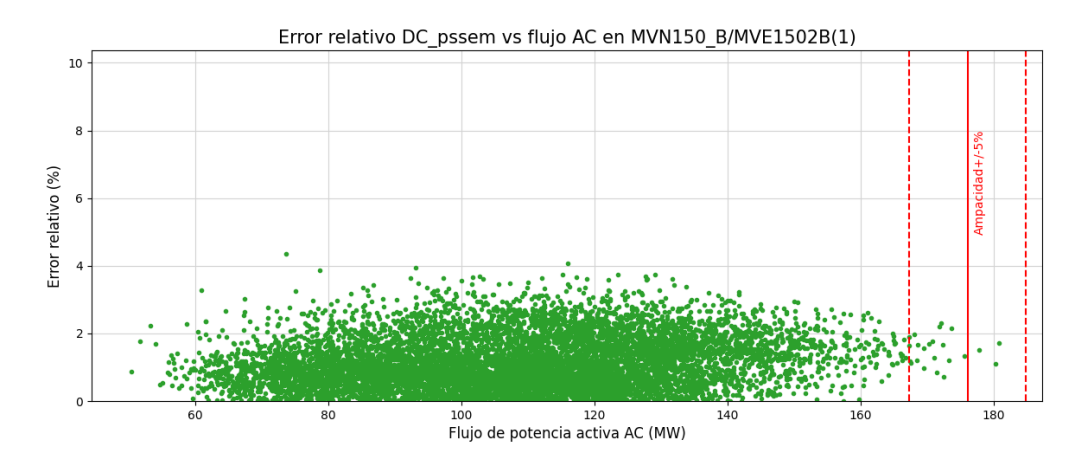

Figura 6.100: Error relativo al flujo AC en función del módulo del flujo AC en el cable 0 (MVN150 B/MVE1502B).

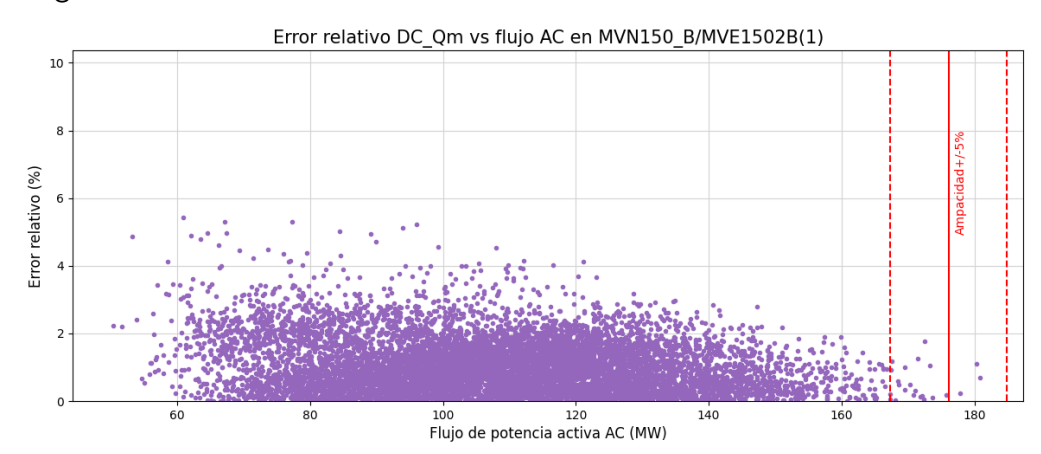

Capítulo 6. Evaluación de modelos sobre la red uruguaya de trasmisión de energía eléctrica

Figura 6.101: Error relativo al flujo AC en función del módulo del flujo AC en el cable 0 (MVN150 B/MVE1502B).

Nuevamente, el comportamiento del error relativo es similar al visualizado en las líneas de 150 kV, el error se encuentra por debajo del 4 % en la los escenarios que superan el 95 % de carga.

Por otro lado, se decide presentar los resultados del cable de índice 13 entre MVI150 B y MVH150 B ya que tiene un comportamiento distinto a los que se han observado en otras ramas. Particularmente, el comportamiento difiere en el modelo DC Qm respecto a los otros modelos, incluso toma valores de error ampliamente superiores como se detalla en la figura [6.105.](#page-167-0)

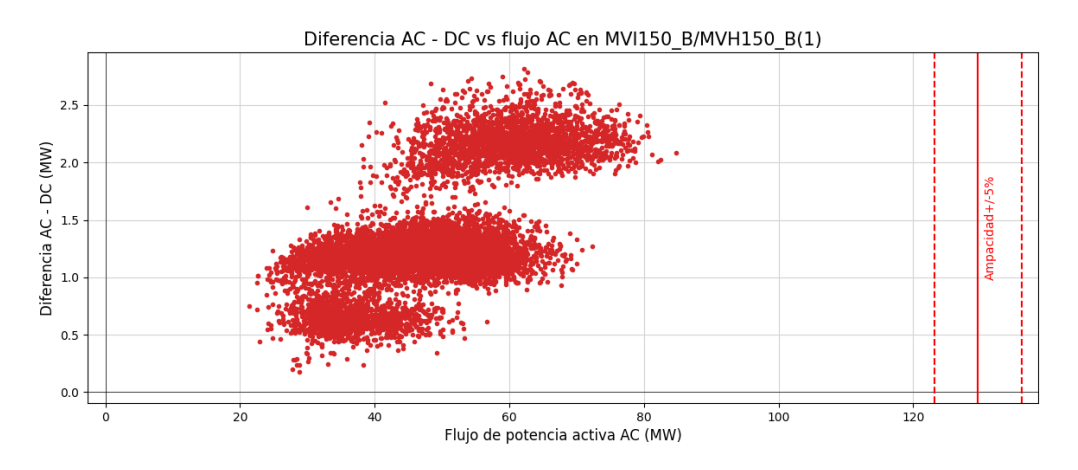

Figura 6.102: Diferencia flujo AC - flujo DC en función del flujo AC en el cable 13 (MVI150\_B/MVH150\_B).

#### 6.5. Análisis de los resultados sobre las ramas en carga

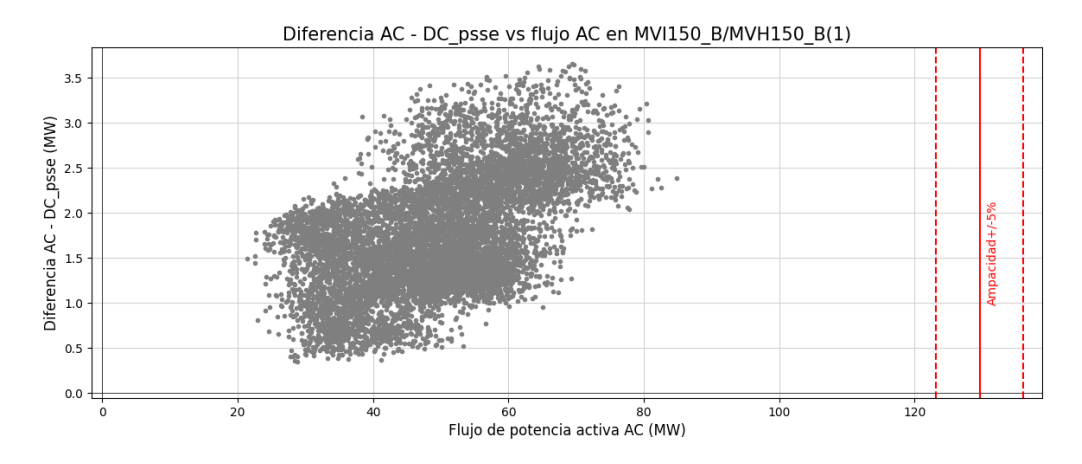

Figura 6.103: Diferencia flujo AC - flujo DC\_psse en función del flujo AC en el cable 13 (MVI150\_B/MVH150\_B).

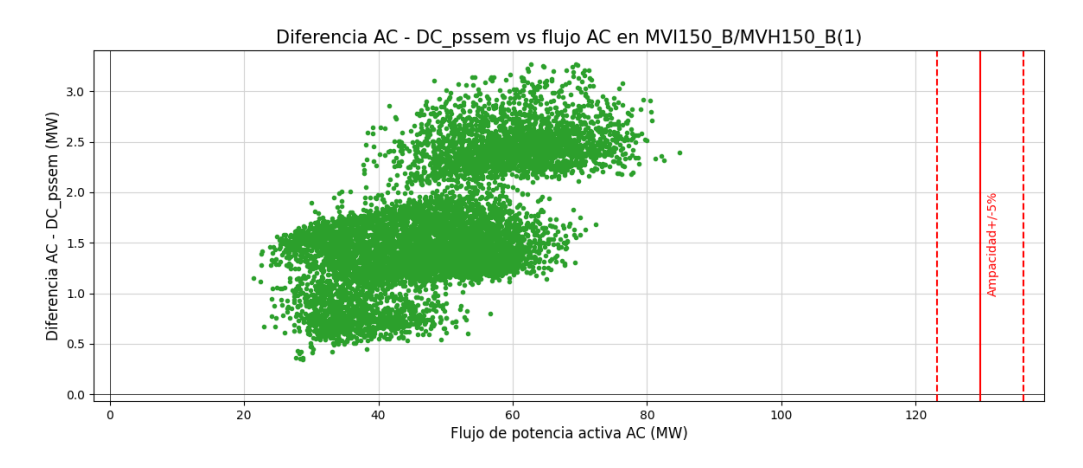

Figura 6.104: Diferencia flujo AC - flujo DC<sub>-</sub>pssem en función del flujo AC en el cable 13 (MVI150\_B/MVH150\_B).

<span id="page-167-0"></span>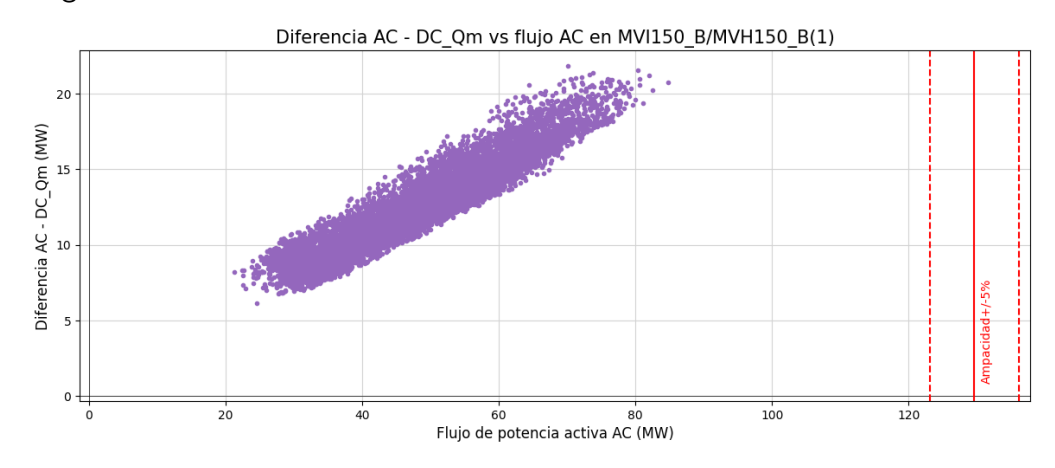

Capítulo 6. Evaluación de modelos sobre la red uruguaya de trasmisión de energía eléctrica

Figura 6.105: Diferencia flujo AC - flujo DC\_Qm en función del flujo AC en el cable 13 (MVI150\_B/MVH150\_B).

Se observa que para el cable de índice 13 la diferencia entre el flujo DC en los modelos de PTDF y el flujo AC tiene un comportamiento similar entre si, mientras que la diferencia de flujo AC - DC Qm aumenta linealmente con el flujo AC alcanzando valores superiores a los 20 MW.

A continuación, se comparten los errores relativos de los modelos respecto al flujo AC en el cable subterráneo número 13:

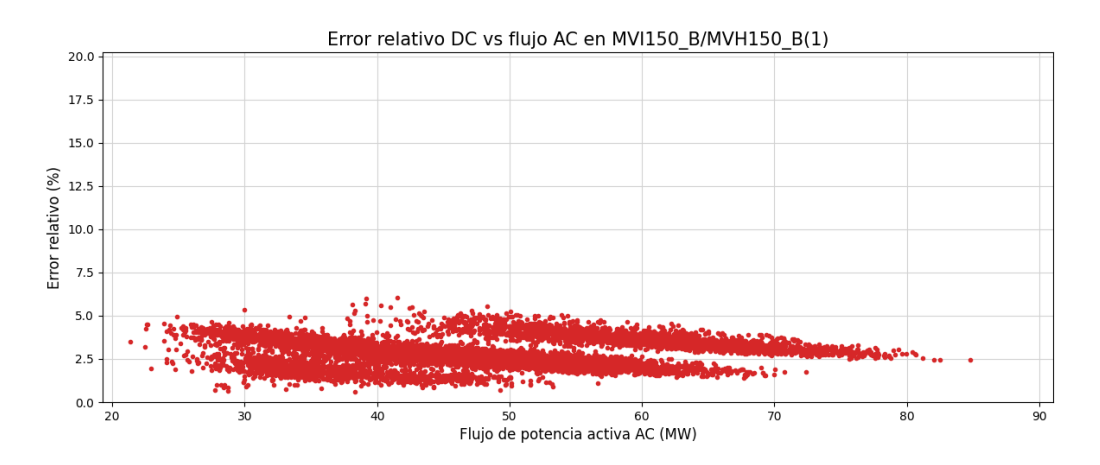

Figura 6.106: Error relativo al flujo AC en función del módulo del flujo AC en el cable 13 (MVI150\_B/MVH150\_B).

#### 6.5. Análisis de los resultados sobre las ramas en carga

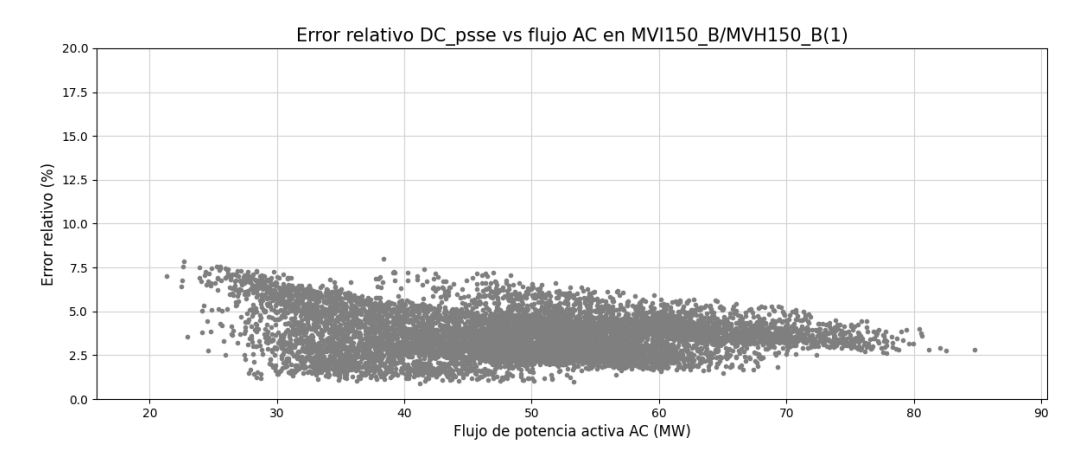

Figura 6.107: Error relativo al flujo AC en función del módulo del flujo AC en el cable 13 (MVI150\_B/MVH150\_B).

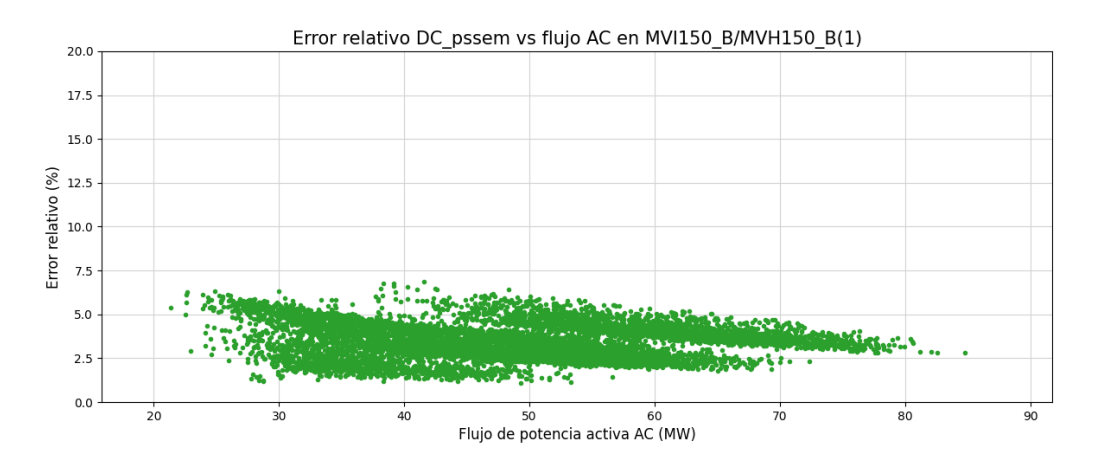

Figura 6.108: Error relativo al flujo AC en función del módulo del flujo AC en el cable 13 (MVI150\_B/MVH150\_B).

Capítulo 6. Evaluación de modelos sobre la red uruguaya de trasmisión de energía eléctrica

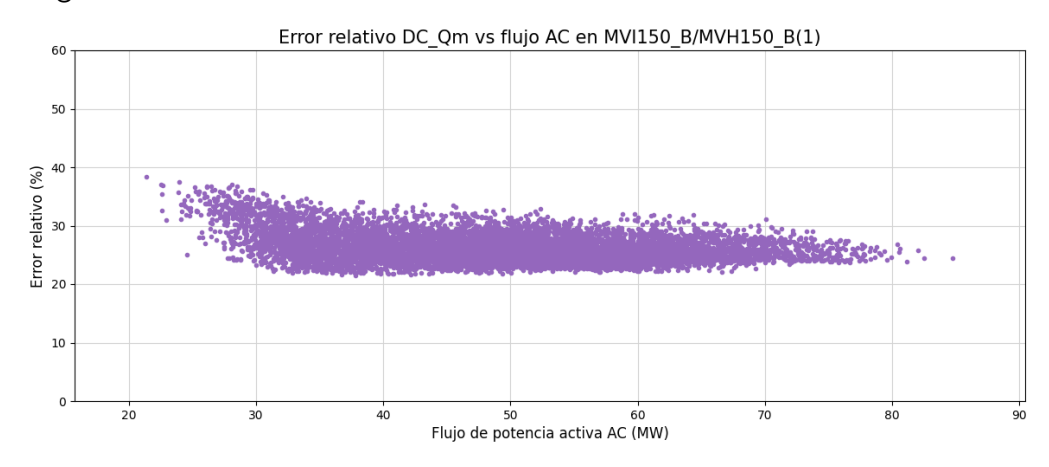

Figura 6.109: Error relativo al flujo AC en función del módulo del flujo AC en el cable 13 (MVI150\_B/MVH150\_B).

De las gráficas anteriores se destaca que el modelo DC\_Qm presenta un error relativo al flujo AC con una tendencia constante en torno al 25 %, que comprueba la dependencia lineal entre el error y la carga de la rama.

# 6.6. Sensibilidad de los modelos frente al  $X/R$  en la red de trasmisión de Uruguay

Con el objetivo de realizar un análisis similar al que se desarrolla en [5.23](#page-76-0) se estudia el comportamiento de los modelos con respecto al valor de X/R de las ramas, para esto se grafica el error máximo de la totalidad de escenarios en porcentaje de la ampacidad en función del  $X/R$  para cada una de las líneas aéreas de 500 kV, líneas aéreas de 150 kV y los cables subterráneos de 150 kV.

A continuación se presentan los gráficos para los modelos DC, DC psse, DC pssem y DC Qm en las figuras [6.110,](#page-170-0) [6.111,](#page-170-1) [6.112](#page-171-0) y [6.114](#page-172-0) respectivamente.

<span id="page-170-0"></span>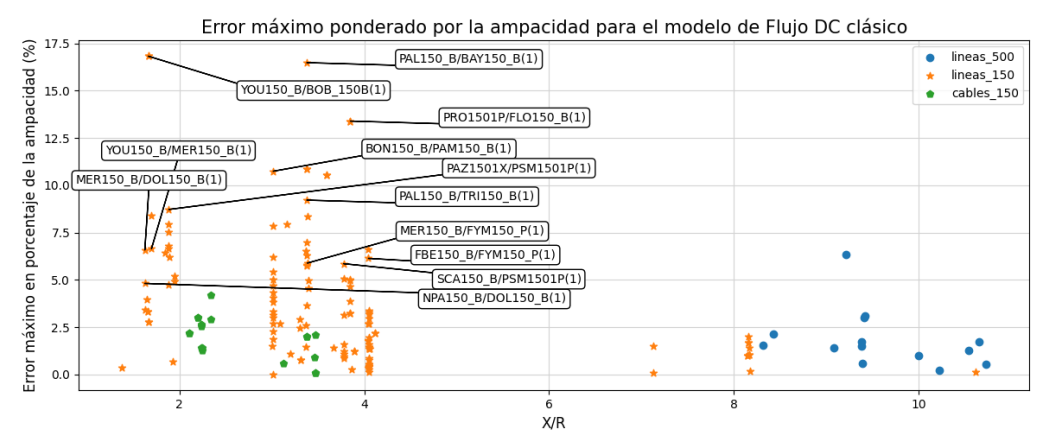

Figura 6.110: Error máximo entre la potencia activa del flujo AC y el flujo DC en cada rama del sistema en función de la relación  $X/R$ , expresado en porcentaje de la ampacidad de cada rama.

<span id="page-170-1"></span>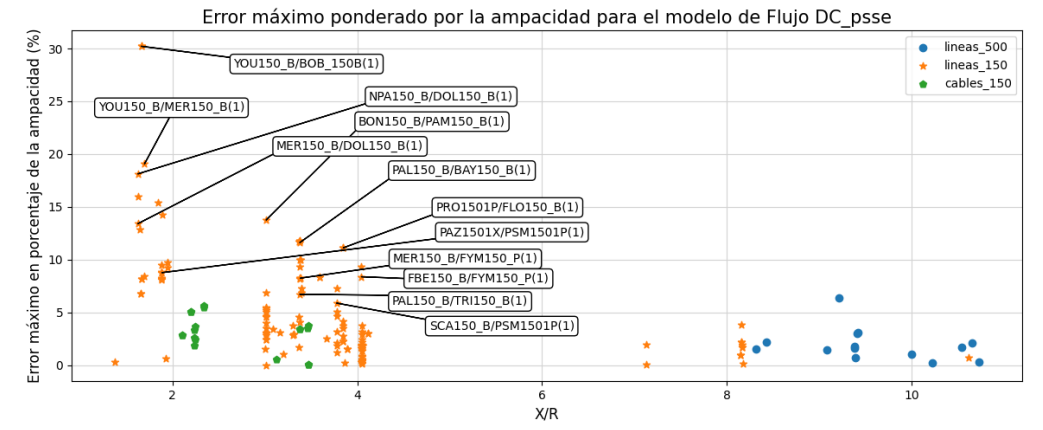

Figura 6.111: Error máximo entre la potencia activa del flujo AC y el flujo DC<sub>-p</sub>osse en cada rama del sistema en función de la relación  $X/R$ , expresado en porcentaje de la ampacidad de cada rama.

La figura [6.111](#page-170-1) concuerda con el estudio realizado en [\[8\]](#page-210-0) en donde algunas líneas con  $X/R$  por debajo de 2 presentan un error máximo de la resolución DC respecto al AC en porcentaje de la ampacidad por encima de 10 %.

<span id="page-171-0"></span>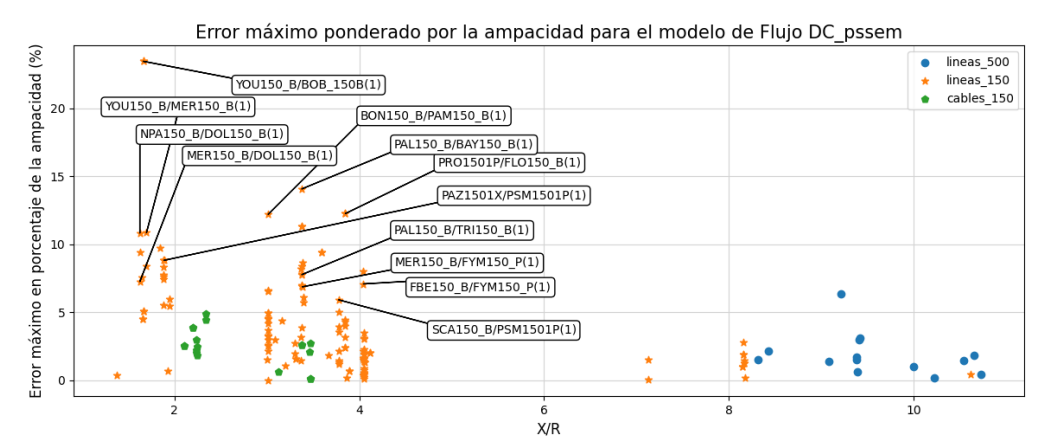

Figura 6.112: Error máximo entre la potencia activa del flujo AC y el flujo DC pssem en cada rama del sistema en función de la relación  $X/R$ , expresado en porcentaje de la ampacidad de cada rama.

Se puede observar que el modelo  $DC$  (ver figura [6.110\)](#page-170-0) presenta una mejoría en aquellas ramas con  $X/R$  por debajo de 2 en comparación con los modelos DC psse y DC pssem. Por ejemplo las líneas YOU150 B/MER150 B(1) tiene un error máximo en torno a  $7.5\%$  en el DC clásico, en cambio toma un valor por encima de los 13 % en el flujo DC psse y por encima de 10 % en el DC pssem que suele mejorar al DC psse en estos casos.

Análogamente a lo evaluado en [5.23,](#page-76-0) las líneas con  $X/R$  por debajo de 2 afectan a su vez algunas otras l´ıneas debido a su v´ınculo.

Como se detalla en el posicional de la figura [5.24,](#page-77-0) existe un circuito que recorre el oeste del Uruguay desde Colonia a Mercedes, conformado por líneas con  $X/R$ menor a 2 excepto por un tramo corto de X/R cercano a 4 y donde se obtienen errores destacables respecto a otras líneas.

Como se detalla en el posicional de la figura [5.24,](#page-77-0) el circuito en 150 kV que recorre el oeste del Uruguay entre Colonia y Mercedes, está conformado por algunas líneas con  $X/R$  menor a 2 y por un tramo corto entre colonia y CCP con  $X/R$ cercano a 4. El error del tramo entre colonia y CCP se ve afectado por el error que presenta el resto del circuito.

Esto también sucede en SCA150 B / PSM1501P(1), con un  $X/R$  de 3,78, se ve afectada por un alto error en PAZ1501X/PSM1501P(1) con un X/R de 1,89. Se puede ver la ubicación de estas ramas en la figura [6.113](#page-172-1)

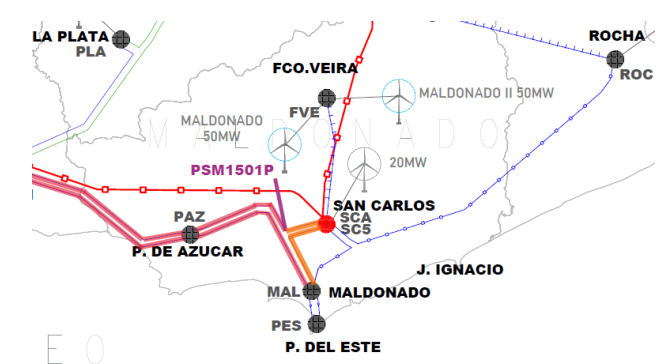

<span id="page-172-1"></span>6.6. Sensibilidad de los modelos frente al  $X/R$  en la red de trasmisión de Uruguay

Figura 6.113: Esquema posicional de la red uruguaya de transmisión, región este, donde se marcan algunas ramas de interés.

Este an´alisis coincide con lo observado en los casos de prueba de la red IEEE  $39$  barras en la sección  $5.2.2$  y la red uruguaya en un escenario dado en la figura [5.23.](#page-76-0)

La línea de 150 kV PRO1501P / FLO150 B (1) es una línea de  $X/R$  por encima de 3 la cual se suele explotar a su m´axima capacidad debido a que se encuentra en el camino que interconecta el centro del país donde se concentra generación y la subestación Montevideo A, donde se concentra el consumo de la región. Por este motivo se obtiene un error máximo por encima de  $10\,\%$ respecto a la ampacidad en todos los modelos.

<span id="page-172-0"></span>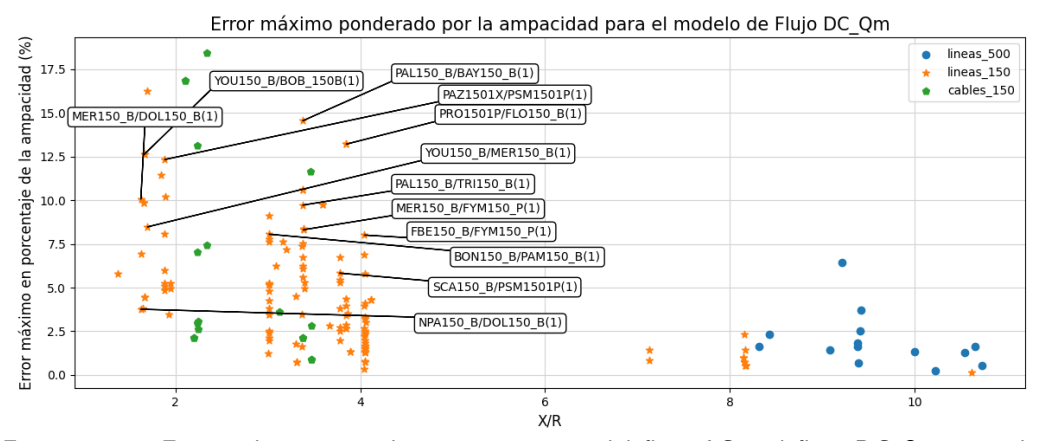

Figura 6.114: Error máximo entre la potencia activa del flujo AC y el flujo DC Qm en cada rama del sistema en función de la relación  $X/R$ , expresado en porcentaje de la ampacidad de cada rama.

Notar en la figura [6.114](#page-172-0) que en algunos cables empeoran los errores máximos de DC<sub>-</sub>Qm respecto al AC en relación a los otros modelos, esto concuerda con lo observado en [6.76.](#page-147-0)

En todos los modelos se nota que en el caso de las l´ıneas de 500 kV el comportamiento es similar, esto se puede asociar a que los errores respecto al flujo AC en estos modelos están asociados a la no consideración de las pérdidas y la influencia del  $X/R$  de la rama es despreciable. Se nota que los errores máximos en porcentaje

de la ampacidad se encuentran acotados por debajo del 5 % y la rama dentro de las líneas de 500 kV que presenta un error en torno al 7% corresponde a la que conecta C. ELIA con SJA500<sub>-B</sub> donde se observa la concentración de las pérdidas del sistema.

# Capítulo 7 Conclusiones

El procesamiento de más de 39 millones de datos no se puede tomar a la ligera cuando provienen de variados escenarios, ya que muchas veces esto puede inducir efectos negativos como simplificaciones o generalización de conclusiones. Por otro lado, no solo basta con alcanzar correctas métricas, también es importante presentar los resultados de una forma clara e intuitiva. En este proyecto se busc´o cuidar estos aspectos haciendo ´enfasis en no quedar inmersos en los problemas antes mencionados, con el fin de brindar al lector una mejor comprensión de los resultados y conclusiones.

En este cap´ıtulo se presentan las conclusiones obtenidas durante el presente proyecto. Para simplificar las ideas, muchos de los resultados presentados en esta sección no se justifican explícitamente, pero el lector puede dirigirse a las secciones correspondientes donde se desarrollan en detalle.

A modo de resumen, se presentan a continuación distintas conclusiones obtenidas a lo largo del trabajo.

Partiendo del estudio y selección de modelos se logró implementar tres de resolución de flujo de carga mediante PTDF. Debido a no encontrar información asociada a los PTDF extraídos desde PSSE en la bibliografía, se comprobó de forma práctica que los mismos no utilizan el modelo clásico en su cálculo. Estos modelos fueron evaluados en la red objetivo de trasmisión de Uruguay, donde se observaron comportamientos bien diferenciados dependiendo del tipo de rama evaluada. Por ejemplo, las líneas de 150 kV de la red de trasmisión uruguaya presentan un X/R muy variado que incluso toma valores por debajo de 2 y por este motivo, el desempeño de los modelos se ve afectado.

También se implementaron otros dos modelos que no utilizan PTDF para la resolución del flujo, con el objetivo de minimizar el error debido a las pérdidas en el sistema y no se obtuvieron resultados acorde a lo esperado.

En todos los modelos DC, las pérdidas a lo largo del sistema no se tienen en cuenta y es causal de una diferencia respecto a la resolución del flujo AC. Tanto los modelos DC como el modelo AC realizan el balance de potencia activa en la barra slack, por esto en la red uruguaya, la concentración del efecto de las pérdidas se observa en las líneas de 500 kV y en particular en las de vínculo con el modelo de red de Argentina donde se ubica la slack.

#### Capítulo 7. Conclusiones

En las siguientes secciones se desarrollan las conclusiones.

### 7.1. Conclusiones generales

Se realizó el estudio de la bibliografía del tema con el objetivo de encontrar los modelos que mejor se aplican a la problemática de la resolución de flujo DC en la red eléctrica de transmisión uruguaya, centrando la búsqueda en modelos que utilicen PTDF para resolver el flujo. Actualmente los estudios de nuevos modelos de simulación de redes no se orienta al cálculo de factores de distribución de potencia, es por este motivo que resultó particularmente difícil obtener otros modelos con estas características. La academia, en el presente, se dirige a desarrollar modelos que requieren una resolución previa como punto de partida (modelos "hot-start") como se presenta en [\[12\]](#page-210-1) o iterativos como plantea en [\[6\]](#page-210-2) que tienden a complejizar el cálculo de los flujos.

Del an´alisis del estado del arte se eligieron tres modelos a partir de PTDF, el modelo flujo DC clásico, el modelo DC psse que para su resolución calcula PTDF a partir de PSSE, y el modelo DC pssem que surge de realizar una modificación en el DC psse. También se seleccionaron dos modelos que no utilizan PTDF pero que resulta interesante evaluar debido a que en la bibliografía consultada se reportan resultados prometedores, estos son el modelo de flujo DC con consideración de reactiva llamado DC<sub>-</sub>Q y una modificación del anterior denominado modelo DC-Qm. Estos últimos tienen la particularidad de no ser iterativos por lo que aunque no usan factores de distribución parecen tener un bajo costo computacional.

Se toma como punto de partida el flujo DC clásico que emplea el cálculo de PTDF y a priori se considera que el modelo DC psse planteado en [\[8\]](#page-210-0) utiliza la misma metodología que la desarrollada en [\[5\]](#page-210-3) sobre el flujo DC clásico. Respecto a este último punto, debido a que no se encuentra bibliografía del tema, se decide evaluar el modelo de manera práctica comparando su desempeño con el del flujo DC clásico para confirmar esta hipótesis. De esta comparación surge la primera conclusión del trabajo. En la sección [5.1,](#page-51-0) se demostró que los factores de distri-bución obtenidos mediante el modelo clásico definido en [3.1.1](#page-22-0) son distintos a los obtenidos mediante PSSE. Esto surge debido a que los PTDF de PSSE son sensibles a los cambios en la resistencia de las ramas y en particular, esta diferencia se incrementa cuando la relación  $X/R$  es baja (menor a 2).

Se esperaba a priori, que el flujo de potencia activa obtenido a partir de los PTDF de PSSE, se aproxime de mejor manera al flujo AC que el flujo DC clásico, ya que los PTDF del modelo clásico no son sensibles a la resistencia de las ramas. El resultado obtenido fue opuesto.

A su vez se evaluó la posibilidad de que los PTDF calculados con el PSSE sean sensibles a los escenarios de generación y demanda. Modificando los escenarios de la red IEEE 39 barras y comparando los valores de PTDF previo y post cambio, se encontró que los factores no presentaron modificaciones.

Se construyeron y evaluaron los modelos seleccionados en redes de prueba como la red IEEE 5 barras, 39 barras, 118 barras, 200 barras y por último la evaluación sobre la red uruguaya de trasmisión en 8724 escenarios de generación y demanda.

De la evaluación de los modelos en las redes de prueba se puede concluir en primera instancia que el modelo DC<sub>-Q</sub> no realiza una buena predicción del flujo AC tomado como referencia.

El error presentado por este modelo es de orden superior a los errores del resto de los modelos para todas las redes de prueba evaluadas. Esto se contradice con los resultados sobre la red de prueba IEEE 118 barras planteados en [\[11\]](#page-210-4). Pese a lo anterior, se decidi´o evaluar este modelo en la red uruguaya con la esperanza de detectar a qué se debe el mal desempeño. Dejando por fuera el modelo  $DC_Q$ , se obtuvieron buenos resultados para todos los modelos planteados demostrando buenos atributos para utilizarse en la red uruguaya.

Otro aspecto a destacar es que existe una tendencia de todos los modelos a disminuir su error cuadrático medio a medida que aumenta el tamaño (cantidad de barras) de la red en cuestión.

Se realizó un estudio mas exhaustivo del comportamiento de los modelos que permitió comprender cómo afecta la posición de la barra slack en el cálculo de flujos de la red. Este análisis se realizó en una primera instancia en la red IEEE 39 y luego se observó en un caso de prueba de la red uruguaya determinando cómo los efectos encontrados en la red de prueba también se pueden detectar en la red objetivo.

La barra slack en el modelo de la red eléctrica uruguaya utilizado se encuentra ubicada en Ezeiza, Argentina. Cuando se analizan los errores en las distintas l´ıneas de la red uruguaya, se observa que los mismos aumentan al acercarnos a la barra slack. Cuando se estudia el vínculo entre Uruguay y Argentina, dado por las líneas de 500 kV C.ELIA/SJA500\_B y SGDE.ARG/SGU500\_B se infiere que a través de ellas circula un flujo para los modelos que no consideran p´erdidas, que tiene un error equivalente a las pérdidas de la totalidad de la red eléctrica uruguaya.

Además, se planteó en [5.5](#page-83-0) el estudio de la sensibilidad de los modelos frente a la posición de la barra slack, en donde se modificó la posición de dicha barra situándola en MVA. Si bien parecía ser un buen candidato, el error entre los modelos en las ramas que se conectan a MVA coinciden con las pérdidas totales en el orden de 170 MW, que incluyen las pérdidas del área de Argentina frente a 34 MW que son las pérdidas totales de Uruguay en dicho escenario. A su vez esta diferencia se distribuye por gran parte de la red concentrándose en las ramas de v´ınculo de Uruguay con Argentina donde el balance del error da en el orden de 135 MW (sumado a los 34 MW de Uruguay se obtienen los 170 MW que se observan en MVA).

Este comportamiento se detecta en la totalidad de los modelos por lo que aquellos de consideración de reactiva que sugieren mejorar la influencia de las pérdidas a partir de sus aproximaciones en la teoría, no tienen éxito en nuestra aplicación.

La red uruguaya de trasmisión presenta importantes variaciones en cuanto a la relación de  $X/R$  de sus ramas. Por este motivo, es que se decidió hacer hincapié en el desempeño de los modelos frente a este parámetro. Se logró evaluar la sensibilidad de los modelos frente a los diferentes  $X/R$  de las ramas y se detectó que el desempeño de los mismos se ve comprometido cuando dicho parámetro es menor

#### Capítulo 7. Conclusiones

a 4. En particular, si una rama presenta alta componente resistiva respecto a la inductiva, la misma afecta a la resolución en todas las ramas con las que presente un vínculo, a pesar de que estas tengan un  $X/R$  superior.

# 7.2. Desempeño de los modelos

Se evaluó el desempeño de los modelos en la red de transmisión de energía eléctrica uruguaya empleando 8760 escenarios de distinta generación y demanda, descartando 36 de ellos en los que se detectó que no se obtuvo convergencia en el flujo AC. A partir de la resolución del flujo con cada modelo seleccionado sumado a la resolución del flujo AC se obtuvieron más de 39 millones de datos que debieron ser filtrados para centrar el análisis en las ramas de interés.

A partir del estudio de las técnicas de evaluación, se tomó como referencia lo presentado en [\[8\]](#page-210-0), por lo que se decidi´o separar las ramas del sistema que son de interés en los siguientes conjuntos: líneas de 500 kV, transformadores de 500 kV, líneas aéreas de 150 kV y cables de 150 kV.

Mediante el procesamiento adecuado de los datos se calcularon distintas métricas que permitieron obtener conclusiones, que mencionaremos a continuación, acerca del desempe˜no de los modelos para los distintos tipos de rama.

En primer lugar, debido a que la relación  $X/R$  de las líneas de 500 kV toma valores por encima de 8, la influencia de dicho parámetro en el error es despreciable. Por ende, se concluye que el error observado en estas líneas está estrechamente relacionado a las p´erdidas a lo largo del sistema. Tener en cuenta que esto esta asociado, como se mencion´o anteriormente, a que el v´ınculo con el modelo de red de Argentina donde se ubica la slack es mediante dos l´ıneas en 500 kV.

Por otro lado, estas líneas están sobredimensionadas por lo que no llegan a trabajar en régimen de sobrecarga o cercanos a la ampacidad, por este motivo la influencia de estos errores no es crítica en la resolución del flujo mediante el flujo de carga DC para la planificación de redes.

En cuanto al desempeño de los modelos sobre las líneas de  $500 \text{ kV}$ , el DC clásico demuestra un mejor comportamiento en comparación a los otros, esta diferencia de todas formas no es significativa.

En cuanto a los transformadores de 500 kV, el funcionamiento de los modelos es de mismas características que las lineas de  $500 \text{ kV}$ , aunque los transformadores presentan menor magnitud de los errores absolutos presentados.

Las líneas de 150 kV a diferencia de las ramas de 500 kV presenta variabilidad en el X/R. Esto hace que existan diferencias en el comportamiento de los modelos. Observando en detalle los resultados sobre las líneas con  $X/R$  menor a 2, el modelo DC clásico muestra un mejor desempeño, pero a medida que dicha relación aumenta, los modelos DC psse y DC pssem muestran mejoras respecto al DC clásico. Otro factor interesante a analizar en estas líneas es que cuando el desempeño DC clásico predomina, el DC pssem mejora al DC psse, mientras que cuando el DC psse presenta menos errores respecto al AC, el DC pssem es mejor al DC clásico. En cambio, el modelo DC Qm presenta un desempeño aleatorio respecto al flujo AC de referencia y no es concluyente.

#### 7.3. Sugerencias a trabajos futuros

El comportamiento aleatorio de DC Qm detectado en las líneas de 150 kV toma trascendencia en el caso de los cables subterráneos de 150 kV donde incluso se perciben errores de orden 6 veces superior respecto a los otros modelos. Por otra parte, el modelo DC resulta ser el que mejor aproxima al flujo AC en comparación a los restantes modelos DC mediante PTDF.

De forma de tener en cuenta la aplicación de la planificación de redes de trasmisión para la cual se enfocó este presente trabajo, se decidió incursionar en una m´etrica para determinar cuan grave es tener una diferencia en determinado mode-lo respecto al AC. Dicha métrica como se comentó en [6.5,](#page-149-0) consiste en cuantificar aquellas resoluciones del flujo por la rama que se encuentren suficientemente cerca a la ampacidad, determinando en estos casos si la resolución mediante el modelo sobrestima al flujo AC o dicha solución se encuentra por debajo del valor del flujo AC. A partir de esto se puede concluir que en las líneas de 150 kV, dependiendo del modelo, en una misma rama algunas resoluciones sobrestiman al flujo AC mientras que otras subestiman. Aunque en general, todos los modelos coinciden que en las líneas de  $150 \text{ kV}$  se suele sobrestimar a la resolución AC lo que es deseable para la holgura que requiere la aplicación. En el caso de los cables de 150 kV el error respecto al AC no aumenta en proporción al aumento de flujo y el comportamiento de la diferencia al AC es disperso salvo excepciones, esto provoca que el comportamiento según el modelo sea variado. Debido a que se puede ver reducido el margen de seguridad necesario, se debe prestar especial atención al planificar un tendido de cables utilizando la técnica de flujo DC.

# 7.3. Sugerencias a trabajos futuros

Uno de los objetivos planteados en este proyecto era el análisis del modelo que calcula el flujo de cargas ante contingencias en la red mediante OTDF (factores de distribución de contingencias) y la existencia de un vínculo con los PTDF. Debido a la extensión del presente trabajo este objetivo no se pudo cumplir, por lo que se deja planteada la sugerencia de profundizar en esta temática.

Otra posible tarea futura que surge del presente análisis, es la de implementar para el modelo DC clásico la modificación planteada para el modelo de PSSE descrito en [3.1.2.](#page-23-0) Se observó que dicha modificación mejora los resultados para aquellas ramas con valores  $X/R$  por debajo de 4, por ende también podría mejorar más aún la resolución del DC clásico.

Los métodos de ensamble de modelos o métodos combinados intentan mejorar la presición de los modelos de "Machine Learning". Surge la idea, enfocado al aprendizaje autom´atico, de buscar un ensamble entre modelos creando un modelo híbrido que utilice la predicción de todos los modelos para generar una mejor aproximación al AC.

Asociado a resolver la problemática de las pérdidas que no están representadas en los modelos de flujo DC que utilizan PTDF, se puede investigar una resolución para tener una primera aproximación de las pérdidas del sistema. Sin introducir demasiadas iteraciones, se podría resolver primero un flujo clásico a partir de factores de distribución, donde despreciando la reactiva, a partir de ese flujo se puede

#### Capítulo 7. Conclusiones

obtener una aproximación de la corriente que está circulando por cada una de las ramas del sistema. Dicha corriente no tiene en cuenta las pérdidas. El segundo paso es repetir el cálculo para la obtención del flujo a partir de factores de distribución, agregando cargas en cada uno de los extremos de las ramas (cargas ficticias) que representen las pérdidas que se definen como  $3RI^2$ , con I la corriente calculada anteriormente. Esto no modifica los factores de distribución pero si las demandas del sistema que ahora incluirán una aproximación de las pérdidas ocasionadas en cada una de las ramas la red.
# Apéndice A

# Anexo capítulo [4](#page-40-0)

## A.1. Estructura de archivos

<span id="page-180-0"></span>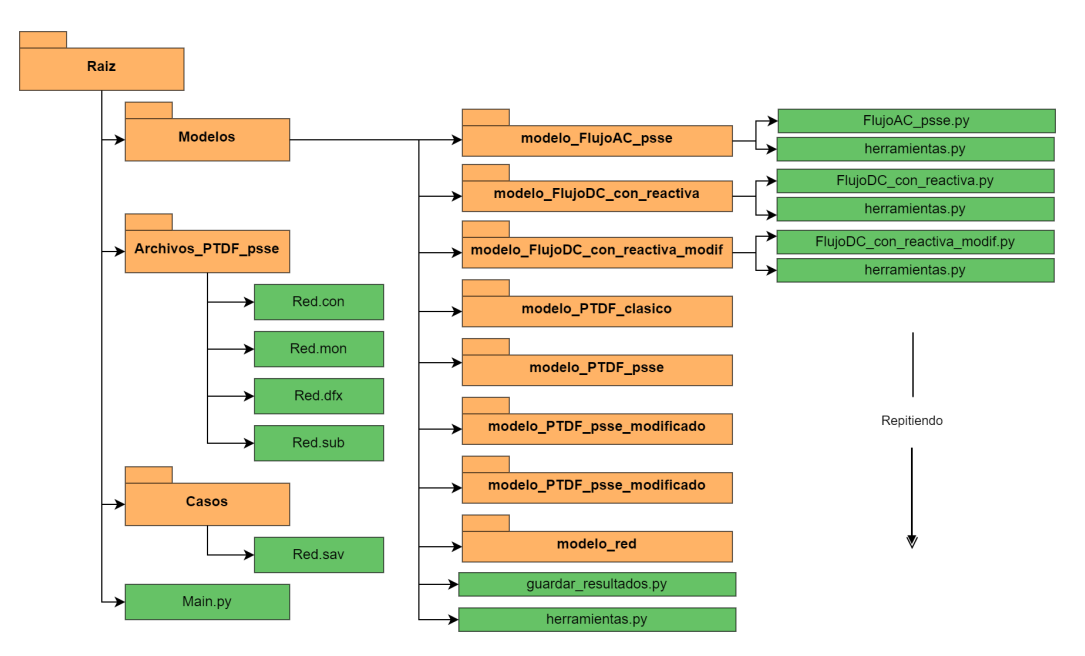

Figura A.1: Estructura de las carpetas que contienen los archivos utilizados.

En la figura [A.1](#page-180-0) se presenta la estructura de los archivos que se utilizaron para simular todos los modelos. Los mismos serán proporcionados junto a este documento en un repositorio de Github.

### A.2. Ejemplo de implementación

```
1 import psse34
2 import numpy as np
3 import os
```
Apéndice A. Anexo capítulo [4](#page-40-0)

```
4
5 from Modelos . modelo_red . red import red
6 from Modelos . modelo_FlujoAC_psse . FlujoAC_psse import
     FlujoAC_psse
7 from Modelos . modelo_PTDF_clasico . PTDF_clasico import
     PTDF_clasico
8 from Modelos . modelo_PTDF_psse . PTDF_psse import PTDF_psse
9 from Modelos . modelo_PTDF_psse_modificado . PTDF_psse_modificado
      import PTDF_psse_modificado
10 from Modelos . modelo_FlujoDC_con_reactiva . FlujoDC_con_reactiva
      import FlujoDC_con_reactiva
11 from Modelos . modelo_FlujoDC_con_reactivacopy .
     FlujoDC_con_reactiva_v2 import FlujoDC_con_reactiva_v2
12
13 from Modelos . herramientas import cargar_archivo_sav ,
     crear_archivos_auxiliares
14 from Modelos . guardar_resultados import guardar_PTDF ,
     Borrar_hoja , guardar_Flujos , graficar_resultados
15
16 nombre_red = 'new_england'
17
18 archivoSav = f'Redes \(hombre\_red\}'19
20 \texttt{archivoSub} = f' \{ \texttt{nombre\_red} \}. sub'
21 archiv\odot Mon = f' \{nonbre\_red\}. mon'
22 archivoCon = f'{ nombre_red }. con '
23 \texttt{archivolfx} = f' \{\texttt{nombre\_red}\} \ldotp \texttt{dfx'}24
25 # SE ABRE EL .SAV EN PSSPY
26 cargar_archivo_sav ( archivoSav )
27
28 ### INICIALIZACION
2930 # INICIALIZO RED
31 Red=red ()
32
33 # INICIALIZO MODELOS
34 ptdf_clasico = PTDF_{cl}asico ()
35 ptdf_psse = PTDF_psse()
36 flujo_ac = FlujoAC_psse()
37 flujodc_novedoso = FlujoDC_con_reactiva_v2()
38 ptdf_psse_modificado = PTDF_psse_modificado ()
-39
40 ### AJUSTE A LA TOPOLOGIA DE LA RED
41
42 Red.fit () \qquad # Se
     carga la red
43 crear_archivos_auxiliares ( Red , nombre_red , archivoDfx ,
     archivoSub , archivoMon , archivoCon )
44
```

```
45 ptdf_clasico.fit (Red) #
     Aplico el modelo ptdf clasico
46 ptdf_psse.fit (Red, archivoCon, archivoDfx) #
     Aplico modelo ptdf del psse
47 ptdf_psse_modificado.fit (Red, archivoCon, archivoDfx) #
     Aplico modelo ptdf del psse Modificado
48 flujodc_novedoso.fit (Red) #
     Aplico modelo flujodc novedoso
49 ### SIMULACION DE CASO ( cargado en .sav)
50
51 flujo_ptdf_clasico , deltas = ptdf_clasico . predict ( Red .
     potencias )
52 flujo_ptdf_psse = ptdf_psse . predict ( Red . potencias )
53 flujo_ptdf_psse_modificado = ptdf_psse_modificado . predict ( Red
     . potencias )
54 Sol_novedoso = flujodc_novedoso . predict ( Red .
     potencias , Red . voltajes )
55 flujo_ac . predict ()
56
57 ### DESPLEGAR SOLUCION
58
59 # Genero la matriz para cargar los distintos flujos en el
     excel
60 lista_de_modelos = [[ 'Flujo AC end ','Flujo AC start ','Flujo
     DC Clasico', 'Flujo DC psse', 'Flujo DC con reactiva','
     Flujo DC psse Modif', 'X/R', 'Error absoluto cl sico - AC',
     'Error absoluto DC psse - AC', 'Error absoluto DC con
     reactiva - AC', 'Error absoluto DC psse Modif - AC']]
61
62 Matriz_de_flujos = np.zeros((len(Red. ramas), len(lista_de_modelos [0]) ) )
63
64 Matriz_de_flujos [: , lista_de_modelos [0]. index ('Flujo DC
     Clasico ') ]= flujo_ptdf_clasico
65 Matriz_de_flujos [: , lista_de_modelos [0]. index ('Flujo DC psse ')
     ]= flujo_ptdf_psse #Se quitan los trafos de tres
     devanados
66 Matriz_de_flujos [: , lista_de_modelos [0]. index ('Flujo DC psse
     Modif ') ]= flujo_ptdf_psse_modificado
67 Matriz_de_flujos [: , lista_de_modelos [0]. index ('Flujo DC con
     reactiva ') ]= np . around ( Sol_novedoso ,3)
68 Matriz_de_flujos [: , lista_de_modelos [0]. index ('Flujo AC end ')
     ]= flujo_ac . resultado_ac [' p_branches_end ']
69 Matriz_de_flujos [: , lista_de_modelos [0]. index ('Flujo AC start '
     ) ]= flujo_ac . resultado_ac [' p_branches_end ']
70
71
72 Matriz_de_flujos [:, lista_de_modelos [0]. index ('X/R') ]=Red.
     ramas [\n  'X (\nu) ']\n/Red.ramas [\n  'R (\nu) ']\n73
```
Apéndice A. Anexo capítulo [4](#page-40-0)

```
74 Matriz_de_flujos [: , lista_de_modelos [0]. index ('Error absoluto
     cl sico - AC')] = abs (flujo_ptdf_clasico - flujo_ac.
     resultado_ac [' p_branches_end '])
75 Matriz_de_flujos [: , lista_de_modelos [0]. index ('Error absoluto
     DC psse - AC)] = abs (flujo_ptdf_psse - flujo_ac.
     resultado_ac [' p_branches_end '])
76 Matriz_de_flujos [: , lista_de_modelos [0]. index ('Error absoluto
     DC psse Modif - AC')] = abs (flujo_ptdf_psse_modificado -
     flujo_ac . resultado_ac [' p_branches_end '])
77 Matriz_de_flujos [: , lista_de_modelos [0]. index ('Error absoluto
     DC con reactiva - AC')] = abs (np. around (Sol_novedoso) -
     flujo_ac.resultado_ac ['p_branches_end'])
```
Listing A.1: Ejemplo de implementación

### A.3. Factores de ángulo

Operando con las matrices mencionadas en [3.1.1](#page-22-0) de [\[5\]](#page-210-0) se definen los factores de ángulo de la siguiente manera:

<span id="page-183-0"></span>
$$
FDelta = (A^t \times B \times A)^{-1}
$$
 (A.1)

Donde A es la matriz de incidencia que indica a que nodos se conecta cada rama de la red y B la matriz de admitancias de las ramas.

De esta forma es posible obtener los ángulos de las tensiones en los nodos como se expresa a continuación:

$$
\delta_N = (A^t \times B \times A)^{-1} \times p_N \tag{A.2}
$$

A partir del factor definido en [A.1](#page-183-0) es posible definir los PTDF como:

$$
PTDF = B \times A \times FDelta \tag{A.3}
$$

Cabe destacar que al producto  $B \times A$  es necesario quitarle la columna asociada al nodo de referencia (barra slack). An´alogamente es necesario quitarle la fila y columna asociada a dicha barra al producto  $A^t \times B \times A$  ya que es singular y si no su inversa no existe.

# Apéndice B Anexo capítulo [6](#page-92-0)

Acá se podrían agregar algunos cálculos que consideramos relevantes pero no tanto para que vayan en el cuerpo del documento.

Esta página ha sido intencionalmente dejada en blanco.

# Apéndice C

# Anexo capítulo [6](#page-92-0)

- C.1. Evaluación de los modelos sobre la red de trasmisión de Uruguay
- C.1.1. Resultados del modelo DC Q sobre los escenarios de la red de Trasmisión de Uruguay

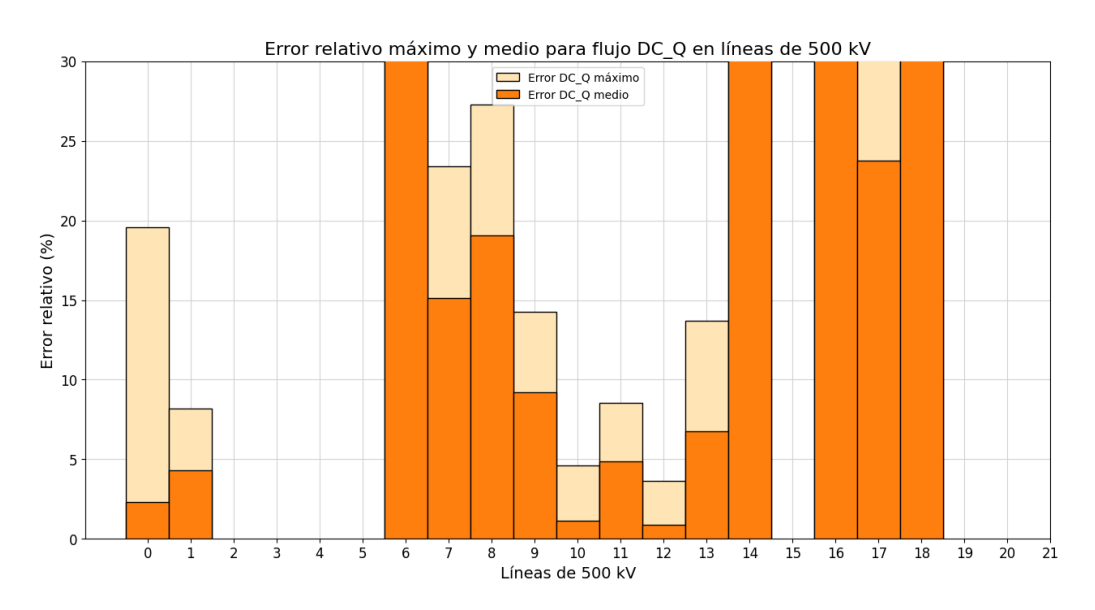

Figura C.1: Valor medio y valor máximo del error relativo del flujo DC Q respecto al flujo AC en las líneas de 500 kV.

Apéndice C. Anexo capítulo [6](#page-92-0)

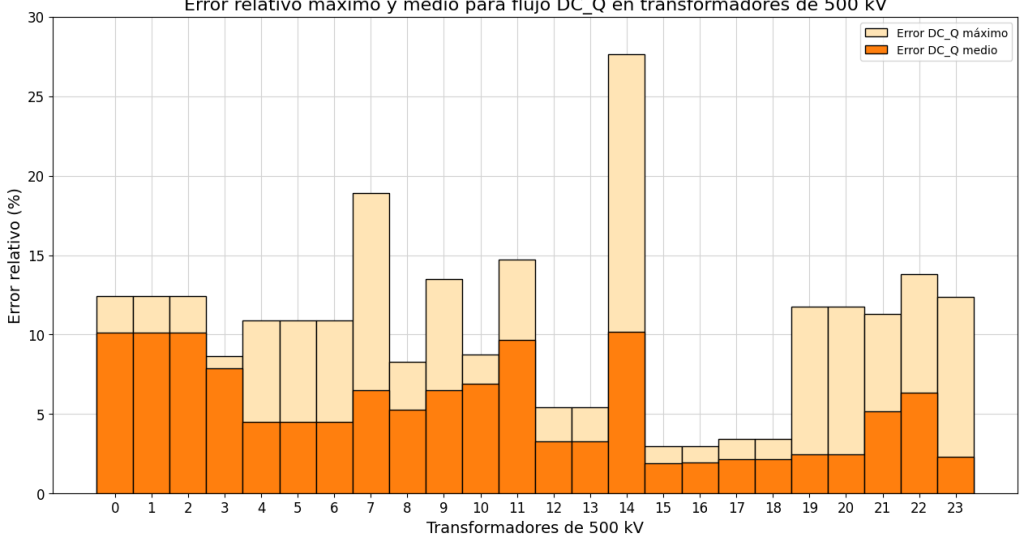

Error relativo máximo y medio para flujo DC\_Q en transformadores de 500 kV

Figura C.2: Valor medio y valor máximo del error relativo del flujo DC<sub>-Q</sub> respecto al flujo AC en los transformadores de 500 kV.

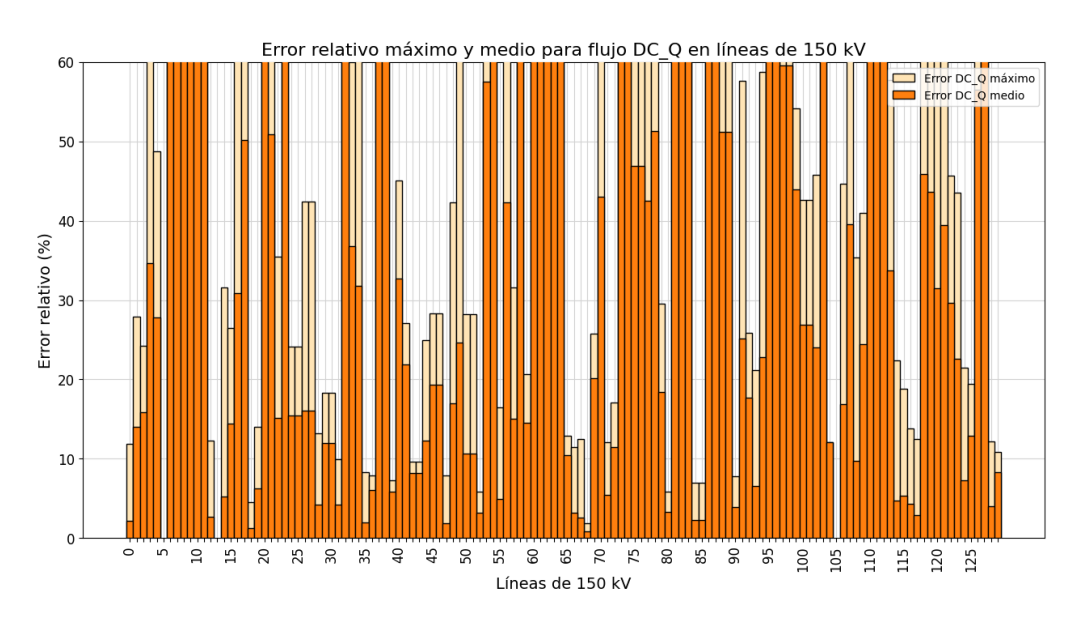

Figura C.3: Valor medio y valor máximo del error relativo del flujo DC<sub>-Q</sub> respecto al flujo AC en las líneas de 150 kV.

.

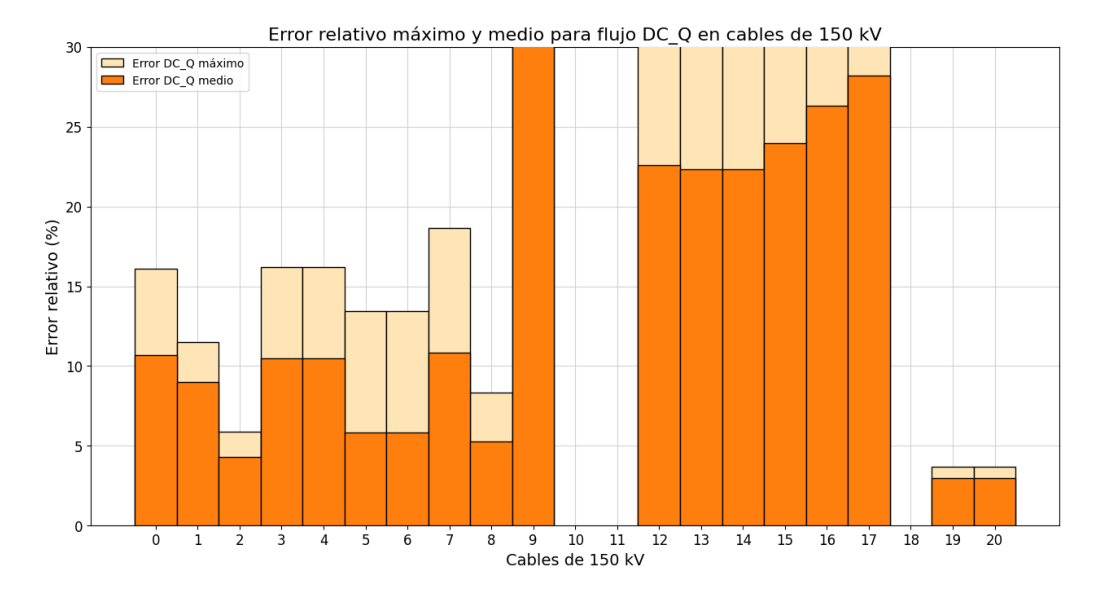

#### C.1. Evaluación de los modelos sobre la red de trasmisión de Uruguay

Figura C.4: Valor medio y valor máximo del error relativo del flujo DC<sub>-Q</sub> respecto al flujo AC en los cables de 150 kV.

### C.1.2. Resumen de errores absolutos medios respecto al AC sobre los 8724 escenarios de la red de Trasmisión de Uruguay

La siguiente tabla presenta los resultados de error absoluto medio respecto al AC sobre las líneas de 500 kV a partir de los escenarios que computaron para determinar dicho resultado:

<span id="page-189-0"></span>Apéndice C. Anexo capítulo [6](#page-92-0)

|                          |                     | Error absoluto medio respecto al AC (MW) |       |                  |               |  |  |
|--------------------------|---------------------|------------------------------------------|-------|------------------|---------------|--|--|
| N                        | Casos<br>computados | DC                                       |       | DC psse DC pssem | DC_Qm         |  |  |
| $\overline{0}$           | 8646                | 44,15                                    | 43,99 | 43,90            | 45,52         |  |  |
| $\mathbf{1}$             | 8724                | 3,21                                     | 3,46  | 3,26             | 4,52          |  |  |
| $\overline{\mathcal{L}}$ | $\overline{0}$      |                                          |       |                  |               |  |  |
| 3                        | 0                   |                                          |       |                  |               |  |  |
| $\overline{4}$           | $\overline{0}$      |                                          |       |                  |               |  |  |
| 5                        | 0                   |                                          |       |                  |               |  |  |
| 6                        | 2855                | 2,31                                     | 2,85  | 2,44             | 2,37          |  |  |
| 7                        | 3665                | 19,39                                    | 20,79 | 19,95            | 26,59         |  |  |
| 8                        | 3514                | 18,90                                    | 20,30 | 19,46            | 14,27         |  |  |
| 9                        | 4791                | 7,40                                     | 10,01 | 8,58             | 8,72          |  |  |
| 10                       | 3538                | 9,19                                     | 9,49  | 9,36             | 10,20         |  |  |
| 11                       | 2504                | 10,95                                    | 15,58 | 13,81            | 10,87         |  |  |
| 12                       | 2141                | 1,62                                     | 1,56  | 1,59             | 0.78          |  |  |
| 13                       | 7578                | 10,49                                    | 12,35 | 11,26            | 13,49<br>5,51 |  |  |
| 14                       | 4326                | 4,60                                     | 6,45  | 5,22             |               |  |  |
| 15                       | $\Omega$            |                                          |       |                  |               |  |  |
| 16                       | 4579                | 7,03                                     | 10,51 | 8,61             | 8,38          |  |  |
| 17                       | 233                 | 12,27                                    | 17,15 | 14,68            | 12,00         |  |  |
| 18                       | 441                 | 3,00                                     | 1,90  | 2,46             | 2,94          |  |  |
| 19                       | 0                   |                                          |       |                  |               |  |  |
| 20                       | $\mathbf{0}$        |                                          |       |                  |               |  |  |
| 21                       | 0                   |                                          |       |                  |               |  |  |

Tabla C.1: Resultados de error absoluto medio de la evaluación de los 8724 escenarios sobre las líneas de 500 kV que conforman la red de trasmisión de Uruguay.

#### C.1. Evaluación de los modelos sobre la red de trasmisión de Uruguay

<span id="page-190-0"></span>La siguiente tabla presenta los resultados de error absoluto medio respecto al AC sobre los transformadores de 500 kV a partir de los escenarios que computaron para determinar dicho resultado:

|                |                            | Error absoluto medio respecto al AC (MW) |         |          |       |  |  |
|----------------|----------------------------|------------------------------------------|---------|----------|-------|--|--|
| N              | <b>Casos</b><br>computados | DC                                       | DC psse | DC pssem | DC Qm |  |  |
| $\mathbf{0}$   | 5347                       | 0,16                                     | 0,16    | 0,16     | 0,90  |  |  |
| 1              | 5347                       | 0,16                                     | 0,16    | 0,16     | 0,90  |  |  |
| $\overline{2}$ | 5347                       | 0,16                                     | 0,16    | 0,16     | 0,90  |  |  |
| 3              | 4102                       | 0,28<br>0,28<br>0,28                     |         | 0,58     |       |  |  |
| 4              | 3025                       | 0,43<br>0,43<br>0,43                     |         | 0,45     |       |  |  |
| 5              | 3025                       | 0.43                                     | 0,43    | 0,43     | 0,45  |  |  |
| 6              | 3025                       | 0,43                                     | 0,43    | 0,43     | 0,45  |  |  |
| 7              | 4581                       | 3,43                                     | 1,37    | 2,08     | 3,27  |  |  |
| 8              | 8238                       | 1,30                                     | 2,56    | 2,32     | 1,74  |  |  |
| 9              | 8092                       | 6,27                                     | 4,72    | 4,50     | 5,61  |  |  |
| 10             | 5898                       | 2,38                                     | 0,50    | 0,70     | 1,06  |  |  |
| 11             | 7147                       | 1,84                                     | 1,72    | 1,04     | 0,75  |  |  |
| 12             | 8572                       | 1,71                                     | 3,37    | 2,74     | 1,19  |  |  |
| 13             | 8572                       | 1,71                                     | 3,37    | 2,74     | 1,19  |  |  |
| 14             | 4271                       | 6,67                                     | 2,75    | 4,65     | 6,30  |  |  |
| 15             | 2603                       | 0,46                                     | 0,46    | 0,46     | 0,47  |  |  |
| 16             | 2601                       | 0,49                                     | 0,49    | 0,49     | 0,50  |  |  |
| 17             | 2589                       | 0,91                                     | 0,90    | 0,90     | 0,92  |  |  |
| 18             | 2589                       | 0,91                                     | 0,90    | 0,90     | 0,92  |  |  |
| 19             | 2496                       | 3,10                                     | 3,68    | 3,40     | 3,14  |  |  |
| 20             | 2496                       | 3,10                                     | 3,68    | 3,40     | 3,14  |  |  |
| 21             | 1954                       | 1,27                                     | 1,07    | 1,00     | 1,38  |  |  |
| 22             | 1633                       | 1,83                                     | 1,75    | 1,49     | 2,42  |  |  |
| 23             | 3943                       | 4.10                                     | 4.09    | 4.11     | 4.26  |  |  |

Tabla C.2: Resultados de error absoluto medio de la evaluación de los 8724 escenarios sobre los transformadores de 500 kV que conforman la red de trasmisión de Uruguay.

<span id="page-191-0"></span>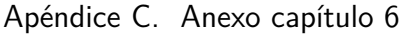

|                         |                     | Error absoluto medio respecto al AC (MW) |              |              |              |            | Error absoluto medio respecto al AC (MW) |              |              |              |              |
|-------------------------|---------------------|------------------------------------------|--------------|--------------|--------------|------------|------------------------------------------|--------------|--------------|--------------|--------------|
| N                       | Casos<br>computados | DC                                       | DC_psse      | DC_pssem     | DC_Qm        | N          | <b>Casos</b><br>computados               | DC           | DC_psse      | DC_pssem     | $DC_Qm$      |
| $\pmb{0}$               | 2888                | 1,11                                     | 0,48         | 0,76         | 1,07         | 65         | 6923                                     | 0,00         | 0,00         | 0,00         | 2,38         |
| 1                       | 4070                | 0,65                                     | 1,07         | 0,56         | 0,99         | 66         | 4211                                     | 0,09         | 0,09         | 0,09         | 2,21         |
| $\overline{\mathbf{c}}$ | 1705                | 0,57                                     | 0,62         | 0,36         | 0,68         | 67         | 5004                                     | 1,27         | 0,86         | 1,02         | 3,19         |
| 3                       | 2303                | 1,25                                     | 1,77         | 1,50         | 0,45         | 68         | 1726                                     | 0,10         | 0, 10        | 0,10         | 1,72         |
| 4                       | 1414                | 1,70                                     | 0,84         | 1,26         | 0,60         | 69         | 3773                                     | 0,41         | 0,41         | 0,41         | 1,89         |
| 5                       | 0                   |                                          |              |              |              | 70         | 5784                                     | 1,50         | 1,09         | 1,28         | 2,41         |
| 6<br>7                  | 3688<br>3688        | 0,57<br>0,57                             | 1,69<br>1,69 | 0,89<br>0,89 | 0,92<br>0,92 | 71<br>72   | 1740<br>5015                             | 0,98<br>0,61 | 0,65<br>0,56 | 0,71<br>0,45 | 1,39<br>2,38 |
| 8                       | 7513                | 1,17                                     | 6,90         | 3,79         | 1,48         | 73         | 5442                                     | 4,53         | 2,03         | 3,28         | 3,70         |
| 9                       | 6368                | 2,59                                     | 6,33         | 4,43         | 1,53         | 74         | 5103                                     | 2,99         | 1,58         | 2,23         | 3,17         |
| 10                      | 6368                | 2,59                                     | 6,33         | 4,43         | 1,53         | 75         | 7486                                     | 1,08         | 0,64         | 0,78         | 0,81         |
| 11                      | 4026                | 1,83                                     | 4,14         | 2,89         | 1,65         | 76         | 7486                                     | 1,08         | 0,64         | 0,78         | 0,81         |
| 12                      | 3277                | 0,43                                     | 0,98         | 0,45         | 1,29         | 77         | 2071                                     | 1,97         | 1,30         | 1,63         | 1,90         |
| 13                      | 0                   |                                          |              |              |              | 78         | 5476                                     | 1,68         | 1,16         | 1,41         | 1,14         |
| 14                      | 4362                | 3,28                                     | 3,30         | 3,31         | 3,72         | 79         | 4442                                     | 0,61         | 0,60         | 0,60         | 0,67         |
| 15                      | 6324                | 3,06                                     | 3,43         | 3,27         | 2,91         | 80         | 4500                                     | 0,17         | 0,17         | 0,17         | 0,84         |
| 16                      | 3240                | 1,22                                     | 0,88         | 1,00         | 1,57         | 81         | 7610                                     | 1,72         | 1,25         | 1,47         | 0,79         |
| 17                      | 3076                | 1,77                                     | 1,37         | 1,56         | 1,85         | 82         | 5498                                     | 1,45         | 0,94         | 1,18         | 0,89         |
| 18                      | 1371                | 0,95                                     | 1,64         | 1,28         | 0,90         | 83         | 5555                                     | 2,62         | 0,71         | 1,24         | 2,66         |
| 19                      | 1496                | 1,93                                     | 1,52         | 1,71         | 2,24         | 84         | 194                                      | 0,48         | 2,03         | 0,84         | 0,31         |
| 20<br>21                | 3257                | 1,69                                     | 1,32         | 1,49         | 1,53         | 85<br>86   | 194                                      | 0,48         | 2,03         | 0,84         | 0,31         |
| $\overline{22}$         | 6393<br>3743        | 4,10                                     | 4,49<br>0,47 | 4,31         | 4,33         | 87         | 4974<br>4143                             | 2,52         | 4,80<br>0,63 | 3,64         | 1,20         |
| 23                      | 434                 | 0,50<br>2,51                             | 2,09         | 0,37<br>2,31 | 1,97<br>2,52 | 88         | 4408                                     | 0,54<br>0,42 | 0,42         | 0,48<br>0,42 | 1,27<br>1,49 |
| 24                      | 8724                | 0,41                                     | 1,11         | 0,59         | 1,52         | 89         | 4408                                     | 0,42         | 0,42         | 0,42         | 1,49         |
| 25                      | 8724                | 0,41                                     | 1,11         | 0,59         | 1,52         | 90         | 5108                                     | 0,23         | 0,23         | 0,23         | 0,18         |
| 26                      | 5630                | 3,70                                     | 2,95         | 3,32         | 3,33         | 91         | 5828                                     | 2,00         | 3,30         | 2,64         | 2,40         |
| 27                      | 5630                | 3,70                                     | 2,95         | 3,32         | 3,33         | 92         | 5589                                     | 1,70         | 2,99         | 2,33         | 2,12         |
| 28                      | 8584                | 0,93                                     | 1,08         | 0,92         | 1,24         | 93         | 3652                                     | 1,54         | 3,00         | 2,25         | 1,74         |
| 29                      | 8723                | 1,12                                     | 1,81         | 1,40         | 0,29         | 94         | 4042                                     | 2,45         | 3,93         | 3,17         | 2,79         |
| 30                      | 8723                | 1,12                                     | 1,81         | 1,40         | 0,29         | 95         | 8593                                     | 3,25         | 3,84         | 3,53         | 2,93         |
| 31                      | 6883                | 1,81                                     | 3,47         | 2,67         | 2,11         | 96         | 8593                                     | 3,25         | 3,84         | 3,53         | 2,93         |
| 32                      | 1953                | 1,48                                     | 1,99         | 1,33         | 1,07         | 97         | 1492                                     | 0,39         | 1,34         | 0,48         | 0,25         |
| 33                      | 8724                | 1,05                                     | 1,06         | 1,06         | 4,73         | 98         | 1492                                     | 0,39         | 1,34         | 0,48         | 0,25         |
| 34                      | 1956                | 1,59                                     | 1,98         | 1,38         | 1,14         | 99         | 3010                                     | 0,75         | 0,75         | 0,75         | 0,72         |
| 35                      | 8584                | 0,82                                     | 0,97         | 0,81         | 1,25         | 100        | 4613                                     | 0,92         | 0,92         | 0,92         | 0,86         |
| 36<br>37                | 15<br>5613          | 0,07<br>4,54                             | 0,07<br>3,79 | 0,07         | 0,98         | 101<br>102 | 4613<br>4790                             | 0,92         | 0,92         | 0,92         | 0,86         |
| 38                      | 5613                | 4,54                                     | 3,79         | 4,16<br>4,16 | 4,43<br>4,43 | 103        | 775                                      | 1,40<br>0,71 | 0,76<br>5,80 | 0,78<br>3,06 | 0,48<br>0,95 |
| 39                      | 15                  | 0,16                                     | 0, 16        | 0,16         | 0,66         | 104        | $\mathbf 1$                              | 1,27         | 10,87        | 5,87         | 4,11         |
| 40                      | 3840                | 0,30                                     | 0,31         | 0,31         | 2,28         | 105        | 0                                        |              |              |              |              |
| 41                      | 3019                | 0,40                                     | 0,40         | 0,40         | 0,71         | 106        | 1534                                     | 0,65         | 0,56         | 0,42         | 1,65         |
| 42                      | 12                  | 1,14                                     | 2,20         | 1,60         | 0,42         | 107        | 4436                                     | 1,86         | 4,61         | 3,09         | 2,15         |
| 43                      | 12                  | 1,14                                     | 2,20         | 1,60         | 0,42         | 108        | 4932                                     | 2,20         | 4,73         | 3,32         | 2,93         |
| 44                      | 8716                | 0,33                                     | 0,33         | 0,33         | 2,50         | 109        | 4330                                     | 2,99         | 3,00         | 3,01         | 3,83         |
| 45                      | 8724                | 0,80                                     | 0,58         | 0,73         | 0,75         | 110        | 7735                                     | 1,06         | 4,25         | 1,61         | 2,06         |
| 46                      | 8724                | 0,80                                     | 0,58         | 0,73         | 0,75         | 111        | 1972                                     | 0,53         | 5,51         | 2,60         | 0,84         |
| 47                      | 8724                | 0,22                                     | 0,22         | 0,22         | 3,35         | 112        | 6903                                     | 0,69         | 5,75         | 3,03         | 0,66         |
| 48                      | 4022                | 1,81                                     | 3,27         | 2,52         | 2,02         | 113        | 3130                                     | 1,05         | 1,05         | 1,05         | 1,70         |
| 49                      | 4041                | 2,76                                     | 4,25         | 3,49         | 3,11         | 114        | 3634                                     | 3,21         | 1,88         | 2,32         | 2,88         |
| 50                      | 4577                | 1,23                                     | 2,19         | 1,64         | 4,39         | 115        | 8566                                     | 1,56         | 1,60         | 1,57         | 2,88         |
| 51                      | 4577                | 1,23                                     | 2,19         | 1,64         | 4,39         | 116        | 2705                                     | 1,95         | 1,95         | 1,95         | 2,73         |
| 52<br>53                | 8723<br>2148        | 0,11<br>0,24                             | 0,06<br>0,24 | 0,06<br>0,24 | 2,29<br>0,58 | 117<br>118 | 7923<br>1526                             | 0,83<br>2,46 | 1,32<br>1,48 | 1,06<br>1,20 | 2,21<br>2,34 |
| 54                      | 1145                | 0,89                                     | 0,86         | 0,82         | 0,85         | 119        | 405                                      | 0,94         | 2,10         | 1,27         | 1,00         |
| 55                      | 1968                | 0,54                                     | 0,47         | 0,51         | 0,42         | 120        | 1946                                     | 1,95         | 1,97         | 1,67         | 1,44         |
| 56                      | 2242                | 0,40                                     | 0,41         | 0,40         | 0,36         | 121        | 7400                                     | 2,69         | 1,98         | 2,16         | 4,54         |
| 57                      | 6182                | 0,99                                     | 1,32         | 0,47         | 0,50         | 122        | 399                                      | 1,03         | 2,21         | 1,46         | 1,01         |
| 58                      | 7447                | 1,80                                     | 0,80         | 1,02         | 0,88         | 123        | 8615                                     | 1,14         | 1,25         | 1,16         | 3,36         |
| 59                      | 746                 | 0,41                                     | 0,44         | 0,42         | 0,79         | 124        | 398                                      | 1,19         | 2,32         | 1,67         | 1,15         |
| 60                      | 4                   | 0,34                                     | 2,66         | 1,33         | 0,42         | 125        | 5633                                     | 0,61         | 1,16         | 0,89         | 1,90         |
| 61                      | 7415                | 1,40                                     | 1,71         | 1,54         | 2,59         | 126        | 2900                                     | 1,27         | 1,27         | 1,27         | 1,80         |
| 62                      | 3297                | 0,47                                     | 0,55         | 0,39         | 0,88         | 127        | 2961                                     | 0,30         | 0, 30        | 0,30         | 0,35         |
| 63                      | 1757                | 1,76                                     | 1,76         | 1,76         | 4,60         | 128        | 4424                                     | 0,78         | 1,36         | 1,07         | 2,35         |
| 64                      | 3107                | 0,72                                     | $1,00$       | 0,74         | 0,83         | 129        | 1220                                     | 0,50         | 1,30         | 0,91         | 2,04         |

Tabla C.3: Resultados de error absoluto medio de la evaluación de los 8724 escenarios sobre las líneas de 150 kV que conforman la red de trasmisión de Uruguay.

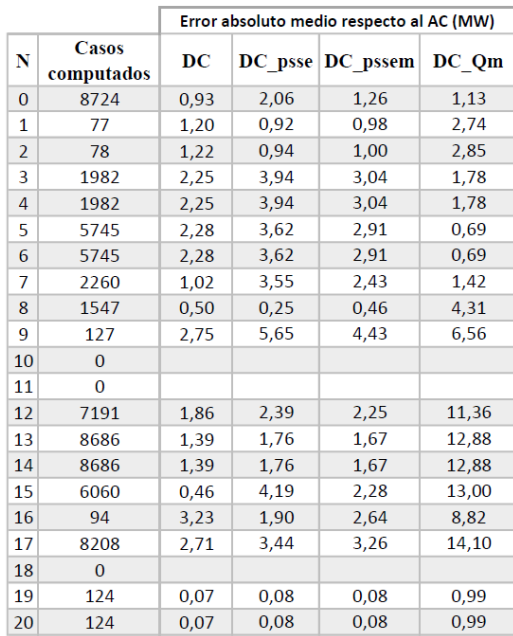

<span id="page-192-0"></span>C.1. Evaluación de los modelos sobre la red de trasmisión de Uruguay

Tabla C.4: Resultados de error absoluto medio de la evaluación de los 8724 escenarios sobre los cables subterráneos de 150 kV que conforman la red de trasmisión de Uruguay.

Apéndice C. Anexo capítulo [6](#page-92-0)

### C.2. Análisis en carga

En las siguientes figuras se muestra la diferencia entre el flujo DC, calculado con los diferentes modelos de estudio, y el flujo AC para algunas líneas y cables de 150 kV en los 8724 escenarios.

También, se realiza el gráfico del error que presentan dichos modelos relativo al flujo AC, en porcentaje de la ampacidadad, en función del modulo del flujo AC.

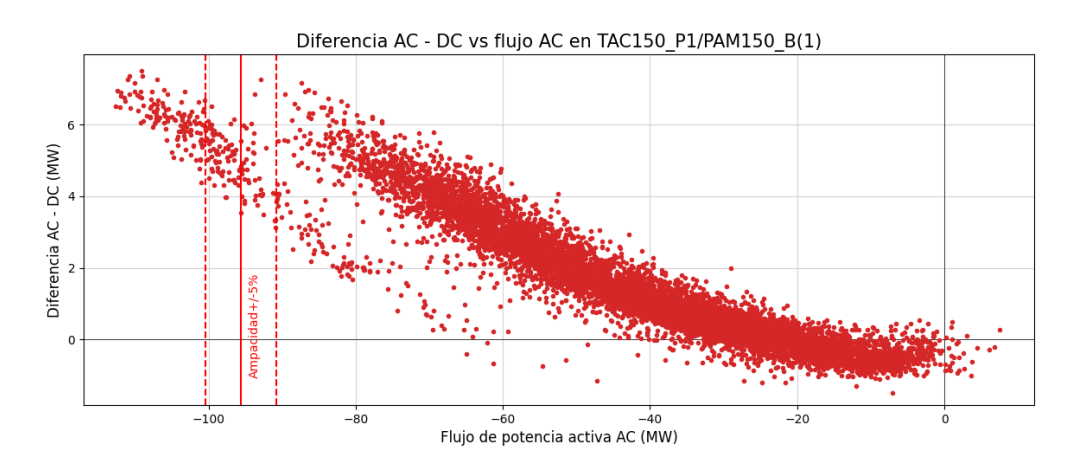

Figura C.5: Diferencia flujo AC - flujo DC en función del flujo AC en la línea 58, para los 8724 escenarios.

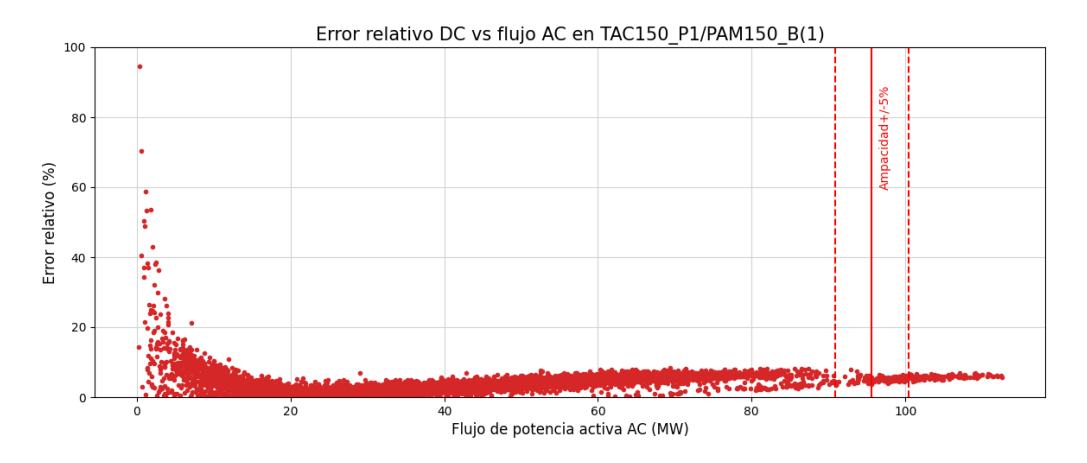

Figura C.6: Error relativo al flujo AC en función del modulo del flujo AC en la línea 58, para los 8724 escenarios.

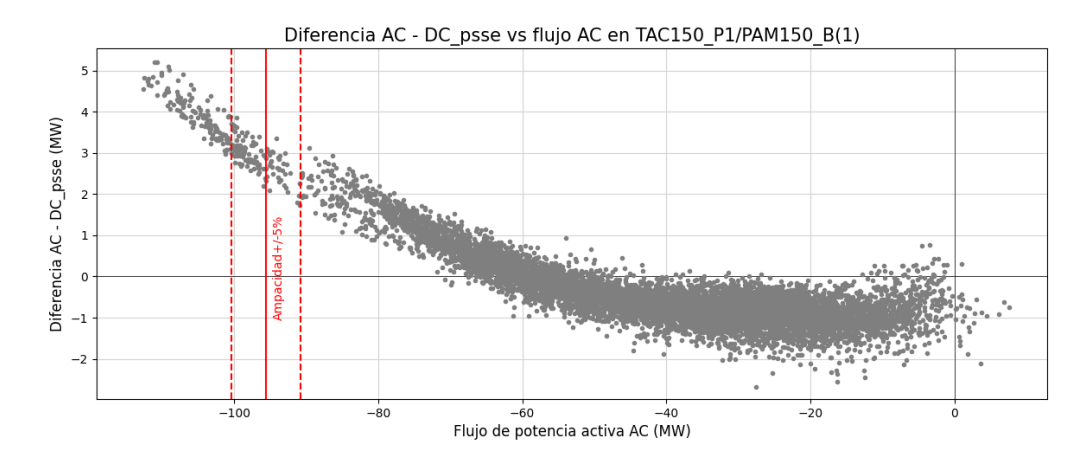

Figura C.7: Diferencia flujo AC - flujo DC\_psse en función del flujo AC en la línea 58, para los 8724 escenarios.

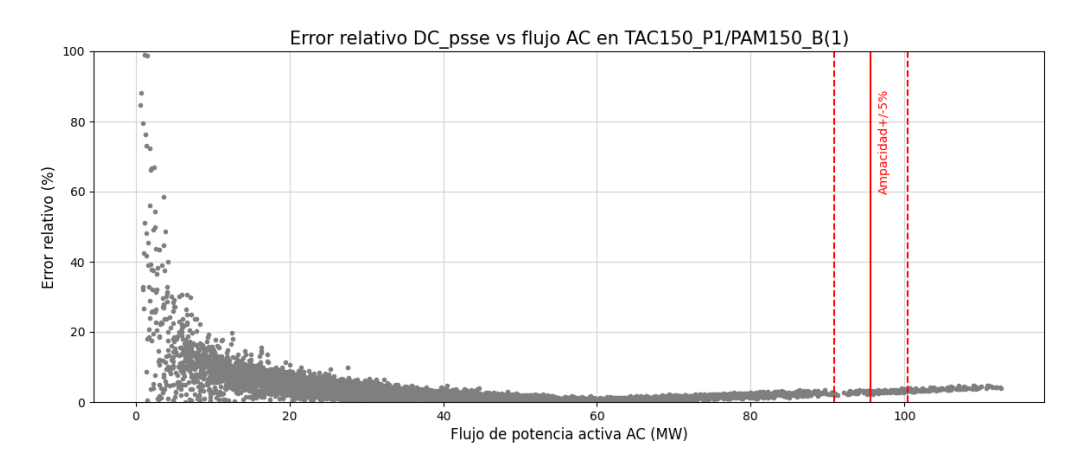

Figura C.8: Error relativo al flujo AC en función del modulo del flujo AC en la línea 58 (YOU150 B/MER150 B), para los 8724 escenarios.

Apéndice C. Anexo capítulo [6](#page-92-0)

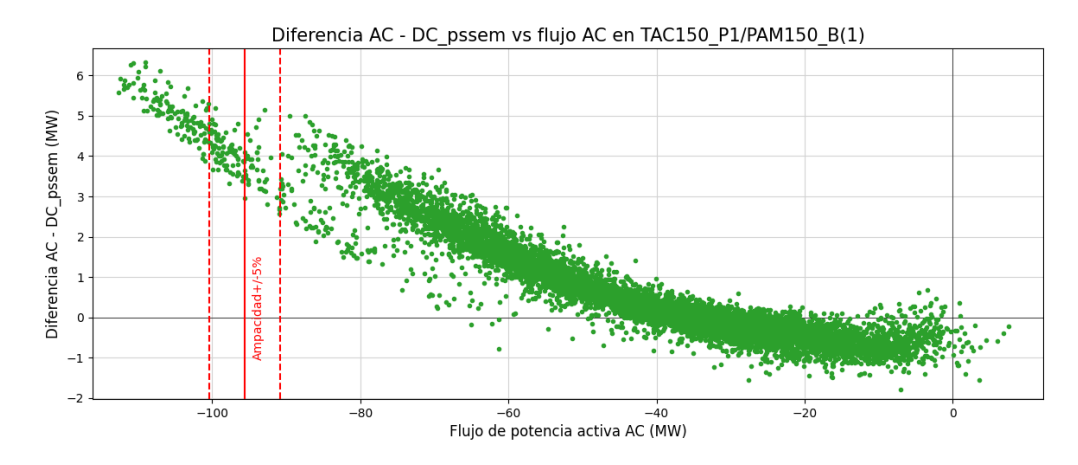

Figura C.9: Diferencia flujo AC - flujo DC<sub>-</sub>pssem en función del flujo AC en la línea 58, para los 8724 escenarios.

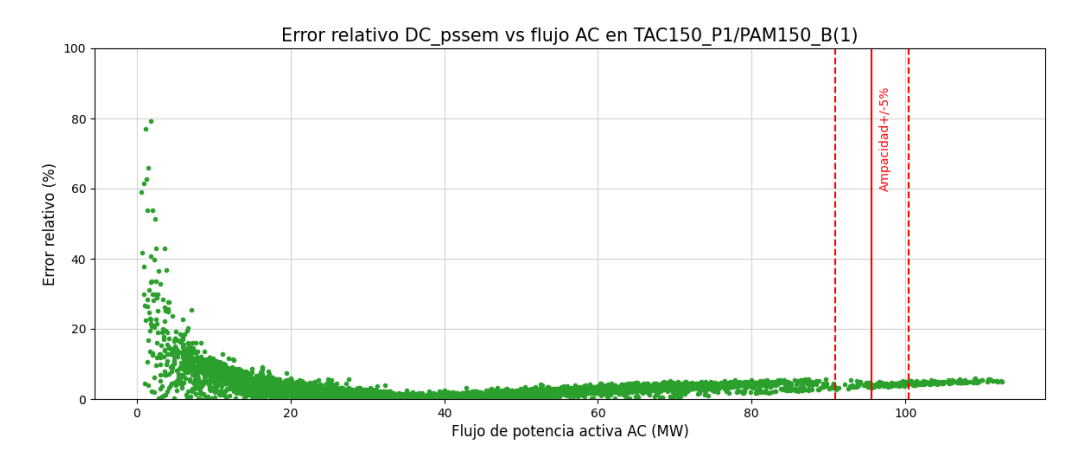

Figura C.10: Error relativo al flujo AC en función del modulo del flujo AC en la línea 58, para los 8724 escenarios.

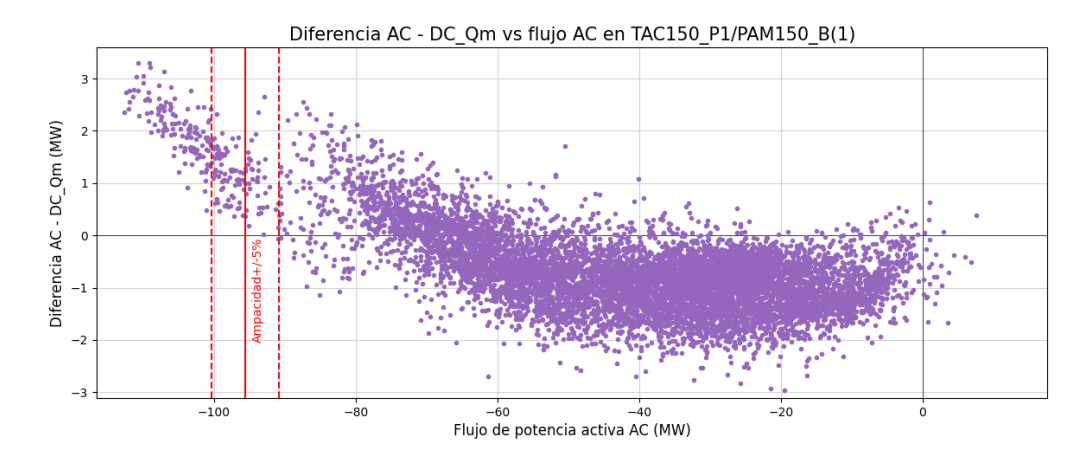

Figura C.11: Diferencia flujo AC - flujo DC<sub>-</sub>Qm en función del flujo AC en la línea 58, para los 8724 escenarios.

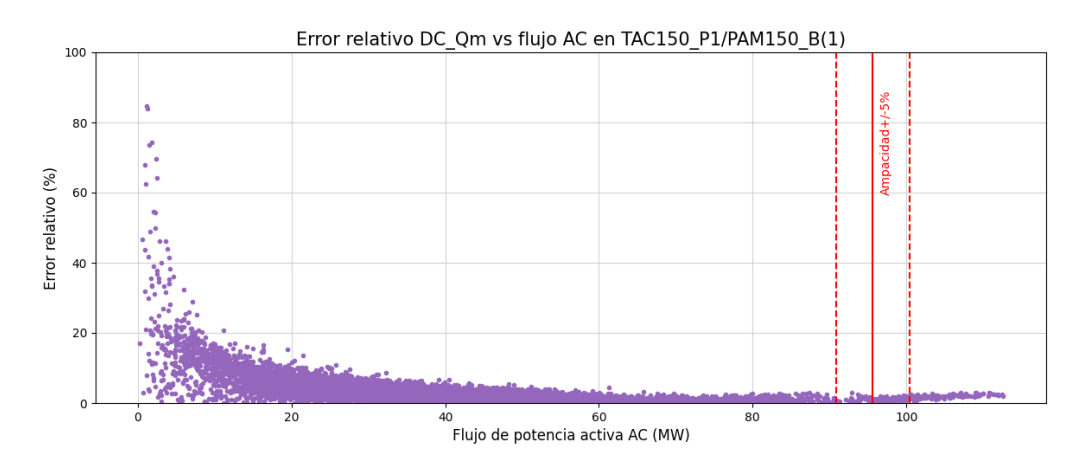

Figura C.12: Error relativo al flujo AC en función del modulo del flujo AC en la línea 58, para los 8724 escenarios.

Apéndice C. Anexo capítulo [6](#page-92-0)

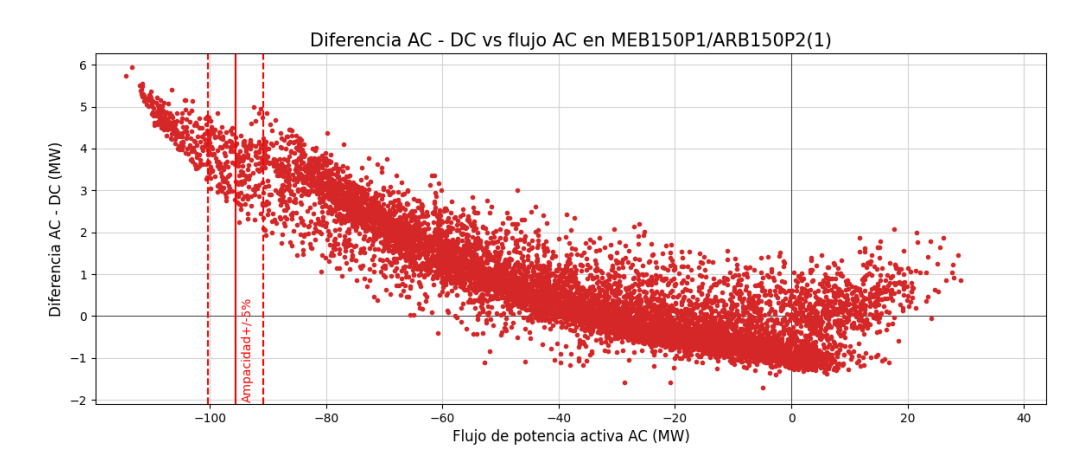

Figura C.13: Diferencia flujo AC - flujo DC en función del flujo AC en la línea 70, para los 8724 escenarios.

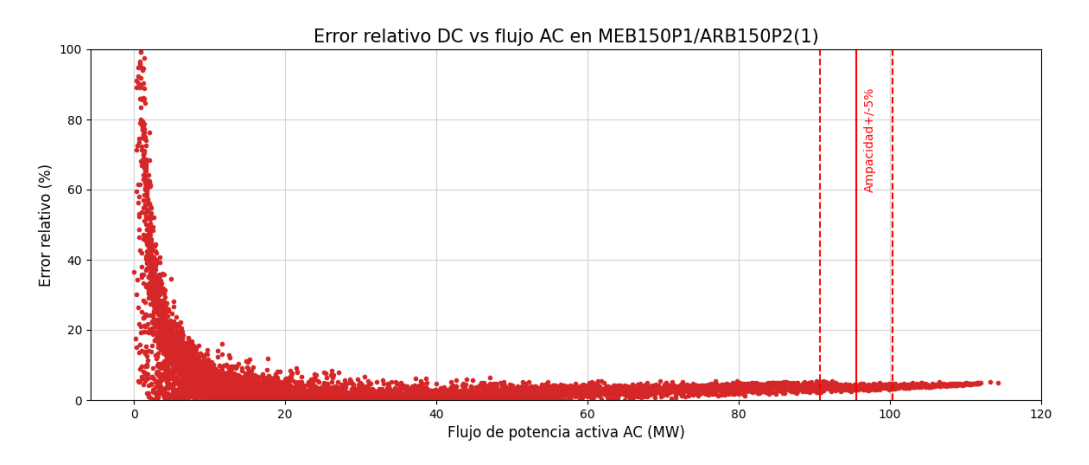

Figura C.14: Error relativo al flujo AC en función del modulo del flujo AC en la línea 70, para los 8724 escenarios.

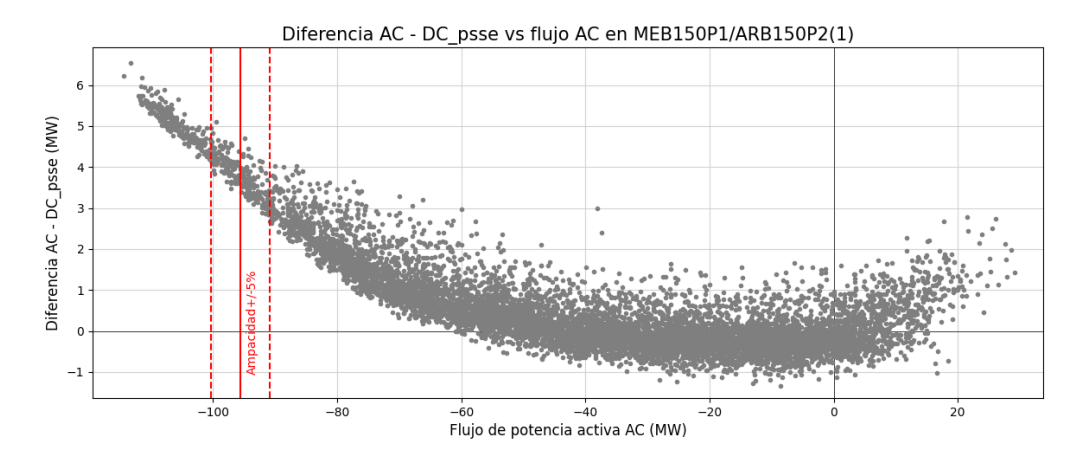

Figura C.15: Diferencia flujo AC - flujo DC\_psse en función del flujo AC en la línea 70, para los 8724 escenarios.

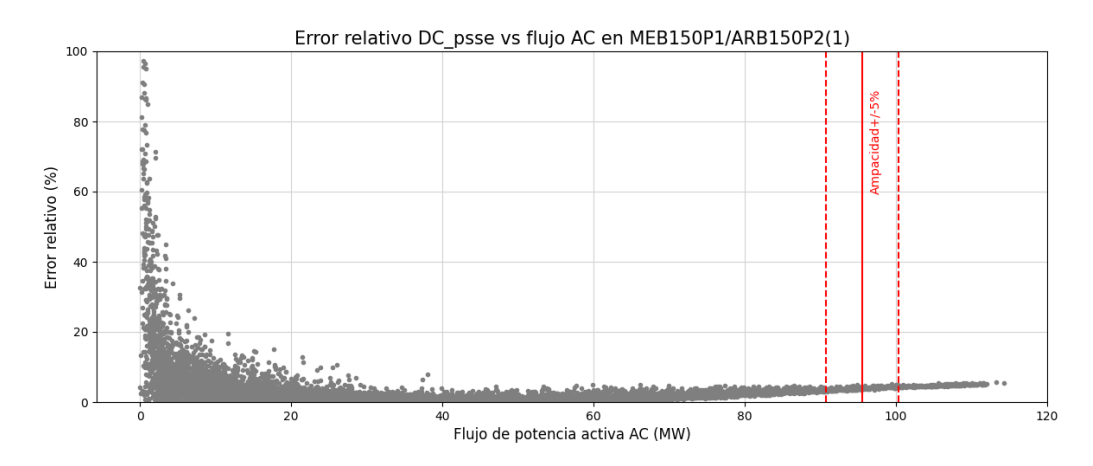

Figura C.16: Error relativo al flujo AC en función del modulo del flujo AC en la línea 70, para los 8724 escenarios.

Apéndice C. Anexo capítulo [6](#page-92-0)

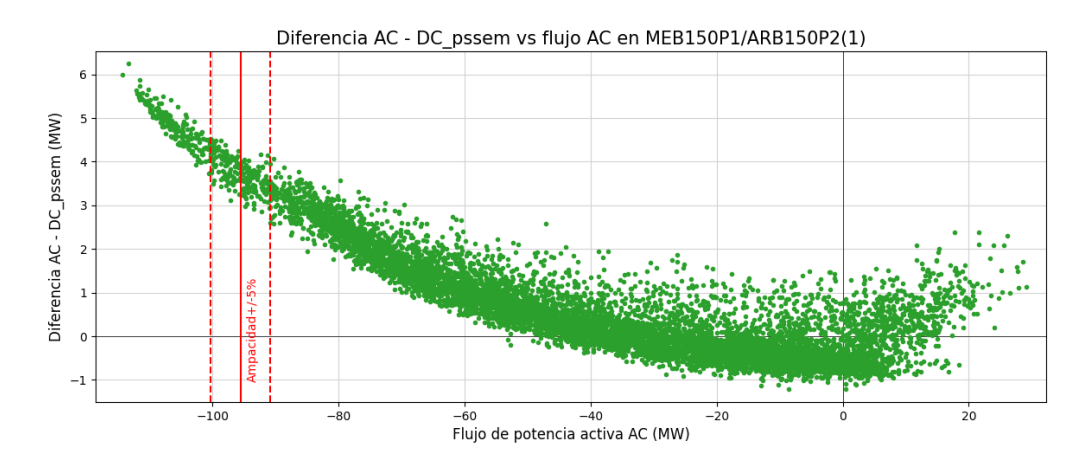

Figura C.17: Diferencia flujo AC - flujo DC<sub>-</sub>pssem en función del flujo AC en la línea 70, para los 8724 escenarios.

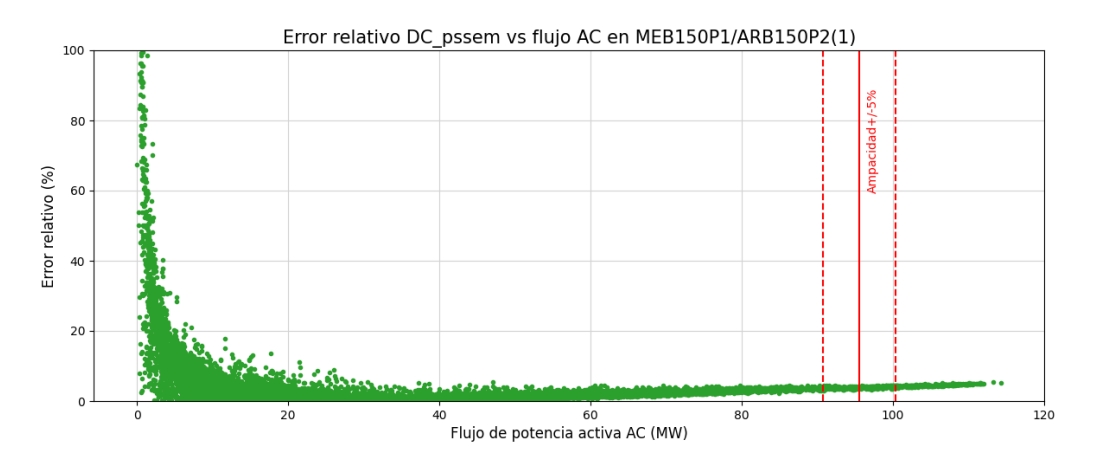

Figura C.18: Error relativo al flujo AC en función del modulo del flujo AC en la línea 70, para los 8724 escenarios.

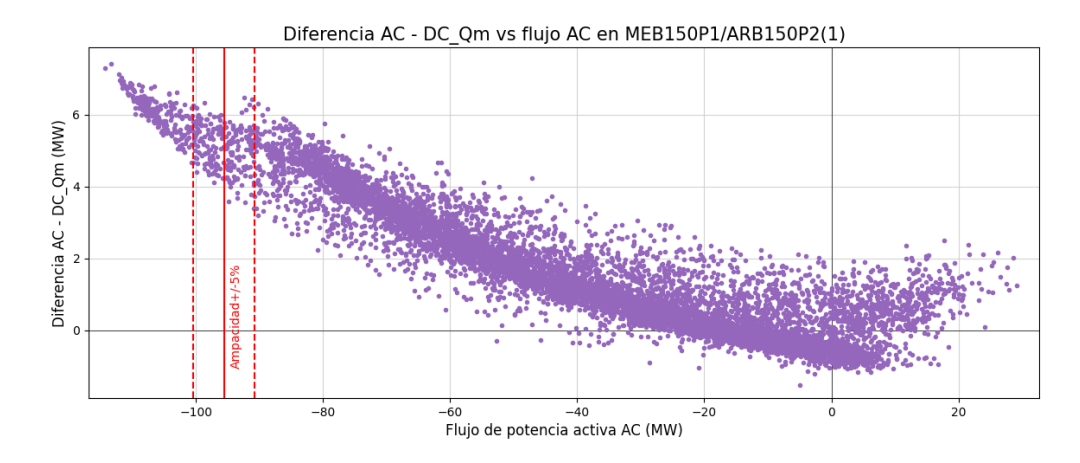

Figura C.19: Diferencia flujo AC - flujo DC<sub>-</sub>Qm en función del flujo AC en la línea 70, para los 8724 escenarios.

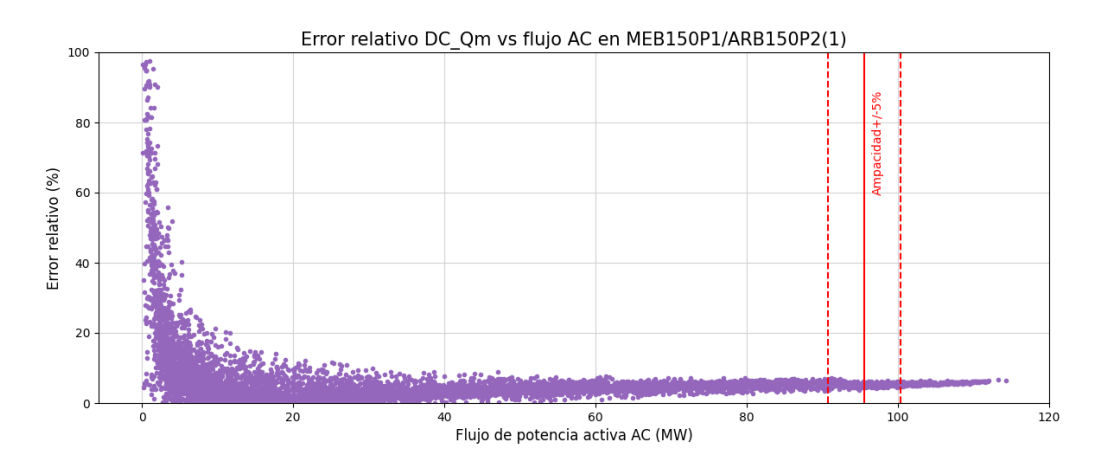

Figura C.20: Error relativo al flujo AC en función del modulo del flujo AC en la línea 70, para los 8724 escenarios.

Apéndice C. Anexo capítulo [6](#page-92-0)

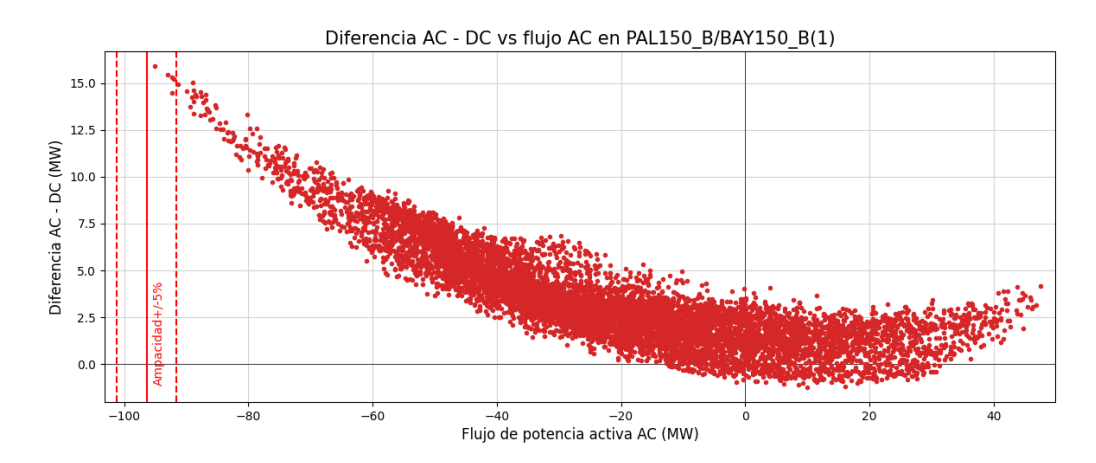

Figura C.21: Diferencia flujo AC - flujo DC en función del flujo AC en la línea 73, para los 8724 escenarios.

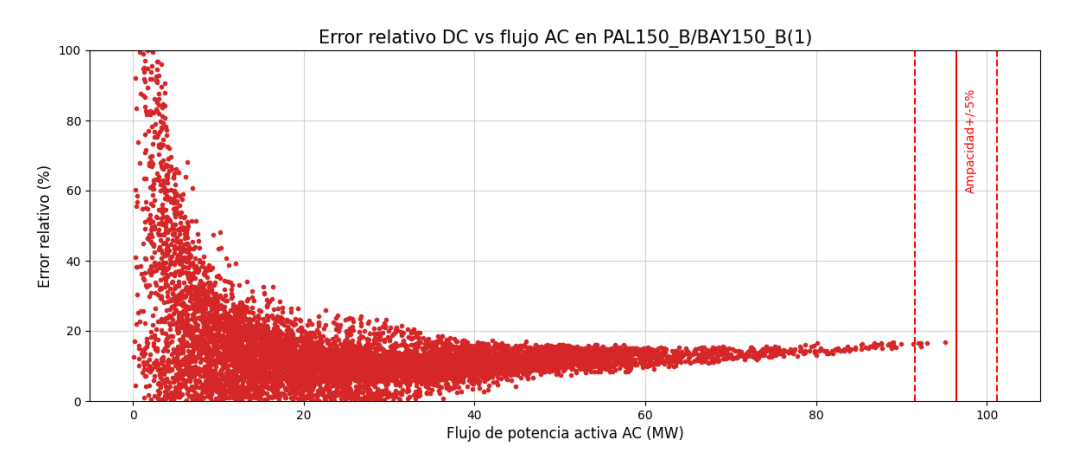

Figura C.22: Error relativo al flujo AC en función del modulo del flujo AC en la línea 73, para los 8724 escenarios.

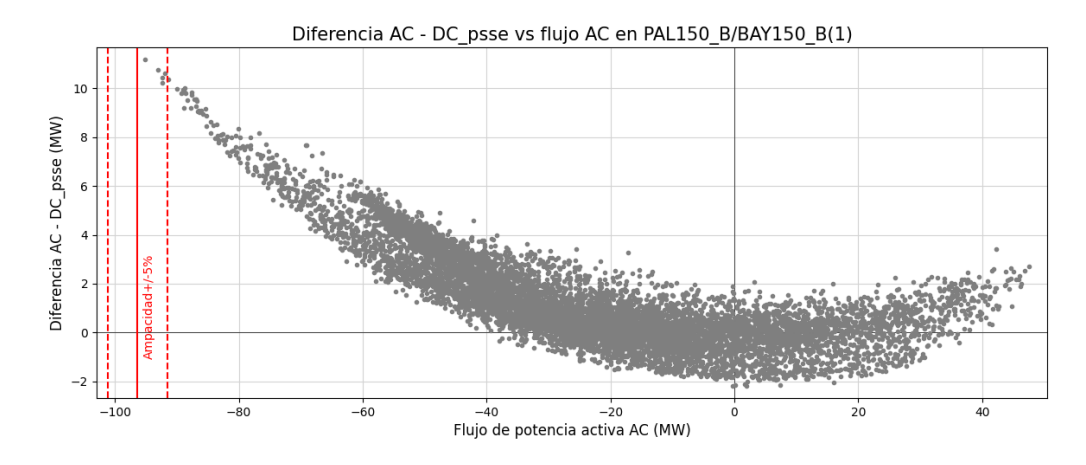

Figura C.23: Diferencia flujo AC - flujo DC\_psse en función del flujo AC en la línea 73, para los 8724 escenarios.

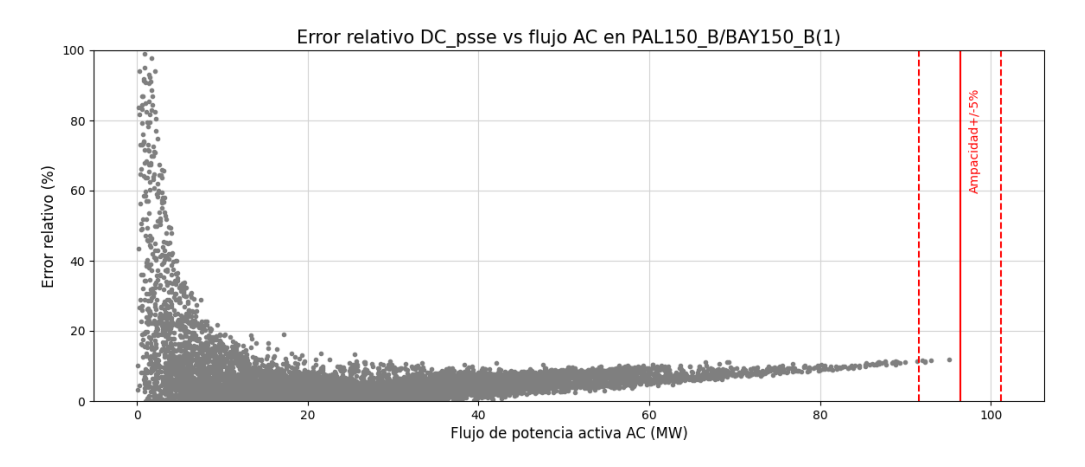

Figura C.24: Error relativo al flujo AC en función del modulo del flujo AC en la línea 73, para los 8724 escenarios.

Apéndice C. Anexo capítulo [6](#page-92-0)

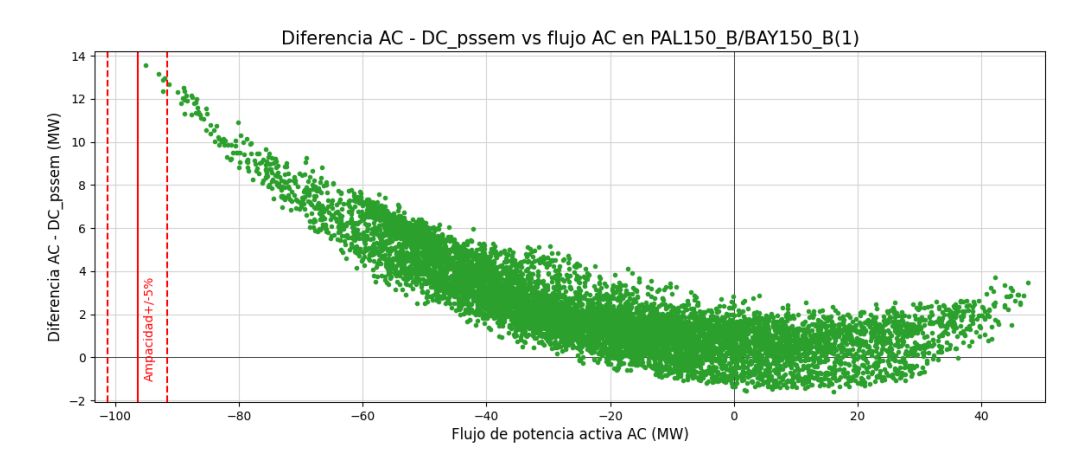

Figura C.25: Diferencia flujo AC - flujo DC<sub>-P</sub>ssem en función del flujo AC en la línea 73, para los 8724 escenarios.

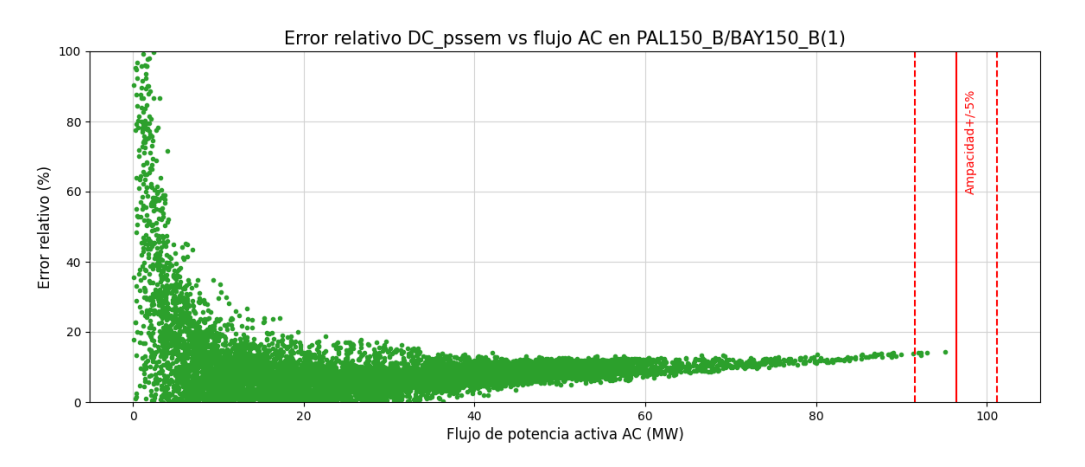

Figura C.26: Error relativo al flujo AC en función del modulo del flujo AC en la línea 73, para los 8724 escenarios.

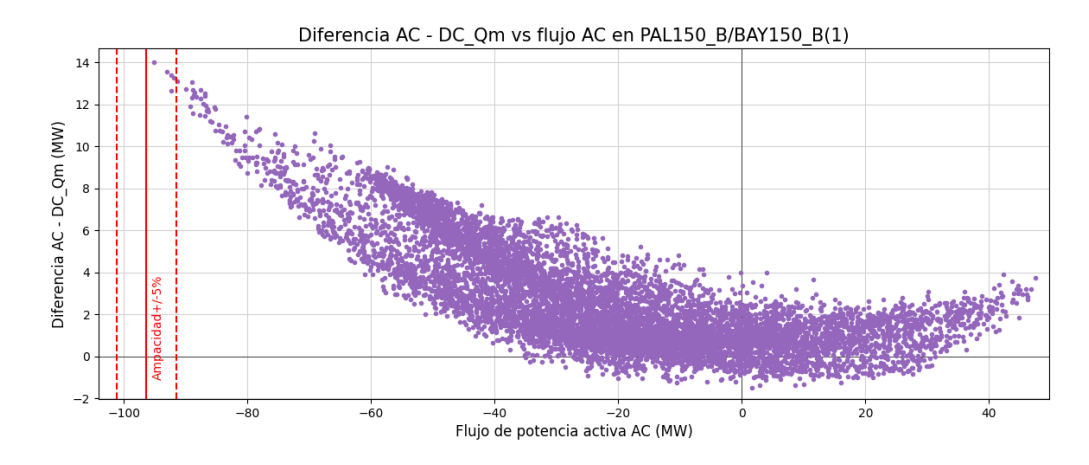

Figura C.27: Diferencia flujo AC - flujo DC<sub>-</sub>Qm en función del flujo AC en la línea 73, para los 8724 escenarios.

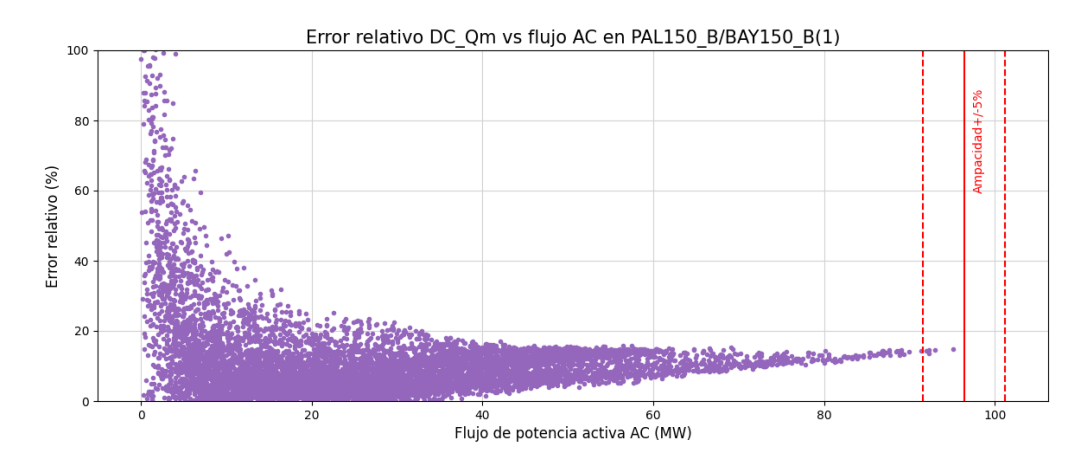

Figura C.28: Error relativo al flujo AC en función del modulo del flujo AC en la línea 73, para los 8724 escenarios.

Apéndice C. Anexo capítulo [6](#page-92-0)

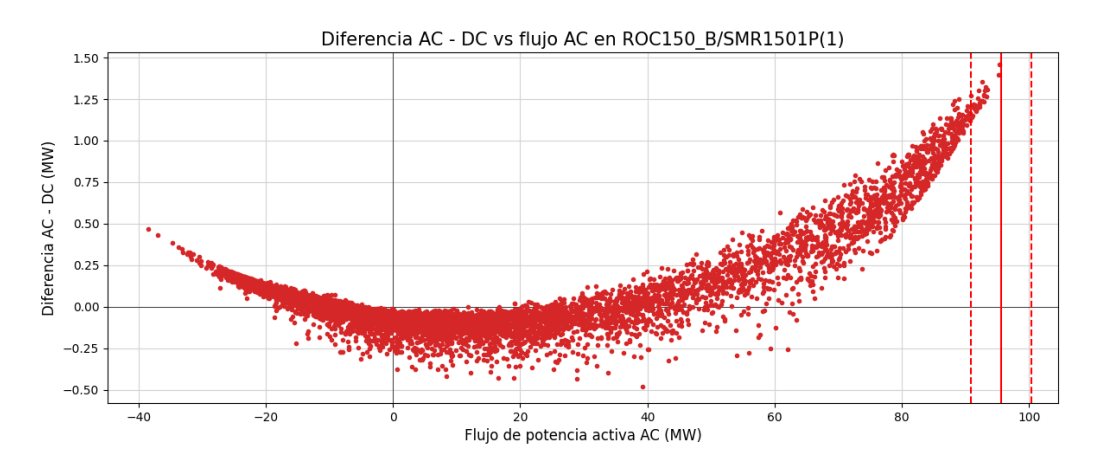

Figura C.29: Diferencia flujo AC - flujo DC en función del flujo AC en la línea 127, para los 8724 escenarios.

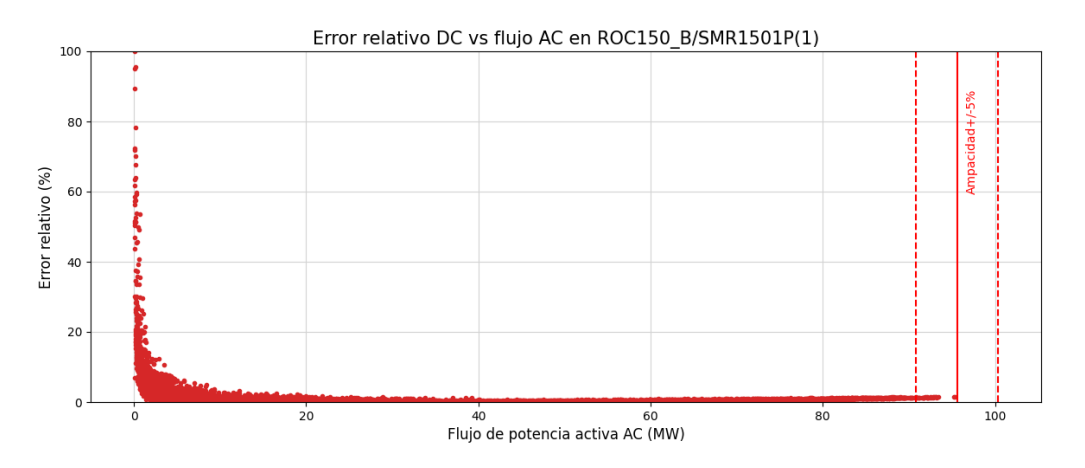

Figura C.30: Error relativo al flujo AC en función del modulo del flujo AC en la línea 127, para los 8724 escenarios.

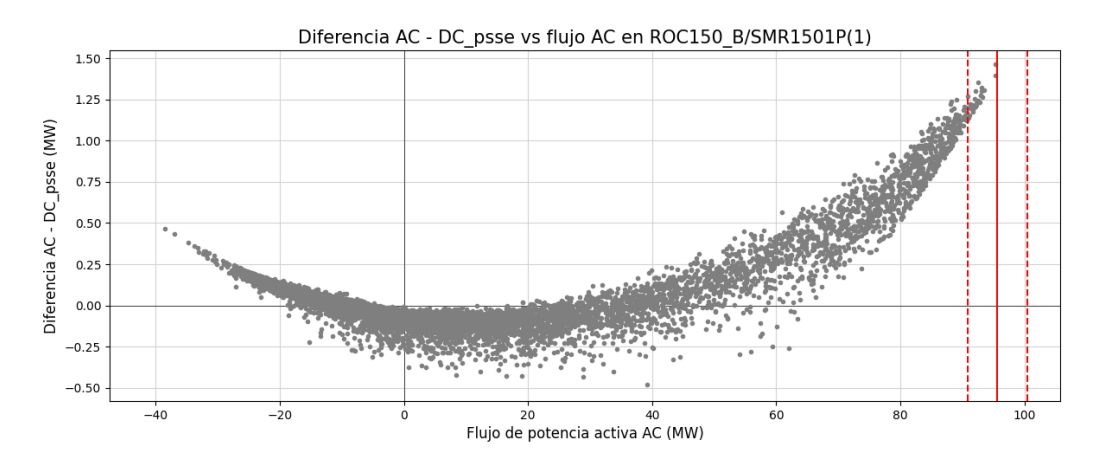

Figura C.31: Diferencia flujo AC - flujo DC<sub>-</sub>psse en función del flujo AC en la línea 127, para los 8724 escenarios.

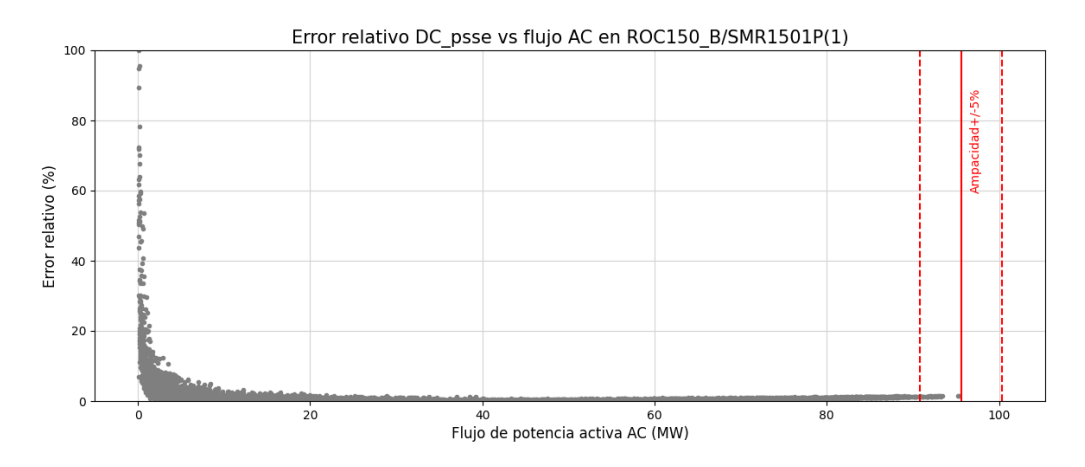

Figura C.32: Error relativo al flujo AC en función del modulo del flujo AC en la línea 127, para los 8724 escenarios.

Apéndice C. Anexo capítulo [6](#page-92-0)

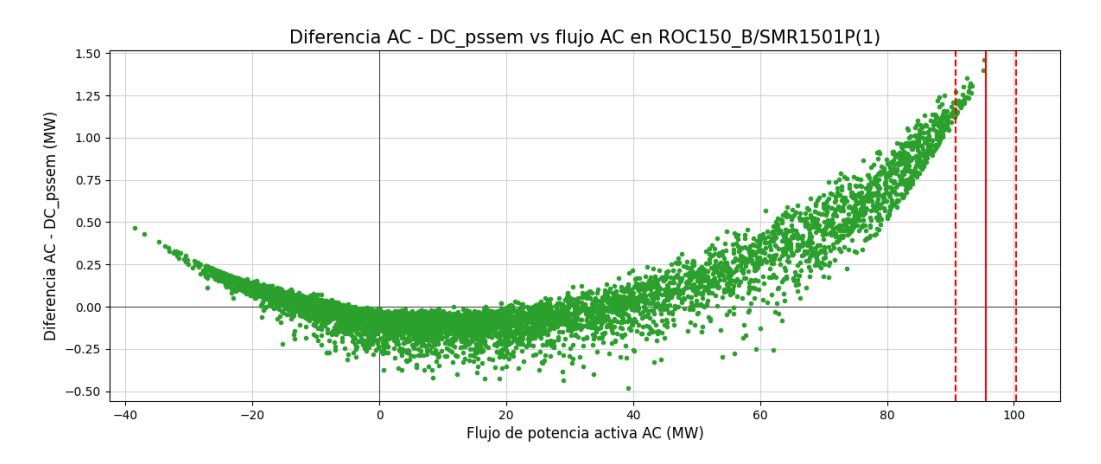

Figura C.33: Diferencia flujo AC - flujo DC\_pssem en función del flujo AC en la línea 127, para los 8724 escenarios.

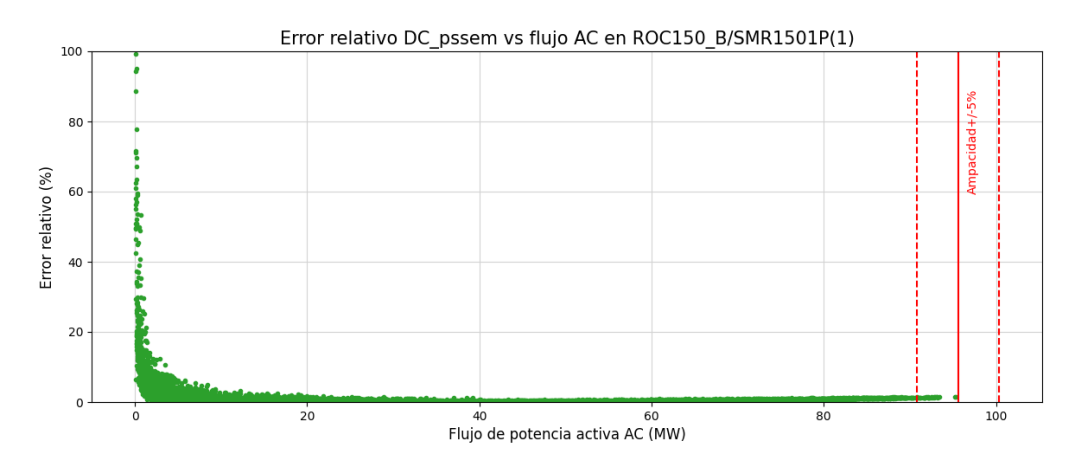

Figura C.34: Error relativo al flujo AC en función del modulo del flujo AC en la línea 127, para los 8724 escenarios.

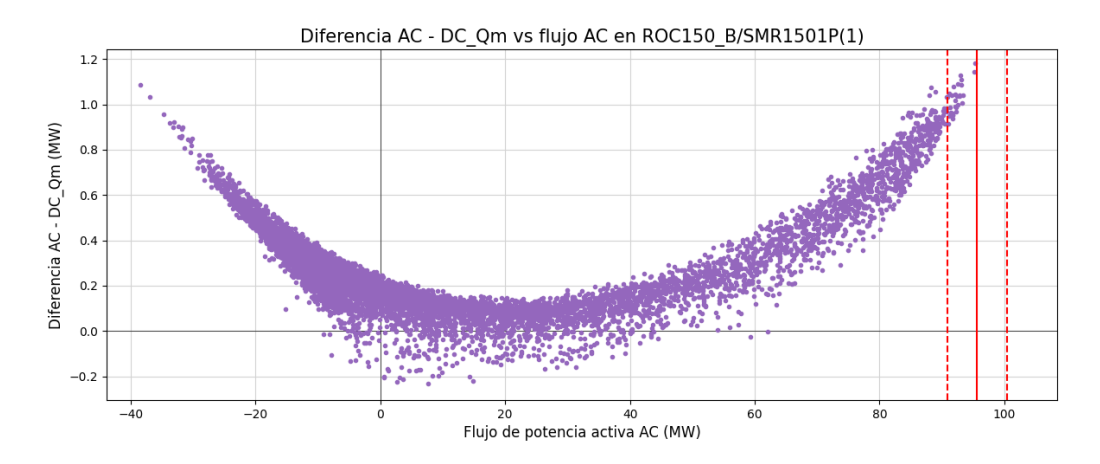

Figura C.35: Diferencia flujo AC - flujo DC<sub>-</sub>Qm en función del flujo AC en la línea 127, para los 8724 escenarios.

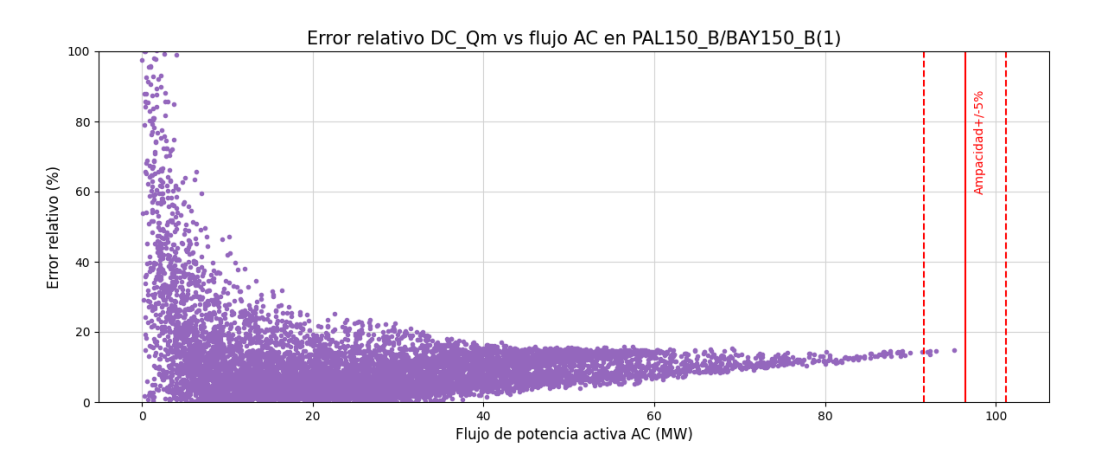

Figura C.36: Error relativo al flujo AC en función del modulo del flujo AC en la línea 127, para los 8724 escenarios.

Esta página ha sido intencionalmente dejada en blanco.

## **Referencias**

- [1] D. S. Oliveira Jr. E. J. Fernandes A. P. de Moura, A. F. de Moura. Linear power flow v-theta. Electric Power Systems Research, 84(1):45–47, Mar. 2012.
- [2] A. Castillo B. Eldridge, R. P. O'Neill. Marginal loss calculations for the dcopf. FERC Technical Report on Loss Estimation, 84(1):45–47, Dec. 2016.
- [3] O. Alsaç B. Stott, J. Jardim. Dc power flow revisited. IEEE Transactions on powersystems, 24(3):1290–1300, Aug. 2009.
- [4] D. Van Dommelen R. Belmans K. Purchala, L. Meeus. Usefulness of dc power flow for active power flow analysis. *IEEE*, 2005.
- <span id="page-210-0"></span>[5] W D'haeseleer K. Van den Bergh, E. Delarue. Dc power flow in unit commitment models. May. 2014.
- [6] W. J. Gil-González A.J. Perea M.A. Perea L.F. Grisales, O.D. Montoya. A comparative study on power flow methods for direct-current networks considering processing time and numerical convergence errors. MDPI, 2020.
- [7] C.C. Kyri S. Kar M. Li, Y.D. Javad. Numerical comparisons of linear power flow approximations: Optimality, feasibility, and computation time. 2022 IEEE Power Energy Society General Meeting (PESGM), Jul. 2022.
- [8] M. Artenstein N. Morales P. Pena, A. Pizzini. Experiencia en la planificación de la expansión del sistema de trasmisión uruguayo con gran penetración de generación renovable. XVII ERIAC Decimoséptimo encuentro regional Iberoamericano de CIGRE´, May. 2017.
- [9] Power System Simulator for Engineering Siemens PTI. PSS/E.
- [10] S. Zampieri S. Bolognani. On the existence and linear approximation of the power flow solution in power distribution networks. IEEE Transactions on Power Systems, 31(1):163–172, Jun. 2016.
- [11] G. B. Gharehpetian S. H. Hosseonian M. Abedi S. M. Fatemi, S. Abedi. Introducing a novel dc power flow method with reactive power considerations. IEEE Transactions on Power Systems, 30(6):3112–3023, Nov. 2015.
- [12] D. Tylavsky Y. Qi, Di Shi. Impact of assumptions on dc power flow model accuracy. 2017.

#### Referencias

[13] IEEE Jinyu Yu Zhigang Li, Member and Fellow Q. H. Wu. Approximate linear power flow using logarithmic transform of voltage magnitudes with reactive power and transmission loss consideration. IEEE, 2005.

# Índice de tablas

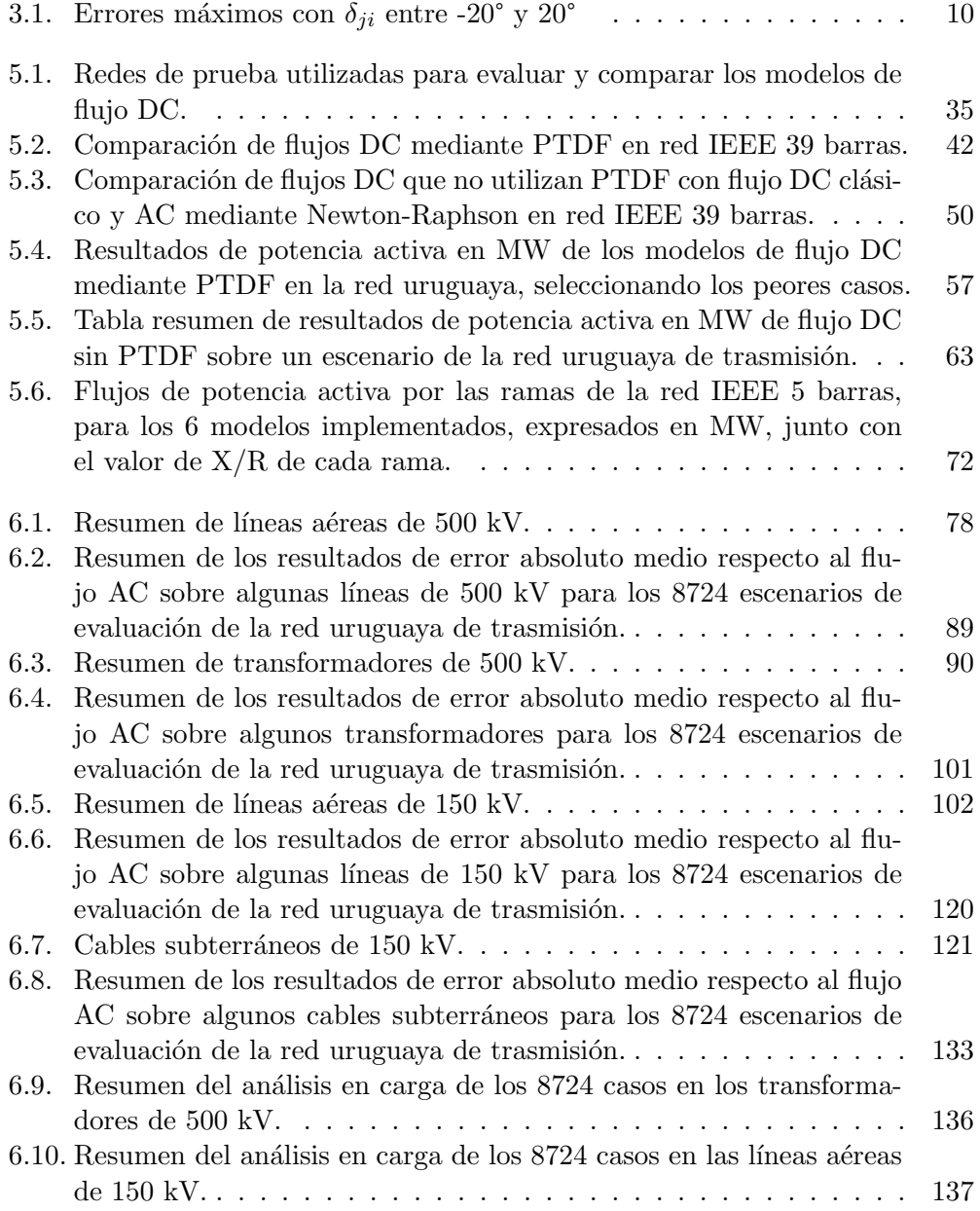

### Índice de tablas

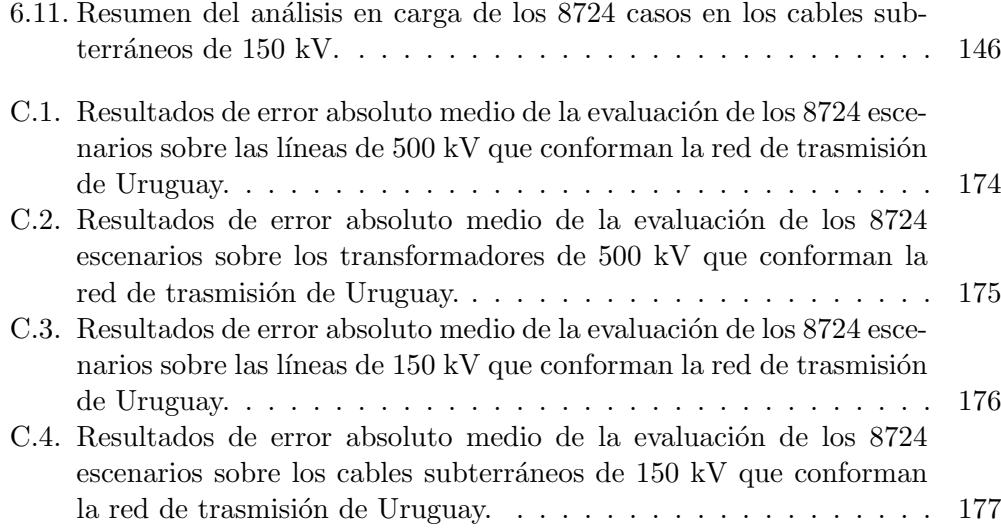

# Índice de figuras

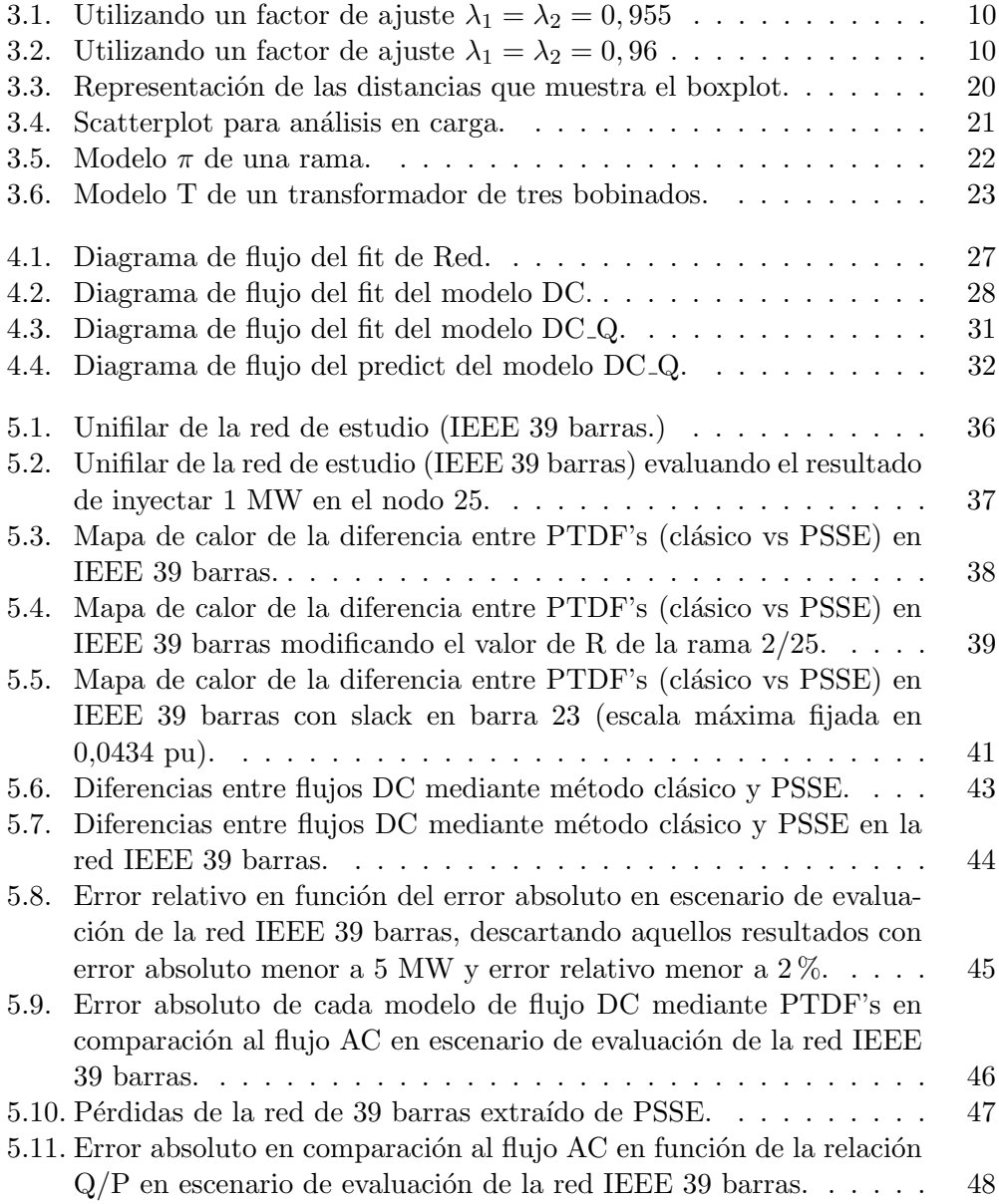

## Índice de figuras

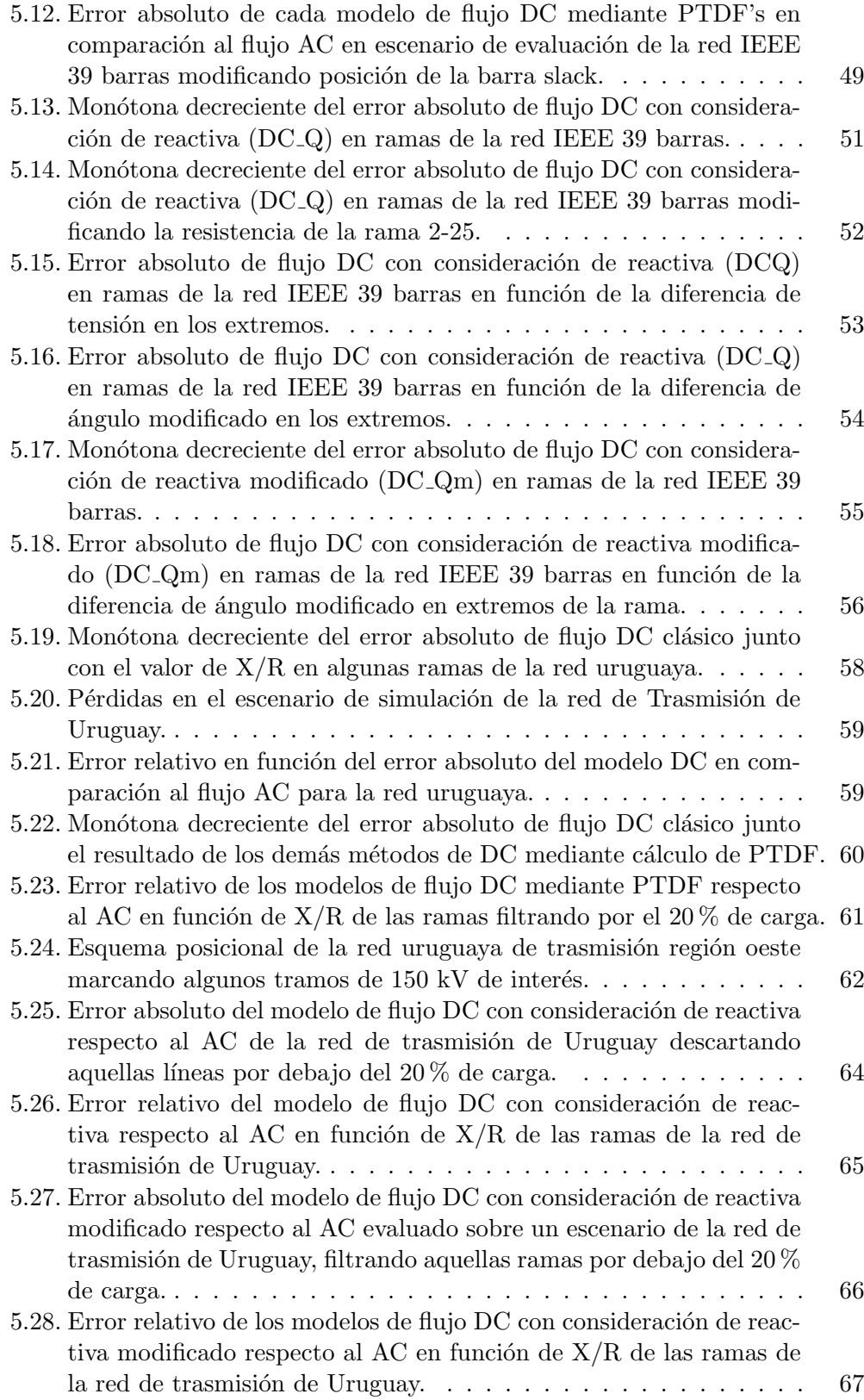
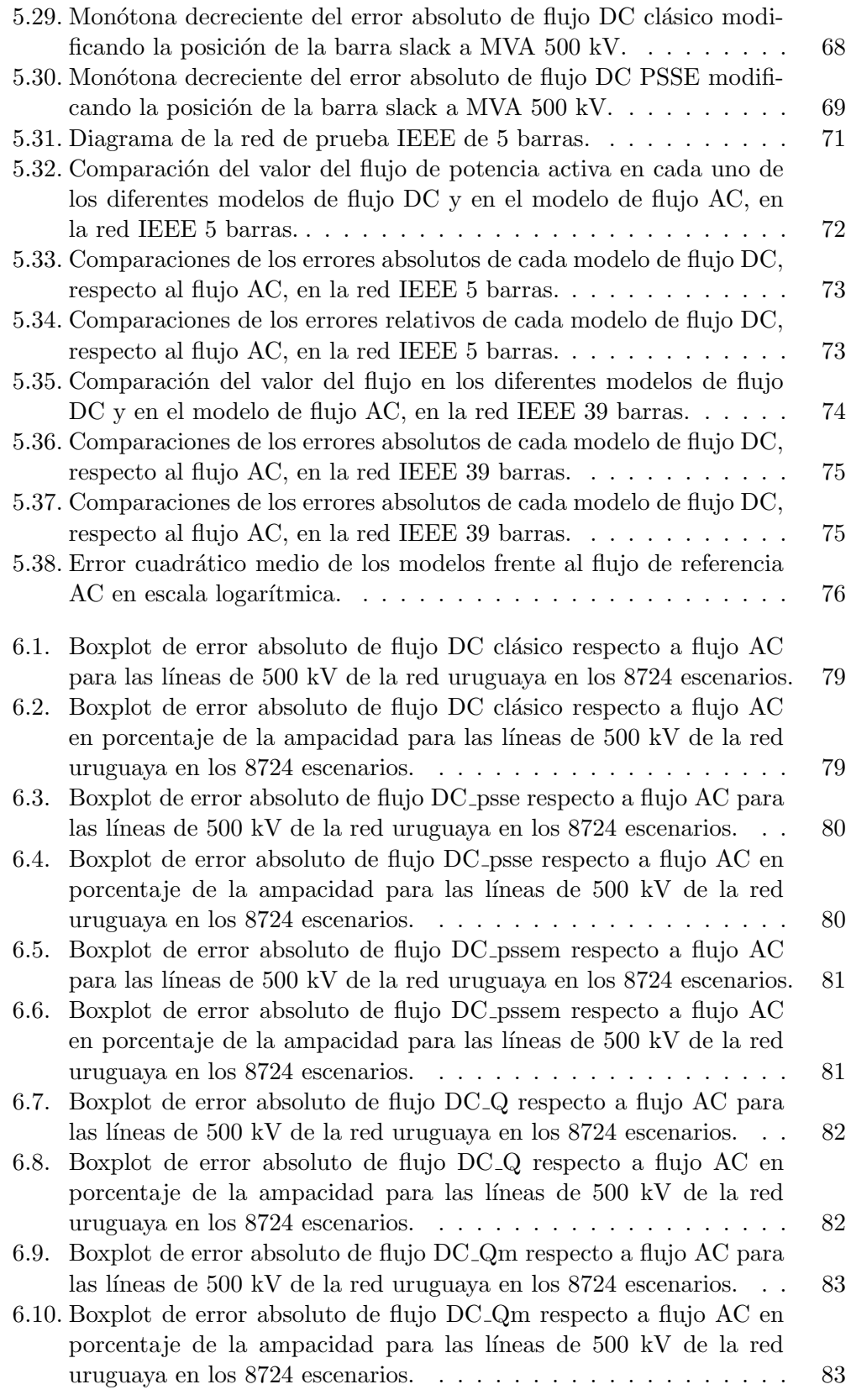

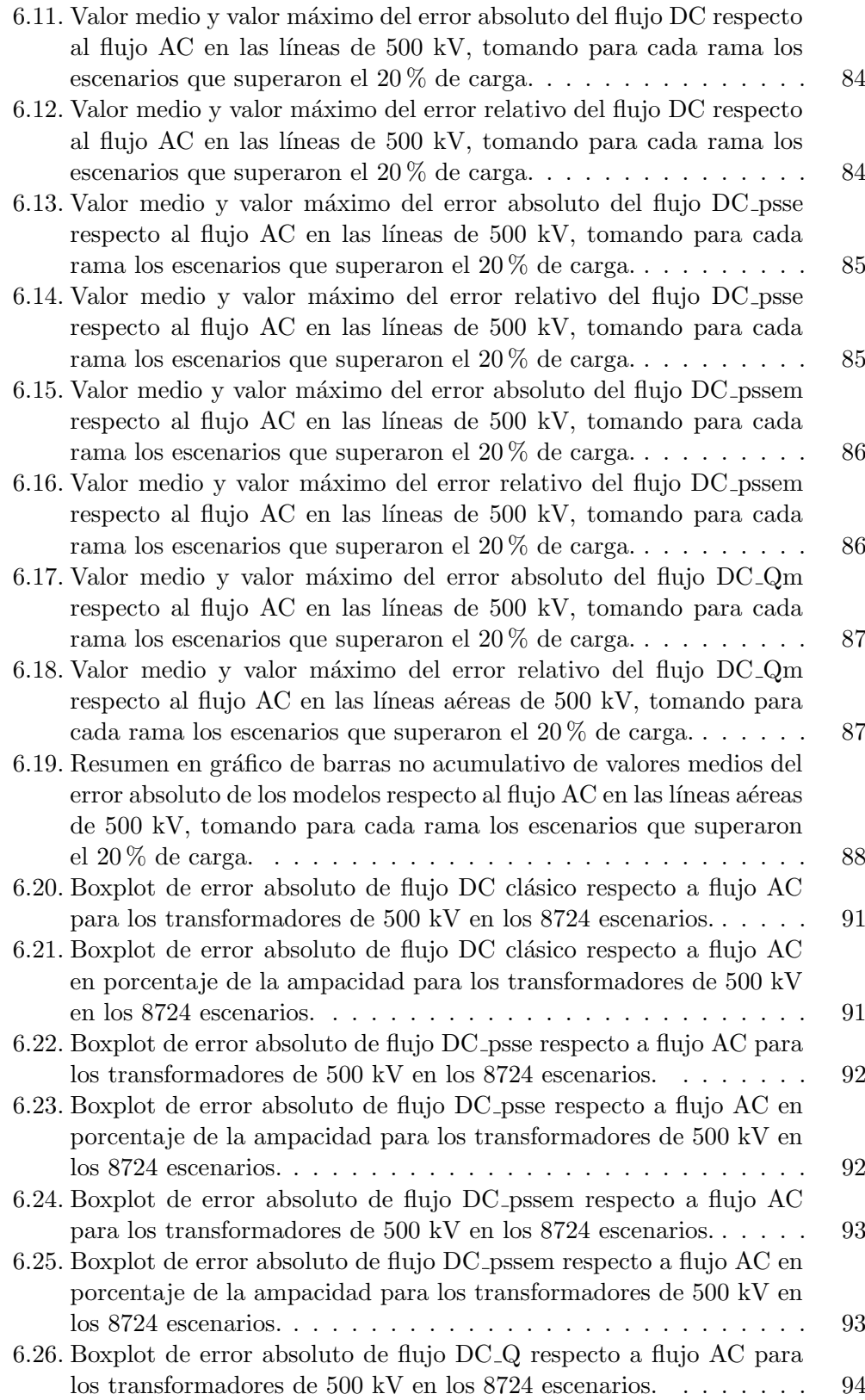

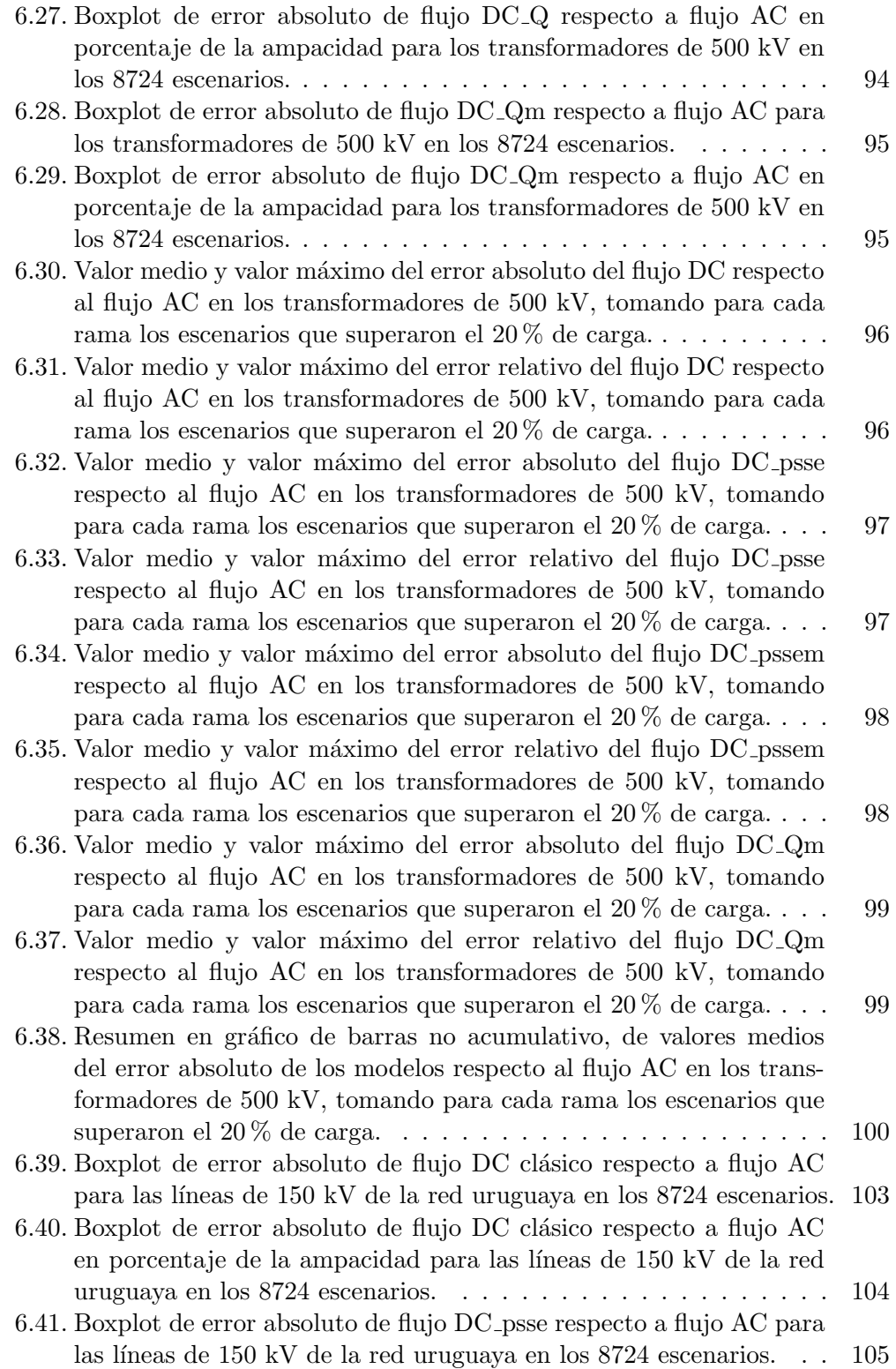

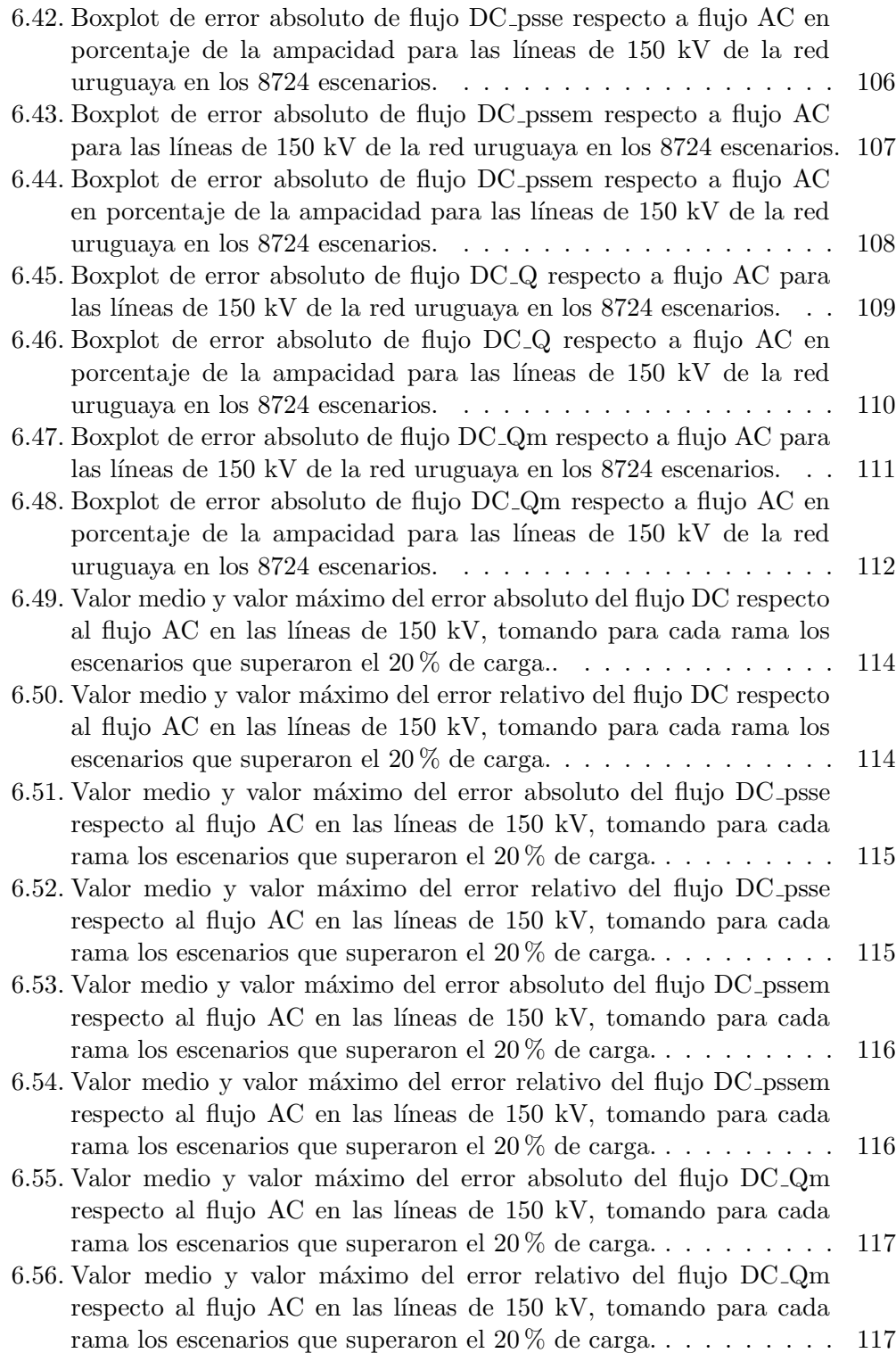

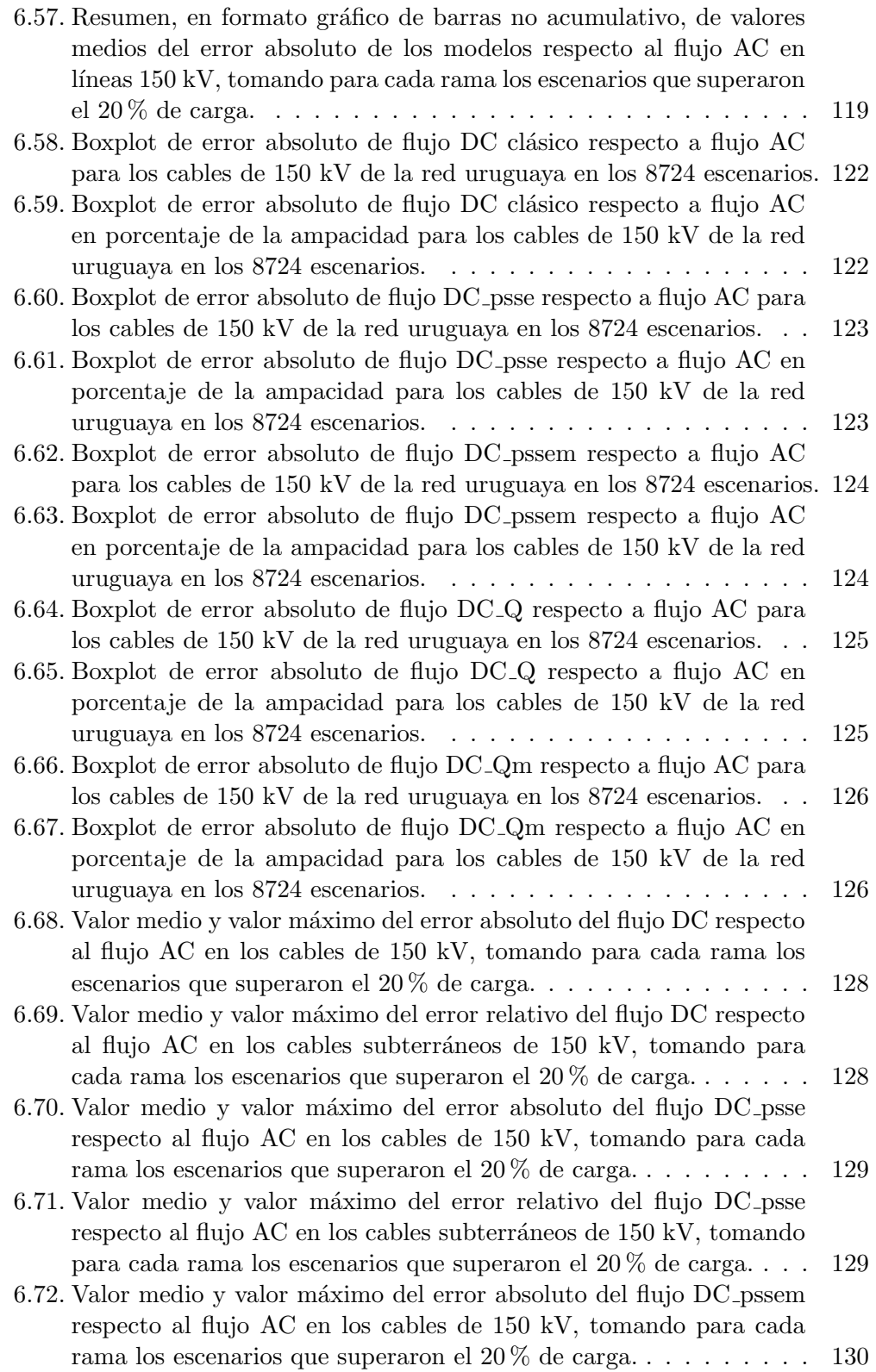

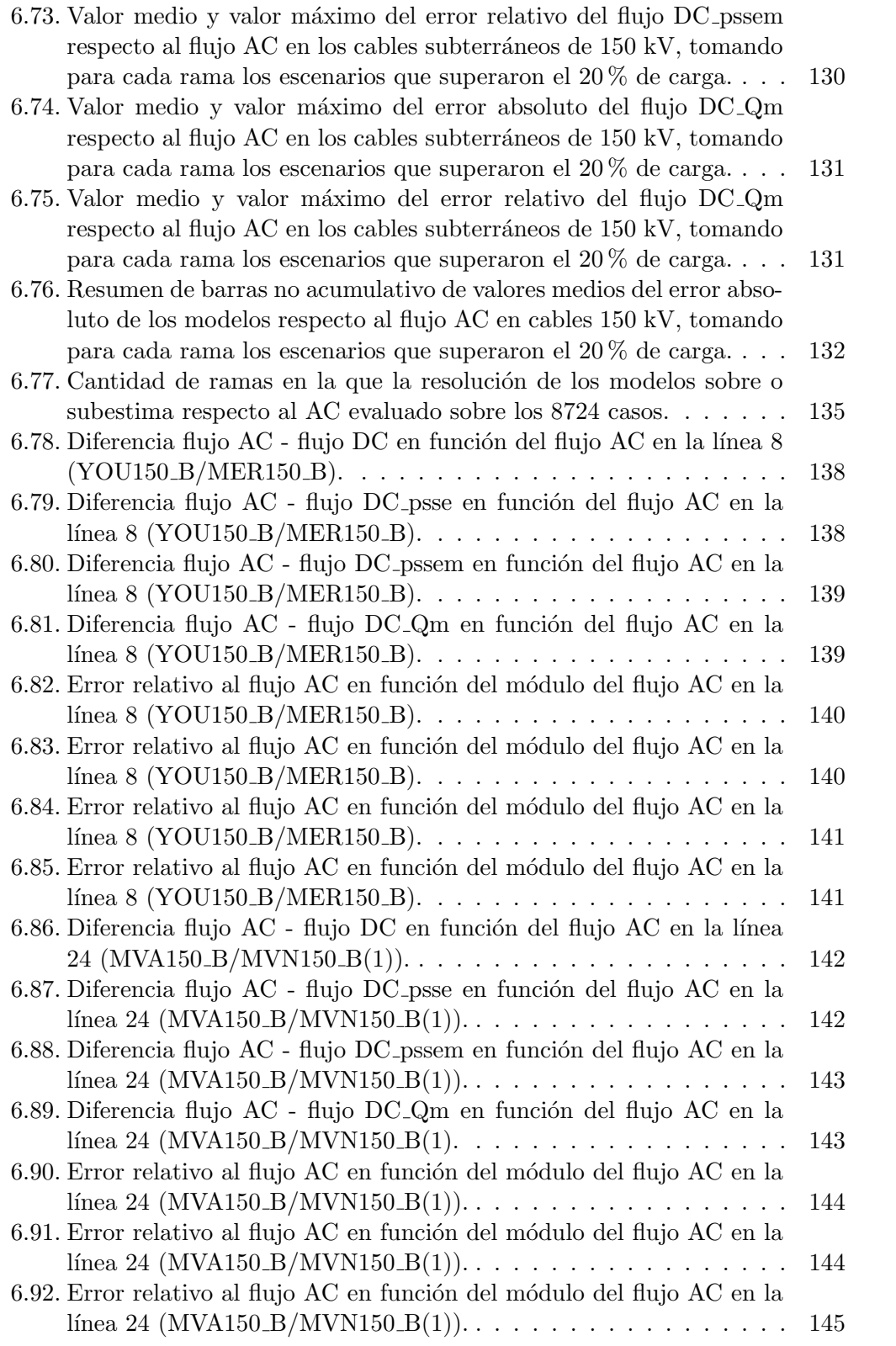

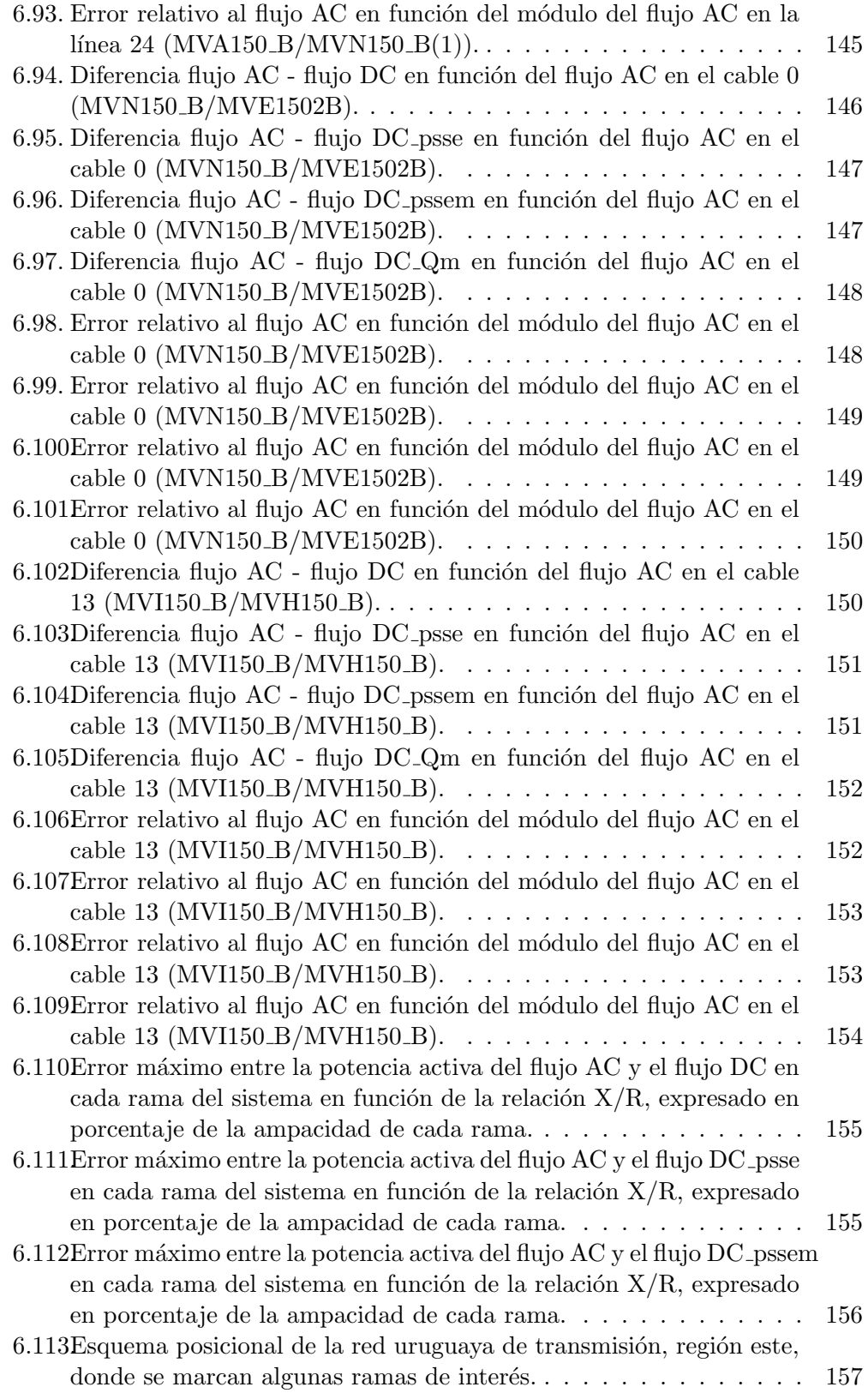

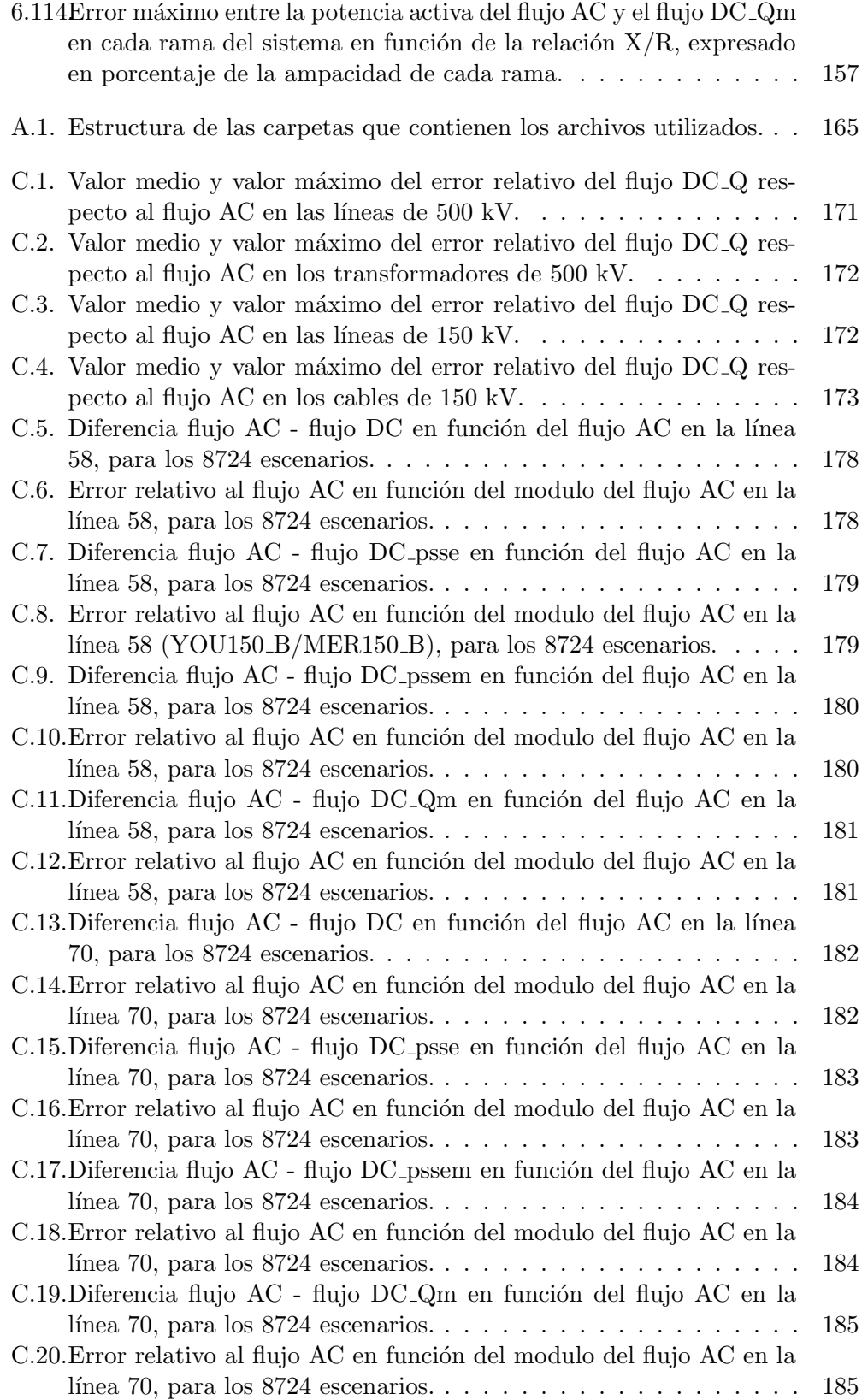

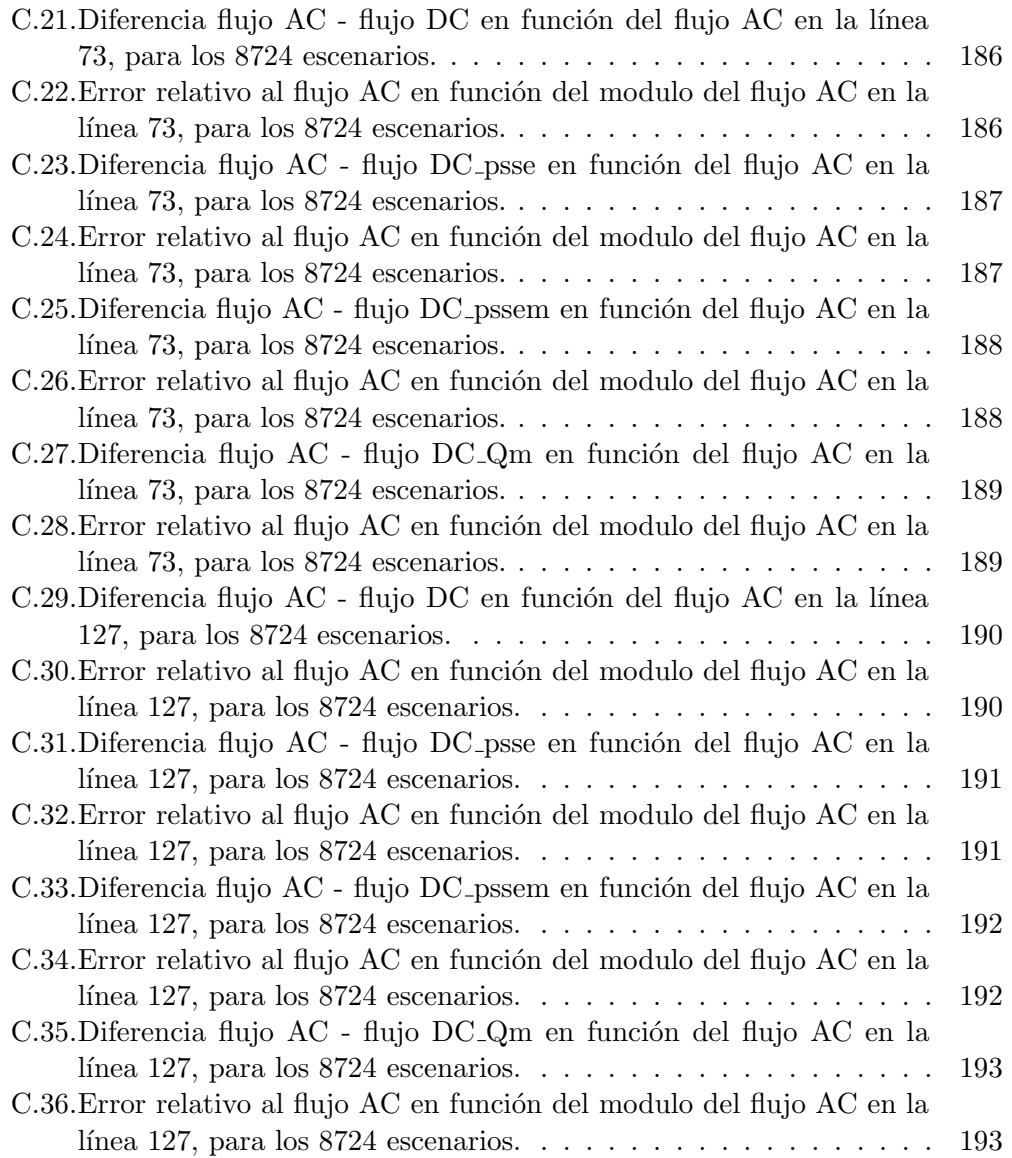

Esta es la última página. Compilado el miércoles 1 noviembre, 2023. <http://iie.fing.edu.uy/>